## **UNIVERSIDADE DE BRASÍLIA FACULDADE DE TECNOLOGIA DEPARTAMENTO DE ENGENHARIA CIVIL E AMBIENTAL**

# **METODOLOGIA MULTIOBJETIVO E MULTICRITÉRIO DE AUXÍLIO À OUTORGA DE RECURSOS HÍDRICOS: APLICAÇÃO AO CASO DA BACIA DO RIO PRETO.**

**DIEGO ALONSO REYES PABÓN** 

**ORIENTADOR: Marco Antonio Almeida de Souza.** 

**CO-ORIENTADOR: Oscar de Moraes Cordeiro Netto.** 

## **DISSERTAÇÃO DE MESTRADO EM TECNOLOGIA AMBIENTAL E RECURSOS HÍDRICOS**

**PUBLICAÇÃO: PTARH.DM 120/2009 BRASÍLIA/DF: ABRIL – 2009** 

## UNIVERSIDADE DE BRASÍLIA **FACULDADE DE TECNOLOGIA** DEPARTAMENTO DE ENGENHARIA CIVIL E AMBIENTAL

## **METODOLOGIA MULTIOBJETIVO E MULTICRITÉRIO DE** AUXÍLIO À OUTORGA DE RECURSOS HÍDRICOS: APLICAÇÃO AO CASO DA BACIA DO RIO PRETO.

## DIEGO ALONSO REYES PABÓN

**DISSERTACÃO SUBMETIDA DEPARTAMENTO**  $AO$ DE ENGENHARIA CIVIL E AMBIENTAL DA FACULDADE DE TECNOLOGIA DA UNIVERSIDADE DE BRASÍLIA COMO PARTE DOS REQUISÍTOS NECESSÁRIOS PARA A OBTENÇÃO DO GRAU DE MESTRE EM TECNOLOGIA AMBIENTAL E **RECURSOS HÍDRICOS.** 

APROVADAPOR:

Prof. Marco Antonio Almeida de Souza, PhD (ENC-UnB) (Orientador)

Prof. Oscar de Moraes Cordeiro Netto, Doutor (ENC-UnB) (Co-Orientador)

Prof. José Goes Vasconcelos Neto, PhD (ENC-UnB) (Examinador Suplente Interno)

 $km$ 

Prof. José Nilson Bezerra Campos, PhD, (UFC) (Examinador Externo)

**BRASÍLIA/DF, 28 DE ABRIL DE 2009.** 

## **FICHA CATALOGRÁFICA**

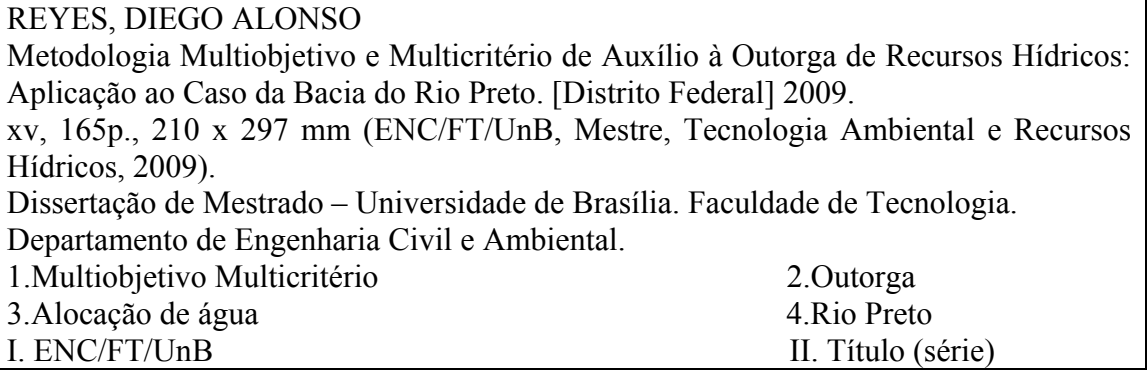

## **REFERÊNCIA BIBLIOGRÁFICA**

REYES , D. A. (2009). Metodologia Multiobjetivo e Multicritério de Auxílio à Outorga de Recursos Hídricos: Aplicação ao Caso da Bacia do Rio Preto. Dissertação de Mestrado em Tecnologia Ambiental e Recursos Hídricos, Publicação PTARH.DM-120/2009, Departamento de Engenharia Civil e Ambiental, Universidade de Brasília, Brasília, DF, 165p.

### **CESSÃO DE DIREITOS**

AUTOR: Diego Alonso Reyes Pabón.

TÍTULO: Metodologia Multiobjetivo e Multicritério de Auxílio à Outorga de Recursos Hídricos: Aplicação ao Caso da Bacia do Rio Preto.

GRAU: Mestre ANO: 2009

É concedida à Universidade de Brasília permissão para reproduzir cópias desta dissertação de mestrado e para emprestar ou vender tais cópias somente para propósitos acadêmicos e científicos. O autor reserva outros direitos de publicação e nenhuma parte dessa dissertação de mestrado pode ser reproduzida sem autorização por escrito do autor.

\_\_\_\_\_\_\_\_\_\_\_\_\_\_\_\_\_\_\_\_\_\_\_\_\_\_\_\_

Diego Alonso Reyes Pabón.

Carrera 62 # 96 -75 apartamento 604, Barrio Andes. Bogotá, Colômbia. Endereço eletrônico: [diegoalonsoreyes@gmail.com](mailto:diegoalonsoreyes@gmail.com), [darp51@gmail.com](mailto:darp51@gmail.com)

*Dedico este trabalho a meus pais Nelson e Carmen e a meus irmãos Patrícia e Christian, não somente pelo grande apoio prestado durante esses dois anos de trabalho, mas também pelo apoio que senti em toda minha vida. Sem vocês, isso não teria sido possível.* 

*Dedico este trabajo a mis padres Nelson y Carmen y a mis hermanos Patricia y Christian, no solo por el grande apoyo que me prestaron en estos dos años de trabajo, sino también por el que he sentido toda mi vida. Sin ustedes, esto no hubiera sido posible.* 

#### **AGRADECIMENTOS**

A Deus, por ter me dado a oportunidade de viver e poder escrever esta dissertação.

Ao governo do Brasil e ao CNPq pelo suporte financeiro e concessão de bolsa de estudos.

Ao professor Oscar pelas aulas, orientações, conselhos, atenção e paciência fornecidas durante o desenvolvimento deste trabalho.

Ao Marco Antonio pelos conhecimentos transmitidos ao longo do curso.

Aos demais professores do PTARH pelas experiências e conhecimentos repassados.

As pessoas que trabalham na ANA, pelo apoio recebido e pelas informações dadas, em especial a Alan Vaz Lopes.

A os meus amigos do mestrado Bruno Távora, Bruno Freitas, Gustavo Lopes, Davi Marwel, Bruno Goulart, Alessandra Moraes pelo apoio, amizade e compreensão ao longo de todo mestrado.

A todos os meus amigos do PTARH.

A meus amigos e amigas colombianos e brasileiros Agusto Acosta, Milena Romero, Edicelio Firmino, Sebastian Ujevic, Sergio Conde, Juan Eusse, Juliana Serna, pela companhia, amizade e por tornar minha estadia no Brasil muito mais agradável.

A todos os meus amigos colombianos.

A minha família que me ensinou as bases para ser uma pessoa persistente e capaz de alcançar as metas propostas.

A todos aqueles que, de alguma forma, contribuíram para a realização deste trabalho. A todos os brasileiros contribuintes que possibilitaram meu ensino superior gratuito.

v

#### **RESUMO**

A presente dissertação propõe uma metodologia de auxílio à outorga de direito de uso de recursos hídricos, utilizando métodos multiobjetivo e multicritério, aplicada à bacia hidrográfica do Rio Preto. A área em estudo foi dividida em cinco zonas diferentes, e para cada uma delas foram identificadas as distintas demandas e as disponibilidades hídricas. Com a caracterização das zonas de estudo, foram definidos oito diferentes cenários de desenvolvimento futuro da bacia, levando em consideração aspectos como a localização do desenvolvimento da irrigação na bacia, o tipo de irrigante e a taxa de crescimento de áreas irrigadas. Mediante entrevistas com especialistas em outorga, foram estabelecidos sete critérios diferentes, abrangendo aspectos ambientais, sociais, técnicos e econômicos. Esses critérios foram avaliados mediante a utilização de sistemas de informação geográfica e pelo balanço hídrico da bacia, simulado pelo software AcquaNet. Foram aplicados três métodos multicritério, *Compromise Programming*, Promethee 2 e Topsis a quatro diferentes jogos de pesos dos critérios, definidos mediante consulta a especialistas, tentando simular diversas "políticas" para orientar o processo de outorga na bacia do Rio Preto. As diferentes "políticas" utilizadas visam a dar prioridade ora à questão social, ora à ambiental, ora à econômica. Também foi definida uma "política" chamada de "neutra", em que todos os pesos foram iguais. Os resultados fornecidos por cada um dos métodos multicritério para os diferentes jogos de pesos foram normalizados e comparados entre si, a fim de se obter uma classificação final agregada e, assim, definir, um cenário desejável de uso da água na bacia. A inclusão de aspectos econômicos, ambientais, técnicos e sociais, diferentes dos critérios hidrológicos normalmente utilizados, possibilita definir uma política de outorga capaz de considerar os conflitos que se podem apresentar, de articular com políticas sociais na bacia, de permitir a expansão dos projetos de recursos hídricos para além dos limites normalmente utilizados e de promover o uso mais racional da água. Além disso, a metodologia desenvolvida permite formular uma política de outorga baseada em diferentes objetivos para uso da água, considerando aspectos ambiental, social e econômico.

De acordo com os resultados obtidos, pode-se concluir que a aplicação de análise multicritério, utilizando informações de naturezas diversas, para definir uma política de outorga de uso da água em uma bacia hidrográfica, mostrou-se pertinente e se constitui em tema promissor para futuros desenvolvimentos e aperfeiçoamentos metodológicos.

vi

## **ABSTRACT**

This dissertation proposes a methodology for support the water use right's concession, applying multiobjective and multicriterion methods which is applied to the Preto River basin. The area under study was divided into five different zones, and for each one it has been identified the different demands and the water availabilities. With the characterization of the study areas, it was performed the definition of eight different future scenarios for the watershed development, considering aspects such as the location of the development of the irrigating zones in the watershed, the type of farmers and the growth rate of the irrigating zones.

Through interviews with specialists in water use right's concession of the National Waters Agency of Brazil, if was defined 7 different criteria, including environmental, social, technical and economy issues. These were calculated by use of geographic information systems and by the basin water balance simulated by the AcquaNet software.

Three multicriteria methods were applied, Compromise Programming, Promethee and Topsis to 4 different sets of weights, defined through experts consult, trying to simulate different "policies" to guide the process of water use right's concession in the Preto River basin. The different "policies" aimed to prioritize social, environmental, or economic factors. It was also defined a neutral "policy", where all indicators have equal weights. The results gives by each one of the multicriterion methods for different multisets of weights were standardized and compared among each other, to obtain an aggregated classification, and to define a desirable scenario of water use in the Preto River basin.

The possibility of including economic, environmental, technical and social aspects instead of hydrological aspects that are normally applied to take such decisions, allowed for a for water use right's concession policy able to which in turn consider the conflicts that may arise in the future, combined with social policies in the basin, allows the expansion of water resources projects beyond the limits normally applied and promote the rational use of water.

In addition, the proposed methodology for water use right's concession developed permit to find a policy of authorization of water resources use based on different goals such as environmental, social and economic issues.

From the results obtained in this work it can be concluded that the application of multicriteria analysis methods, using different types of information to define a policy for water use right's concession use in a watershed, proves to be appropriate and represents a topic for future development and refinement of methodology.

### **RESUMEN**

El presente trabajo propone una metodología de auxilio a concesión de derecho de uso de recursos hídricos, utilizando métodos multiobjetivo y multicritério y aplica esta metodología a la cuenca hidrográfica del río Preto. La área estudio fue dividida en cinco zonas, y para cada una de ellas fueron identificadas las distintas demandas y la disponibilidad hídrica. Con la caracterización de las zonas de estudio, se procedió a definir ocho diferentes escenarios de desarrollo futuro de la cuenca hidrográfica, considerando aspectos como la localización del crescimiento dela zonas de riego en la cuenca hidrográfica, el tipo de irrigante, y la tasa de crecimiento las areas irrigadas.

Por medio de entrevistas con especialistas en concesión de derecho de uso de recursos hídricos de la Agencia Nacional de Aguas de Brasil, fueron definidos 7 diferentes criterios, comprendiendo aspectos ambientales, sociales, técnicos y económicos. Estos fueron evaluados mediante la utilización de sistemas de información geográfica y por medio de balance hídrico de la cuenca en estudio, en el software AcquaNet.

Fueron aplicados tres métodos multicritério, Compromise Programming, Promethee 2 e Topsis a 4 diferentes juegos de pesos de los criterios, definidos por medio de consulta a especialistas, intentando simular diferentes "políticas" para orientar el proceso de otorgamiento del agua en la cuenca del río Preto. Las diferentes "políticas" fueron orientadas a dar prioridad a factores sociales, o ambientales, o económicos, también fue definida una "política" neutra, donde todos los indicadores presentan pesos iguales. Los resultados entregados por cada uno de los métodos multicritério para los diferentes juegos de pesos fueron normalizados y comparados entre si, con el objetivo de obtener una clasificación agregada y así establecer un escenario deseable de uso del agua en la cuenca del río Preto.

La posibilidad de incluir aspectos económicos, ambientales, técnicos y sociales, diferentes de los aspectos hidrológicos normalmente utilizados para tomar este tipo de decisiones, posibilita definir una política de cesion de derecho de uso de los recursos hídricos capaz de: considerar los conflictos que se pueden presentar a futuro, articularse con las políticas sociales en la cuenca hidrográfica, permitir la expansión de los proyectos de recursos hídricos mas allá de los limites normalmente utilizados y de promover el uso racional del agua. Además de esto, la metodología de concesión de derecho de uso de recursos hídricos desarrollada permite encontrar una política de otorgamiento basada en diferentes objetivos como los ambientales, sociales y económicos. Por los resultados obtenidos en el presente trabajo se puede concluir que la aplicación de métodos de análisis multicritério, utilizando informaciones de diferente naturaleza, para definir una política de concesión de derecho de uso del agua en una cuenca hidrográfica, es pertinente y se constituye en un tema para futuros desarrollos y perfeccionamientos metodológicos.

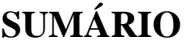

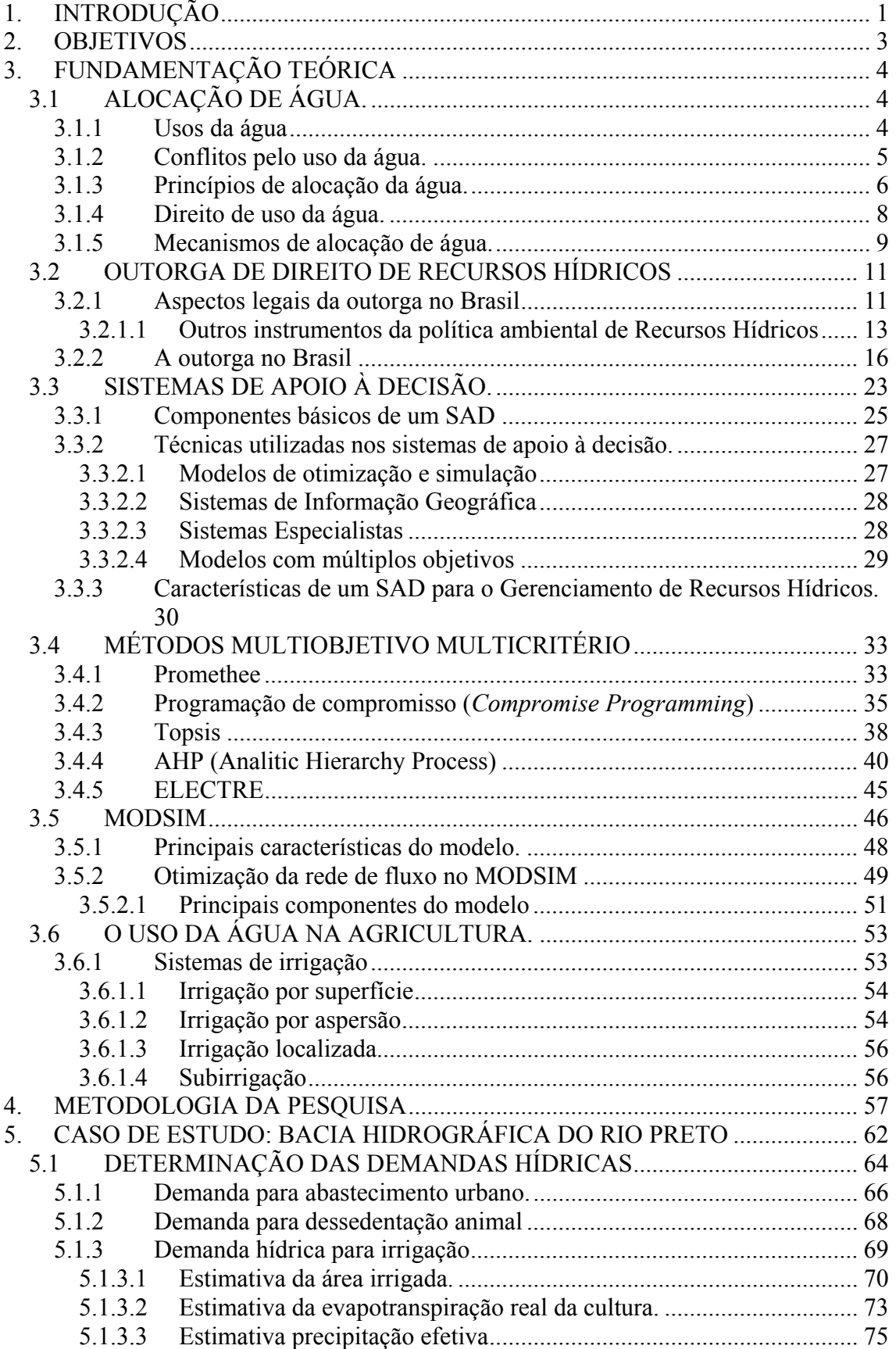

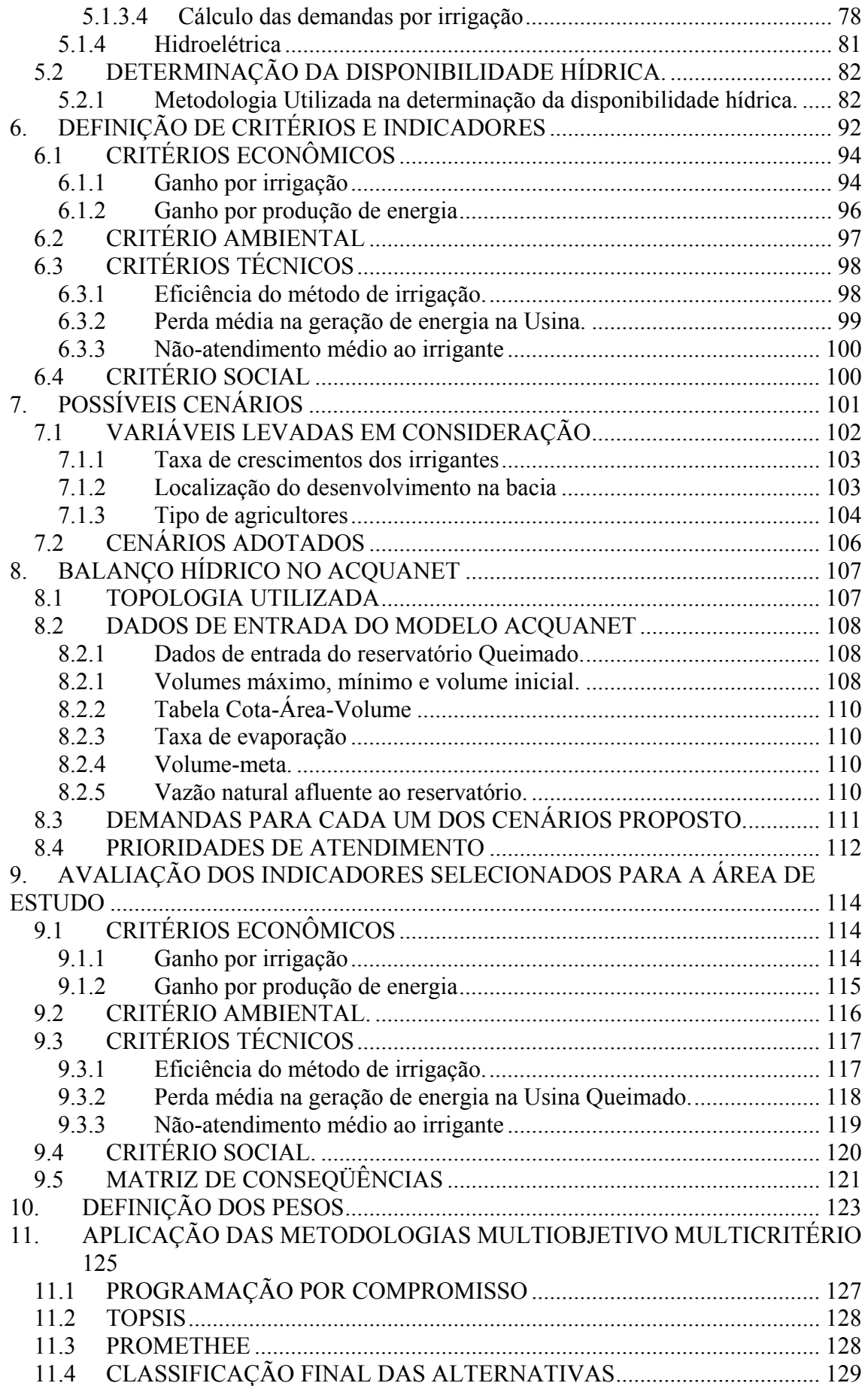

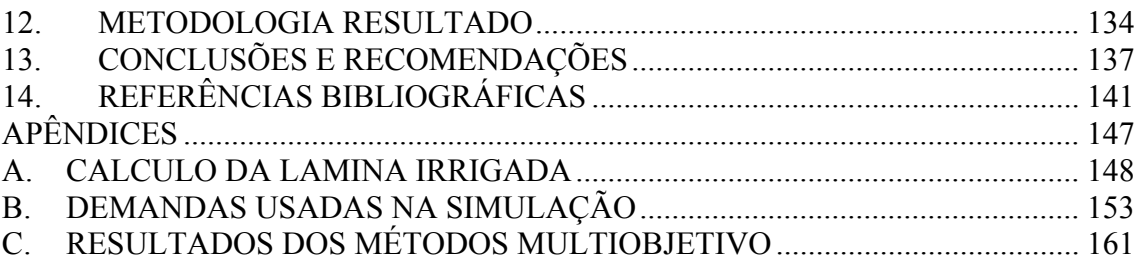

## **LISTA DE FIGURAS**

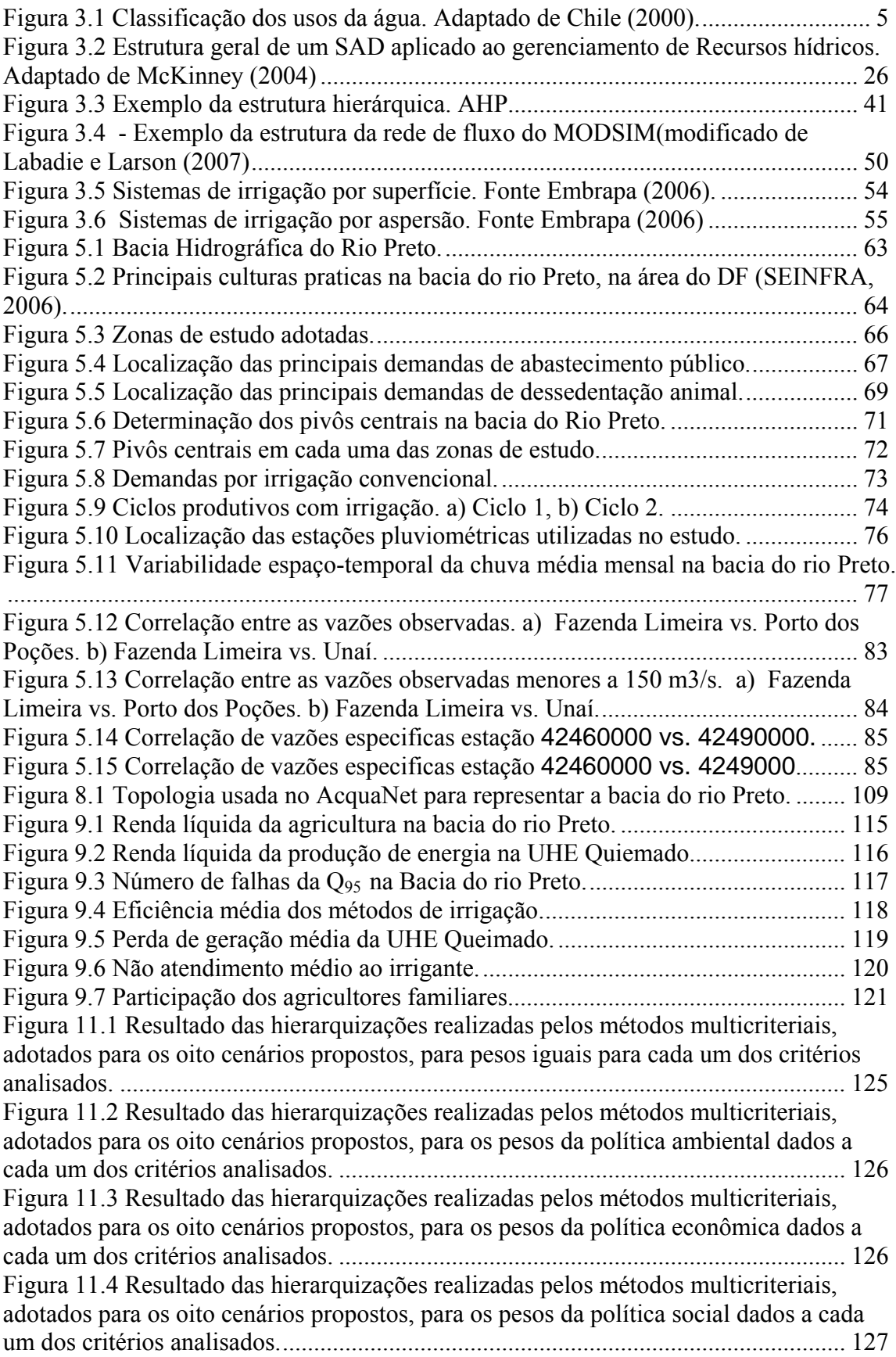

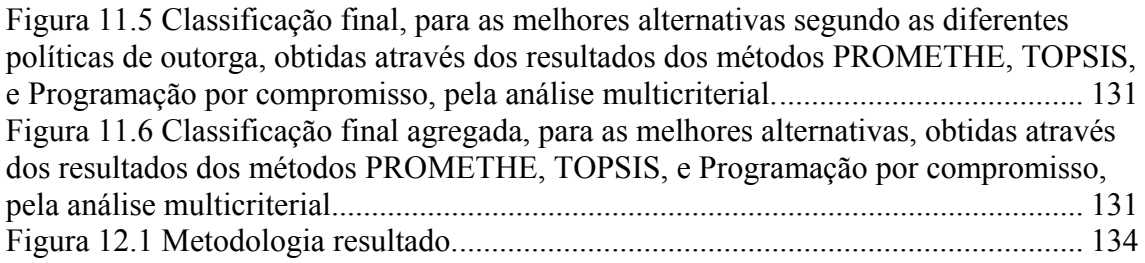

## **LISTA DE TABELAS**

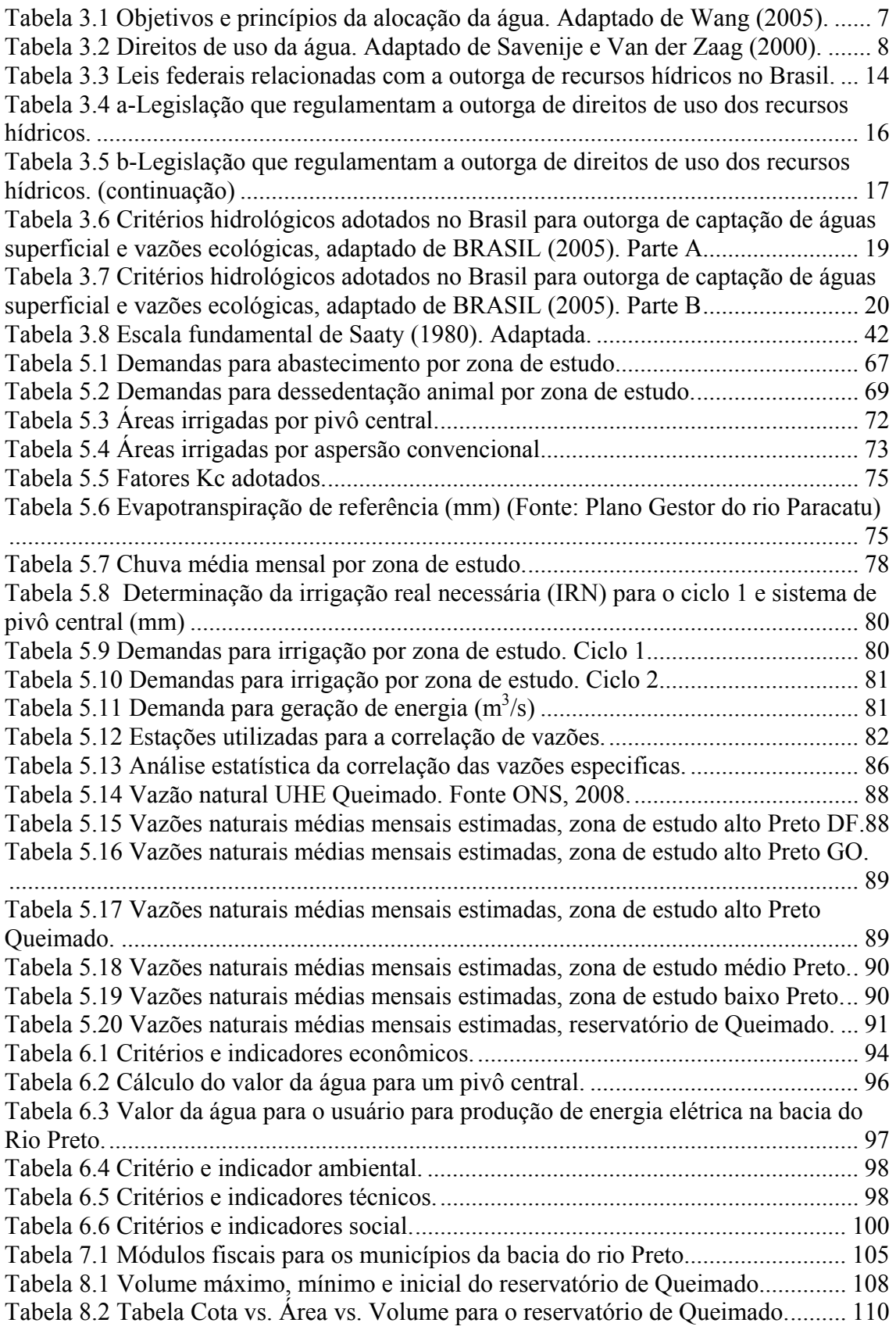

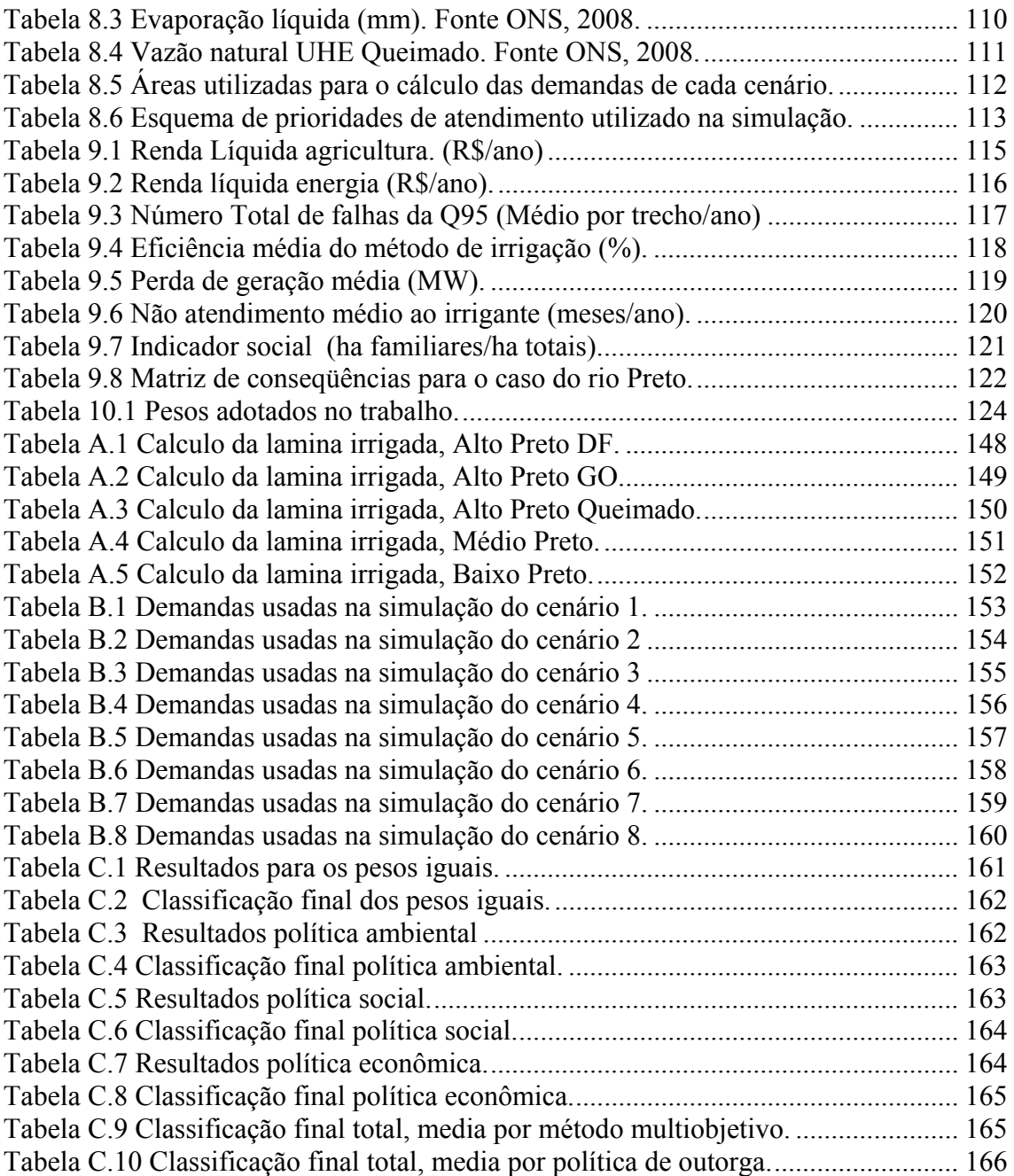

## <span id="page-15-0"></span>**1. INTRODUÇÃO**

Até há pouco tempo, discutir sobre melhor alocação da água em regiões úmidas era um tema considerado de pouca importância, já que se considerava que a água era um recurso ilimitado. Mas, no decorrer do tempo e com a industrialização e o aumento populacional, esse recurso começou a não satisfazer as demandas de todos os seus usuários, criando-se conflitos entre os diferentes setores de usuários, não só pela quantidade de água para o abastecimento, como, também, pelos seus diferentes usos. Diante disso, fez-se necessário o desenvolvimento de políticas que gerenciaram os recursos hídricos.

Como resposta a essa necessidade, no Brasil, foram formuladas políticas para a gestão dos recursos hídricos, tais como a lei federal 9433/97, pela qual as águas passaram a ser consideradas, de um recurso natural ilimitado e quase sem valor que eram, como um recurso natural limitado e dotado de valor econômico.

Dos instrumentos de gestão estabelecidos pela Política Nacional de Recursos Hídricos, o instrumento de outorga se apresenta como uns dos mais importantes, pois, mediante a sua aplicação, é garantido o acesso à água em quantidade e qualidade necessárias aos usuários. Mas, mesmo sendo um instrumento eficiente, a outorga ainda apresenta alguns desafios a serem vencidos, seja nos aspectos teóricos e de concepção, seja nos aspectos de operacionalização dos sistemas de outorga. Entre esses desafios podem ser citados: inexistência de dados fluviométricos nas bacias, desconhecimento sobre usuários e respectivas demandas, dificuldades na definição dos sistemas de outorga dos recursos subterrâneos, falta de metodologias que integrem aspectos qualitativos e quantitativos, dificuldades na definição da vazão máxima outorgável (Ribeiro e Lanna, 2003).

O último desafio citado anteriormente é exatamente o tema deste trabalho, que procura formular uma metodologia para se definir quais são as vazões máximas outorgáveis, levando em consideração aspectos tão diversos como os econômicos, ambientais e políticos. Como essas considerações são de difícil abordagem, devido à sua heterogeneidade, fez-se pertinente aplicar uma técnica multiobjetivo e multicritério para poder oferecer uma solução para o problema de maneira completa, sem negligenciar nenhum dos aspectos citados.

Este trabalho propõe uma metodologia que possibilita a incorporação de critérios econômicos, sociais, ambientais e técnicos, para uma análise multicriterial de auxilio à outorga de recursos hídricos.

Mediante a seleção de três métodos multicriteriais, PROMETHEE, TOPSIS e programação por compromisso, foram avaliados oito possíveis cenários de desenvolvimento de uso da água na bacia hidrográfica do rio Preto (DF/MG/GO), adotada como caso de estudo nesta pesquisa, com o objetivo de se definir a melhor política de outorga a ser implementada na bacia. Nessa avaliação, foram analisados sete diferentes critérios.

A presente dissertação está estruturada em 12 capítulos. A introdução é o primeiro capítulo e os objetivos da pesquisa são apresentados no capítulo dois. A fundamentação teórica, que embasa esta pesquisa, é apresentada no capítulo três e a metodologia empregada, no capítulo quatro. A descrição do caso de estudo se acha no capítulo cinco e a definição dos critérios e indicadores, no capítulo seis. Os possíveis cenários de alocação são discutidos no capítulo sete e o balanço hídrico, feito por meio do aplicativo AcquaNet, é apresentado no capítulo oito. Os critérios econômicos, a definição dos pesos para aplicação dos métodos multicriterais e a aplicação das metodologias multiobjetivo/multicritério acham-se apresentados, respectivamente, nos capítulos nove, dez e onze. A metodologia resultado se acha apresentada no capitulo 12. As conclusões e recomendações fecham o texto em seu capítulo 13.

## <span id="page-17-0"></span>**2. OBJETIVOS**

O objetivo geral deste trabalho é desenvolver uma metodologia de auxílio à outorga de recursos hídricos utilizando métodos multiobjetivo e multicritério, e aplicar esta metodologia à bacia hidrográfica do rio Preto (DF/GO/MG), adotada, nesta pesquisa, como caso de estudo.

São objetivos específicos do trabalho:

- 1. Estabelecer princípios e condicionantes para uma metodologia de alocação de água com o fim de estabelecer a política de outorga na bacia do rio Preto.
- 2. Definir critérios que possam descrever o problema de alocação de água na bacia do rio Preto.
- 3. Aplicar métodos multiobjetivo e multicritério para determinar um melhor cenário de outorga de direitos de uso da água para a bacia do rio Preto, com vistas a orientar a ação estrarégica dos órgãos outorgantes de água.

## <span id="page-18-0"></span>**3. FUNDAMENTAÇÃO TEÓRICA**

## **3.1 ALOCAÇÃO DE ÁGUA.**

### **3.1.1 Usos da água**

As principais necessidades hídricas no passado eram dessedentação do homem, uso doméstico, criação de animais e usos agrícolas, atendidas pela disponibilidade natural. Devido à industrialização, ao aumento populacional e ao desenvolvimento da civilização, outros tipos de aproveitamento da água foram surgindo, o que, em alguns dos casos, eram conflitantes com o aproveitamento já estabelecidos, gerando, mesmo em regiões úmidas, disputas na obtenção da água. Essa intensificação pelo uso da água gerou conflitos entre os diferentes usuários da água, não só pela quantidade e qualidade da água, como também pelas diferentes utilizações que cada usuário queria destinar para a água (Lanna, 2000).

Segundo Lanna (2000), os possíveis usos da água podem ser classificados em:

- Infra-estrutura social: refere-se aos usos gerais da sociedade, nos quais a água é um bem de consumo final.
- Agricultura e aqüicultura: refere-se aos usos da água como bem de consumo intermediário visando à criação de condições ambientais adequadas para o desenvolvimento de espécies animais ou vegetais de interesse para a sociedade.
- Industrial e geração de energia: á água entra como bem de consumo intermediário, é usada para atividades de processamento industrial e geração de energia.

Outra classificação comumente encontrada na bibliografia se refere às formas de uso da água em consuntivos e não consuntivos, definidos da seguinte maneira.

- Uso consuntivo: refere-se aos usos que retiram a água de sua fonte natural diminuindo suas disponibilidades quantitativas, espacial e temporalmente.
- Uso não-consuntivo: refere-se aos usos que retornam à fonte de suprimento praticamente a totalidade da água utilizada, podendo haver alguma modificação no seu padrão temporal de disponibilidade quantitativa.

<span id="page-19-0"></span>A Figura 3.1 apresenta um quadro com os diferentes usos da água, classificando-os em usos consuntivos e não consuntivos.

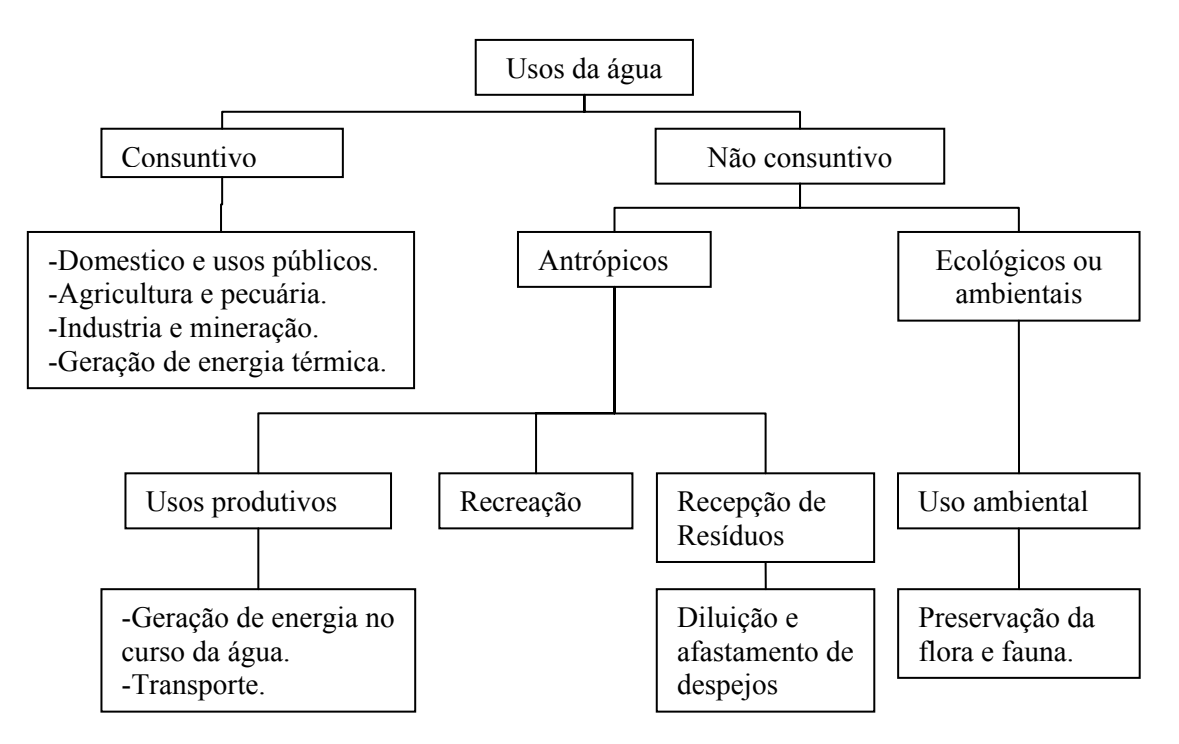

Figura 3.1 Classificação dos usos da água. Adaptado de Chile (2000).

Cada uso relacionado anteriormente exige limites específicos. Alguns usos requerem elevados padrões sanitários, outros se limitam à presença de elementos que possam influir mais no aspecto estético. Assim, a qualidade desejada para determinado curso da água vai depender dos usos para os quais o mesmo se destina (Mota, 1995).

#### **3.1.2 Conflitos pelo uso da água.**

Com os diferentes usos que podem ser dados à água, surgem conflitos não só ao que se refere a sua utilização, mas também a sua disponibilidade qualitativa e quantitativa. De acordo com Lanna (2000), os conflitos de uso da água podem ser classificados como:

• Conflitos de destinação de uso: a água é utilizada para outras destinações que não são aquelas estabelecidas por decisões políticas, fundamentadas ou não em anseios sociais, que as reservariam para o atendimento de necessidades sociais, ambientais ou econômicas.

- <span id="page-20-0"></span>• Conflitos de disponibilidade qualitativa: existe um aspecto vicioso nesses conflitos, pois o consumo excessivo reduz a vazão de estiagem deteriorando a qualidade das águas já comprometidas pelo lançamento de poluentes,tornando-a á água ainda mais inadequada para consumo.
- Conflitos de disponibilidade quantitativa: situação decorrente do esgotamento da disponibilidade quantitativa devido ao uso intensivo.

A solução dos conflitos pelo uso da água deve ser pautada pela associação de fatores como: 1) a efetiva participação da sociedade, dos usuários e do Poder Público junto aos órgãos gestores na implementação da Política Nacional de Recursos Hídricos; 2) a integração harmônica dos usos múltiplos da água na bacia hidrográfica, mediante a compatibilização de conflitos de interesses dos diferentes usuários; 3) a utilização dos instrumentos de gestão como apoio na solução de conflitos (Carolo, 2007). Aliadas a essas soluções, técnicas computacionais de suporte à decisão são de grande importância e devem ser aplicadas a tais problemas de forma que facilitem não só a obtenção de consenso entre todos os envolvidos como, também, a ação das instâncias outorgantes.

Os conflitos pelo uso da água, somados à crescente demanda gerada pelo desenvolvimento econômico e o aumento populacional, fazem necessária a implementação de instrumentos de gestão dos recursos hídricos. É nesse contexto que os mecanismos de alocação de água podem contribuir como um eficaz mecanismo de gestão para dar solução aos conflitos gerados pelo uso da água.

#### **3.1.3 Princípios de alocação da água.**

No caminho para compreender os princípios e métodos de alocação da água, torna-se necessário definir o que é a alocação da água. Uma definição mais simples é: a troca de água entre os diferentes usuários; enquanto uma definição mais completa é: a combinação de ações que permitem aos usuários da água receber ou utilizar água com fins de proveito de acordo a reconhecidos sistemas de direitos de uso e prioridades (UNESCAP, 2000).

A alocação de água não significa o simples fato de que certos usuários captem água das diferentes fontes. De acordo com Wang (2005), o objetivo principal da alocação de água é o de maximizar os benefícios da água para a sociedade. Esse objetivo pode ser subdividido em aspectos sociais, econômicos e ambientais, como é mostrado na Tabela 3.1. Cada um desses objetivos pode ser regido por princípios como: equidade, eficiência e sustentabilidade.

| Objetivo  | Principio        | Resultado                                                                                                    |
|-----------|------------------|----------------------------------------------------------------------------------------------------|
| Social    | Equidade         | Responde às necessidades sociais<br>• Água para consumo humano.<br>Água para saneamento básico.<br>Água para garantir os alimentos.              |
| Econômico | Eficiência       | Maximiza o valor econômico da produção.<br>Desenvolvimento da agricultura e da<br>indústria.<br>Geração de energia.<br>Desenvolvimento regional. |
| Ambiental | Sustentabilidade | Mantém a qualidade ambiental.<br>Manutenção da qualidade da água.<br>Preservação da fauna e flora.<br>Adoção de valores estéticos e naturais.    |

Tabela 3.1 Objetivos e princípios da alocação da água. Adaptado de Wang (2005).

O principio da equidade significa a repartição equitativa dos recursos hídricos da bacia hidrográfica, nas escalas local, nacional e internacional. O princípio da eqüidade tem de ser aplicado tanto para os usuários atuais, como para os usuários potenciais e futuros, e entre os consumidores e o ambiente. Já que a equidade é a disposição para reconhecer, imparcialmente, o direito de cada um com igualdade, justiça e retidão. Diferentes pessoas podem ter diferentes percepções da mesma alocação. Então, é importante ter previamente definidas as regras ou processos para alocação de água, em especial em situações de escassez.

A eficiência refere-se ao uso econômico dos recursos hídricos, com ênfase no atendimento da demanda, o uso financeiramente sustentável dos recursos hídricos e a <span id="page-22-0"></span>justa compensação pela transferência de água em todos os níveis. Para Dinnar *et al.* (1997), a eficiência econômica refere-se ao benefício marginal do uso da água, que deve ser igual em todos os setores (usos) em busca de maximizar o bem-estar social. Isso é, o benefício de usar uma unidade adicional de água em um setor deve ser igual àquele em qualquer outro setor.

A sustentabilidade refere-se ao uso ambientalmente racional da terra e dos recursos hídricos. Isso implica em que a utilização que é dada hoje aos recursos hídricos deve ser expandida, até que permita a utilização desses recursos no futuro (Savenije e van der Zaag, 2000).

### **3.1.4 Direito de uso da água.**

Em geral, cada país tem desenvolvido seus próprios direitos de uso da água para resolver questões de planejamento, desenvolvimento, alocação e distribuição dos recursos hídricos. Esses direitos podem ser classificados, basicamente, a partir de três doutrinas principais: Ripariana, Apropriativa e Alocação Pública, como é mostrado na Tabela 3.2.

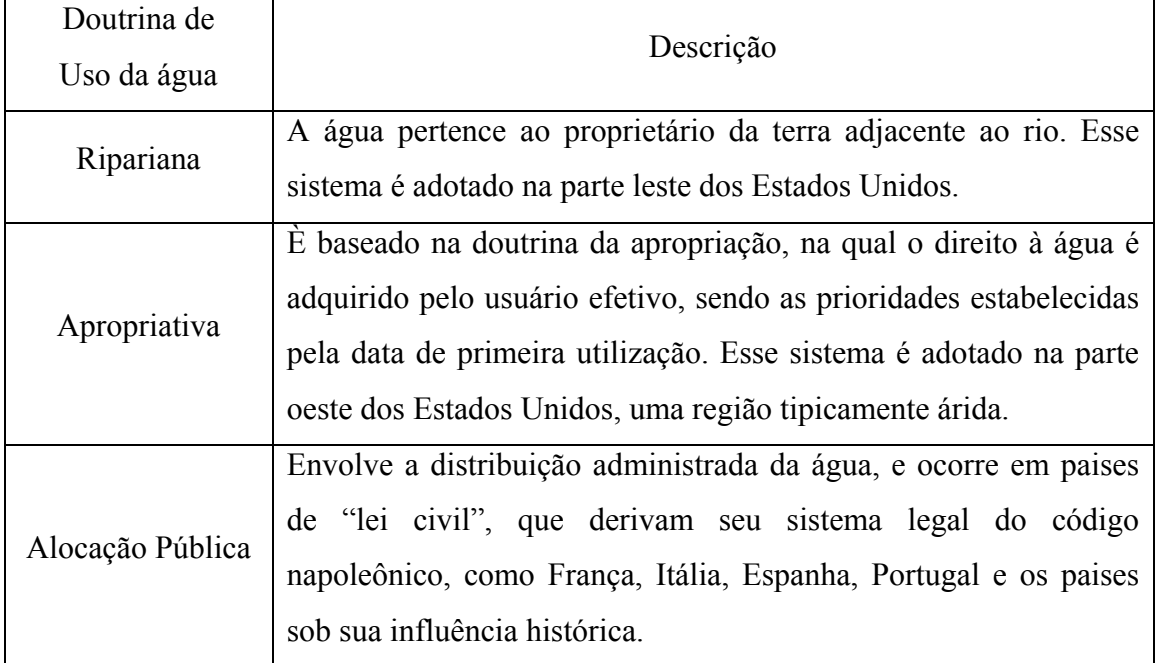

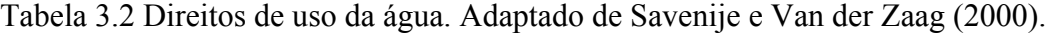

<span id="page-23-0"></span>Na concepção básica da doutrina ripariana, o direito à água pertence ao proprietário da terra adjacente ao rio. A origem dessa doutrina é francesa.

A doutrina apropriativa trata a água como propriedade privada. Nesse sentido, o usuário se apropria da água de acordo com o princípio "*first in time, first in right*". Os usuários que chegaram primeiro serão atendidos prioritariamente que os que chegaram depois.

Na alocação pública, a água e considerada um bem público e o Estado é o dono das águas. Nesse sistema, os direitos de uso da água são alocados administrativamente mediante permissões do governo (Wang, 2005). O Brasil, de maneira geral, utiliza essa doutrina de direito de uso da água.

#### **3.1.5 Mecanismos de alocação de água.**

Os direitos de uso a água e os princípios de alocação discorrem sobre os princípios gerais da distribuição da água, provendo as bases para os mecanismos institucionais de alocação dos recursos hídricos. Dinnar *et al.* (1997) sugerem a existência de quatro mecanismos institucionais de alocação de água, discorrendo sobre as suas vantagens e desvantagens. Os quatro mecanismos mencionados são: fixação do preço baseada no custo marginal, alocação de água por uma instituição pública, os mercados de água e alocação baseada nos usuários. Na prática, a maioria dos países apresenta uma combinação desses mecanismos (Wang, 2005).

• Fixação do preço baseada no custo marginal (Marginal Cost Pricing - MCP). O preço da água é igual ao custo marginal de suprimento da última unidade de água. Uma alocação que iguala o preço unitário da água (o preço marginal da água) com o custo marginal é considerada economicamente eficiente, ou socialmente ótima. A vantagem principal desse mecanismo é que ele permite atingir o máximo valor econômico e evitar a sub-valoração da água, e, em conseqüência, a sua superutilização. A desvantagem é a dificuldade para calcular o custo marginal, já que esse pode variar no período de tempo pelo qual é medido e também com o tipo de incremento da demanda (temporal ou permanente).

- Alocação de água por uma instituição pública. Esse método é utilizado porque a água é de difícil tratamento em comparação com os outros bens do mercado, além disso, a água é considerada como um bem público. Nesse mecanismo, o Estado tem a função mais importante, já que considera todos os usuários da água e tem jurisdição sobre todos os setores que usam à água. Ainda que algumas agências do governo utilizem MCP, a alocação por uma instituição pública sempre estará mais preocupada em cumprir os princípios de eqüidade, de soberania, e o beneficio da comunidade, o que não impede, muitas vezes, certo grau discricionário na alocação.
- Alocação baseada nos usuários. Requer a ação coletiva de instituições com autoridade para tomar decisões sobre os direitos de uso da água. Esse mecanismo é empregado em poços comunitários, em sistemas de irrigação gerenciados pelos agricultores e em sistemas de abastecimento e saneamento gerenciados por associações de usuários. Uma das principais dificuldades nesses sistemas é estabelecer os direitos de uso da água. As principais vantagens desse mecanismo são a flexibilidade de adaptação aos diversos usos da água, a viabilidade, a sustentabilidade administrativa e a aceitabilidade pública. Uma das desvantagens é que não leva em conta os interesses dos diferentes setores, já que aqueles setores alijados da associação de usuários não estarão representados.
- Mercados de águas. Podem ser definidos, basicamente, como instituições que facilitam a transação dos direitos à água. Essa transação pode ocorrer em dois níveis: transação de direito ao uso da água realizado no curto prazo; e transação de direito à propriedade da água, em que esses direitos existem em perpetuidade. Teoricamente, os mercados de água produzem uma alocação bastante eficiente, pois os recursos podem se mover aos usos de maior valor e com isso atingir a mais alta eficiência econômica (Lopes, 2007). A vantagem é a distribuição segura dos direitos de uso da água entre os usuários, provendo incentivos para o uso eficiente da água. As desvantagens, entre outras, mais importantes são a dificuldade de quantificar a água usada, e a definição dos direitos de uso quando as vazões são variáveis.

Kelman e Kelman (2001) apresentam quatro metodologias de alocação em situações em que a demanda supera a oferta, ou seja, em situações de escassez hídrica. A primeira forma de racionamento proposta é chamada "lei da selva hídrica", na qual a alocação <span id="page-25-0"></span>das águas se dá de montante para jusante sem nenhum fundamento social, jurídico ou econômico. A segunda metodologia de alocação seria o racionamento linear, que consiste em diminuir a vazão dada para cada usuário de maneira proporcional ao consumo de cada usuário, para acomodá-lo à oferta disponível. A terceira metodologia de alocação é a cronológica onde são atendidos inicialmente os usuários mais antigos. A última metodologia descrita é a do beneficio econômico, onde a prioridade de acesso à água se estabelece na ordem do beneficio econômico liquído unitário.

#### **3.2 OUTORGA DE DIREITO DE RECURSOS HÍDRICOS**

Os diferentes usos que podem ser dados à água vêm-se tornando o centro de muitos conflitos. Para resolver esses conflitos, não basta apenas aplicar uma ferramenta de gestão, como a alocação de águas, sendo, também, preciso definir quem e como se tem direito de uso da água, seguindo parâmetros, critérios e prioridades definidos. É nesse ponto que o instrumento de outorga de recursos hídricos se mostra necessário, pois, com ele, é possível assegurar, legalmente, um esquema de alocação de água que tem princípios bem definidos, estabelecendo o direito de uso da água.

#### **3.2.1 Aspectos legais da outorga no Brasil**

A primeira lei a tratar de forma específica o assunto das águas no Brasil foi o Código das Águas de 1934 (Decreto n° 24.643). Nesse decreto, as águas foram classificadas em dois grupos: águas públicas de uso comum e águas comuns. Dentro do primeiro grupo, encontravam-se os rios, canais, correntes, lagos e lagoas e as fontes e reservatórios públicos. No segundo grupo, encontravam-se correntes de águas não navegáveis ou não flutuáveis. As águas públicas eram classificadas como pertencentes à União, aos estados e aos municípios (Brasil, 2005).

Atualmente, o uso das águas no Brasil é definido pela Constituição Federal, no inciso XIX artigo 21, regulamentado pela Lei Federal n° 9.433, que instituiu a Política Nacional de Recursos Hídricos e criou o Sistema Nacional de Gerenciamento de Recursos Hídricos – SINGREH. Essa lei define os critérios de outorga de direito de recursos hídricos.

No âmbito da Lei 9.433, são definidos vários instrumentos de gestão das águas, entre eles o mais relevante para o presente trabalho, que é a outorga de direito de uso dos recursos hídricos, definida, segundo a ANA - Agência Nacional de Águas como "o ato administrativo mediante o qual o poder público outorgante (União, Estado ou Distrito Federal) faculta ao outorgado (requerente) o direito de uso de recurso hídrico, por prazo determinado, nos termos e nas condições expressas no respectivo ato".

"O regime de outorga de direitos de uso de recursos hídricos tem como objetivos assegurar o controle quantitativo e qualitativo dos usos da água e o efetivo exercício dos direitos de acesso à água" (art. 11 da Lei 9.433 de 1997). A outorga faz-se necessária para garantir o acesso igualitário à água, já que a água, sendo de domínio público, precisa de uma forma de autorização para o seu aproveitamento.

Segundo a lei 9.433 de 1997, os casos nos quais é preciso solicitar a outorga são:

- Derivação ou captação de parcela da água existente em um corpo de água para consumo final, inclusive abastecimento público, ou insumo de processo produtivo;
- •Extração de água de aqüífero subterrâneo para consumo final ou insumo de processo produtivo;
- •Lançamento em corpo de água de esgotos e demais resíduos líquidos ou gasosos, tratados ou não, com fim de diluição, transporte ou disposição final;
- •Aproveitamento dos potenciais hidroelétricos;
- •Outros usos que alterem o regime, a quantidade ou qualidade da água existente em um corpo de água.
- A lei 9.433 também estabelece os casos para os quais não é preciso solicitar outorga:
- O uso de recursos hídricos para a satisfação das necessidades de pequenos núcleos populacionais, distribuídos no meio rural;
- •As derivações, captações e lançamentos considerados insignificantes;
- •As acumulações de volumes de água consideradas insignificantes.

A Tabela 3.3 apresenta um resumo das principais leis federais relacionadas com a outorga.

#### <span id="page-27-0"></span>3.2.1.1 Outros instrumentos da política ambiental de Recursos Hídricos

Dos instrumentos da Política Nacional de Recursos Hídricos, podem-se destacar quatro que têm relacionamento direto com a outorga.

O primeiro deles são os Planos de Recursos Hídricos, que são planos diretores que visam a fundamentar e orientar a implementação da Política Nacional de Recursos Hídricos e o gerenciamento dos recursos hídricos.

O segundo instrumento é o enquadramento dos corpos hídricos em classes, segundo os usos preponderantes da água. Esse instrumento é orientado para assegurar a qualidade das águas compatível com os usos mais exigentes a que forem destinadas, e diminuir os custos de combate à poluição das águas. Esse aspecto está relacionado com a outorga em sua parte de lançamento de efluentes.

O ultimo instrumento é a cobrança pelo uso das águas, que procura incentivar o uso racional da água, reconhecer seu valor econômico e obter recursos financeiros para o financiamento dos programas e intervenções contemplados nos planos de recursos hídricos.

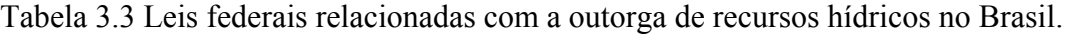

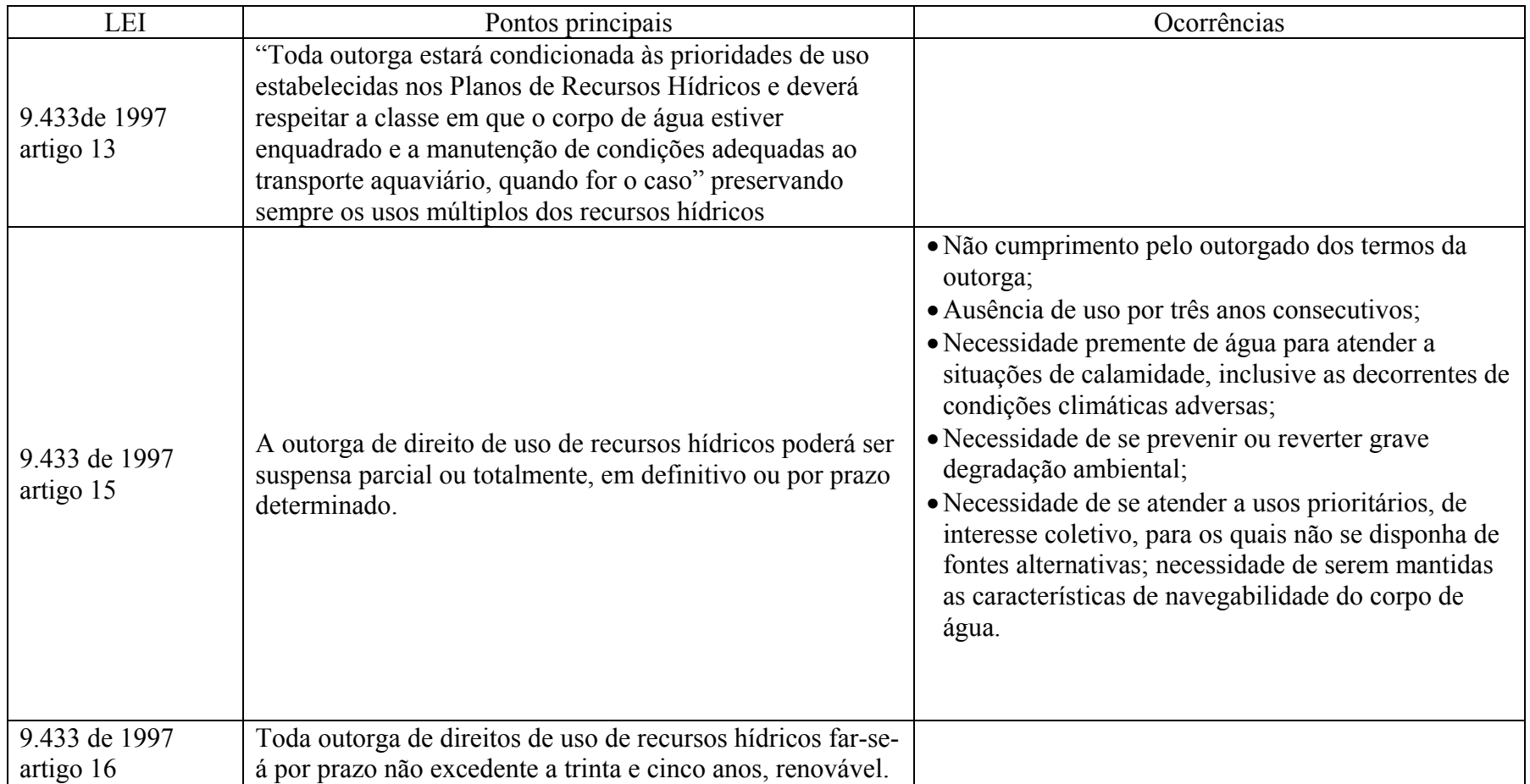

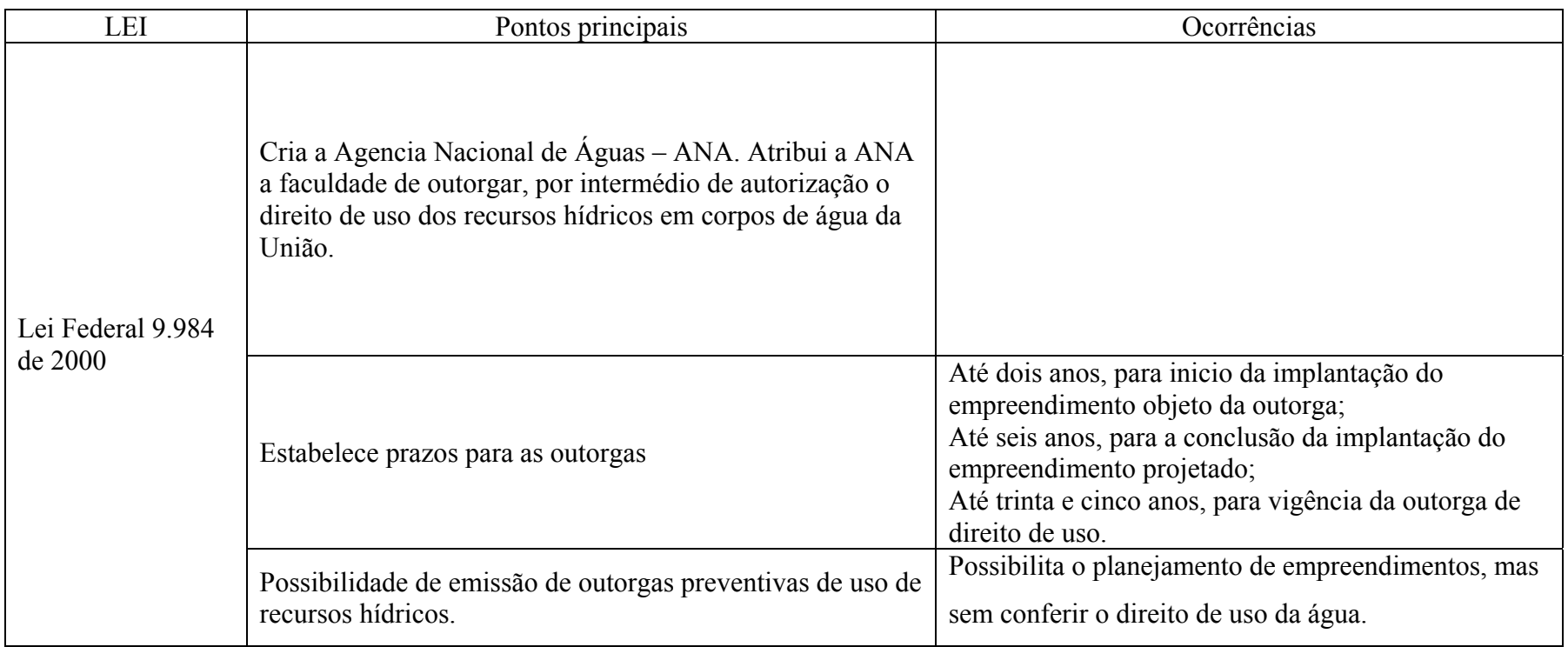

### <span id="page-30-0"></span>**3.2.2 A outorga no Brasil**

Segundo estudo apresentado pela ANA (Brasil, 2005), os estados que emitem outorga de direito de uso de recursos hídricos são Bahia, Ceará, Goiás, Minas Gerais, Paraíba, Paraná, Pernambuco, Piauí, Rio Grande do Norte, Rio Grande do Sul, São Paulo, Sergipe, Tocantins e o Distrito Federal. Nesses estados, a outorga é regulada não só pelas leis federais mencionadas anteriormente, mas, também, por legislação própria referente. Na Tabela 3.4, é apresentada a legislação, mais relevante, que regulamentam a outorga de direito de uso dos recursos hídricos em cada estado.

Tabela 3.4 a-Legislação que regulamentam a outorga de direitos de uso dos recursos hídricos.

| ESTADO OU<br><b>AUTARQUIA</b> | LEIS QUE REGULAMENTAM À OUTORGA DE DIREITO DE USO<br>DOS RECURSOS HÍDRICOS                                                               |  |  |
|-------------------------------|----------------------------------------------------------------------------------------------------|--|--|
| <b>ANA</b>                    | Leis Federais 9.433/97 e 9.984/2000                                                                                                    |  |  |
|                               | Decreto Federal 3.692/2000                                                                                                    |  |  |
|                               | Resoluções CNRH nº 16/2001, 29/2002 e 37/2004.                                                                                           |  |  |
|                               | Resoluções ANA nº 44/2002, 135/2002 e 131/2003.                                                                                          |  |  |
| Bahia<br>Ceará                | Leis Federais 9.433/97 e 9.984/00                                                                                                    |  |  |
|                               | Lei Estadual de Recursos Hídricos 6.855/95                                                                                               |  |  |
|                               | Decreto de Regulamentação de Outorga 6.296/97                                                                                            |  |  |
|                               |                                                                                                    |  |  |
|                               | Lei Estadual nº 11.996/92 (Política Estadual de Recursos Hídricos)<br>Decretos Estaduais nº 23.067/94, nº 23.068/94, nº 26.398/2001 e nº |  |  |
|                               | 27.271/2002                                                                                                    |  |  |
|                               | Portarias SRH nº 048/2002 e nº 220/2002                                                                                                  |  |  |
|                               | Instrução Normativa da SEAGRI/CE nº 001/2002                                                                                             |  |  |
|                               | Lei Estadual nº 13.123/97 (Política Estadual de Recursos Hídricos)                                                                       |  |  |
|                               | Lei Estadual nº 13.583/00 (Águas Subterrâneas)                                                                                           |  |  |
| Goiás                         | Lei Estadual nº 14.475/2003 (cria a Agência Goiana de Águas).                                                                            |  |  |
|                               | Portaria SEMARH nº 130/99 (Regulamenta a obtenção da outorga)                                                                            |  |  |
|                               | Resolução CRH nº 008/2003 (Institui grupo de trabalho para propor                                                                        |  |  |
|                               | alterações na Port. SEMARH nº130/99)                                                                                                    |  |  |
| Minas Gerais                  | Lei Estadual nº 13.199/99 (Política Estadual de Recursos Hídricos)                                                                       |  |  |
|                               | Decreto nº 41.578/2001 (Regulamentação da Política Estadual de                                                                           |  |  |
|                               | Recursos Hídricos)                                                                                                    |  |  |
|                               | Deliberações Normativas CERH nº 03/2001, 07/2002 e 09/2004                                                                               |  |  |
|                               | Portarias administrativas IGAM nº 10/98, nº 07/99, nº 01/2000 e                                                                          |  |  |
|                               | 06/2000.                                                                                                    |  |  |
| Paraíba                       | Lei 7033/2001 - Cria a Agência de Águas, Irrigação e Saneamento do                                                                       |  |  |
|                               | Estado da Paraíba - AAGISA                                                                                                    |  |  |
|                               | Lei 6308/1996 - Institui a Política Estadual de Recursos Hídricos, suas                                                                  |  |  |
|                               | diretrizes e dá outras providências                                                                                                    |  |  |
|                               | Decreto 19260/1997 - Regulamenta a outorga do direito de uso dos                                                                         |  |  |
|                               | recursos hídricos e dá outras providências                                                                                               |  |  |
| Paraná                        | Lei Estadual 12726/1999, Institui a Política Estadual de Recursos                                                                        |  |  |
|                               | <b>Hídricos</b>                                                                                                    |  |  |
|                               | Decreto Estadual 4646/2001, Dispõe sobre o regime de outorga de                                                                          |  |  |
|                               | direitos de uso de recursos hídricos                                                                                                    |  |  |

Tabela 3.5 b-Legislação que regulamentam a outorga de direitos de uso dos recursos hídricos. (continuação)

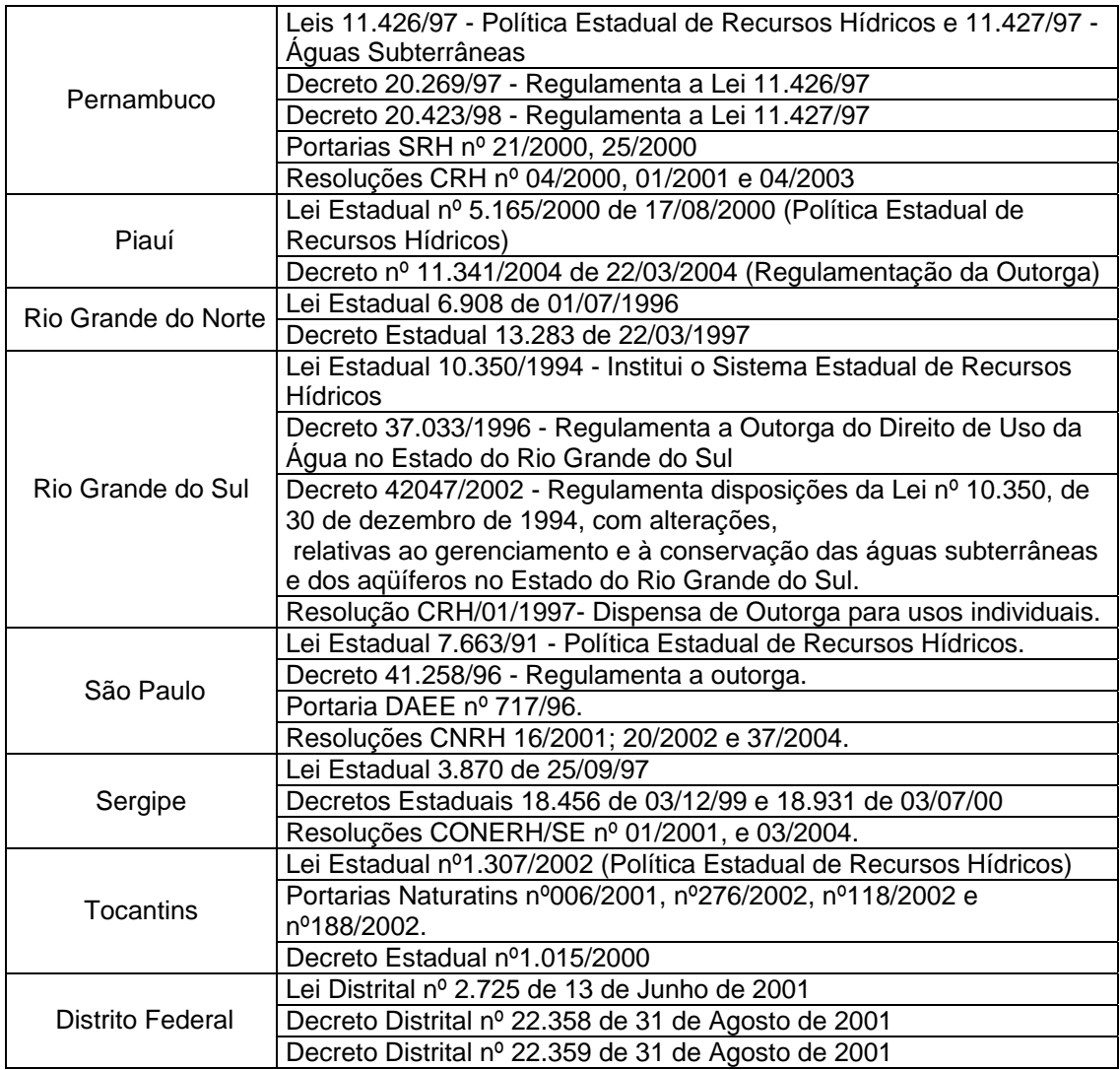

O ponto mais importante dessas leis é que elas definem, para cada estado, os critérios que devem ser adotados para realizar a outorga dos recursos hídricos. Esses critérios se baseiam na definição de vazões mínimas de referência, e no estabelecimento de limites de utilização dessas vazões por usos da água.

As vazões mínimas de referência caracterizam as disponibilidades hídricas dos corpos de água e são geralmente definidas por vazões com alta permanência no tempo ou com vazões mínimas associadas às probabilidades de ocorrência. Essas vazões de referência indicam a quantidade máxima de água cujo uso pode ser autorizado pelo poder público e o nível máximo de comprometimento dos corpos de água e as vazões remanescentes mínimas que devem ser mantidas nos corpos de água (Lopes e Freitas, 2007).

A adoção desses critérios facilita o aspecto operacional do sistema de outorga, já que elimina a necessidade de simulação do comportamento do corpo da água e de sua variação ao longo do tempo. Além disso, fornece maior segurança ao processo, pois os limites outorgáveis são relativamente baixos e se referem à situação mais severa e, portanto, são facilmente garantidos.

Os diferentes critérios de captação de águas superficiais adotados pelos órgãos gestores de recursos hídricos, apresentados na Tabela 3.6, variam não só no que se refere às vazões de referência adotadas, mas, também, nos percentuais considerados outorgáveis. Essas diferenças ocorrem devido a características regionais, físicas e climáticas. Por exemplo, na região do semi-árido brasileiro, onde a demanda é atendida, na sua maioria, por reservatórios de regularização de vazões, o critério de outorga é dado a partir de uma porcentagem da vazão regulada.

Essas diferenças fazem que, nos estados do semi-árido, sejam autorizados limites de outorga superiores em relação aos limites dos estados situados em áreas com maior disponibilidade hídrica, como Minas Gerais, Paraná e São Paulo. Nos estados de Minas Gerais, São Paulo e Goiás, os rios perenes permitem o atendimento às demandas com maior garantia, o que é refletido nas vazões com alta permanência no tempo e nos limites de utilização mais restritivos.

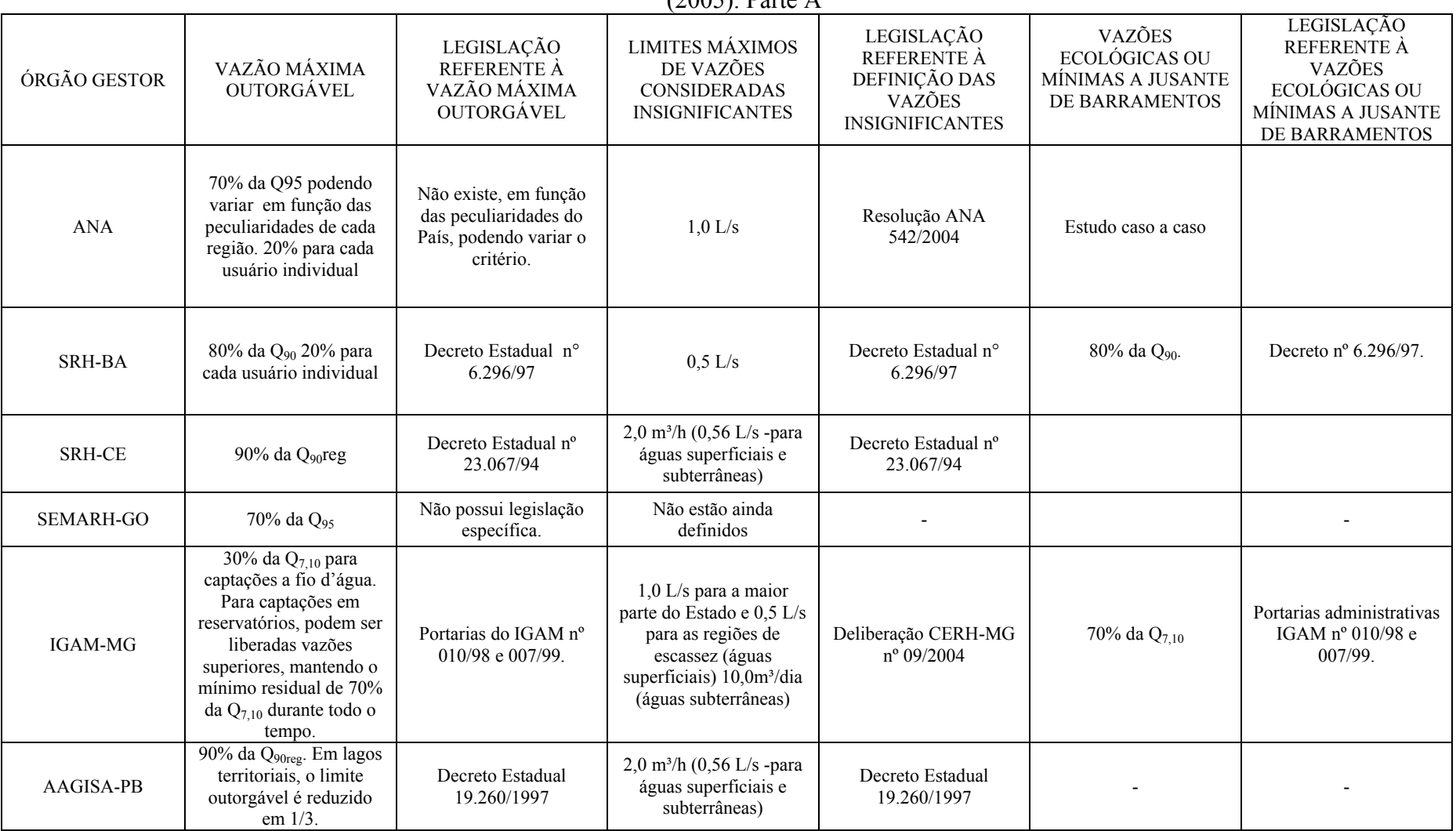

Tabela 3.6 Critérios hidrológicos adotados no Brasil para outorga de captação de águas superficial e vazões ecológicas, adaptado de BRASIL (2005). Parte A

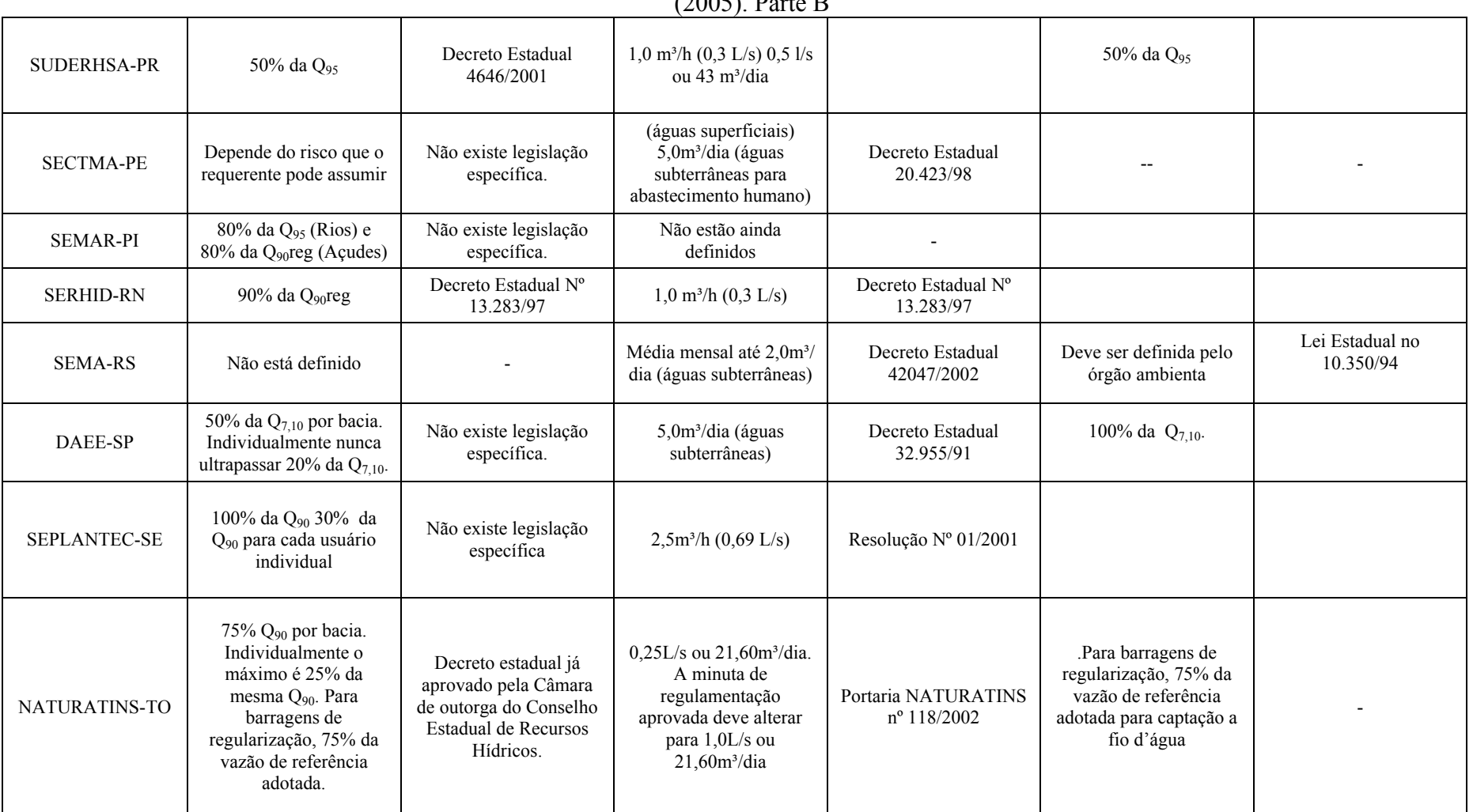

Tabela 3.7 Critérios hidrológicos adotados no Brasil para outorga de captação de águas superficial e vazões ecológicas, adaptado de BRASIL (2005). Parte B

Os estados que têm definido, mediante Resoluções, Decretos ou Portarias dos seus próprios órgãos, as vazões consideradas como insignificantes são Bahia, Ceará, Minas Gerais, Paraná, Pernambuco, Rio Grande do Norte e do Sul, São Paulo, Sergipe, e Tocantins.

No caso de explotação de águas subterrâneas, não há uma metodologia específica de análise consolidada para todas as autoridades outorgantes estaduais. Alguns estados analisam esses pedidos de outorga por meio de testes de bombeamento dos poços, ou em função da média da capacidade especifica dos aqüíferos, mas a maior parte se preocupa quanto à tomada de precauções por parte do usuário quanto à qualidade da água, de modo a evitar contaminação do aqüífero (Brasil, 2005).

Quanto ao lançamento de efluentes, são outorgados atualmente apenas pela ANA e pelos estados da Bahia, Rio Grande do Sul e São Paulo. Para a ANA e para o estado da Bahia, a análise é feita em função do enquadramento do corpo de água. No estado do Rio Grande do Sul, a outorga é emitida pelo órgão ambiental estadual. Os estados da Paraíba e do Paraná têm legislação, mas ainda não emitiram nenhuma outorga com fins de lançamento (Brasil, 2005).

A outorga para aproveitamentos hidroelétricos foi implementada pela ANA e pelos estados da Bahia, Paraná, Rio Grande do Sul e São Paulo. A metodologia consiste, geralmente, em um levantamento dos usos consuntivos a montante e a sua possível evolução ao longo do período de outorga, levando em consideração restrições ecológicas a jusante e a necessidade de alocação para outros usos não-consuntivos. A outorga é emitida reservando as vazões disponíveis no curso da água, descontando-se os usos consuntivos previstos (Brasil, 2005).

O principal problema que se apresenta para a adoção de critérios meramente hidrológicos é que, em bacias com uso intensivo dos recursos hídricos, os critérios adotados tendem a não funcionar, já que os limites de outorga impõem uma restrição muito forte ao uso da água, com importantes repercussões socioeconômicas. Nesses casos, é essencial que haja um plano de bacia, definindo os critérios a serem adotados de modo a alcançar objetivos pactuados entre todos os atores envolvidos (Baltar, 2003).

21
Outros dos problemas com a adoção desses critérios é que se limita bastante a expansão dos sistemas de uso da água, pois, na maior parte do tempo, as vazões ocorridas são superiores à vazão de referência (Ribeiro, 2003).

De acordo com Lopes e Freitas (2007), outros problemas que se apresentam com adoção desses critérios são: i) a reduzida articulação com as políticas setoriais, reduzindo as possibilidades de rearranjo das quantidades alocadas; ii) a pouca participação dos usuários nas decisões inerentes aos mecanismos; e iii) a pouca capacidade de identificação e previsão de conflitos pelo uso da água.

Como uma solução a esses problemas, dá-se a alocação negociada das águas. O modelo de alocação negociada consiste na realização de simulações no final do período chuvoso para verificar as demandas que podem ser atendidas e os riscos que se apresentam no atendimento dessas demandas. Com base nessas simulações, os conselhos de usuários e comitês de bacias discutem, negociam e definem os volumes de água que se pretende consumir ao longo do ano e as vazões que devem ser mantidas como vazão ecológica. Souza Filho e Porto (2003) destacam como aspectos positivos dessa metodologia de alocação i) a forte participação pública no processo; ii) o estabelecimento de um consenso na sociedade sobre alocação realizada; iii) o estabelecimento de mecanismos de avaliação, acompanhamento, e controle por parte dos usuários e da sociedade civil da implementação do acordo realizado; iv) suporte técnico das informações de monitoramento na decisão inicial e na avaliação e controle.

Souza Filho e Porto (2003) descrevem a experiência de alocação negociada no Ceará, na área da bacia do rio Jaguaribe. A alocação negociada das águas se dá em duas fases, a primeira é a macro-alocação negociada, e a segunda fase é a outorga propriamente dita. No processo de macro-alocação, é definido o volume de água disponível para alocação, ou seja, o nível de racionamento necessário, e define-se, inclusive, a quantidade de água para cada uso e região. Depois, em audiências públicas realizadas pela Companhia de Gestão dos Recursos Hídricos do Estado do Ceará - COGERH com os usuários de reservatórios isolados ou nas reuniões dos comitês de bacia ou nas comissões de usuários de água, é definida a regra de operação dos reservatórios e é concedida a outorga de direito de uso.

Em resumo, a metodologia proposta no Ceará consta de um levantamento dos estoques de água, assim com uma estimativa da demanda. Com isso, são realizados possíveis cenários de operação do sistema de reservatórios para satisfazer a demanda estimada. Depois, nas reuniões feitas pela COGERH, faz-se a discussão sobre a regra de operação dos reservatórios e sobre a demanda do sistema. Se, na discussão, apresenta-se discordância sobre a oferta de água, é modificada a regra de operação. No caso de discordância sobre a demanda, são feitas modificações nas demandas (sendo impostas restrições de uso). Depois disso, volta-se a discutir as regras de operação dos reservatórios, até se chegar a um acordo, quando são atualizadas as outorgas e definidas as regras de operação dos reservatórios para o período analisado.

Freitas (2003) apresenta um trabalho de alocação negociada para a bacia do rio Gorotuba, em Minas Gerais. No referido estudo, foi elaborada uma estratégia operacional para o aproveitamento múltiplo das águas do reservatório Bico da Pedra. A estratégia apresentada consiste no estabelecimento de regras de operação para o reservatório mediante a análise climatológica e das demandas, para, posteriormente, simular os possíveis cenários da bacia com o uso dos aplicativos MODSIM e AcquaNet, de modo a garantir uma estratégia de operação com 100% de satisfação da demanda. As simulações realizadas foram apresentadas em reuniões com participação dos usuários e do poder público, para definir as regras de operação dos reservatórios a serem implementadas.

Lopes e Freitas (2007) apresentam exemplos de alocação negociada nas bacias do rio Paraíba do Sul (Estados de MG, RJ, SP), Piranhas-Açu (Estados de PB, RN), rio São Francisco (Estados de MG, GO, BA, PE, AL, SE, DF).

# **3.3 SISTEMAS DE APOIO À DECISÃO.**

Tomar decisões e solucionar problemas são atividades cotidianas na gestão de recursos hídricos. Uma das dificuldades para solucionar esses problemas ou tomar essas decisões na área de gestão de recursos hídricos é que, pra isso, devem ser levada em consideração grande quantidade de informações e restrições, o que dificulta a eleição da solução certa, quando se baseia somente na experiência e julgamento das pessoas encarregadas de tomar a decisão.

Como resposta a essa dificuldade, surgem os métodos de auxílio à tomada de decisões baseados na utilização de bases de dados e modelos matemáticos. Esses métodos são conhecidos como Sistemas de Apoio a Decisões (SAD).

A definição clássica de Sistema de Apoio à Decisão é que ele é um "sistema computacional interativo que ajuda aos tomadores de decisão a utilizar dados e modelos para solucionar problemas não estruturados" (Sprague e Carlson, 1982 *apud* McKinney, 2004). Segundo Poch *et al.* (2004), um SAD é "um sistema de informação inteligente que reduz o tempo em que as decisões são tomadas, e que melhora a consistência e a qualidades dessas decisões". De acordo com Shim *et al.* (2002), os SADs são "soluções computacionais que podem ser usadas para auxiliar a tomada de decisão e a solução de problemas". As palavras-chave nessas definições são sistema computacional, dados, modelo e interativo. Como será explicado posteriormente, estes são os componentes essenciais de um SAD.

Uma definição mais apropriada para a área de interesse deste trabalho, apresentada por McKinney (2004), é a que define um SAD como "um sistema computacional integrado e interativo que é constituído por ferramentas analíticas e tem a capacidade de gerenciamento de informações, projetado para ajudar aos tomadores de decisão a resolver problemas complexos não estruturados de gerenciamento de recursos hídricos".

Para esclarecer melhor essa definição, é preciso entender o que são "problemas não estruturados". Esses podem ser identificados como aqueles que têm as seguintes características em comum: i) formulação vaga, com definição pouco precisa do papel dos agentes envolvidos; ii) o ambiente decisório é mal conhecido ou muito complexo; iii) a complexidade do problema é tal que dificulta ou impossibilita a utilização de algoritmos bem conhecidos; iv) os dados, informações ou até mesmo conhecimento são limitados; e v) a presença de incertezas.

Os SADs se apresentam como uma solução aos problemas de gerenciamento de recursos hídricos já que esses apresentam as características descritas anteriormente:

24

incertezas de diversas naturezas (por exemplo, climáticas), complexidade (por exemplo, participação de grupos heterogêneos no processo decisório), impossibilidade de utilizar algoritmos bem conhecidos (por exemplo, para calcular as repercussões ambientais, sociais e econômicas significativas), e complexidade do problema (por exemplo, o dinamismo que apresentam os projetos de recursos hídricos ao longo da sua vida útil).

Além disso, na área de alocação e qualidade da água os SADs ajudam aos tomadores de decisão na resolução de problemas, incluindo (McKinney, 2004):

- o Operação de reservatórios para abastecimento de águas, recreação, irrigação, produção hidroelétrica, etc.
- o Avaliação de efeitos de uso da terra na qualidade das águas.
- o Valoração da eutrofização nos corpos da água.
- o Desenvolvimento de planos para o controle da poluição em bacias hidrográficas.
- o Gerenciamento de bacias hidrográficas, incluindo avaliação da produtividade econômica em contraposição à degradação ambiental.

### **3.3.1 Componentes básicos de um SAD**

Em geral, um Sistema de Apoio à Decisão é constituído por três componentes: i) módulo de diálogo (interface entre o usuário e o sistema); ii) base de modelos (análise e predição) e iii) base de dados (aquisição, gerenciamento e processamento) (Orlob, 1992).

O módulo de diálogo é responsável pela comunicação do usuário com o computador. Deve ter a capacidade de receber instruções, consultas e informações, já que é responsável por receber as preferências do usuário em relação ao que deve ser feito pelo SAD. Os recursos mais usados para a entrada das informações são planilhas, tabelas, "*mouse*", telas tácteis, etc. Esse módulo também é responsável pela apresentação de resultados geralmente em forma gráfica mediante tabelas, mapas ou mensagens (Porto e Azevedo, 2002). Esse componente deve ser suficientemente conversacional, de forma a não apresentar barreiras ao uso interativo (Braga *et al.*, 1998). Essa é uma característica importante porque o uso do SAD não é obrigatório e dificuldades no seu uso farão que o decisor desista de utilizá-lo. Além desse fato, se a interface usuário-sistema é de utilização complexa, quando o decisor delegar o uso do SAD para pessoas sem profundo conhecimento da situação, qualquer dificuldade na entrada dos dados, gerará um resultado adverso.

A base de dados deve ser capaz de reunir todas as informações importantes sobre o problema e gerenciá-las de forma adequada (Porto e Azevedo, 2002). É na base de dados que as informações são recebidas, identificadas e armazenadas para serem usadas pelo modelo ou para serem apresentadas como resultado parcial ou total na interface usuário-sistema. As bases de dados dos SADs devem apresentar uma alta flexibilidade, de tal forma, que permitam ao usuário acrescentar, excluir ou alterar dados rápida e facilmente (Braga *et al*., 1998).

A base de modelos é encarregada de processar e analisar os dados contidos na base de dados. Essa base de modelos formula as alternativas de solução do problema mediante uma representação matemática do problema e empregando algoritmos, em uma seqüência lógica.

Segundo McKinney (2004), a arquitetura de um SAD para o gerenciamento de recursos hídricos deve ter os seguintes componentes (Figura 3.2).

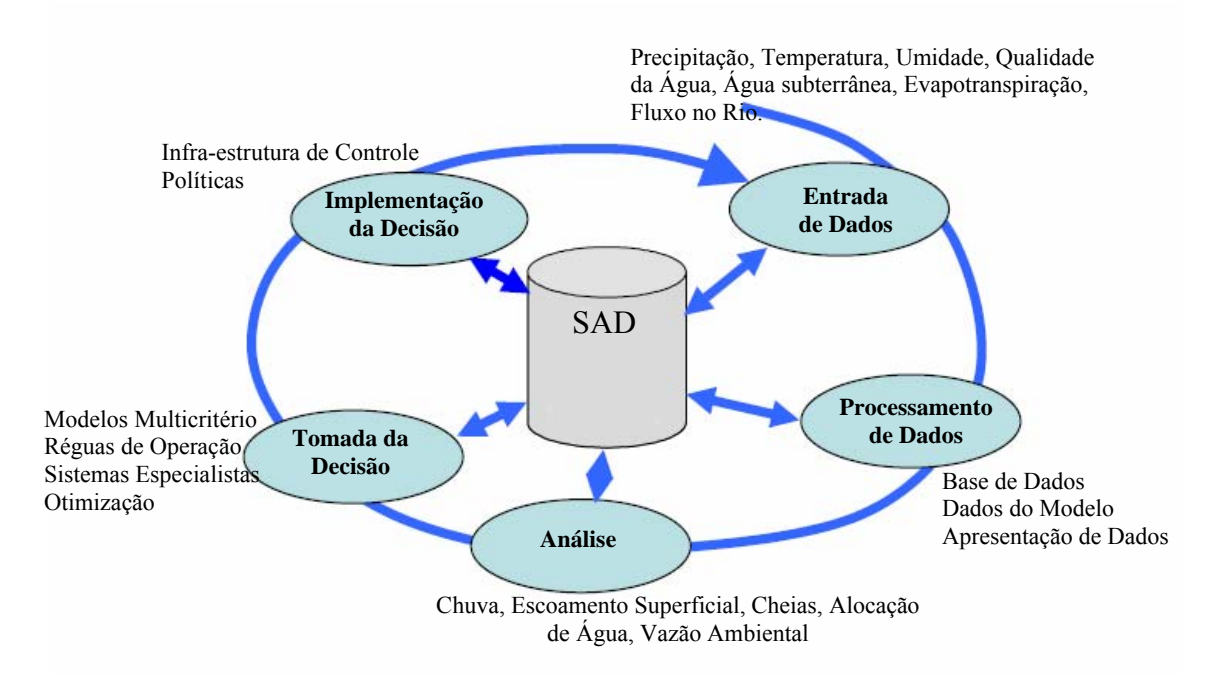

Figura 3.2 Estrutura geral de um SAD aplicado ao gerenciamento de Recursos hídricos. Adaptado de McKinney (2004)

- o Entrada de dados: dados coletados por meio das estações hidrológicas ao longo da bacia hidrográfica alem de dados climáticos.
- o O processamento de dados: Armazena dados de interesse da bacia, além de características espaciais e series de dados.
- o Análise: Implementação do modelo para prever vazões no rio e calibrar o modelo hidrológico.
- o Tomada da decisão: Seleção do sistema baseado na base de dados, técnicas numéricas e na interação do usuário com o sistema.
- o Implementação do sistema: respeitando as políticas da água, usos da água e condições normais de operação.

### **3.3.2 Técnicas utilizadas nos sistemas de apoio à decisão.**

Na análise de recursos hídricos, podem-se identificar, basicamente, quatro tipos de técnicas ligadas à análise e à tomada da decisão: modelos de Simulação e Otimização, Sistemas de Informação Geográfica, Sistemas Especialistas e Análise Multiobjetivo (McKinney, 2004).

# 3.3.2.1 Modelos de otimização e simulação

Nos modelos de otimização, o objetivo do projeto é representado analiticamente por meio de uma função-objetivo (geralmente econômica), que será maximizada ou minimizada, dependendo do caso e sujeita a determinadas restrições. Os modelos visam a buscar soluções ótimas, ou famílias de soluções ótimas, em geral obtidas por meio de técnicas como programação linear, programação não-linear, programação dinâmica (Braga *et al*.,1998).

Os modelos de simulação são preferíveis para levar o funcionamento dos sistemas a situações extremas, ou de não equilíbrio e, assim, identificar os pontos mais propensos à falha ou para avaliar o comportamento do sistema (McKinney, 2004). A solução do problema de decisão é encontrada por meio de diversas simulações, comparando os seus desempenhos (Braga *et al.*, 1998). Informações mais detalhadas podem ser encontradas no trabalho de Wurbs (1993), que descreve, em detalhe, os diferentes modelos de otimização e simulação. Os modelos de otimização são descritos no trabalho de Labadie (2004).

### 3.3.2.2 Sistemas de Informação Geográfica

Sistemas de bases de dados fornecem uma facilidade abrangente para guardar, recuperar, mostrar e manipular dados essenciais para o processo de tomada de decisão. Os sistemas de informação geográfica não somente dão dimensões espaciais servindo-se da bases de dados, mas, também, têm a habilidade de integrar fatores econômicos, ambientais e sociais, relacionados ao planejamento e gerenciamento de recursos hídricos para serem usados na tomada de decisão. Para criar um SAD para o gerenciamento da água, é preciso um módulo de bases de dados que leve em conta a representação e o referenciamento espacial e, de maneira efetiva, vincule essas informações com o modelo de análise de dados, permitindo, assim, uma integração entre o modelo e o sistema de informação geográfica (McKinney, 2004).

### 3.3.2.3 Sistemas Especialistas

Segundo Simonovic (1993), "um sistema especialista de recursos hídricos é uma aplicação computacional que auxilia na solução de problemas complexos de recursos hídricos pela incorporação de conhecimento multidisciplinar, princípios de sistemas de análise, intuição e julgamento".

Para Braga *et al*. (1998), os sistemas especialistas "são definidos como programas computacionais inteligentes que têm a mesma função e desempenho de um especialista humano na resolução de um determinado problema". A principal diferença entre os sistemas especialistas e os programas tradicionais é a estrutura do programa, pois, os programas tradicionais utilizam uma série de comandos executados de forma seqüencial, passo a passo, enquanto os sistemas especialistas utilizam uma lógica mais flexível e não precisam de procedimentos seqüenciais.

#### 3.3.2.4 Modelos com múltiplos objetivos

Tradicionalmente, a seleção de alternativas de projetos era baseada na análise técnico econômica, mas essa alternativa apresenta desvantagens como a impossibilidade de incluir fatores não comensuráveis em termos monetários. Além disso, a maioria dos projetos em recursos hídricos deve atingir diferentes objetivos de diferentes naturezas (econômicos, ambientais, sociais, políticos) que, muitas vezes, resultam conflitantes. Diversos interesses são levados em conta, o que dificulta o processo decisório.

Como resposta a esses problemas, foram desenvolvidas, a partir da década de 1970, as técnicas multiobjetivo. Segundo Braga *et al.* (1998), a abordagem multiobjetivo justifica-se por i) organizar melhor as informações e o papel de cada participante nas etapas decisórias; ii) evidenciar os conflitos entre objetivos e quantificar o grau de compromisso existente entre eles; iii) possibilitar o tratamento de cada objetivo na unidade de mensuração mais adequada, sem a distorção introduzida pela simples conversão em unidades monetárias, como é feito na análise técnico econômica.

O princípio fundamental das técnicas de análise multiobjetivo é que cada um dos aspectos do problema sujeito ao processo decisório pode ser mensurado através de uma função objetivo. A idéia principal é otimizar o vetor constituído pelas diversas funçõesobjetivo definidas por meio de diferentes técnicas. O conceito de otimizar um vetor exige uma mudança do conceito de valor-ótimo, pois, nesse caso, não haverá uma única alternativa ótima, mas diversas alternativas potencialmente elegíveis, chamadas não inferiores. O conceito de ótimo adotado para esse caso é o formulado por Pareto. De acordo com esse conceito, uma alternativa A (representada por um vetor constituído pelos diversos valores de suas funções-objetivo) domina uma solução B se, e somente se, todos os valores das funções-objetivo de A forem preferíveis aos correspondentes de B. Em conseqüência, todas as alternativas dominadas (chamadas também de inferiores) devem ser descartadas. O número de alternativas dominantes (chamadas também de não-inferiores) é geralmente maior do que um, podendo ser, inclusive, muito grande. Cada uma das alternativas não inferiores é elegível ou ótima no conceito paretiano (Porto e Azevedo, 2002).

As diferentes técnicas multiobjetivo multicritério podem ser classificadas segundo a posição relativa do analista e do decisor. Segundo Cohon e Marks (1975), as diferentes técnicas podem ser classificadas nos seguintes grupos:

- o Técnicas de geração de soluções não-dominadas. São técnicas que não levam em conta as preferências do decisor, em que o conjunto das soluções não-dominadas é estabelecido pelo analista com base exclusiva nas restrições físicas do problema, recomendando-se para um máximo de três objetivos. Exemplos dessas técnicas são: o método das ponderações, método multiobjetivo linear e o método das restrições.
- o Técnicas que utilizam articulação antecipada de preferências. As preferências são estabelecidas *a priori* pelos decisores, pelo analista ou por consenso de ambos. Esse processo ocorre mediante as possíveis trocas entre os objetos e os valores relativos desses. As variáveis de decisão podem ser contínuas ou discretas, dependendo do tipo de problema. Alguns exemplos dessas técnicas são: *Analitic Hierarchy Process* (AHP), Método Electre, Método da programação por metas, Método PROMETHE, Método do valor substituto de troca.
- o Técnicas que utilizam articulação progressiva de preferências. A característica principal desse tipo de método é questionar ao decisor, durante o processo de definição da solução. Caso o decisor não esteja satisfeito, o problema é modificado, relaxando algumas preferências e novamente resolvido, até atingir uma solução ótima para o decisor. Exemplos dessas técnicas são: Método da programação por compromisso e Método dos passos.

### **3.3.3 Características de um SAD para o Gerenciamento de Recursos Hídricos.**

Segundo Parker e Al-Utaibi (1986), as características que devem ter um SAD são:

- o Assessorar administradores no processo da tomada de decisões a respeito de problemas não ou semi-estruturados.
- o Apoiar e aprimorar o julgamento e não tentar substituí-lo
- o Melhorar mais a eficácia da decisão do que a sua eficiência.
- o Combinar o uso de modelos com funções de acesso a dados
- o Enfatizar as características de flexibilidade e adaptabilidade no que diz respeito a uma mudança de contexto de processo decisório

o Enfatizar a facilidade de uso, inclusive por usuários inexperientes ou não especializados.

Além dessas características, Porto e Azevedo (2002) mencionam as seguintes características como desejáveis em um SAD:

- o Facilitar a interação entre o usuário e o sistema e permitir a busca de soluções por processos tentativos.
- o Permitir a incorporação de julgamentos subjetivos.
- o Incorporar o conhecimento de especialistas.
- o Incorporar, quando necessário, variáveis de cunho social, político e psicológico.

Um SAD para o gerenciamento de recursos hídricos deve levar em consideração aspectos técnicos, econômicos, ambientais, sociais e legais para atingir uma solução ótima ao problema em questão, visando a maximizar os benefícios socioeconômicos (do uso da água, irrigação, uso hidroelétrico, etc.) e minimizando os danos ambientais e sociais.

Em geral, um SAD na escala de bacia hidrográfica tem de cumprir com os seguintes requisitos (McKinney, 2004):

- o Integrar fatores físicos e políticos em um sistema que possa se adaptar às características ambientais, ecológicas, socioeconômicas e legais da bacia
- o Levar em consideração a distribuição espacial e temporal de disponibilidade da água, assim como a dos poluentes.
- o Avaliar os benefícios econômicos.
- o Incorporar instrumentos de políticas de manejo da água.

A seguir, são mencionados alguns dos sistemas de apoio à decisão mais utilizados no âmbito de alocação de água, que não foram desenvolvidos para bacias específicas (Labadie, 2006; McKinney, 2004).

o **Aquarius:** desenvolvido pelo Departamento de Engenharia Civil da *Colorado State University* em conjunto com o *U.S Forest Service*. O modelo é baseado na eficiência econômica, requer realocação de água até que o retorno marginal seja igual para todos os usuários. O modelo não inclui águas subterrâneas e qualidade da água.

- o **CALSIM:** desenvolvido por Departamento de Recursos Hídricos de Califórnia, *United States Bureau of Reclamation, Central Valley Project* dos Estados Unidos. O modelo pode ser utilizado para simular a alocação de água existente e potencial e políticas e restrições dos reservatórios que distribuem a água entre os diferentes usos conflitantes.
- o **EPIC:** desenvolvido pelo Projeto de Políticas Ambientais e Instituições para Ásia Central. O Modelo determina a ótima alocação de água mediante otimização multiobjetivo. O transporte de substâncias conservativas e a geração de energia hidroelétrica também podem ser otimizados.
- o **Mike-Basin:** desenvolvido por *DHI Water & Environment Inc.* Combina Sistemas de Informação Geográfica e modelação hidrológica para determinar alocação de água, demanda de água, operação de reservatórios e leva em consideração restrições ambientais. O modelo considera qualidade da água.
- o **Modsim:** desenvolvido pela Colorado State University. É um sistema de apoio à decisão para bacias hidrográficas, com base em modelo de rede de fluxo. O modelo incorpora aspectos físicos, hidrológicos, institucionais e administrativos da bacia. È possível utilizar módulos de qualidade da água e Sistemas de Informação Geográfica. O modelo é descrito em mais detalhe na seguinte seção.
- o **OASIS:** desenvolvido por *Hidrologics Inc*. É um modelo de simulação de água com propósito geral. A simulação é acompanhada de um modelo de otimização linear, que é submetido a uma série de objetivos e restrições. Ele não inclui módulos de águas subterrâneas, qualidade da água, nem de vinculação com sistemas de informação geográfica.
- o **RiverWare:** desenvolvido pela *Colorado State University* e pelo *United States Bureau of Reclamation.* É um modelo de operação e planejamento de sistemas hídricos e reservatórios. Possui os seguintes métodos de solução: simulação, simulação baseada em regras, e otimização. Tem a capacidade de modelar reservatórios para diferentes usos da água e fluxo de retorno para águas superficiais e subterrâneas. Inclui a qualidade da água nos reservatórios. Não tem conexão com sistemas de informação geográfica.
- o **Water Ware:** desenvolvido pelo Projeto EU 487 da Rede Européia Colaborativa (EUREKA). Sistema de apoio à decisão baseado em modelos de simulação que utilizam informações provenientes de sistemas de informação geográfica, dados de monitoramento e um sistema especialista. Integra módulos hidrológicos, de

estimativa de demanda por irrigação, de alocação de água, de qualidade da água e de águas subterrâneas.

## **3.4 MÉTODOS MULTIOBJETIVO MULTICRITÉRIO**

#### **3.4.1 Promethee**

O método Promethee (*Preference Ranking Organisation METHod for Enrichment Evaluations*) estabelece uma estrutura de preferência entre alternativas discretas, definida por meio de comparações par a par. Para cada critério, existe uma função de preferência entre alternativas que deve ser maximizada. Essa função indica a intensidade de preferência de uma alternativa sobre a outra, variando o seu valor entre 0 (indiferença) e 1 preferência total.

Principalmente, são utilizados seis tipos de funções de preferência, sendo utilizados dois parâmetros no máximo, como descrito a seguir.

Tipo I: Não existe preferência entre as alternativas **a** e **b** quando *f(a)* = *f(b)*. A preferência é dada para a alternativa com o maior valor.

Tipo II: Considera-se indiferença entre todos os desvios entre *f(a) = f(b)* para menores que **q** (limite de indiferença), para desvios maiores a preferência é total (valor de *f 0* ou 1).

Tipo III: A preferência aumenta linearmente até que o desvio entre *f(a)* e *f(b)* alcança **r** (limite de preferência).

Tipo IV: Não existe preferência entre **a** e **b** quando o desvio entre de *f(a)* e *f(b)* não excede **q**. Entre **q** e **r**, é atribuído um valor médio, e para desvios acima de r, a preferência é total.

Tipo V: Entre **q** e **r,** as preferências aumentam linearmente. Fora desse intervalo, as preferências são iguais ao caso anterior.

Tipo VI: A preferência aumenta continuamente com a variação do desvio.

Para a classificação das alternativas, é definido um índice de preferência global de **a** sobre **b**, π(a,b), para cada critério i, dado pela equação ( 3.1 ).

$$
\pi(a,b) = \sum_{i=1}^{n} \alpha_i P_i(a,b) \tag{3.1}
$$

Em que

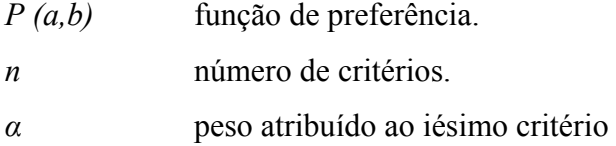

Sendo

$$
\sum_{i=1}^{n} \alpha_i = 1 \tag{3.2}
$$

Onde alfa corresponde aos pesos associados a cada critério. Esse índice possibilita a avaliação de cada alternativa mediante a consideração de duas grandezas: fluxo de importância positivo e fluxo de importância negativo, que representam os somatórios dos índices de preferência.

O fluxo de importância positivo é uma estimativa de quanto cada alternativa domina as outras, sendo representada na equação ( 3.3 )

$$
\phi^+(a) = \sum_{x \in X} \pi(x, a) \tag{3.3}
$$

Em que *X* é o conjunto total de alternativas *x*.

O fluxo de importância negativo é uma estimativa de quanto cada alternativa e dominada pelas outras, sendo representada na equação ( 3.4 )

$$
\phi^{-}(a) = \sum_{x \in X} \pi(x, a) \tag{3.4}
$$

A classificação é feita baseada nos valores obtidos de  $\phi^+(a)$ e  $\phi^-(a)$ . Uma ordenação parcial de alternativas é obtida no método PROMETHEE I, considerando as equações ( 3.3 ) e ( 3.4 ), dadas as seguintes condições de preferência para *a* e *b*.

*a* é preferido de *b* se:

$$
\varnothing^+(a) \quad \varnothing(b) \quad \varnothing(a) \quad \varnothing^+(b)
$$
  

$$
\varnothing^+(a) > \varnothing^+(b) \quad e \quad \varnothing(a) < \varnothing(b)
$$
  

$$
\varnothing^+(a) > \varnothing^+(b) \quad e \quad \varnothing(a) = \varnothing(b)
$$
  

$$
\varnothing(a) < \varnothing(b) \quad e \quad \varnothing^+(a) = \varnothing^+(b)
$$
  

$$
(3.5)
$$

*a* é indiferente de *b* se:

$$
\mathcal{O}^+(a) = \mathcal{O}^+(b) e \mathcal{O}(a) = \mathcal{O}(b) \tag{3.6}
$$

*a* e *b* são incomparáveis, caso não se enquadrem nas formas descritas.

No PROMETHEE II, é alcançada uma ordenação total das alternativas, considerando um único fluxo de importância chamado de fluxo liquido de importância, dado na equação ( 3.7 ).

$$
\mathcal{O}(a) = \mathcal{O}^+(a) - \mathcal{O}(a) \tag{3.7}
$$

Na equação ( 3.7 ), *a* é preferível a *b* se *Ø (a) > Ø (b)* e indiferente se *Ø (a) = Ø (b).*

# **3.4.2 Programação de compromisso (***Compromise Programming***)**

Esse método é baseado em uma noção geométrica do melhor. Pelo método, são identificadas as soluções que estão mais perto de uma solução "ideal", mediante o uso de uma medida de proximidade. Considera-se essa medida como sendo a distancia que separa uma dada solução da solução ideal.

Apresenta-se a capacidade de pontuação de alternativas por proximidade espacial, valendo-se da articulação progressiva de preferências, solicitando ao Agente Decisor (AD) opinar sobre o resultado obtido e, em seguida, executando o método novamente caso não haja satisfação. No entanto, existe a possibilidade de adaptação para articulação prévia, onde o AD é consultado anteriormente à aplicação do método.

Para compreender melhor o método, é preciso definir o que é considerado como uma solução ideal e a medida de proximidade a ser usada. A solução ideal é definida como o vetor *f\**=(*f\*1,f\*2,…….f\*n*), em que os *f\*i* são as soluções para o seguinte problema:

$$
\max = f_i(x)
$$

sujeito a:

 $i = 1, 2, ... n$ *x X* ∈ ( 3.8 )

Em que

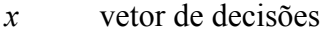

*n* número de critérios

*X* conjunto das soluções viáveis

*fi(x)* valor obtido pela alternativa para o critério i

Se existe uma solução comum para todos os n problemas, essa solução seria o ótimo do conjunto de soluções não-dominadas e consistiria em um ponto chamado  $f^*(x^*)=(f^*f(x^*),f^*f(x^*),\ldots,f^*f(x^*))$ . Essa solução ideal é pouco provável e geralmente não é possível obtê-la. Porém, ela pode servir na avaliação de soluções alcançáveis.

O procedimento para avaliar o conjunto de soluções não-dominadas consiste em medir quão tão perto estão esses pontos da solução ideal. Uma das medidas de proximidade usadas mais freqüentemente é dada por:

$$
L_s = \left(\sum_{i=1}^n \alpha_i^s \left(f_i^* - f_i(x)^s\right)\right)^{1/s} \tag{3.9}
$$

Onde *1≤s≤∞*

- $f_i^*$ *\** solução ideal para o critério avaliado.
- *S* parâmetro para a verificação da sensibilidade.
- α peso atribuído ao iésimo critério.

Sujeito a:

A solução de compromisso de uma *s* é definida como *Xs*, tal que:

$$
\min L_s(x) = L_s\left(x_s^*\right)
$$
\n
$$
x \in X
$$
\n(3.10)

Devido à variação dos parâmetros *αi* e s, para a obtenção da solução de compromisso,

buscam-se a utilidade e a influência desses parâmetros nos resultados obtidos (GOICOCHEA *et al*., 1982)

Adotando  $\alpha l = \alpha 2 = ... \alpha n = l$ ,  $e Wi = fi^* - fi(x)$ , tem-se:

$$
L_s = \left(\sum_{i=1}^n w_i^{'s-1} \left(f_i^* - f_i(x)\right)\right)^{1/s} \tag{3.11}
$$

Em que

# *Wi* peso do critério i.

Para  $s=1$ ,  $w_i^{s-1}$ , tem-se:

$$
L_s = L_1 = \sum_{i=1}^n \left( f_i^* - f_i(x) \right) \tag{3.12}
$$

Nesse caso, todos os desvios em relação ao ideal têm peso igual na determinação de Ls. Para  $s = 2$ , tem-se:

$$
L_s = L_2 = \left(\sum_{i=1}^n (f_i^* - f_i(x))\right)^{1/2} \tag{3.13}
$$

No caso, cada desvio tem como peso sua própria magnitude.

À medida em que p aumenta, mais importância é dada ao maior desvio, até que, em *s =∞*, observa-se que:

$$
L_{\infty} = \max(f_i^* - f_i(x)) \tag{3.14}
$$

O parâmetro s refere à importância que tem os desvios máximos e o parâmetro *wi* refere-se à importância relativa do critério *i*. A sensibilidade é estudada com a solução do problema para diferentes conjuntos de parâmetros.

Para normalizar os desvios no intervalo [0,1], é definida a função  $S_i(D_i)$  com  $D_i = f_i^* - f_i(x)$ .

$$
S_i(D_i) = \frac{f_i^* - f_i(x)}{f_i^* - f_i^{**}}
$$
\n(3.15)

Onde os *fi\*\*,* são definidos como os piores valores no conjunto finito dos *fi(x)*, isso é, a solução não-ideal será formada pelo vetor dos piores valores alcançados em cada critério, na matriz de avaliação.

Sendo a distância de cada alternativa à solução ideal dada por:

$$
L_s(x) = \left(\sum_{i=1}^n \alpha_i^s \left[\frac{f_i^* - f(x)}{f_i^* - f_i^{**}}\right]\right)^{1/s}
$$
\n(3.16)

A solução final do método é a alternativa (ou alternativas) apresentando o valor mínimo da escala métrica total *Ls(x)*.

### **3.4.3 Topsis**

Esse método segue o mesmo princípio da "Programação de Compromisso", calculando uma distância a uma solução ideal (aqui chamada de PIS – *Positive Ideal Solution*). Por outro lado, o Método TOPSIS calcula uma distância com relação a uma solução Ideal Negativa (NIS – *Negative Ideal Solution*) e gera um coeficiente de similaridade, de cada alternativa, mostrando o quanto cada uma se apresenta em relação à Solução Ideal Positiva. Sendo assim, tem-se uma informação a mais para o Agente Decisor. Pode-se

ter uma decisão que não somente é a mais aceitável, mas, também, pode-se "quantificar" essa aceitabilidade.

Para resolver um problema utilizando o TOPSIS, deve-se seguir os seguintes passos. O primeiro é separar os critérios em que o aumento é desejável (*fj(x)* – Vetor dos critérios, com comportamento crescente) daqueles em que a diminuição do valor gera maior beneficio (*f*i(x) – Vetor dos critérios com comportamento decrescente). O segundo passo é calcular os vetores da solução positiva ideal  $(f^*)$  e da solução negativa ideal  $(f)$ . No terceiro passo, calculam-se as distâncias normalizadas em relação à PIS, camada  $d_p^{PIS}$ , e à NIS, chamada de  $d_p^{NIS}$ , conforme as equações (3.17) e (3.18).

$$
d_p^{PIS} = \{\sum_{j=1}^{J} w_j^P \left[ \frac{f_j^* - f_j(x)}{f_j^* - f_j} \right]^p + \sum_{i=1}^{I} w^P \left[ \frac{f_i(x) - f_i^*}{f_i^* - f_i^*} \right]^p \}^{1/p} \qquad (3.17)
$$

$$
d_p^{NIS} = \{\sum_{j=1}^{J} w_j^P \left[\frac{f_j(x) - f_j^-}{f_j^* - f_j^-}\right]^p + \sum_{i=1}^{I} w_i^P \left[\frac{f_i^- - f_i(x)}{f_i^- - f_i^*}\right]^p\}^{1/p} \tag{3.18}
$$

Em que:

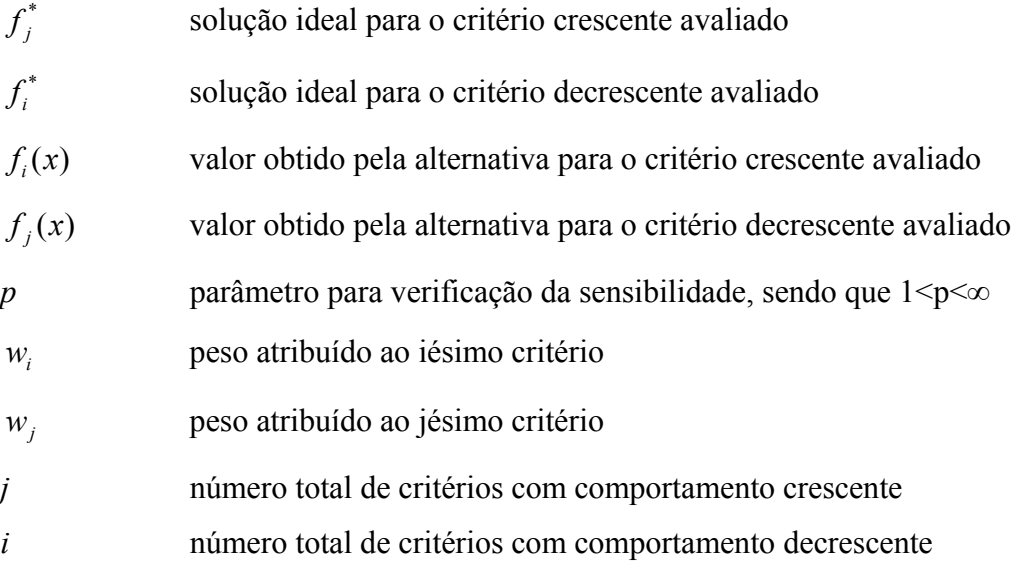

O quarto passo é o calculo do coeficiente de similaridade, que representa o quanto a alternativa em questão se aproxima da solução ideal positiva. Varia entre 0 e 1, e é calculado como mostra a equação ( 3.19 )

$$
C^* = \frac{d_p^{NIS}}{d_p^{1PS} + d_p^{NIS}}
$$
 (3.19)

O quinto e ultimo passo é o ordenamento das alternativas a partir do coeficiente de similaridade. A alternativa com coeficiente de similaridade mais próximo de 1 é considerada a mais apropriada, ou seja, a mais próxima da solução ideal positiva, e simultaneamente, a mais afastada da solução ideal negativa.

#### **3.4.4 AHP (Analitic Hierarchy Process)**

O método AHP (*Analitic Hierarchy Process*) é uma ferramenta de análise de decisão multicritérial, desenvolvida pelo professor Thomas L Saaty em 1980. A idéia central do método é imitar a lógica do pensamento humano para a resolução dos problemas.

O método AHP consiste em três operações principais: construção hierárquica do problema, análise de prioridades e verificação de consistência. Primeiro de tudo, o Agente Decisor precisa dividir os problemas multicriteriais em seus componentes, onde cada possível atributo é ordenado em diversos níveis hierárquicos. Depois disso, deve ser feita uma comparação par a par para cada atributo em um mesmo nível de hierarquia, baseado na experiência e conhecimento do Agente Decisor.

Em outras palavras, dois critérios no segundo nível são comparados no mesmo tempo com o objetivo principal, entretanto, dois critérios do terceiro nível dependentes do critério em questão são comparados com o critério do segundo nível. Como as comparações são feitas levando em conta elementos de juízo pessoais ou subjetivos, pode ocorrer algum grau de inconsistência. Para garantir que o processo de avaliação tenha robustez, no final, é feita uma verificação de consistência. Essa verificação é considerada como uma das grandes vantagens do AHP. Se for encontrado um grau de inconsistência elevado, deve-se rever as comparações par a par.

O AHP fornece uma estrutura para incluir uma ampla ordenação de julgamentos, objetivos e subjetivos de maneira intuitiva e consistente, que traduzem de forma clara a preferência dos decisores, e pode ser usado quer como uma ferramenta normativa ou descritiva em análise ex-ante ou ex-post (SCHMIDT, 1995).

A metodologia adotada pelo método AHP pode-se resumir em duas etapas: primeira, a definição da hierarquia e, segunda, a avaliação ou modelagem.

Como exemplo da estrutura hierárquica (etapa um) do problema de decisão, é apresentado, a seguir, em exemplo ilustrativo.

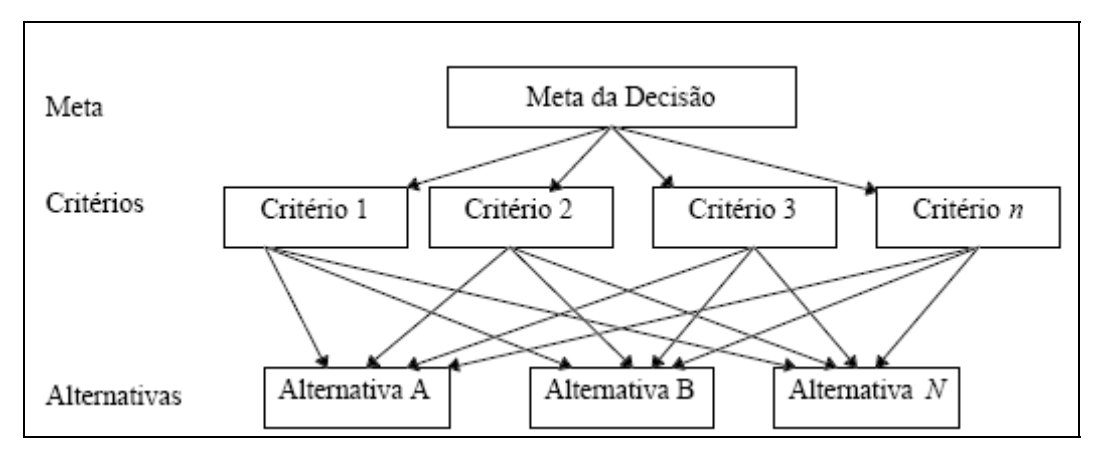

Figura 3.3 Exemplo da estrutura hierárquica. AHP

Depois da definição da estrutura hierárquica, inicia-se a fase de avaliação com comparação par a par entre os critérios de um mesmo nível em relação ao quanto eles contribuem a alcançar o critério do nível superior. Como resultado dessa avaliação, é gerada uma matriz de decisão quadrada.

$$
A = \begin{bmatrix} 1 & a_{12} & \dots & a_{1n} \\ 1/2 & 1 & \dots & a_{2n} \\ \vdots & \vdots & \ddots & \vdots \\ 1/2 & \dots & 1 \end{bmatrix}
$$
 (3.20)

Os elementos aij da matriz de decisão deverão seguir as seguintes regras:

Se  $a_{ij} = \alpha$ , então  $a_{ji} = 1/\alpha$ , com  $\alpha$  diferente de 0.  $a_{ii} = 1$ .

Cada elemento *aij* da matriz representa a dominância do critério *i* sobre o critério *j*. É de se observar que os elementos *aii* são "1", porque sobre o mesmo critério não há dominância.

A escala adotada para comparar os critérios é definida por Saaty (1980) é apresentada na Tabela 3.8.

| Intensidade de<br>importância | Significado                                | Descrição                                                                                                |
|-------------------------------|--------------------------------------------|----------------------------------------------------------------------------------------------------|
|                               | Igual importância                          | Duas atividades contribuem igualmente<br>para o objetivo                                                 |
| 3                             | Importância pequena de<br>uma sobre outra  | A experiência e o julgamento favorecem<br>levemente uma atividade<br>em relação à outra                  |
| 5                             | Importância grande ou<br>essencial         | A experiência e o julgamento favorecem<br>fortemente uma atividade<br>em relação à outra                 |
| 7                             | Importância muito grande ou<br>demonstrada | Uma atividade é fortemente favorecida<br>em relação à outra e sua<br>dominância é demonstrada na prática |
| 9                             | Importância absoluta                       | A evidência, favorecendo uma atividade<br>em relação à outra, é do<br>mais alto grau de certeza          |
| 2,4,6,8                       | Valores intermediários                     | Quando é necessária uma condição de<br>compromisso                                                       |

Tabela 3.8 Escala fundamental de Saaty (1980). Adaptada.

Depois de construir a matriz quadrada, é preciso definir um conjunto de pesos *W1, W2,....Wn* que refletirão em cada elemento da matriz. Em outras palavras, tem-se de definir aritmeticamente como os pesos *W* serão relacionados com cada valor da matriz. Então, com a resolução dessa matriz se poderá obter o auto-vetor de prioridades que expressa as importâncias relativas dos pesos.

Depois de calcular a matriz de comparações, pode-se calcular a prioridade de cada um dos elementos comparados, essa parte do método é conhecida como sintetização. O processo matemático envolvido implica no cálculo de vetores e valores característicos. O seguinte procedimento de três passos representa uma aproximação das prioridades sintetizadas.

1 passo: Somar os valores em cada coluna da matriz de decisão.

$$
\sum_{i=1}^{n} a_{ij} \tag{3.21}
$$

2 passo: Dividir cada elemento da matriz de decisão pela soma da sua coluna. A matriz resultante é chamada de Matriz de Comparação Normalizada e Prioridades

$$
\bar{v}_i(A_i) = a_{ij} / \sum_{i=1}^n a_{ij}
$$
\n(3.22)

( 3.23 )

3 passo: Calcular a média de cada fila da matriz de comparação.

$$
\overline{\nu}_k(A_i) = \sum \overline{\nu}_i(A_i) / n
$$

Em que:

*n* é o numero de alternativas comparadas.

Esse procedimento deve ser feito tanto para as alternativas (Matriz de Comparação Normalizada e Prioridades) como para as alternativas relacionadas a cada critério (Matrizes de Comparação Normalizada e Prioridades).

Conhecidas as importâncias relativas dos critérios e os níveis de preferência das alternativas, é preciso realizar a valoração global de cada uma das alternativas mediante a equação ( 3.24 ), apresentada a seguir:

$$
\bar{f}(A_j) = \sum_{i=1}^{m} \overline{wi}(C_i) \bullet \overline{v}_i(A_j)
$$
\n
$$
j=1,2,...n
$$
\n(3.24)

Em que:

| $\text{wi}(C_i)$ | Importância relativa do critério j.                          |
|------------------|--------------------------------------------------------------|
| $v_i(A_j)$       | Nível de preferência da alternativa analisada no critério j. |
| m                | Número de critérios de um mesmo nível                        |
| n                | Número de alternativas.                                      |

Como é possível observar, o método AHP determina o grau em que cada critério contribui com cada alternativa para alcançar a meta global, mediante a divisão do problema em níveis hierárquicos.

Uma consideração importante em termos da qualidade da decisão final refere-se à consistência, que testa a integridade dos julgamentos efetuados pelo Agente Decisor. É de se levar em conta que a consistência perfeita é difícil de se obter, esperando-se, assim, um certo grau de inconsistência.

A consistência perfeita é dada por  $\lambda_{\text{max}} = n_e a_{ij} = W_i / W_j$ . Onde  $\lambda_{\text{max}}$  é o auto-vetor da matriz de decisão, *W* o vetor próprio correspondente ou vetor de prioridades, e *n* o número de elementos a serem comparados. Como a consistência perfeita é dificilmente alcançada, um bom indicador para medi-la é  $\lambda_{\text{max}} - n$ . Em outras palavras, quanto mais próximo esse  $\lambda_{\text{max}}$  estiver de n, maior consistência dos juízos.

O auto-vetor  $\lambda_{\text{max}}$  é definido pela equação (3.25):

$$
\lambda_{\max} = \left(\frac{1}{n}\right) \bullet \sum \frac{V_i \left[A_w\right]_i}{W_i} \tag{3.25}
$$

O índice de consistência (*IC*) ou indicador da "proximidade da consistência", proposto por Saaty, é definido pela equação ( 3.26 ):

$$
IC = \frac{\lambda_{\text{max}} - n}{n - 1} \tag{3.26}
$$

Em geral, se o *IC* foi menor que 0.1, pode-se afirmar que o resultado foi consistente.

### **3.4.5 ELECTRE**

O ELECTRE, do francês *ELimination Et Choix Traduisant la RÉalité* (Tradução da realidade por eliminação e escolha), é uma das principais e mais utilizadas famílias de métodos da escola européia de análise de decisão. Algumas das versões do método são: ELECTRE I, ELECTRE II, ELECTRE III, ELECTRE IV, ELECTRE IS e ELECTRE TRI.

O ELECTRE III é um método não compensatório que utiliza várias funções matemáticas para indicar o grau de dominância de uma alternativa ou grupo de alternativas sobre as demais. A técnica também facilita a comparação entre esquemas de alternativas, por meio da atribuição de pesos ao critério de decisão. Dessa forma, as relações de dominância entre as alternativas são estabelecidas (Le e Wang, 2007).

No Electre III, as preferências são modeladas a partir de quatro relações binárias *I*, *P*, *Q* e *R*, formalizadas como axiomas, segundo as seguintes propriedades: *I* (indiferença), reflexiva e simétrica; *P* (preferência estrita), irreflexiva e antissimétrica; *Q* (preferência fraca), irreflexiva e antissimétrica e *R* (incomparabilidade), irreflexiva e simétrica. Essa axiomatização permite introduzir o conceito de pseudo-critério. Os limiares são constantes ou apresentam comportamento linear com uma função que se relaciona com os valores da função para cada alternativa.

No caso do Electre III, os limiares de concordância, discordância e veto são representados respectivamente pelas letras (*p),(q)* e (*v)*. Além disso, cabe ressaltar que o limiar de veto é sempre maior que o limiar de preferência e, esse ultimo, é sempre maior que o limiar de indiferença. No ELECTRE, as alternativas são avaliadas duas a duas. Dessa forma, há quatro situações possíveis de avaliação: indiferença, preferência fraca, preferência forte e incomparabilidade, definidas conforme as inequações ( 3.27 ) para um critério decrescente, nas quais *im(a)* representa o valor do critério *m* atribuído para alternativa *a.* 

Não preferência:  
\n
$$
i_m(b) < i_m(a) + q(i_m(a))
$$
\n
$$
rreferência fraca: \qquad i_m(a) + q(i_m(a)) < i_m(b) < i_m(a) + p(i_m(a))
$$
\n
$$
rreferência forte: \qquad i_m(a) + p(i_m(a)) < i_m(b)
$$
\n
$$
i_m(a) + v(i_m(a)) < i_m(b)
$$
\n(3.27)\n(3.27)

No método, também são calculados, para cada critério, os índices de concordância entre as alternativas, conforme as equações ( 3.28 ). Esse índice indica o grau de confiança com que se afirma que a alternativa *a* e tão boa quanto a alternativa *b* (Cordeiro Netto *et al*., 1993). Com os índices calculados, é construída a matriz de concordância para o critério *m*.

$$
C_m(a,b) = 0
$$
 se  $i_m(a) + p(i_m(a)) \ge i_m(b)$   
\n
$$
C_m(a,b) = 1
$$
 se  $i_m(a) + q(i_m(a)) \le i_m(b)$  (3.28)  
\n
$$
C_m(a,b)
$$
 é linear se  $i_m(a) + q(i_m(a)) \le i_m(b) \le i_m(a) + p(i_m(a))$ 

Nesse método, também é criada uma matriz de discordância. Os índices dessa matriz medem, para cada critério, o grau de desconfiança ou refutação em se afirmar que uma alternativa *a* é tão boa quanto uma *b*. Os elementos dessa matriz são calculados conforme as equações ( 3.29 ).

$$
D_m(a,b) = 0
$$
 se  $i_m(a) + p(i_m(a)) \le i_m(b)$   
\n
$$
D_m(a,b) = 1
$$
 se  $i_m(a) + v(i_m(a)) \ge i_m(b)$  (3.29)  
\n
$$
D_m(a,b)
$$
 é linear se  $i_m(a) + p(i_m(a)) \le i_m(b) \le i_m(a) + v(i_m(a))$ 

A partir da agregação das matrizes de concordância e discordância, é possível construir uma matriz de credibilidade. Segundo Cordeiro Netto *et al.* (1993), o índice de credibilidade mostra com que medida "uma alternativa *a* desclassifica uma alternativa *b*", ou a verossimilhança com a qual o decisor escolhe a alternativa *a* em detrimento da *b*. A partir dos índices de credibilidade, o ordenamento das alternativas é realizado com apoio de um algoritmo de "destilação".

# **3.5 MODSIM**

O modelo AcquaNet, desenvolvido pela Escola Politécnica da Universidade de São Paulo (USP), pelo Laboratório de Sistemas de Suporte a Decisões (LABSID), é um modelo de redes de fluxo, baseado nos modelos ModSimLs e ModSimP32, que foram desenvolvidos como uma interface gráfica para aplicar o modelo MODSIM desenvolvido pela *Colorado State University*. Como o AcquaNet é baseado no modelo MODSIM, será discutido esse ultimo modelo no presente trabalho.

MODSIM ou MODSIM-DSS (Decision Suport System) é um modelo genérico para simulação de operações de um sistema hidráulico desenvolvido como suporte de decisões e utilizado para simulação hidrológica de sistemas de redes de recursos hídricos.

Tem a capacidade de incorporar simultaneamente aspectos físicos, hidrológicos e aspectos institucionais e administrativos relacionados ao manejo de uma bacia hidrográfica, incluindo os direitos da água.

MODSIM é um sistema de suporte à decisão para o gerenciamento de bacias hidrográficas desenvolvido em 1978 na *Colorado State University* pelo professor John Labadie. O MODSIM é projetado para ajudar os atores a obter uma visão ampla dos objetivos do gerenciamento e de seu planejamento, enquanto ganham um melhor entendimento da necessidade de ações coordenadas em bacias hidrográficas complexas que impactam diferentes entidades jurisdicionais (Labadie, 2006).

MODSIM é uma ferramenta que ajuda a obter uma avaliação integral dos impactos hidrológicos, econômicos, ambientais, legais e institucionais relacionados aos cenários de desenvolvimento e gerenciamento da bacia, incluindo o uso conjunto de águas superficiais e subterrâneas. Como um sistema de suporte à decisão, o MODSIM pode prover uma estrutura para o planejamento integrado da bacia hidrográfica e seu gerenciamento, alem disto ajuda na operação e controle da bacia hidrográfica em tempo real.

O modelo tem sido usado para diferentes aplicações, não só para modelar bacias hidrográficas, como também para análises econômicas e de qualidade da água, entre outros. Marques *et al.* (2006) utilizaram MODSIM para analisar a bacia do rio São Joaquim na Califórnia, nos Estados Unidos. O objetivo do trabalho foi pesquisar o uso de medidas econômicas, como aumentar o preço da água, estabelecer preços diferenciados para cada uso da água, mudanças na vazão ambiental do rio São Joaquim, mudanças na operação dos reservatórios e extração de águas subterrâneas para melhorar a gestão das águas.

Azevedo *et al,* (2000) aplicaram conjuntamente o MODSIM e o modelo de qualidade da água QUAL2E-UNCAS para o planejamento estratégico de alternativas para a transposição de bacias para o abastecimento da cidade de São Paulo, abastecimento de água na bacia e qualidade da água de acordo com diferentes critérios.

Triana *et al.* (2005) analisaram, na bacia do baixo Arkansas, no Colorado, o uso conjunto do MODSIM com redes neurais com o fim de gerar alternativas para melhorar a qualidade da água por meio do uso conjunto de águas subterrâneas e superficiais. Fredericks *et al.* (1998) analisaram a bacia do rio *Platte*, no Colorado. O objetivo do estudo é identificar planos de expansão para o uso de águas subterrâneas para suprir a demanda gerada pela irrigação.

### **3.5.1 Principais características do modelo.**

As principais características que o modelo MODSIM oferece são (Labadie e Larson, 2007):

- Prevê planejamento mensal, semanal e operações de curto prazo (diárias).
- Permite simular uma grande variedade de sistemas, configurações de redes e condições de operação.
- Permite o uso conjunto de águas superficiais e subterrâneas. Essa característica é dada pela capacidade do modelo de levar em conta infiltração nos reservatórios, infiltração no solo causada pelas irrigações, perdas de água em canais, captação por meio de poços, vazões de retorno, redução da vazão de base devido à captação em aqüíferos e armazenamento em aqüíferos.
- •Há opção de modelação rio-aqüífero (interconexão com o MODFLOW). Modelação analítica e numérica tridimensional

Uma das principais características aplicáveis neste trabalho é a capacidade do MODSIM de incorporar, diretamente, estruturas que controlam a alocação da água, além de outros mecanismos administrativos.

#### **3.5.2 Otimização da rede de fluxo no MODSIM**

Segundo Labadie ,(2006) e Labadie e Larson (2007), o principio básico do MODSIM é que a maioria dos sistemas hídricos pode ser simulada de maneira precisa mediante redes de fluxo, nas quais cada fluxo que passa pela rede tem imposto um limite máximo eum mínimo, além de um sentido de fluxo "*a priori*". A rede de fluxo é representada mediante nós que são ligados por arcos, em que os nós representam reservatórios, aqüíferos, direitos de armazenamento, confluências, pontos de bifurcação, etc. Os arcos representam canais, tubulações, prioridades, etc. Todas as entradas, demandas e perdas do sistema são agrupadas nos nós. Então, aumentando-seo número de nós, aumenta-se a precisão do sistema, ficando mais similar com a realidade. Ainda que MODSIM seja um modelo de simulação primária, a otimização feita pode prover uma eficiente alocação das águas da bacia, baseada em direitos de uso prioritário da água e em outros critérios, tais como os de valoração econômica.

Arcos e nós no MODSIM não só representam características físicas e hidrológicas de um sistema hídrico, como também podem representar elementos artificiais e conceituais que permitem modelar complexos sistemas administrativos, além dos mecanismos que governam a alocação da água. Além dos nós e arcos criados pelo usuário do modelo, o MODSIM cria automaticamente nós e arcos que são essenciais para satisfazer o balanço de massa através da rede.

MODSIM simula os mecanismos de alocação da água na bacia hidrográfica por meio de uma solução seqüencial ao problema de otimização da rede de fluxo para cada período de tempo  $t = 1$  até o tempo total da simulação. A função objetivo então é:

$$
\min \sum_{k \in A} c_k q_k \tag{3.30}
$$

Sujeito a:

$$
l_{ki}(q) \le q_k \le u_{ki}(q) \quad \forall k \in A
$$
  

$$
\sum_{k \in O_i} q_k - \sum_{j \in I_i} q_j = b_{ii}(q) \quad \forall n \text{ós } i \in N
$$
 (3.31)

Em que:

- *A* Conjunto de arcos e nós.
- *N* Conjunto de todos os nós.
- *Oi* Conjunto de todos os arcos com origem no nó *i*.
- *Ii* Conjunto de todos os arcos que terminam no nó *i*.
- *bit* Ganho ou perda no nó *i* no tempo *t*.
- *qk* Taxa de fluxo no arco *k*.
- *ck* Custos, fatores de peso, preferências de uso da água, por unidade de fluxo no arco *k*.

*lkt e ukt* Limites de fluxo superior e inferior, respectivamente, no nó k no tempo t.

*q* Vetor de fluxo.

É de se ressaltar que os parâmetros *bit, lkt, ukt* são definidos como funções do vetor de fluxo *q*. Essas não linearidades estão associadas ao cálculo, que depende da evapotranspiração (baseado no fluxo que passa armazenado nos arcos artificiais mostrados na Figura 3.4), do fluxo de recarga aqüífero-rio e de perdas no canal. Essas são associadas, principalmente, a arcos artificiais.

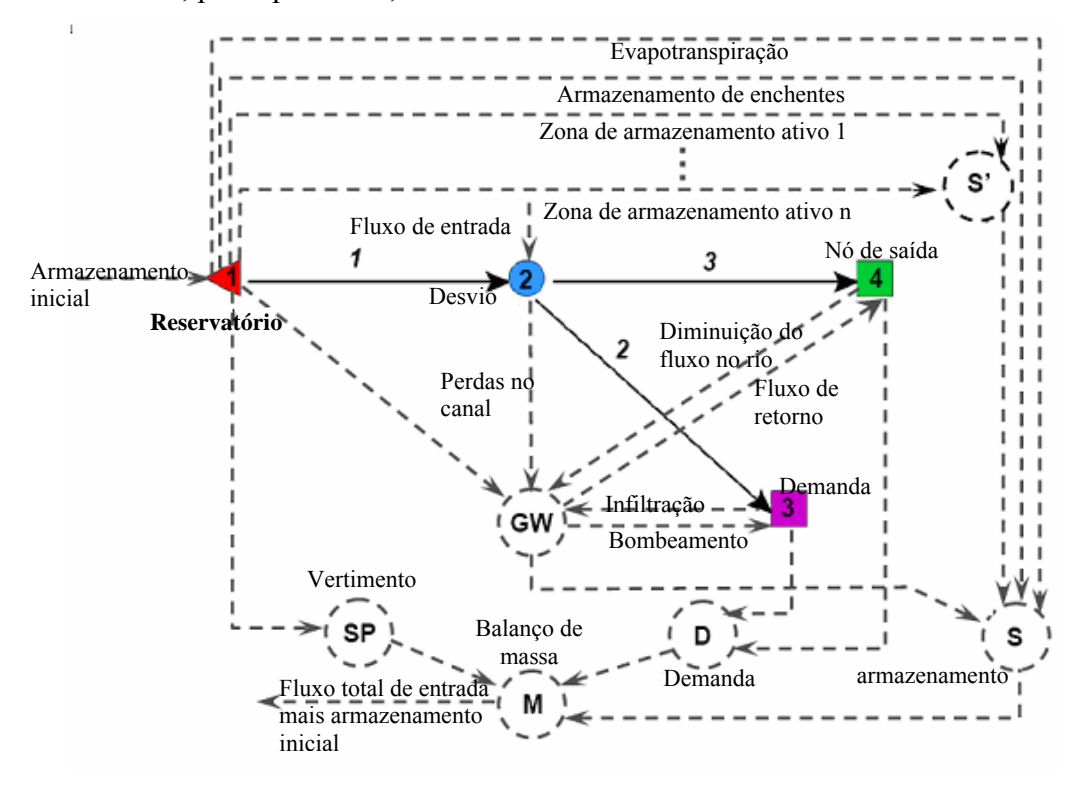

Figura 3.4 - Exemplo da estrutura da rede de fluxo do MODSIM(modificado de Labadie e Larson (2007)

Aproximações sucessivas são adotadas para solucionar as equações ( 3.30 ) e ( 3.31 ) nas quais um conjunto inicial de fluxos *q* éassumido. Isso resulta em uma estimativa inicial dos parâmetros dependentes do fluxo  $b_{it}$ ,  $l_{kt}$ ,  $u_{kt}$ . As equações (3.30) e (3.31) são resolvidas mediante um algoritmo Lagrangiano de relaxação, chamado RELAX-IV (Bertsekas *et al*., 1994). Os fluxos q resultantes dessa solução servem para atualizar os parâmetros *bit, lkt, ukt*,. Esse processo é repetido até alcançar a convergência da rede de fluxo.

### 3.5.2.1 Principais componentes do modelo

A seguir, são especificados os principais componentes do modelo e a sua relação com a taxa de fluxo.

### - Vazões não reguladas

As vazões não reguladas são dados de entrada no MODSIM. Essas são provenientes dos modelos de escoamento superficial, previsões futuras, cenários de estiagem ou geração estocástica de fluxos. São dispostas no lado direito da equação ( 3.31 ) como ganhos (por exemplo entradas) ou perdas (por exemplo cenários de estiagem). A função principal dessas vazões é que essas permitem usar nós de não armazenamento como nós de armazenamento (Labadie e Larson, 2007).

Os nós de afluxo (ponto de entrada de vazões afluentes) artificial são ligados aos nós reais mediante arcos artificiais para conservar o balanço de massa. Na Figura 3.4, os arcos artificiais são representados por linhas pontilhadas que ligam o nó artificial S´ com o reservatório e com o nó real 2.

### - Reservatórios

O funcionamento dos reservatórios no modelo está regido pelo uso de metas específicas de armazenamento. Essas são importantes para calibrar o modelo, especificando os

níveis de armazenamento de acordo com os dados históricos. Para depois, ajustando parâmetros no modelo, coincidir com os registros medidos no rio.

As metas específicas de armazenamento são definidas como níveis  $T_{it}$  para o reservatório i no tempo t e representam o nível de armazenamento de um reservatório. Mediante esses diferentes níveis e regras de armazenamento, o modelo garante que, na solução, os reservatórios não vão ficar totalmente vazios ou com a capacidade completa, mas, sim, em um nível médio. Uma das regras mais importantes de armazenamento refere-se aos chamados estados hidrológicos que representam os estados hidrológicos da bacia (seco, úmido, médio, etc.). O modelo utiliza os níveis atuais, simulando esses estados e calculando os níveis futuros de armazenamento.

Na Figura 3.4, pode-se observar os arcos artificiais que representam cada zona de armazenamento do reservatório e como ligam este com o nó de armazenamento S´. O custo associado aos arcos artificiais do reservatório é calculado pelo MODSIM mediante a equação a seguir

$$
c_i = -(5000 - 100 \cdot OPRP_i)
$$
 (3.32)

Em que OPRPi representa a prioridade definida pelo usuário (valor inteiro de 1 a 5000) associado à meta especifica de armazenamento. Nota-se que números menores de OPRPi resultam em um custo maior, só que negativo, o que. introduzido na equação ( 3.30 ) resulta em uma maximização do beneficio.

A evaporação no modelo é calculada em função da área média do reservatório (calculada mediante a curva cota- vazão – volume) no período de tempo em consideração. O cálculo é realizado mediante a seguinte equação:

$$
EV_{it} = ev_{it} \cdot 0.5 \cdot \left[ A_i(S_{it}) + A_i(S_{i, t+1}) \right]
$$
 (3.33)

Em que

*evit* evaporação liquida (evaporação menos chuva) para o reservatório i no período t.

*Ai(Sit)* área calculada mediante a curva cota- área- volume para o reservatório i. Sit é o volume inicial no tempo considerado.

Como a área média não é conhecida até terminar os cálculos, faz-se necessário um processo iterativo onde a  $EV_{it}$  inicial é calculada com o volume inicial do reservatório. Quando o volume é calculado para o final do período em consideração,  $S_{it+1}$ , são atualizados os valores de  $EV_{it}$  baseado em  $A_i(S_{i,t+1})$ . Esse processo é repetido até alcançar a convergência da evaporação liquida.

# **3.6 O USO DA ÁGUA NA AGRICULTURA.**

De acordo com o estudo realizado pela FAO (2002), dos 3.600 km<sup>3</sup> de água doce que são extraídos para consumo humano no mundo, a agricultura é o setor que consome mais água, representando 69% de toda a extração de água, seguido pelo consumo industrial com um 21% e, por último, o consumo doméstico, com 10%.

Distinguindo entre a água que é extraída e a água que consumida realmente, dos 3.600 km<sup>3</sup> de água extraídos anualmente aproximadamente a metade é evaporada e transpirada pelas plantas.É de se ressaltar que essas cifras não incluem as águas de chuva que beneficiam as culturas de sequeiro.

### **3.6.1 Sistemas de irrigação**

A irrigação é uma prática utilizada há milhares de anos para a complementação da necessidade de água das plantas, naturalmente promovida pela precipitação. Lima *et al.* (1999) definem a irrigação como o conjunto de técnicas destinadas a deslocar água no tempo ou no espaço para modificar as possibilidades agrícolas de cada região. Os diferentes sistemas de irrigação podem ser classificados em quatro métodos: de superfície, por aspersão, irrigação localizada e subirrigação.

Segundo Andreoli *et al.,* (2005), no Brasil, os principais métodos de irrigação são: superfície/inundação (50%), pivô central (21%), aspersão convencional (14%), carretel enrolador (9%) e localizada (6%). Estima-se que existam cerca de 14.000 ha com irrigação de superfície para arroz. Em menor quantidade, a irrigação localizada na forma de gotejamento é utilizada em cerca de 1.100 ha da fruticultura.

# 3.6.1.1 Irrigação por superfície

A irrigação por superfície compreende os métodos de irrigação nos quais a condução da água do sistema de distribuição até qualquer ponto de infiltração, dentro da parcela irrigada, é feita por gravidade e diretamente sobre superfície do solo (Bernardo, 1995). Sistemas de irrigação por superfície podem ser vistos na Figura 3.5.

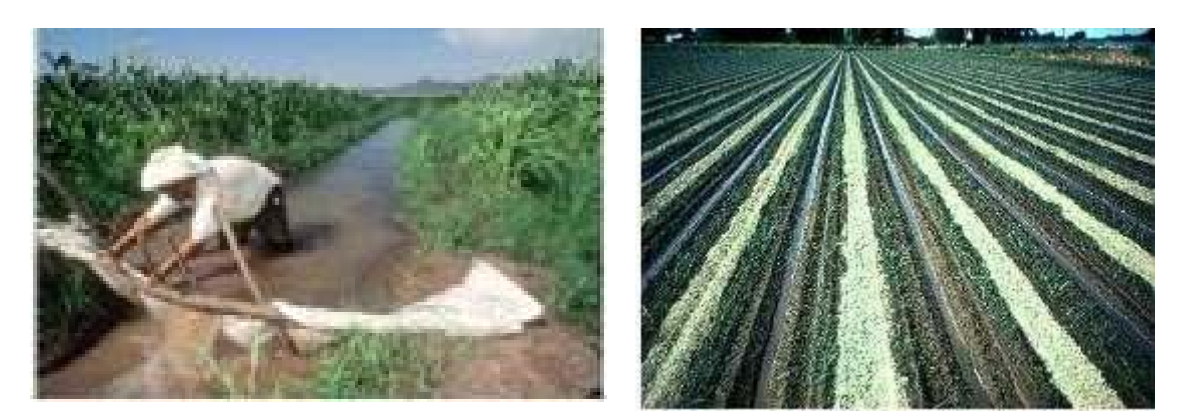

(a) Irrigação por inundação (b)Irrigação por sulcos

Figura 3.5 Sistemas de irrigação por superfície. Fonte Embrapa (2006).

Os sistemas de irrigação por superfície são combinações dos seguintes métodos: irrigação por sulco, por faixa ou por inundação.

# 3.6.1.2 Irrigação por aspersão

No método, a água é aplicada no solo na forma de chuva utilizando aspersões, que geram um jato de água pulverizada em gotas. Uma das principais características desse método é que é preciso dotar a água de pressão à entrada da parcela de irrigação mediante um sistema de bombeamento.

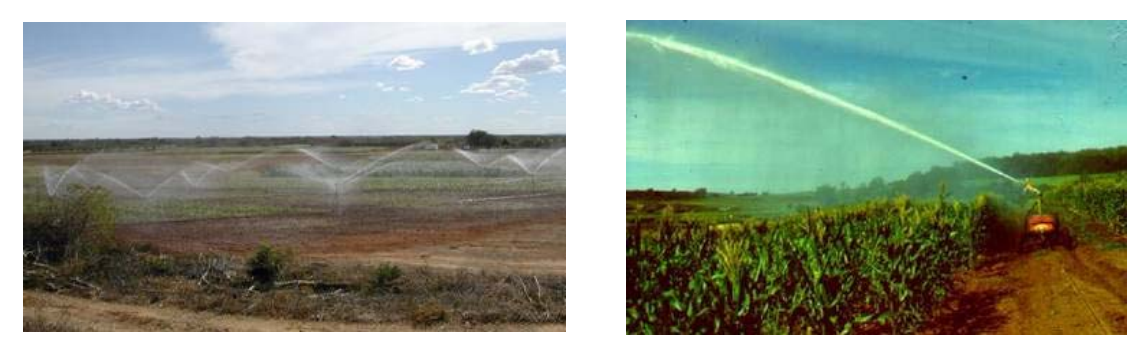

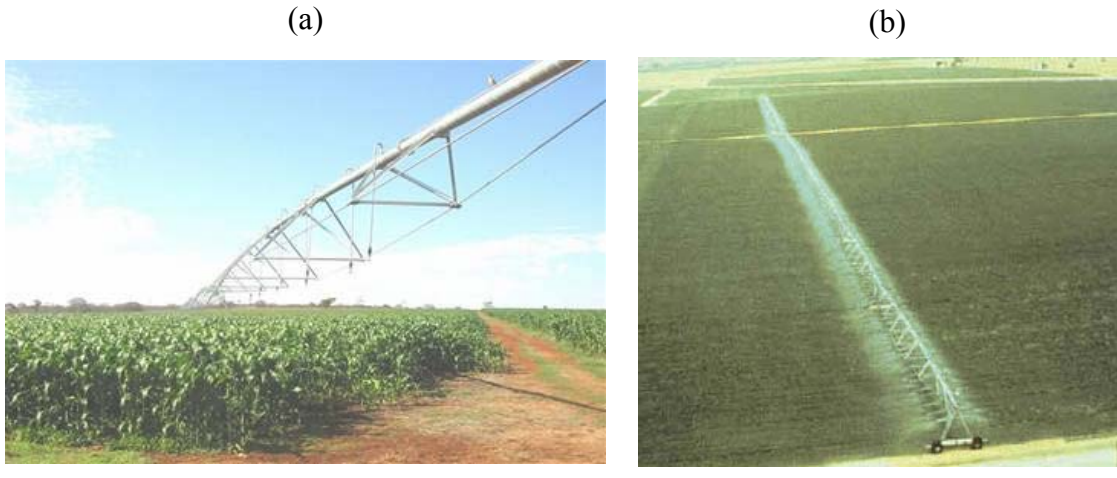

 $\qquad \qquad \textbf{(c)}\qquad \qquad \textbf{(d)}$ 

(e)

Figura 3.6 Sistemas de irrigação por aspersão. Fonte Embrapa (2006)

Os métodos de irrigação mais usados são: a) aspersão convencional, b) autopropelido, c) pivô central, d) deslocamento linear, e) LEPA (Low energy precision aplication) conforme Figura 3.6.

# 3.6.1.3 Irrigação localizada

No método da irrigação localizada, a água é aplicada em apenas uma fração do sistema radicular das plantas, em pequenas intensidades, e com uma alta freqüência, de modo que seja mantida a umidade do solo perto da capacidade de campo. A água é aplicada por meio de tubos perfurados com orifícios de pequenos diâmetros, gotejadores ou superfícies porosas (Bernardo, 1995).

### 3.6.1.4 Subirrigação

Segundo EMBRAPA (2006), o lençol freático é mantido a uma certa profundidade, capaz de permitir o fluxo de água adequado à zona radicular da cultura. Geralmente, está associado a um sistema de drenagem subsuperficial.

# **4. METODOLOGIA DA PESQUISA**

Neste capitulo, apresenta-se a metodologia utilizada para o desenvolvimento desta pesquisa com discussão das abordagens adotadas. A figura 5.1 apresenta as etapas do desenvolvimento do trabalho.

O desenvolvimento do trabalho foi planejado para que se dar em duas fases principais:

- (i) Levantamento bibliográfico e caracterização do estudo de caso; e
- (ii) Desenvolvimento do suporte metodológico;

Fase i. Levantamento bibliográfico e caracterização do caso de estudo.

A revisão bibliográfica inclui quatro temas principais: processo de alocação dá água, sistemas de apoio à decisão, representação de sistemas hídricos (AcquaNet), uso da água em irrigação. Esses temas são de vital importância para ter uma visão global de como desenvolver a metodologia.

Os processos de alocação de água foram pesquisados com o fim de compreender os diferentes aspectos que tem a ver com a alocação de água, entre outros, os usos da água, conflitos pelo uso da água, princípios de alocação, os direitos de uso da água, os mecanismos de alocação da água e, por último, a outorga de direitos de uso da água e a sua situação no Brasil.

As ferramentas de apoio à decisão foram pesquisadas como o fim de determinar seus principais componentes, as técnicas e tecnologias mais utilizadas para seu desenvolvimento e as principais características necessárias para desenvolvimento da metodologia, também inspirada no caso de estudo.

Para representação do sistema de recursos hídricos, foi determinado o uso de um modelo de otimização e simulação mediante redes de fluxo tal como AcquaNet devido, entre outros fatores, a sua facilidade de uso. Mas a principal razão para a escolha do modelo foi a capacidade que este apresenta de incorporar regras de operação
administrativas e econômicas, que são restrições que o processo de outorga dos recursos hídricos apresenta.

Dentro da fase inicial do projeto, encontra-se, também, a caracterização do caso de estudo. Nesse item, determinaram-se para a bacia do rio Preto as principais características, com base nas informações disponíveis, tais como dados fluviométricos e pluviométricos, cadastro de usuários, demandas, usos prioritários, determinação das áreas irrigadas e disponibilidade hídrica com o de se dispor de um mapeamento de informações da área de estudo.

Fase ii. Desenvolvimento do suporte metodológico

Nesta fase foi concebida, a metodologia de auxílio à outorga a ser utilizada no trabalho.

Depois de definir o problema e as características da zona de estudo, foram identificadas as bases para se formular um suporte metodológico capaz de promover uma alocação ótima para, ao final, se identificar um melhor cenário de outorga.

Com essas bases e visando à obtenção do melhor cenário de outorga, sob o ponto de vista do outorgante, foram considerados os objetivos que se buscam atingir em uma política de outorga. Esses objetivos foram classificados em macro objetivos ambientais, sociais, técnicos e econômicos.

Uma vez identificados os macro objetivos, foram definidos critérios suscetíveis de representar esses objetivos. Por meio de entrevista com especialistas da ANA, foram definidos indicadores, com o fim de quantificar e medir os critérios e considerar tendências, para se chegar a uma representação mais fidedigna de cada uma das situações de outorga propostas.

Paralelamente, com a definição de critérios e indicadores, foram estabelecidos cenários prováveis de desenvolvimento do uso da água na bacia, levando em consideração fatores como o crescimento das áreas irrigadas, a sua localização na bacia, e o tipo de irrigante.

Com o fim de se conhecerem as diferentes vazões consumidas pelos diferentes tipos de usuários e poder avaliar os indicadores para cada um dos cenários propostos, foi realizado o balanço hídrico para cada um dos cenários mediante o uso do programa AcquaNet.

Para realizar o citado balanço hídrico, a bacia foi discretizada em zonas de estudo e, para cada zona de estudo, foram representadas as diferentes demandas existentes para cada cenário proposto. A bacia foi representada no modelo AcquaNet mediante uma rede de fluxo, alterandos-se as prioridades de atendimento de acordo as políticas de definidas para cada cenário.

Uma vez determinado o balanço hídrico de cada cenário, foram calculados os diferentes indicadores propostos com o fim de se obter a matriz de conseqüências para cada um dos cenários.

Com o objetivo de se obter uma avaliação agregada de cada cenário, foram definidos pesos para cada um desses indicadores, levando-se em consideração diferentes "políticas" do outorgante, para o caso do rio Preto. Em sendo a bacia do rio Preto uma bacia compartilhada por diferentes estados, optou-se por definir esses pesos por meio de entrevistas com especialistas da ANA.

Uma vez obtida a matriz de conseqüência e os pesos dos critérios, foram aplicados diferentes métodos de análise multiobjetivo, com o fim de hierarquizar os cenários de outorga, em função de diferentes políticas de alocação passíveis de serem adotadas.

Ao final, a metodologia desenvolvida e os resultados de sua aplicação foram verificados, com o objetivo de avaliar limites e estabelecer melhoras e modificações.

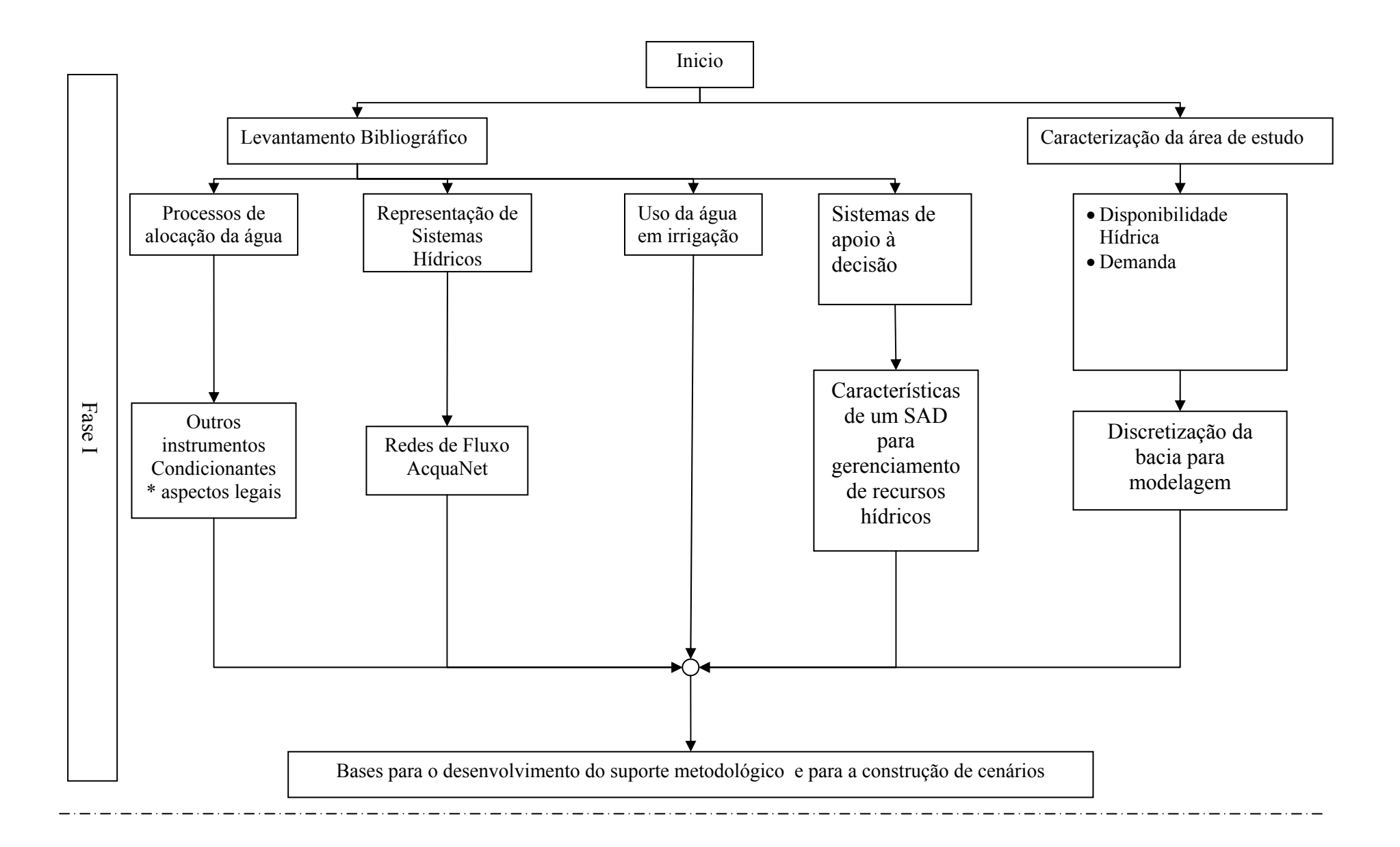

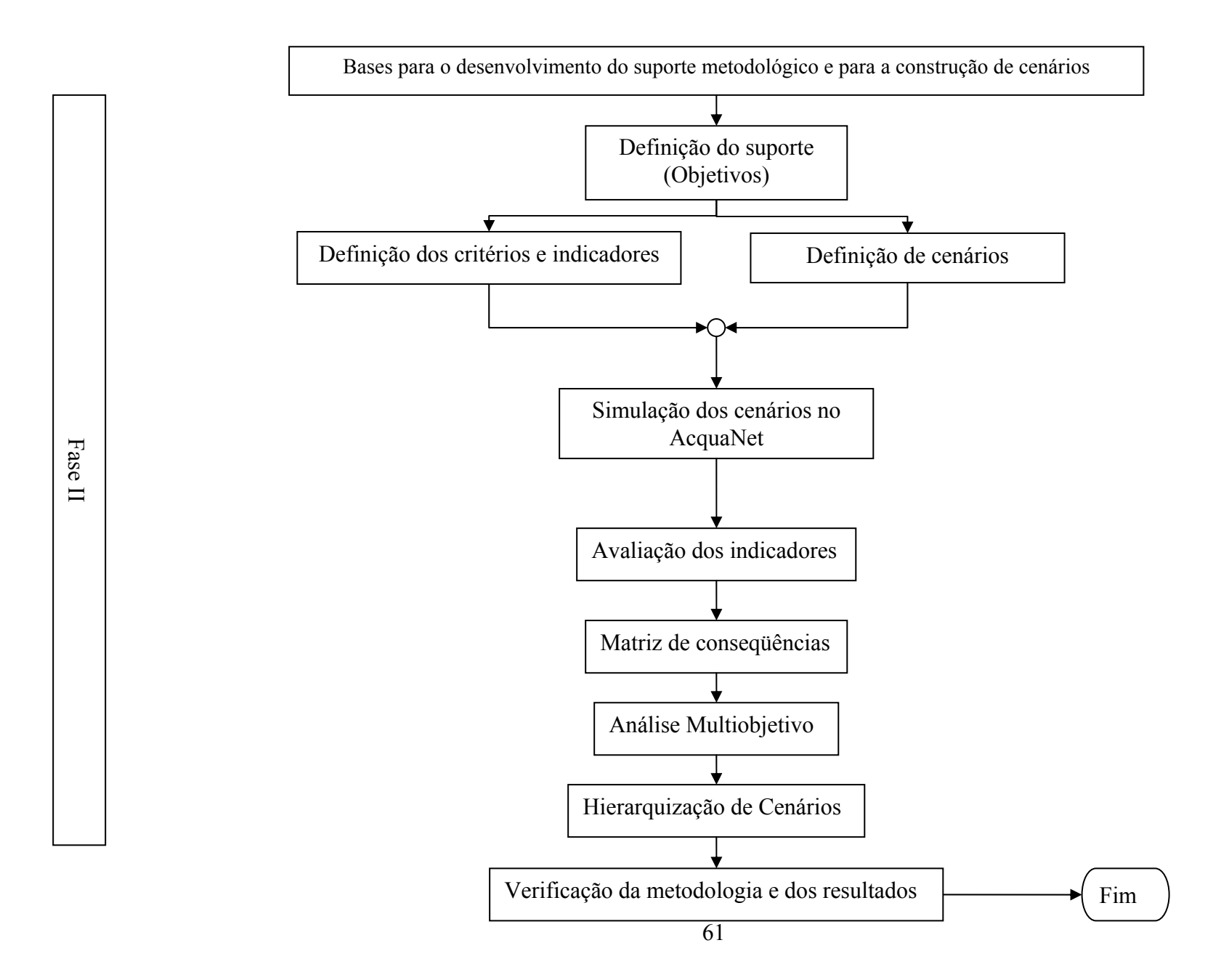

# **5. CASO DE ESTUDO: BACIA HIDROGRÁFICA DO RIO PRETO**

A seguir, são apresentadas algumas características relevantes da bacia hidrográfica do rio Preto. As informações apresentadas foram extraídas, em sua maior parte, do trabalho apresentado pelo consorcio GOLDEN/FAHMA à Secretaria de Estado de Infra-Estrutura e Obras do Distrito Federal como resultado da consultoria técnica 001/2002- SO/DF, que resultou na elaboração do Plano de Gerenciamento Integrado dos Recursos Hídricos do Distrito Federal – PGIRH/DF.

A bacia hidrográfica do rio Preto localiza-se na porção oriental do Distrito Federal e apresenta como principal curso de água o rio Preto, que faz a divisa do Distrito Federal com os estados de Goiás e Minas Gerais. Seus principais afluentes no alto curso são: ribeirão Santa Rita e ribeirão Jacaré, situados na porção meridional; ribeirão Extrema e rio Jardim, localizados na porção central; e o córrego São Bernardo, localizado ao sul da bacia. Desses afluentes, o ribeirão Santa Rita e o córrego São Bernardo drenam áreas do Distrito Federal e do estado de Goiás, os demais estão inteiramente inseridos no Distrito Federal. Desde a nascente até a foz, são cerca de 400 km de extensão total (SEINFRA, 2006). A bacia ocupa uma área de 10.147 km<sup>2</sup>, dos quais 1.845 estão no Distrito Federal (18%), 1728 estão no Estado de Goiás (17%) e 6572 estão no Estado de Minas Gerais (65%)

Segundo Cordeiro Netto *et al.* (2000), a exploração econômica da porção montante da bacia, com uso intensivo da água, ocorre somente dentro do Distrito Federal já que a parcela situada dentro do estado de Goiás é ocupada por uma área de treinamento do Exército. Essa exploração é predominantemente agrícola com recurso intensivo à irrigação, o que já gerou situações de conflito entre os diferentes irrigantes, especialmente no período de estiagem e na região mais a montante da bacia hidrográfica, em que o uso de sistemas de irrigação de grande porte vem ocasionando uma considerável diminuição da disponibilidade da água. Além da demanda da água para irrigação, apresenta-se, a jusante, outra demanda muito importante, a usina hidroelétrica de (UHE) de Queimado (SEINFRA, 2006).

A UHE de Queimado possui uma capacidade de 105 MW e o seu reservatório tem uma área alagada de 40 km<sup>2</sup>, cobrindo áreas dos municípios de Cabeceira Grande e Unaí

(Minas Gerais), Cristalina e Formosa (Goiás) e da região administrativa de Paranoá (Distrito Federal). No total, o reservatório tem uma área de drenagem de  $3.710 \text{ km}^2$  e um volume total  $485,04 \times 10^6$  m<sup>3</sup>, entre seus níveis de água máximo normal e mínimo. A vazão média de longo período na saída do DF é de 52 m<sup>3</sup>/s e a mínima é de 6,5 m<sup>3</sup>/s (SEINFRA, 2006).

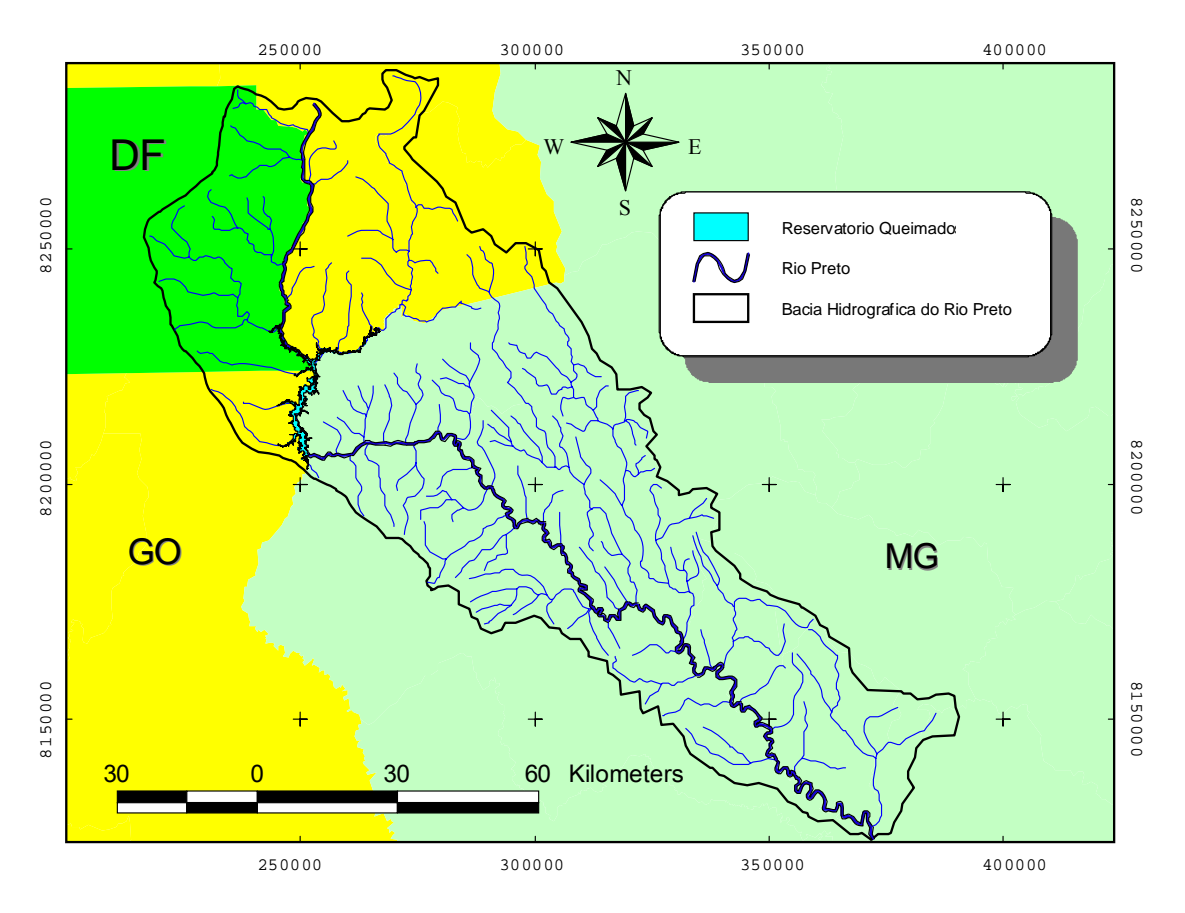

Figura 5.1 Bacia Hidrográfica do Rio Preto.

Segundo dados do SEINFRA (2006), o principal uso consuntivo da água na bacia é a irrigação, com 21.716 L/s, seguido pelo abastecimento humano com 355 L/s. Cerca de 99% das vazões captadas superficialmente são usadas para irrigação, o que demonstra uma forte tendência na bacia ao desenvolvimento de atividades de agricultura irrigada.

Na Figura 5.2, são apresentadas as principais culturas assim como a sua área cultivada na bacia do rio Preto, as principais culturas de acordo com a figura são feijão, milho e trigo.

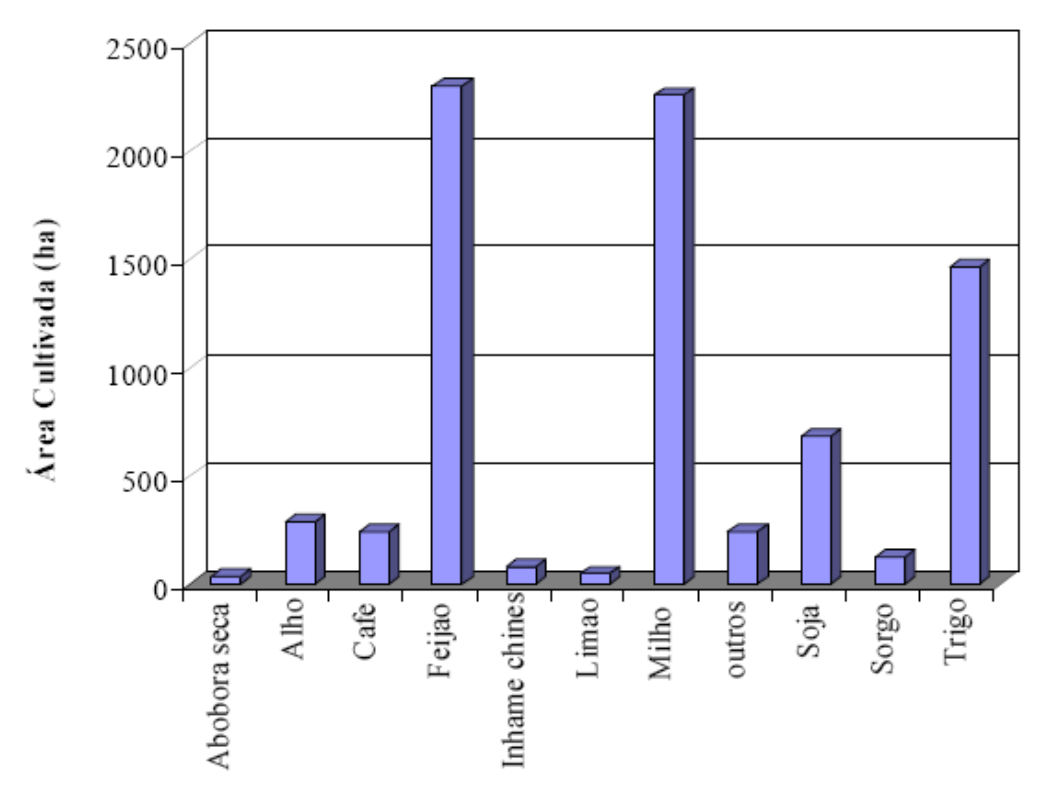

Figura 5.2 Principais culturas praticas na bacia do rio Preto, na área do DF (SEINFRA, 2006).

## **5.1 DETERMINAÇÃO DAS DEMANDAS HÍDRICAS**

O presente item visa a determinar as demandas hídricas que se encontram dentro da área de estudo. O objetivo foi gerar informações que possam descrever, quantificar e mapear, em base georreferenciada, os principais usos da água na bacia hidrográfica do rio Preto.

Para tal fim, foram analisados o Cadastro Nacional de Usuários de Recursos Hídricos - CNARH e o cadastro de outorgas emitidas pela Agência Nacional de Águas – ANA. A análise consistiu na integração das bases de dados para gerar uma base única possibilitando a eliminação de cadastros repetidos.

Como complemento a essas informações, foi feita uma análise de imagem de satélite, para determinar os sistemas de irrigação por pivô central. A base de imagens utilizadas para o sensoriamento remoto foi adquirida do satélite CBERS, e as imagens foram tomadas no Instituto Nacional de Pesquisas Espaciais - INPE, com passagem do satélite em novembro de 2007, e foram georreferenciadas para o sistema UTM (Universal Transverse Mercator) e datum SAD 69. Escolheu-se o satélite CBERS devido à sua

resolução espacial de 20 x 20 m, que é compatível com o objetivo de identificar pivôs centrais na área de estudo (tamanhos que variam de 17 a 172 hectares).

Com o cadastro unificado e os pivôs centrais identificados, foi feita uma nova consolidação da base de dados, gerando um único mapa georreferenciado onde constam as diferentes demandas classificadas por setor de usuário e por zonas de estudo.

As demandas foram classificadas nos seguintes grupos.

- o Abastecimento urbano.
- o Dessedentação animal.
- o Irrigação.
- o Hidroelétrica.

As zonas de estudo foram definidas segundo a densidade de locais de irrigação, a localização dentro dos estados que compreendem a bacia e segundo a sua localização dentro da bacia. A bacia foi dividida em Alto Preto (até à barragem da UHE Queimado), Médio Preto e Baixo Preto. As zonas de estudo resultantes foram Alto Preto DF, zona que compreende o Distrito Federal, Alto Preto GO, que compreende a zona de Goiás dentro da bacia, Alto Preto Queimado, que compreende o reservatório de Queimado, e médio e baixo Preto que agrupam os territórios dentro do estado de Minas Gerais. A Figura 5.3 exibe a divisão adotada.

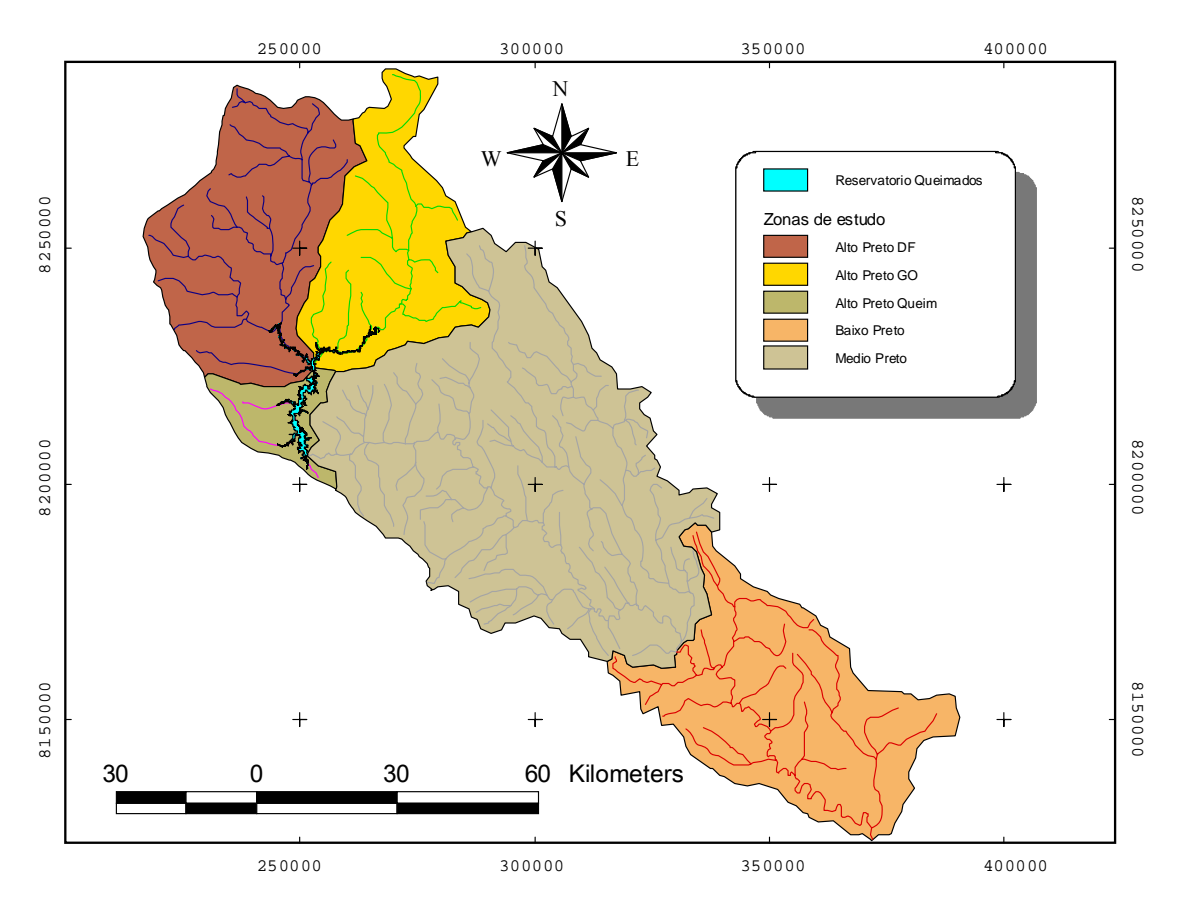

Figura 5.3 Zonas de estudo adotadas.

#### **5.1.1 Demanda para abastecimento urbano.**

Para a determinação da demanda de abastecimento, foi usado o cadastro de usuários unificado. Com as coordenadas geográficas dos diferentes núcleos populacionais, esses foram localizados e plotados no mapa georreferenciado da bacia, permitindo a sua localização em cada uma das diferentes zonas de estudo. Com fins de determinar a demanda para abastecimento foram pesquisados o Sistema Nacional de Informações sobre Saneamento (SNIS) e o cadastro de outorgas da emitidas pela ANA, devido a que no SNIS não foram encontrados dados para todos os núcleos populacionais, utilizou-se, como demanda, a vazão determinada no cadastro de outorgas da ANA para cada um dos núcleos populacionais.

A seguir, na Figura 5.4, é mostrado o mapa resultante do georreferenciamento das demandas de abastecimento urbano, com a localização de cada uma das sedes dos municípios. Na Tabela 5.1, são mostradas as demandas de cada um deles segundo o cadastro de outorgas da ANA.

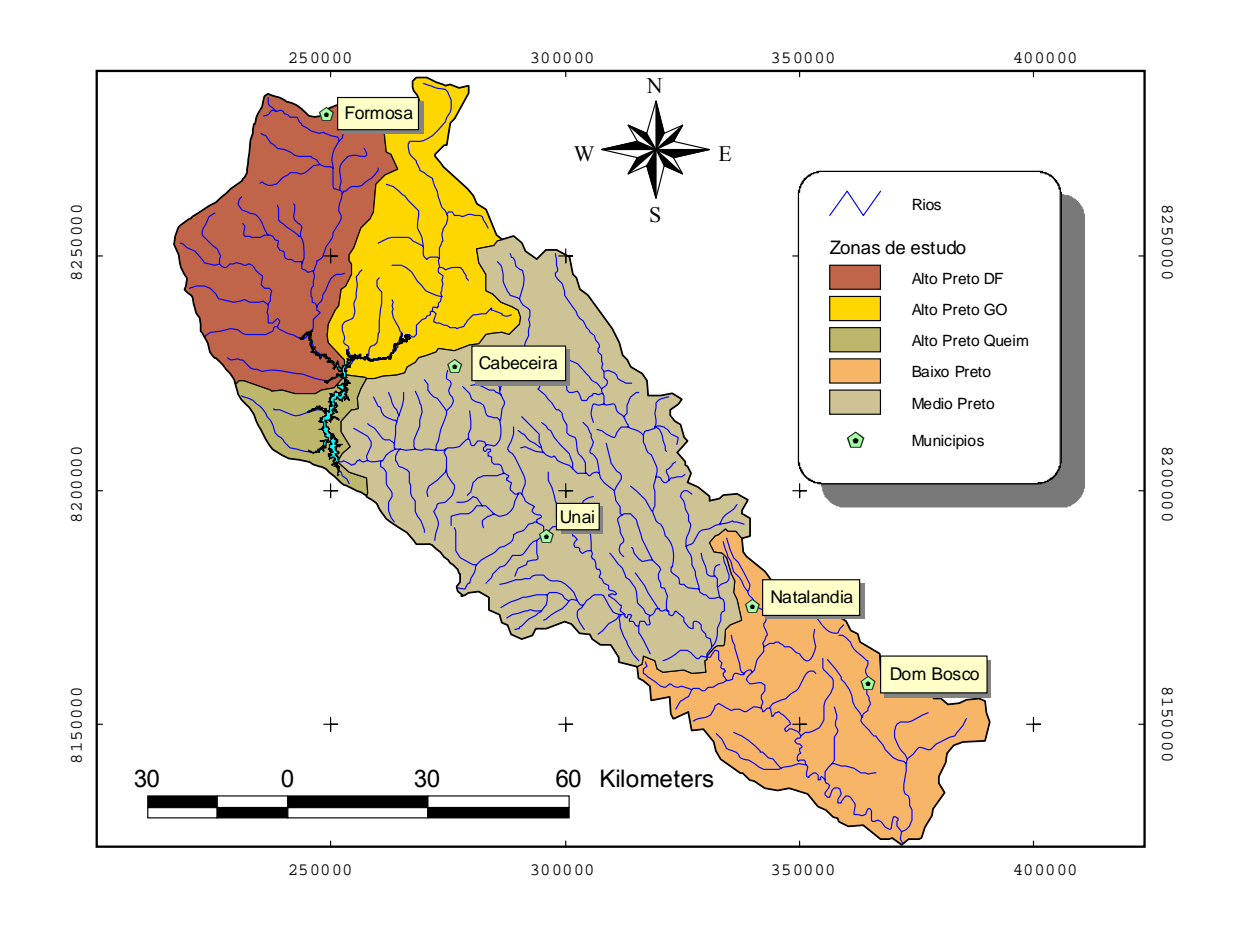

Figura 5.4 Localização das principais demandas de abastecimento público.

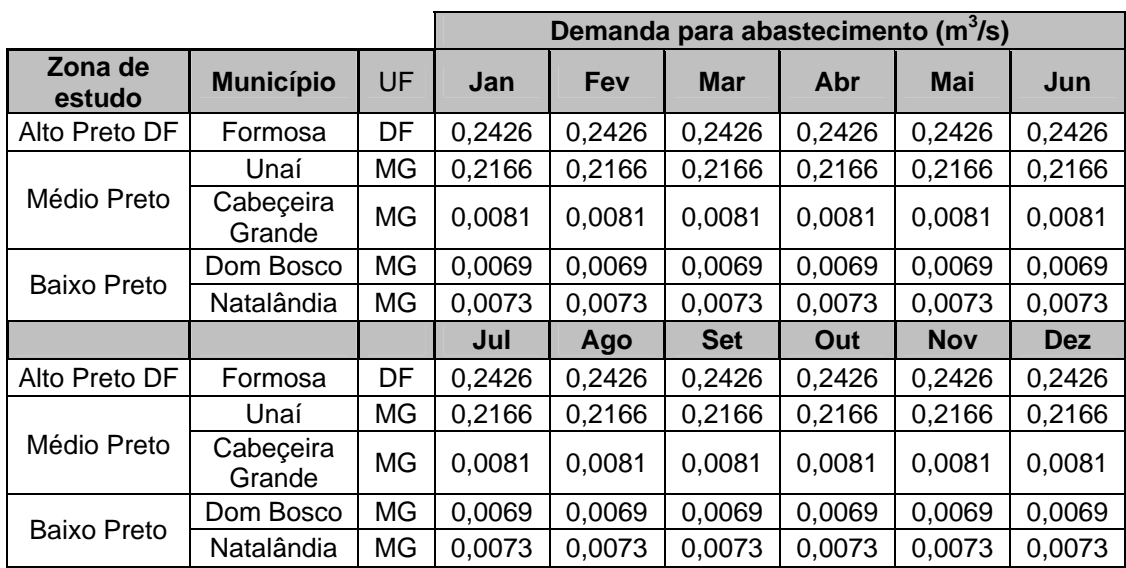

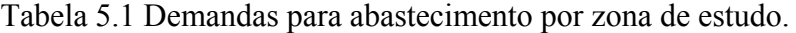

#### **5.1.2 Demanda para dessedentação animal**

Para a determinação da demanda para dessedentação animal, foi usado o Cadastro Nacional de Usuários de Recursos Hídricos – CNARH, tomando desse o número de bovinos equivalência de demanda de água (BEDA) (soma de todos os animais, excetuando as aves, transformado-os em número de bovinos) e o número de aves. A vazão requerida para atender a dessedentação animal foi calculada usando as equações ( 5.1 ) e ( 5.2 ), segundo a metodologia mencionada por Lopes (2005).

$$
Q_d = \frac{BEDA * 50}{24 * 1000 * 3600} \tag{5.1}
$$

Em que:

 $Q_d$  = Vazão Média Mensal Consumida. (m<sup>3</sup>/s). *BEDA* = Bovino equivalência de demanda de água.

$$
Q_{d,aves} = \frac{\left(\frac{\#aves}{100}\right) * 50}{24 * 1000 * 3600}
$$
 (5.2)

Em que:

 $Q_{d \text{aves}}$ = Vazão Média Mensal Consumida (m<sup>3</sup>/s). *#aves* = Número de Aves.

A localização das demandas por dessedentação animal em cada uma das zonas de estudo pode ser observada na Figura 5.5. Na Tabela 5.2, são mostradas as demandas por área de estudo.

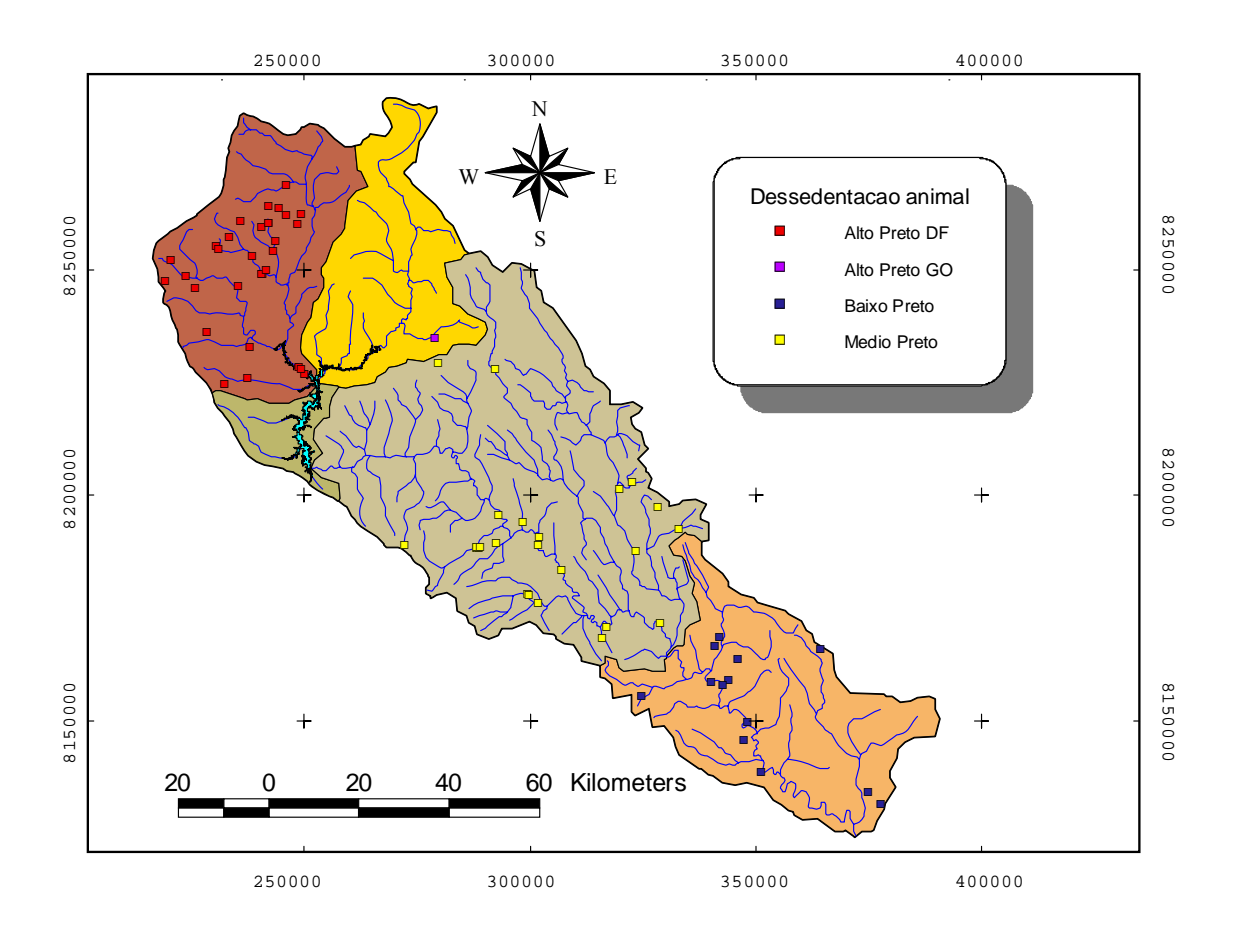

Figura 5.5 Localização das principais demandas de dessedentação animal.

|                    |       |            |                                                                                                    | Demanda para dessedentação animal (m <sup>3</sup> /s) |                   |                         |     |     |                                         |     |            |            |  |
|--------------------|-------|------------|----------------------------------------------------------------------------------------------------|-------------------------------------------------------|-------------------|-------------------------|-----|-----|-----------------------------------------|-----|------------|------------|--|
| Zona de<br>estudo  | Jan   | <b>Fev</b> | <b>Mar</b>                                                                                                    | Abr                                                   | Mai               | Jun                     | Jul | Ago | <b>Set</b>                              | Out | <b>Nov</b> | <b>Dez</b> |  |
| Alto Preto DF      |       |            | 0.009 $(0.009 \mid 0.009 \mid 0.009 \mid 0.009 \mid 0.009 \mid 0.009 \mid 0.009 \mid 0.009 \mid 0.009 \mid 0.009)$ |                                                       |                   |                         |     |     |                                         |     |            | 0,009      |  |
| Alto Preto GO I    |       |            | $0,001$   0,001   0,001                                                                                            | 0.001                                                 |                   | 0.001 0.001 0.001 0.001 |     |     | 0.001 0.001                             |     | 0.001      | 0,001      |  |
| Médio Preto        | 0.004 | 0.004      | 0,004                                                                                                    |                                                       | $0.004$   $0.004$ |                         |     |     | $0.004$   0.004   0.004   0.004   0.004 |     | 0.004      | 0,004      |  |
| <b>Baixo Preto</b> | 0.017 | 0.017      | 0.017                                                                                                    | 0.017                                                 | 0.017             |                         |     |     | $0.017$   0.017   0.017   0.017   0.017 |     | 0.017      | 0.017      |  |

Tabela 5.2 Demandas para dessedentação animal por zona de estudo.

## **5.1.3 Demanda hídrica para irrigação**

Este item trata da estimativa da demanda de água para irrigação dos cultivos. A demanda de água para atender a irrigação é função, principalmente, do balanço hídrico das áreas irrigadas, tipo de cultura, tipo de irrigação e condições de manejo aplicadas.

A metodologia utilizada neste estudo para calcular a quantidade de água necessária para irrigar baseou-se no trabalho feito por Bernardo (1995). Os parâmetros necessários para a aplicação desta metodologia são:

o Área irrigada

- o Evapotranspiração real da cultura
- o Precipitação efetiva
- o Eficiência de aplicação dos sistemas de irrigação.

De acordo com visitas feitas ao escritório da Empresa de Assistência Técnica e Extensão Rural do Distrito Federal (EMATER), localizado na sub-bacia do rio jardim (sub-bacia do Rio Preto), e em entrevistas com o técnico dessa empresa, M.Sc. Lúcio Taveira Valadão, foi determinado que os principais sistemas de aplicação de água na bacia, incluindo as porções goiana e mineira, são os pivôs centrais e os de aspersão convencional, podendo-se desprezar os outros sistemas de aplicação da água. Dessa maneira, só serão considerados esses dois tipos de sistemas.

#### 5.1.3.1 Estimativa da área irrigada.

A área irrigada foi dividida em dois tipos: área irrigada por pivô central e área irrigada por aspersão convencional. Para a determinação da área irrigada por pivô central, foi feita a análise de imagem de satélite, devido à facilidade na sua identificação e ao fato de que a análise forneceria uma aproximação mais real do que o cadastro unificado. A área irrigada por aspersão convencional foi tomada do cadastro unificado. Não foi possível fazer uma análise de imagem de satélite já que isso implicaria em um estudo de cenas multi-temporais para se obter a mesma confiabilidade em relação ao mapeamento dos pivôs centrais, o que demandaria tempo e recursos não compatíveis com o caráter da pesquisa. Adotou-se, assim, a informação do cadastro como uma estimativa aceitável.

A identificação dos pivôs centrais foi baseada na análise visual da composição colorida RGB das bandas 3,4 e 5 com faixas espectrais de 0,52 - 0,59 µm (verde), 0,63 - 0,69 µm (vermelho) e 0,77 - 0,89 µm (infravermelho próximo) respectivamente. A técnica de composição colorida consiste em combinar as imagens procedentes das diferentes bandas com as três cores primarias: vermelha (R - Red), azul (B - Blue), verde (G - Green). Dessa maneira, é gerada uma imagem, onde é possível ressaltar as áreas irrigadas.

Os pivôs foram delimitados mediante a vetorização em tela (delimitação na tela do monitor), por meio da função de delimitação de polígonos regulares. A área de cada pivô foi estimada por meio da opção de cálculo de áreas de polígonos no pacote Arcview GIS™. Os pivôs centrais encontrados na bacia são mostrados na Figura 5.6.

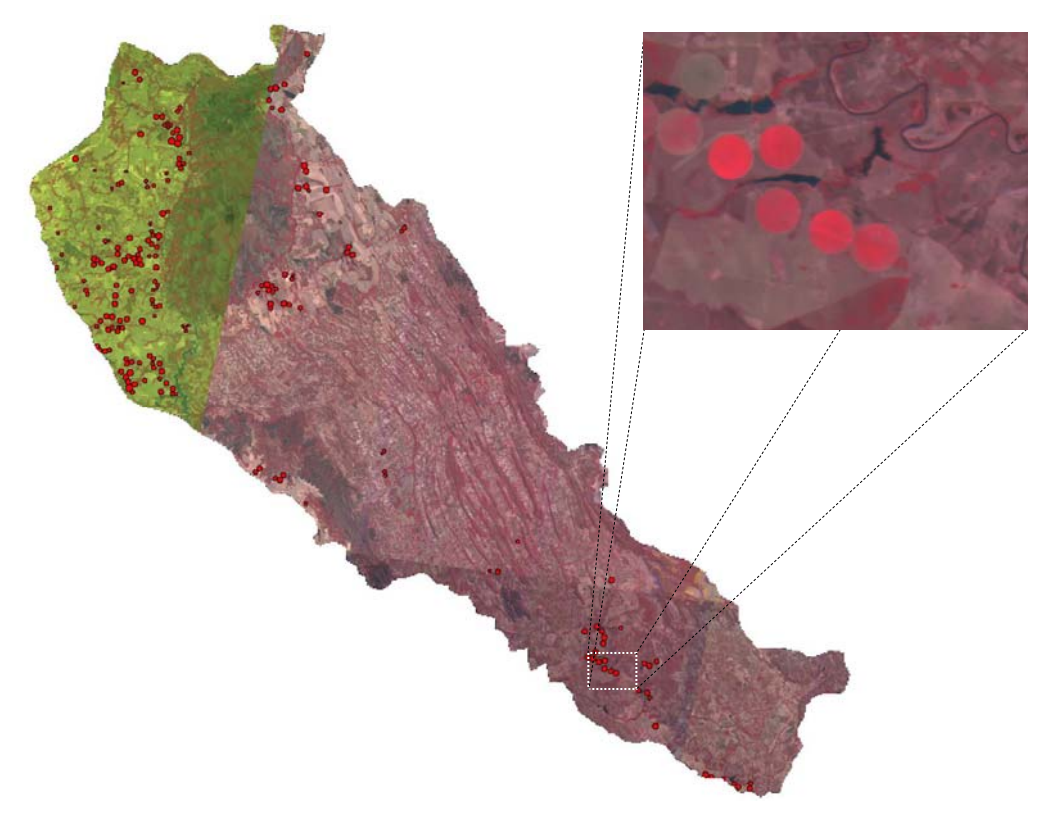

Figura 5.6 Determinação dos pivôs centrais na bacia do Rio Preto.

Após a identificação dos pivôs centrais na área de estudo, foi feito um agrupamento desses por zona de estudo. O agrupamento é apresentado na Figura 5.7 e as áreas irrigadas por pivô central em cada uma das zonas de estudo são apresentadas na Tabela 5.3.

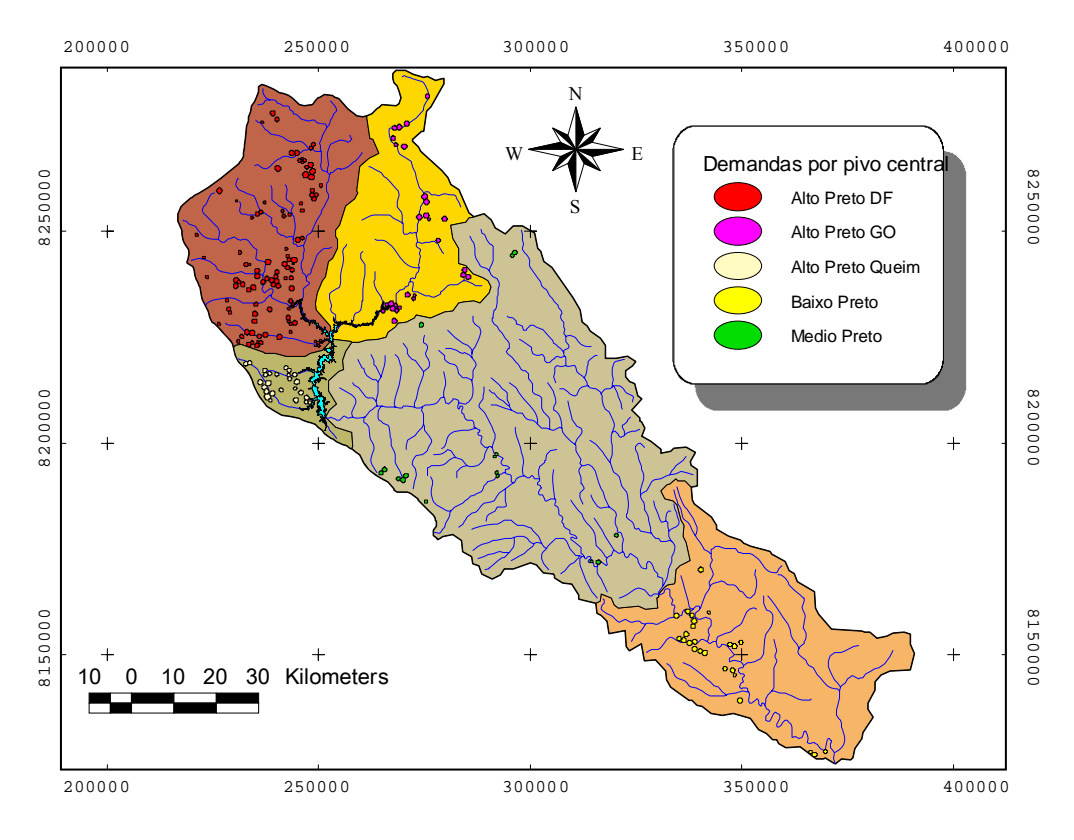

Figura 5.7 Pivôs centrais em cada uma das zonas de estudo.

| Zona de estudo      | Áreas de pivôs centrais (ha.) |
|---------------------|-------------------------------|
| Alto Preto DF       | 8076,82                       |
| Alto Preto GO       | 2976,05                       |
| Alto Preto Queimado | 2563,78                       |
| Médio Preto         | 1415,19                       |
| Baixo Preto         | 2857.21                       |

Tabela 5.3 Áreas irrigadas por pivô central.

Devido à dificuldade para estimar a área irrigada com aspersão convencional, por meio de análise de imagens de satélite, optou-se por representar os usuários cadastrados no cadastro da ANA e da CNRH com fins de irrigação no mapa georreferenciado e, mediante superposição com os pivôs centrais encontrados, eliminaram-se os usuários repetidos. As áreas utilizadas foram as registradas no cadastro de usuários da bacia. Na Figura 5.8, é mostrada a locação dos diferentes usuários nas zonas de estudos, e, na Tabela 5.4, é discriminada a área de irrigação convencional em hectares por zona de estudo

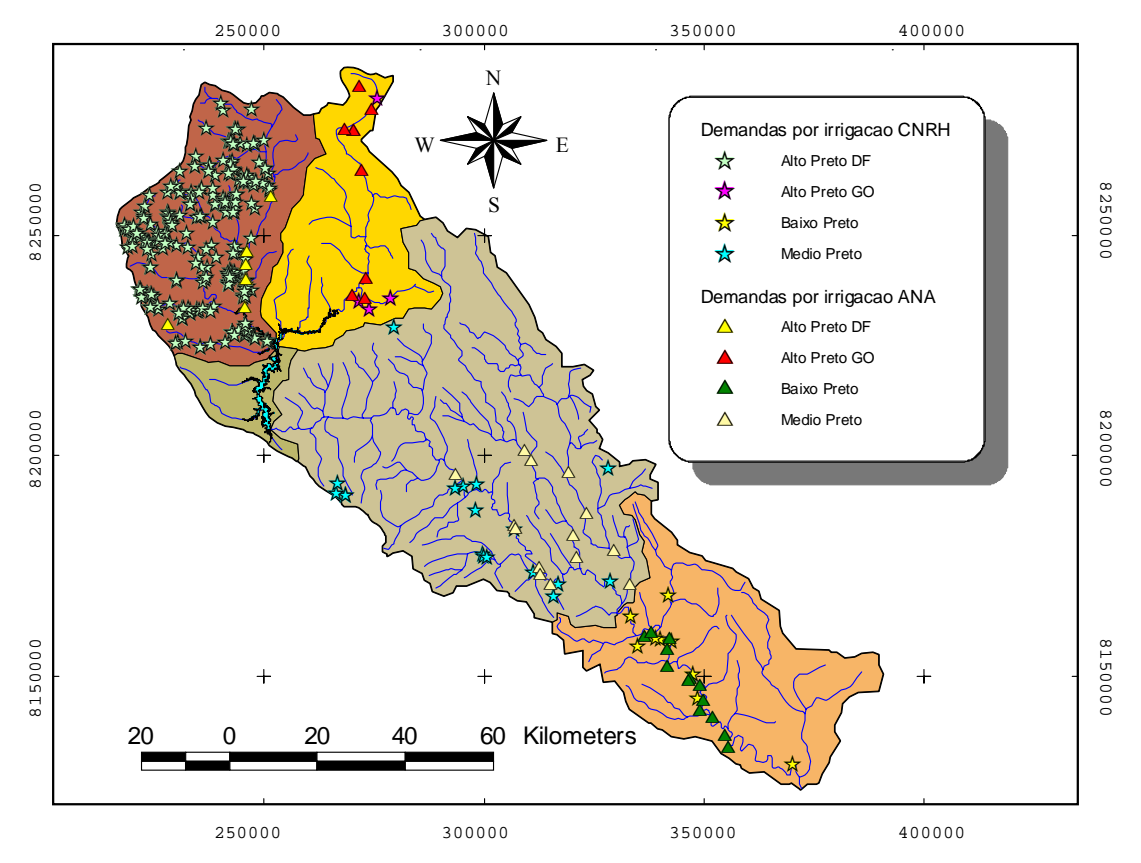

Figura 5.8 Demandas por irrigação convencional.

| Zona de estudo      | Areas irrigação convencional(ha) |
|---------------------|----------------------------------|
| Alto Preto DF       | 6138,62                          |
| Alto Preto GO       | 865,00                           |
| Alto Preto Queimado | 0.00                             |
| Médio Preto         | 1690,50                          |
| Baixo Preto         | 2128,32                          |

Tabela 5.4 Áreas irrigadas por aspersão convencional.

#### 5.1.3.2 Estimativa da evapotranspiração real da cultura.

A evaporação real da cultura é definida por Bernardo (1995) como a evaporação de determinada cultura em condições normais de cultivo e pode ser expressa mediante a seguinte equação

$$
ETrc = Ks * ETpc
$$
 (5.3)

Em que:

*Ks* = Coeficiente que depende da umidade do solo.

*ETpc* = Evaporação potencial da cultura.

Segundo Bernardo (1995), a ETpc é a evapotranspiração de determinada cultura quando se têm ótimas condições de umidade e nutrientes no solo, de modo a possibilitar a produção potencial dessa cultura no campo, e é definida mediante a seguinte equação:

$$
ETpc = Kc \cdot ETo \tag{5.4}
$$

Em que:

*Kc* = Coeficiente da cultura.

*ETo* = Evapotranspiração potencial de referência.

Os valores de *Kc* variam com o tipo de cultura, estágio de desenvolvimento da cultura, duração do ciclo vegetativo da cultura e com as condições climáticas locais (Bernardo, 1995). O valor do coeficiente *Ks* é determinado em função da umidade do solo. Quando a umidade do solo está próxima da sua capacidade de armazenamento, o valor de *Ks* é 1. Como este trabalho leva em consideração solos irrigados, onde a umidade do solo é geralmente mantida perto da capacidade de armazenamento, será utilizado um valor médio de *Ks* igual a 0.95.

De acordo com entrevista realizada com o técnico da EMATER/DF, M.Sc. Lúcio Taveira Valadão, foi determinado que, para a área de estudo, apresentam-se principalmente dois ciclos produtivos com irrigação, o primeiro começando com cultura de soja de novembro até março, seguido de trigo de abril até agosto, e finalizando com feijão, de setembro até dezembro. O segundo ciclo começa com cultura de milho de novembro até março, seguido de trigo de abril até agosto, e finalizando com feijão de setembro até dezembro.

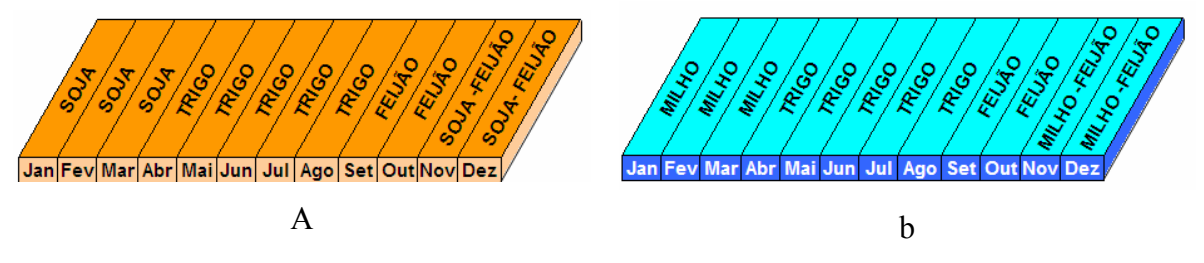

Figura 5.9 Ciclos produtivos com irrigação. a) Ciclo 1, b) Ciclo 2.

Os valores de *Kc* para os diferentes estágios de desenvolvimento das culturas de soja, milho, trigo e feijão utilizados neste estudo foram tomados de Guerra e Jacomazzi (2001a; 2001b), Guerra *et al.* (2005) e de Guerra *et al.* (2002), onde se descreve esse parâmetro para as condições especificas do cerrado, permitindo uma aproximação julgada bastante real ao estudo de caso. Os valores de *Kc* para cada um dos meses e para cada cultura são apresentados na Tabela 5.5.

Tabela 5.5 Fatores Kc adotados.

| <b>Cultura</b> |      |      | Soja         |     |     |      |      | <b>Trigo</b> |      |     |
|----------------|------|------|--------------|-----|-----|------|------|--------------|------|-----|
| <b>Mês</b>     | Nov  | Dez  | Jan          | Fev | Mar | Abr  | Mai  | Jun          | Jul  | Ago |
| Kc             | 0,83 | 1,42 | 1.61         | 1.4 | 0,8 | 0.82 | 1.47 | 1,5          | 0,77 | 0,3 |
| <b>Cultura</b> |      |      | <b>Milho</b> |     |     |      |      |              |      |     |
| <b>Mês</b>     | Nov  | Dez  | Jan          | Fev | Mar | Set  | Out  | Nov          | Dez  |     |
| Kc             | 0,10 | 1.11 | 1,62         | 1,4 | 0,5 | 0,98 | 1,52 | 4            | 0,55 |     |

Os valores adotados para a evapotranspiração potencial de referência foram tomados da estação Unaí, do INMET, localizada dentro da área de estudo. Esses valores são mostrados na Tabela 5.6.

Tabela 5.6 Evapotranspiração de referência (mm) (Fonte: Plano Gestor do rio Paracatu)

| Estação | Jan | Fev |  |  | Mar   Abr   Mai   Jun   Jul   Ago | Set                                                      | I Out I Nov | Dez. |
|---------|-----|-----|--|--|-----------------------------------|----------------------------------------------------------|-------------|------|
| Unaí    |     |     |  |  |                                   | 115   119   103   86   61   60.9   82   86.3   130   122 |             |      |

## 5.1.3.3 Estimativa precipitação efetiva

Existem várias definições para a precipitação efetiva, dependendo da estimativa que se pretende promover. Para irrigação, pode-se definir precipitação efetiva como sendo a parte da precipitação que é utilizada pela cultura para atender a sua demanda evapotranspirométrica. Ou seja, é a precipitação total menos a parte que escoa sobre a superfície do solo e a parte que percola abaixo do sistema radicular da cultura (Bernardo, 1995).

No presente trabalho, foi adotada a metodologia do Serviço de Conservação de Solos dos Estados Unidos, na qual estima-se a precipitação efetiva média mensal em função dos valores da precipitação média mensal e da evapotranspiração potencial da cultura

(ETpc) mensal, para as condições em que a capacidade total de água no solo<sup>1</sup> seja igual a 75 mm.

Para determinação da precipitação média mensal, foram utilizados dados da Rede Hidrométrica Nacional atualmente sob gestão da Agência Nacional de Águas – ANA, disponíveis na base de dados Hidro Web (ANA, 2008). Primeiramente, foram selecionadas nove estações fluviométricas distribuídas espacialmente na bacia hidrográfica do rio Preto, com séries de dados de chuvas médias mensais de 27 anos de1979 a 2005. Esses dados foram organizados e analisados para encontrar as chuvas médias mensais de 1979 a 2005 em cada estação. A localização das estações pode ser visualizada na Figura 5.10.

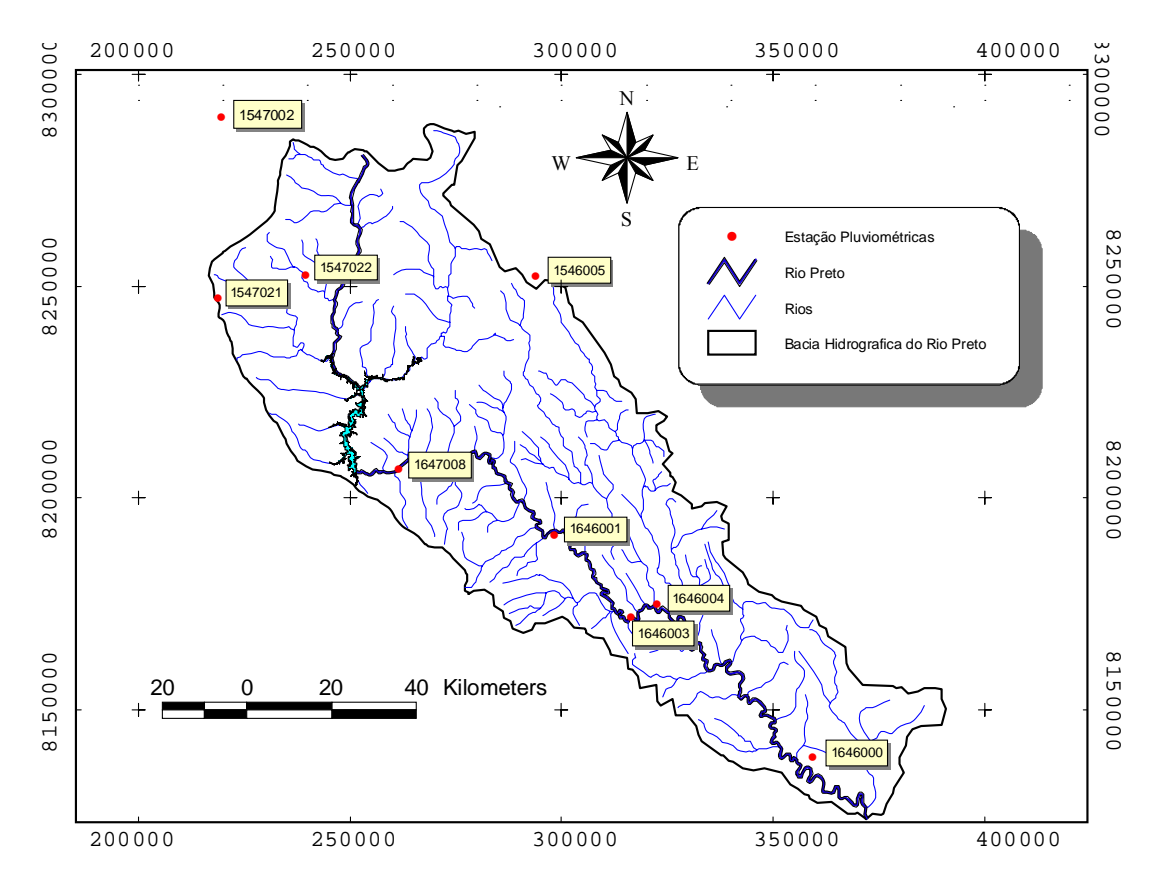

Figura 5.10 Localização das estações pluviométricas utilizadas no estudo.

Com base nas chuvas médias mensais e na localização das suas respectivas estações, utilizando ferramentas de geoprocessamento (Arcview GIS 3.2™), efetuou-se a espacialização da chuva média mensal. Para a interpolação espacial das chuvas,

<u>.</u>

<sup>1</sup> **Capacidade total de água no solo:** corresponde a quantidade de água que o solo pode reter o

<sup>&</sup>quot;armacenar" por determinado tempo na zona do sistema radicular da cultura a ser irrigada.

utilizou-se o modelo IDW (Inverse Distance Weighting). O resultado da especialização das chuvas pode ser observado na Figura 5.11.

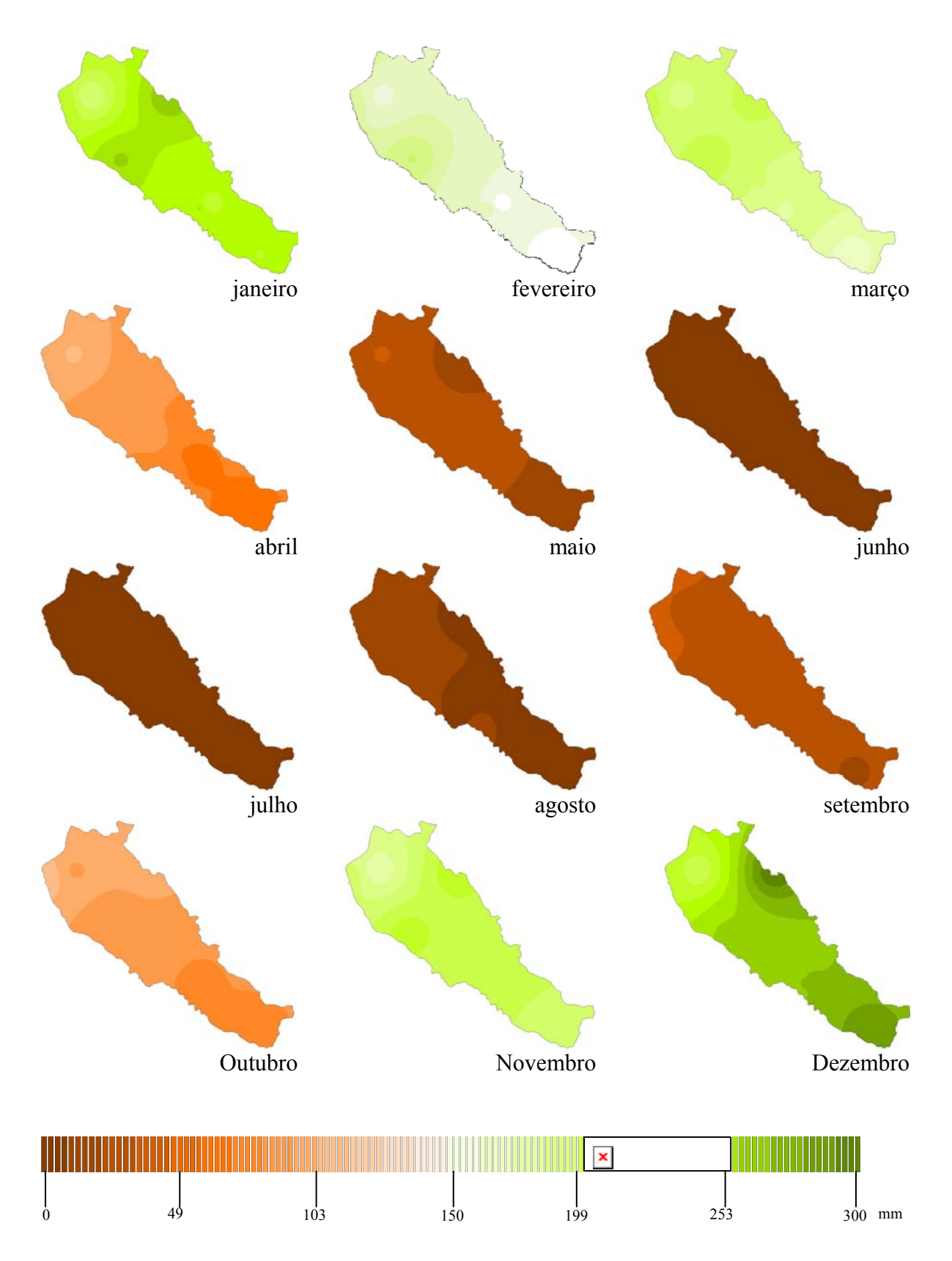

Figura 5.11 Variabilidade espaço-temporal da chuva média mensal na bacia do rio Preto.

Segundo a escala utilizada na Figura 5.11, quanto mais forte a tonalidade laranja, menores os valores da chuva média mensal. Ao contrário, quanto mais forte for a tonalidade verde, maiores são os valores da chuva média mensal. Assim, pode-se observar que os meses de novembro, dezembro e janeiro são os mais chuvosos, enquanto os meses de junho e julho são, de maneira geral, os mais secos.

Depois de determinar os planos de informação com as chuvas médias mensais na bacia, esses foram cruzados com o plano de informação que contém as zonas de estudo, e, mediante o uso de ferramentas de geoprocessamento, foi determinada a média das chuvas médias mensais para cada zona de estudo.

|                      |     | Chuva média mensal por zonas de estudo (mm) |     |     |     |     |     |     |     |     |     |       |  |
|----------------------|-----|---------------------------------------------|-----|-----|-----|-----|-----|-----|-----|-----|-----|-------|--|
| Zona de estudo       | Jan | Fev                                         | Mar | Abr | Mai | Jun | Jul | Ago | Set | Out | Nov | Dez l |  |
| <b>Alto Preto DF</b> | 220 | 171                                         | 202 | 98  | 30  | 6   | 5   | 13  | 34  | 97  | 192 | 228   |  |
| <b>Alto Preto GO</b> | 240 | 174                                         | 206 | 90  | 24  | 6   |     | 11  | 31  | 93  | 209 | 258   |  |
| <b>Alto Preto</b>    |     |                                             |     |     |     |     |     |     |     |     |     |       |  |
| <b>Queimado</b>      | 244 | 185                                         | 210 | 88  | 25  |     | 6   | 11  | 32  | 88  | 215 | 250   |  |
| Médio Preto          | 244 | 171                                         | 201 | 79  | 22  | ⇁   |     | 9   | 30  | 86  | 218 | 266   |  |
| <b>Baixo Preto</b>   | 234 | 151                                         | 180 | 67  | 18  | 6   | 6   | 9   | 25  | 80  | 208 | 277   |  |

Tabela 5.7 Chuva média mensal por zona de estudo.

Com as informações da chuva média mensal e a evapotranspiração potencial da cultura (ETpc) mensal, e seguindo a metodologia do SCS dos Estados Unidos, procedeu-se ao cálculo da precipitação efetiva para cada zona de estudo e para cada uma das culturas.

#### 5.1.3.4 Cálculo das demandas por irrigação

A quantidade total de irrigação necessária para um determinado período pode ser estimada pela equação de balanço hídrico (Bernardo, 1995)

$$
ITN = \frac{ETo - Pe - Ws - \Delta S}{Ea} \tag{5.5}
$$

Em que:

*ITN* = Lâmina potencial total de irrigação necessária no período.

*ETo* = Evapotranspiração de referência no período.

*Pe* = Precipitação efetiva no período.

- *Ws* = Água proveniente do lençol freático no período.
- *∆S* = Variação do teor de umidade do solo no período.
- *Ea* = Eficiência de aplicação da irrigação , em decimal.

Porém, como Ws e ∆S são, normalmente, valores pequenos em relação a ETo e Pe (Bernardo, 1995), a equação pode ser simplificada para:

$$
ITN = \frac{ETo - Pe}{Ea} \tag{5.6}
$$

Para a determinação da lâmina real necessária para irrigação IRN, deve-se substituir a evapotranspiração de referência (ETo) pela evapotranspiração real da cultura (ETrc) na equação ( 5.6 ). Portanto, a quantidade real para de água estimada para irrigação pode ser descrita por:

$$
IRN = \frac{ETrc - Pe}{Ea} \tag{5.7}
$$

Como foi descrito no início deste capitulo, somente foram levados em consideração dois tipos de sistemas de irrigação, pivô central e aspersão convencional, para os quais se assumiu uma eficiência de 80% e 75% respectivamente, que são valores médios recomendados pela bibliografia.

Utilizando os dados de precipitação efetiva calculada no item 5.1.3.3 e a evapotranspiração real da cultura calculada no item 5.1.3.2, e com as eficiências de irrigação consideradas, foi determinada, mediante o uso da equação ( 5.7 ), a lâmina real necessária para irrigação (IRN) para as diferentes zonas de estudo e para cada um dos ciclos. Como exemplo, é mostrada, na Tabela 5.8, a IRN para o ciclo 1, com sistema de irrigação com pivô central.

Com o objetivo de se estimarem os volumes reais aplicados, faz-se necessário realizar uma redução na IRN já que, em períodos como os de colheita, preparo do solo para a seguinte safra ou mudança de cultura, há interrupção da irrigação. Portanto, devido a essas paralisações, será usada uma taxa média de uso da irrigação (Tu) de 75 % (Lima *et al.*, 2003). Portanto, a irrigação real aplicada (IRA) pode ser representada por:

$$
IRA = IRN * Tu \tag{5.8}
$$

| Zona de<br>estudo      | Jan | Fev | <b>Mar</b> | Abr | <b>Mai</b> | Jun | Jul | Ago | <b>Set</b> | Out | <b>Nov</b> | <b>Dez</b> |
|------------------------|-----|-----|------------|-----|------------|-----|-----|-----|------------|-----|------------|------------|
| Alto Preto             |     |     |            |     |            |     |     |     |            |     |            |            |
| DF                     | 37  | 41  | 0          | 20  | 121        | 103 | 52  | 19  | 70         | 134 | 0          | 15         |
| Alto Preto<br>GO       | 27  | 39  | 0          | 26  | 127        | 103 | 51  | 21  | 73         | 138 | 0          | 1          |
| Alto Preto<br>Queimado | 25  | 31  | 0          | 27  | 127        | 102 | 51  | 21  | 72         | 143 | 0          | 5          |
| Médio<br>Preto         | 25  | 40  | 0          | 33  | 129        | 102 | 51  | 22  | 74         | 145 | $\Omega$   | $\Omega$   |
| Baixo<br>Preto         | 30  | 55  | 0          | 42  | 133        | 103 | 51  | 22  | 79         | 151 | 0          | 0          |

Tabela 5.8 Determinação da irrigação real necessária (IRN) para o ciclo 1 e sistema de pivô central (mm)

Com as lâminas de irrigação real aplicadas (IRA) para cada zona de estudo, por ciclo produtivo, e com a área irrigada estimada no item 5.1.3.1, determinou-se a demanda de irrigação, apresentadas na Tabela 5.9 e Tabela 5.10.

Os cálculos completos das demandas estimadas de irrigação podem ser consultados no apêndice A.

|                   |                          |      | Demanda para irrigação. Ciclo 1 (m <sup>3</sup> /s) |                                                                                                    |                                                                                                    |                  |      |     |                  |            |                                                          |            |            |
|-------------------|--------------------------|------|-----------------------------------------------------|----------------------------------------------------------------------------------------------------|----------------------------------------------------------------------------------------------------|------------------|------|-----|------------------|------------|----------------------------------------------------------|------------|------------|
|                   |                          | Jan  |                                                     | <b>Fev</b> : Mar                                                                                                    | Abr                                                                                                    | Mai              | Jun  | Jul | <b>Ago</b>       | <b>Set</b> | ⊹ Out ⊹                                                  | <b>Nov</b> | <b>Dez</b> |
| <b>Alto Preto</b> | Pivô Central             |      |                                                     | $0,84 \div 0,95 \div 0,00 \div 0,47 \div 2,74 \div 2,40 \div 1,17 \div 0,44 \div 1,64 \div 3,04 \div 1,64 \div 1,64 \div 1,64 \div 1,64 \div 1,64 \div 1,64 \div 1,64 \div 1,64 \div 1,64 \div 1,64 \div 1,64 \div 1,64 \div 1,64 \div 1,64 \div 1,64 \div 1,64 \div 1,64 \div 1,64 \div 1,64 \div 1,64 \div 1,64 \div 1,6$ |                                                                                                    |                  |      |     |                  |            |                                                          | 0,00       | 0,34       |
| DF                | Aspersão<br>Convencional |      |                                                     | $0,68 \div 0,77 \div 0,00 \div 0,38 \div 2,22 \div 1,95 \div 0,95 \div 0,36 \div 1,33 \div 2,47 \div 0,00 \div 0,00 \div 0,000 \div 0,000 \div 0,000 \div 0,000 \div 0,000 \div 0,000 \div 0,000 \div 0,000 \div 0,000 \div 0,000 \div 0,000 \div 0,000 \div 0,000 \div 0,000 \div 0,000 \div 0,000 \div 0,000 \div $       |                                                                                                    |                  |      |     |                  |            |                                                          | 0,00       | 0,28       |
| <b>Alto Preto</b> | Pivô Central             |      | $0.23 \div 0.33$                                    | 0,00                                                                                                    | 0,22                                                                                                    | $\pm$ 1,06 $\pm$ |      |     |                  |            | $0,89 \nmid 0,42 \nmid 0,18 \nmid 0,63 \nmid 1,15 \nmid$ | 0,00       | 0,01       |
| GO                | Aspersão<br>Convencional | 0.07 |                                                     | $0.10 \div 0.00$                                                                                                    | $\frac{1}{2}$ 0,07 $\frac{1}{2}$ 0,33 $\frac{1}{2}$ 0,27 $\frac{1}{2}$ 0,13 $\frac{1}{2}$ 0,05 $\frac{1}{2}$ 0,20 $\frac{1}{2}$ 0,36 |                  |      |     |                  |            |                                                          | 0,00       | 0,04       |
| <b>Alto Preto</b> | Pivô Central             |      |                                                     | $0,18:0,23:0,00:0,20:0,91:0,76:0,37:0,15:0,53:1,02:0,00$                                                                                                    |                                                                                                    |                  |      |     |                  |            |                                                          |            | 0,03       |
| Queimado          | Aspersão<br>Convencional | 0.00 |                                                     |                                                                                                    |                                                                                                    |                  |      |     |                  |            |                                                          | 0,00       | 0,00       |
| <b>Médio</b>      | Pivô Central             |      |                                                     | $0,10:0,16:0,00:0,14:0,51:0,42:0,20:0,09:0,30:0,57:$                                                                                                    |                                                                                                    |                  |      |     |                  |            |                                                          | 0,00       | 0,00       |
| <b>Preto</b>      | Aspersão<br>Convencional | 0,13 |                                                     | $0,21:0,00:0,17:0,65:0,53:0,26:0,11:0,39:0,73:0,00$                                                                                                    |                                                                                                    |                  |      |     |                  |            |                                                          |            | 0,00       |
| <b>Baixo</b>      | Pivô Central             |      |                                                     | $0,30 \div 0,34 \div 0,00 \div 0,17 \div 0,97 \div 0$                                                                                                    |                                                                                                    |                  |      |     |                  |            | $0,85 \nmid 0,41 \nmid 0,16 \nmid 0,58 \nmid 1,08 \nmid$ | 0,00       | 0,12       |
| <b>Preto</b>      | Aspersão<br>Convencional | 0,24 | 0,27                                                | $0,00$                                                                                                    | 0,13                                                                                                    | 0,77             | 0,67 |     | $0,33$ 0,12 0,46 |            | 0.85                                                     | 0,00       | 0,10       |

Tabela 5.9 Demandas para irrigação por zona de estudo. Ciclo 1

|                   |                          |      |                |                            |                                                                        | Demanda para irrigação. Ciclo 2 (m <sup>3</sup> /s) |                                                                                                    |     |                       |                                                     |            |       |
|-------------------|--------------------------|------|----------------|----------------------------|------------------------------------------------------------------------|-----------------------------------------------------|----------------------------------------------------------------------------------------------------|-----|-----------------------|-----------------------------------------------------|------------|-------|
|                   |                          | Jan  | Fey: Mar : Abr |                            |                                                                        | Mai                                                 | Jun :                                                                                                    | Jul | ∃ Ago ∃               | Set   Out                                           | <b>Nov</b> | Dez.  |
| <b>Alto Preto</b> | Pivô Central             | 0.86 |                |                            | 0.84:0.00:0.47                                                         | 2,74                                                | $\frac{1}{2}$ 2,40 $\frac{1}{2}$ 1,17 $\frac{1}{2}$ 0,44 $\frac{1}{2}$ 1,64 $\frac{1}{2}$ 3,04 $\frac{1}{2}$ |     |                       |                                                     | 0,00       | 0,00  |
| DF                | Aspersão<br>Convencional | 0,70 |                |                            | 0,68:0,00:0,38:                                                        | 2,22                                                | $\frac{1}{2}$ 1,95 $\frac{1}{2}$ 0,95 $\frac{1}{2}$ 0,36 $\frac{1}{2}$ 1,33 $\frac{1}{2}$ 2,47               |     |                       |                                                     | 0,00       | 0,00  |
| <b>Alto Preto</b> | Pivô Central             | 0,23 |                |                            | 0,29:0,00:0,22:                                                        | 1,06                                                | $\frac{1}{2}$ 0,89 $\frac{1}{2}$ 0,42 $\frac{1}{2}$ 0,18 $\frac{1}{2}$ 0,63 $\frac{1}{2}$ 1,15 $\frac{1}{2}$ |     |                       |                                                     | 0,00       | 0,00  |
| GO                | Aspersão<br>Convencional | 0,07 |                |                            | 0.09:0.00:0.07:                                                        |                                                     | $0,33 \nmid 0,27 \nmid 0,13 \nmid 0,05 \nmid 0,20 \nmid 0,36 \nmid$                                          |     |                       |                                                     | 0,00       | 0.00  |
| <b>Alto Preto</b> | Pivô Central             | 0,18 |                |                            | 0.19:0.00:0.20:                                                        | 0,91                                                | $\frac{1}{2}$ 0,76 $\frac{1}{2}$ 0,37 $\frac{1}{2}$ 0,15 $\frac{1}{2}$ 0,53 $\frac{1}{2}$ 1,02 $\frac{1}{2}$ |     |                       |                                                     | 0,00       | 0.00  |
| Queimado          | Aspersão<br>Convencional | 0,00 |                |                            | 0,00:0,00:0,00:0,00                                                    |                                                     |                                                                                                    |     |                       | $0,00 \mid 0,00 \mid 0,00 \mid 0,00 \mid 0,00 \mid$ | 0,00       | 0.00  |
| <b>Médio</b>      | Pivô Central             | 0,10 |                |                            | $\frac{1}{2}$ 0,14 $\frac{1}{2}$ 0,00 $\frac{1}{2}$ 0,14 $\frac{1}{2}$ | 0,51                                                | $\frac{1}{2}$ 0,42 $\frac{1}{2}$ 0,20 $\frac{1}{2}$ 0,09 $\frac{1}{2}$ 0,30 $\frac{1}{2}$ 0,57               |     |                       |                                                     | 0,00       | ∶0.00 |
| <b>Preto</b>      | Aspersão<br>Convencional |      |                |                            | $0,13$ $0,18$ $0,00$ $0,17$                                            |                                                     | $0,65$ 0.53 0.26 0.11 0.39 0.73                                                                              |     |                       |                                                     | 0,00       | 0.00  |
| <b>Baixo</b>      | Pivô Central             | 0,25 | 0,41           |                            | 0.00:0.35:                                                             | 1,06                                                | $\frac{1}{2}$ 0,85 $\frac{1}{2}$ 0,41 $\frac{1}{2}$ 0,18 $\frac{1}{2}$ 0,65 $\frac{1}{2}$ 1,21               |     |                       |                                                     | 0,00       | 0,00  |
| <b>Preto</b>      | Aspersão<br>Convencional | 0,20 |                | $0.33 \mid 0.00 \mid 0.28$ |                                                                        | 0,84                                                | 0,67                                                                                                    |     | $0.33 \mid 0.14 \mid$ | $0.52 \mid 0.96$                                    | 0,00       | 0,00  |

Tabela 5.10 Demandas para irrigação por zona de estudo. Ciclo 2

#### **5.1.4 Hidroelétrica**

Para o cálculo da demanda de água utilizada pelas turbinas para gerar energia, foi utilizada a série de vazões diárias turbinadas pela usina de Queimado desde o ano 2004 (data de entrada em operação completa da usina) até o ano de 2008, fornecida pelo engenheiro André Cavallari da Gerência de Planejamento Energético da Companhia Elétrica de Minas Gerais (CEMIG).

Pelo fato de que a usina pertence ao sistema interligado do Brasil, a energia gerada, e, em conseqüência, as vazões turbinadas dependem das condições hidrológicas e do nível de geração de todo sistema interligado, e não só das condições hidrológicas da bacia do Rio Preto. Levando em consideração essa condição, foi usada, como estimativa, a vazão média mensal de todos os anos como demanda para a geração de energia.

Tabela 5.11 Demanda para geração de energia  $(m^3/s)$ 

| Jan    | Fev    | <b>Mar</b> | Mai | Jun | Aqo | Set | Out | Nov                                                                                     | Dez |
|--------|--------|------------|-----|-----|-----|-----|-----|-----------------------------------------------------------------------------------------|-----|
| 37.982 | 38.229 |            |     |     |     |     |     | 49.105   51.125   50.065   40.117   47.645   49.945   39.482   30.863   28.725   32.932 |     |

## **5.2 DETERMINAÇÃO DA DISPONIBILIDADE HÍDRICA.**

O objetivo principal da determinação da disponibilidade hídrica é dar uma idéia das vazões naturais que se apresentam em cada uma das áreas de estudo propostas para o presente trabalho, e, dessa maneira, poder realizar o balanço hídrico na bacia do Rio Preto. Alem disso, pretende-se comparar a disponibilidade hídrica encontrada com as demandas existentes e com os possíveis cenários de desenvolvimento e evolução do uso da água na área de estudo.

Devido à falta de informação referente às vazões naturais para cada uma das áreas de estudo, já que só se encontrava disponível a serie de vazões naturais da estação localizada na UHE Queimado (obtida do site do ONS), optou-se por encontrar uma relação entre as séries de vazões observadas da estação fluviométrica localizada a jusante da usina hidrelétrica de Queimado e as estações localizadas perto da saída das zonas de estudo do baixo Preto e do médio Preto. Assim, assumiu-se que a relação encontrada entre as vazões observadas das diferentes estações com a estação de Queimado seria válida também para a definição das vazões naturais em outros pontos da bacia.

## **5.2.1 Metodologia Utilizada na determinação da disponibilidade hídrica.**

Para realizar a correlação entre as vazões observadas, foram utilizadas séries de vazões médias mensais observadas, compreendidas entre o ano de 1980 e o ano de 2000. Adotou-se esse período uma vez que a Usina Hidroelétrica de Queimado só entrou em funcionamento em 2004. Dessa maneira, evitou-se a interferência devida ao controle de vazões realizado pelo reservatório de Queimado. Na Tabela 5.12, são apresentadas as estações utilizadas.

| Código   | <b>Nome</b>         | Latitude   | Longitude  | Area de<br>drenagem<br>(km <sup>2</sup> ) | Localização                         |
|----------|---------------------|------------|------------|-------------------------------------------|-------------------------------------|
| 42460000 | Fazenda<br>Limeira  | $-16.2097$ | $-47.2328$ | 3830                                      | Jusante reservatório de<br>Queimado |
| 42490000 | Unaí                | $-16.3494$ | $-46.8800$ | 5250                                      | Saída médio Preto                   |
| 42600000 | Porto Dos<br>Poções | $-16.8397$ | -46.3572   | 9370                                      | Saída Baixo Preto                   |

Tabela 5.12 Estações utilizadas para a correlação de vazões.

Com o fim de avaliar se as vazões encontravam-se correlacionas e o tipo de correlação que apresentavam, foram feitos gráficos das vazões observadas da estação Fazenda Limeira vs. Unaí e Fazenda Limeira vs. Porto dos Poções.

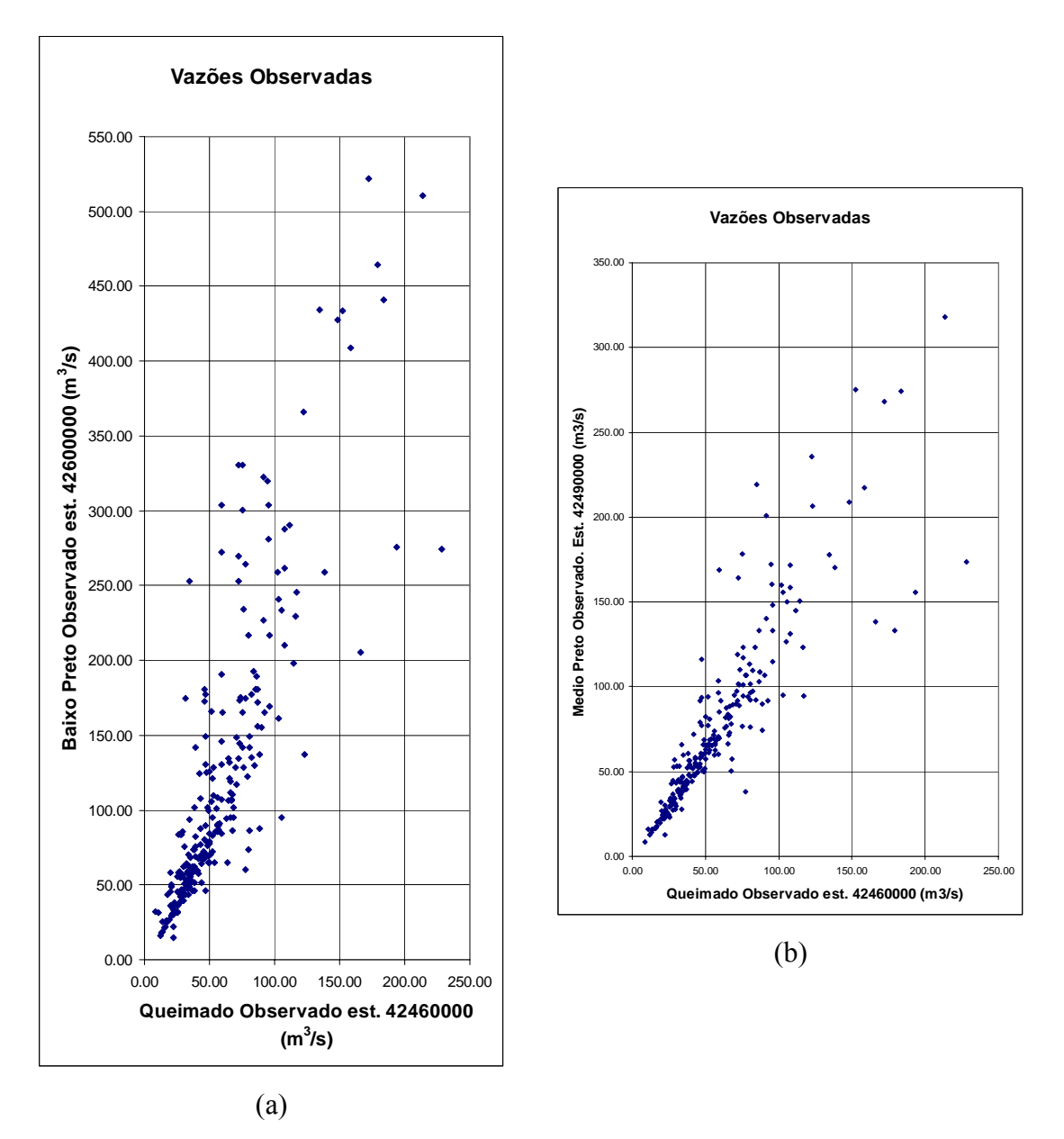

Figura 5.12 Correlação entre as vazões observadas. a) Fazenda Limeira vs. Porto dos Poções. b) Fazenda Limeira vs. Unaí.

Na Figura 5.12, pode ser observada a correlação que existe entre as vazões observadas para vazões menores a 150 m<sup>3</sup>/s. Para o caso de estudo, será levada em consideração a correlação existente para essas vazões menores, devido ao fato de que, para a outorga de direito de recursos hídricos, o principal problema se encontra em outorgar em situações de escassez hídrica, e não quando o recurso hídrico é abundante (vazões maiores). Na

Figura 5.13, pode ser observada a correlação das vazões menores que 150 m<sup>3</sup>/s, depois de eliminar dados que se mostraram inconsistentes.

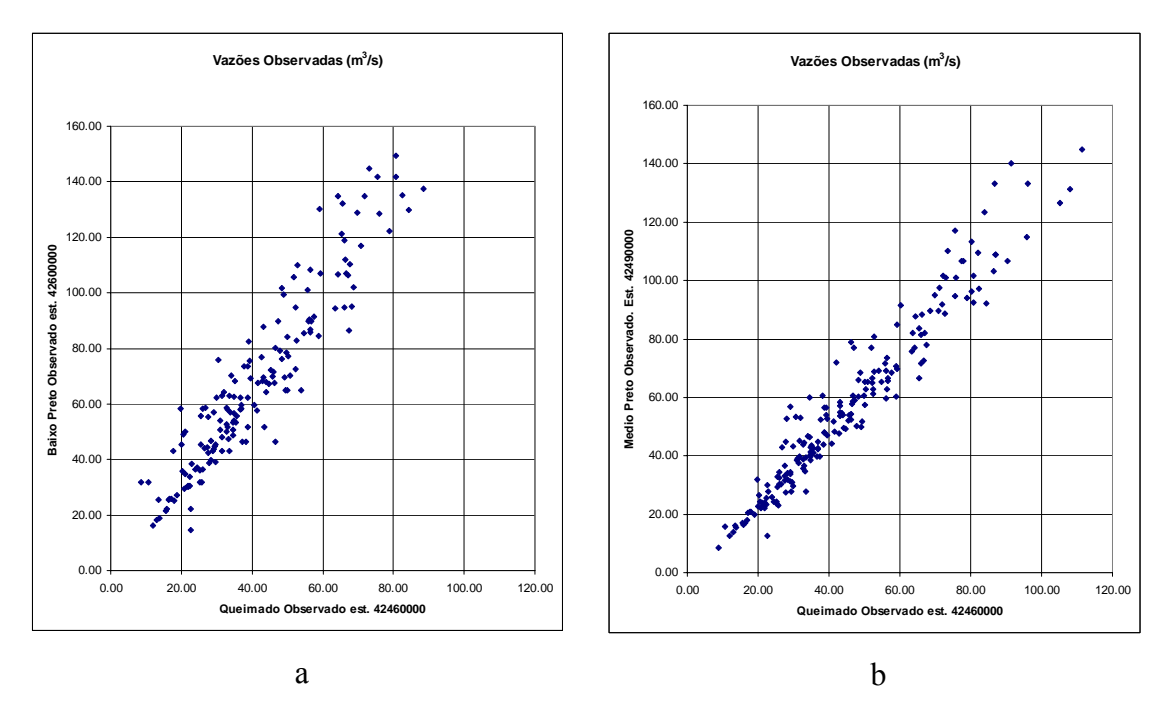

Figura 5.13 Correlação entre as vazões observadas menores a 150 m3/s. a) Fazenda Limeira vs. Porto dos Poções. b) Fazenda Limeira vs. Unaí.

A variável que mais explica essa forte correlação entre as vazões observadas, mostrada na Figura 5.13, é a área de drenagem, já que as diferentes estações se encontram no mesmo curso de água, na mesma bacia hidrográfica. Levando em consideração essa premissa e admitindo a relação linear entre as vazões específicas transformadas, foi feito um gráfico em escala logarítmica das vazões específicas das estações, com o fim de encontrar uma equação de relação de contribuição por variação de área de drenagem. A Figura 5.14 e a Figura 5.15 mostram os citados gráficos em escala logarítmica.

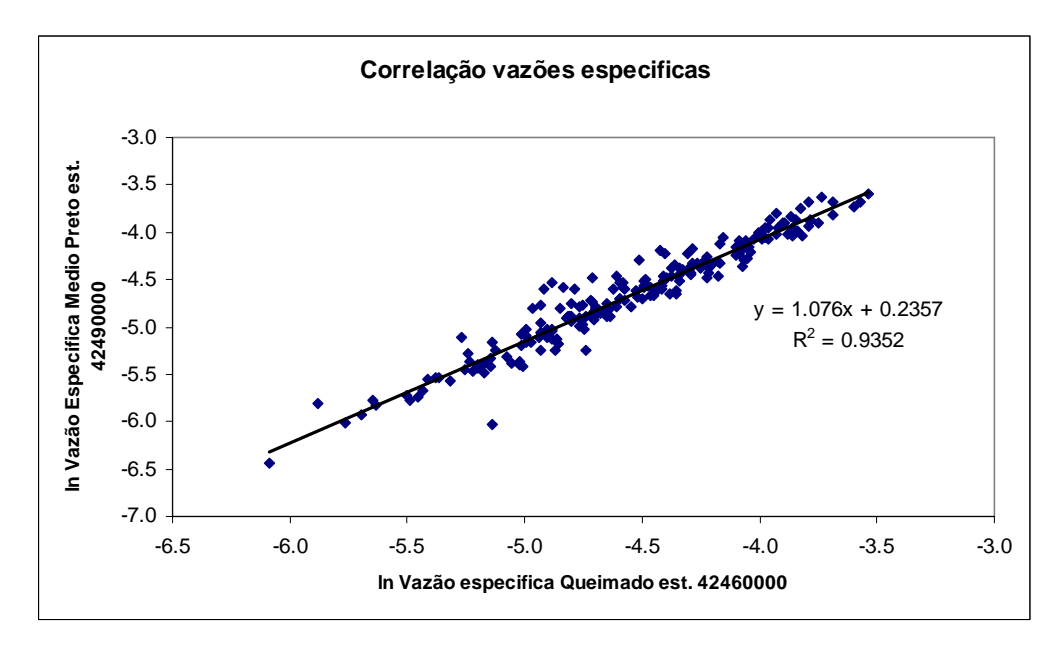

Figura 5.14 Correlação de vazões especificas estação 42460000 vs. 42490000.

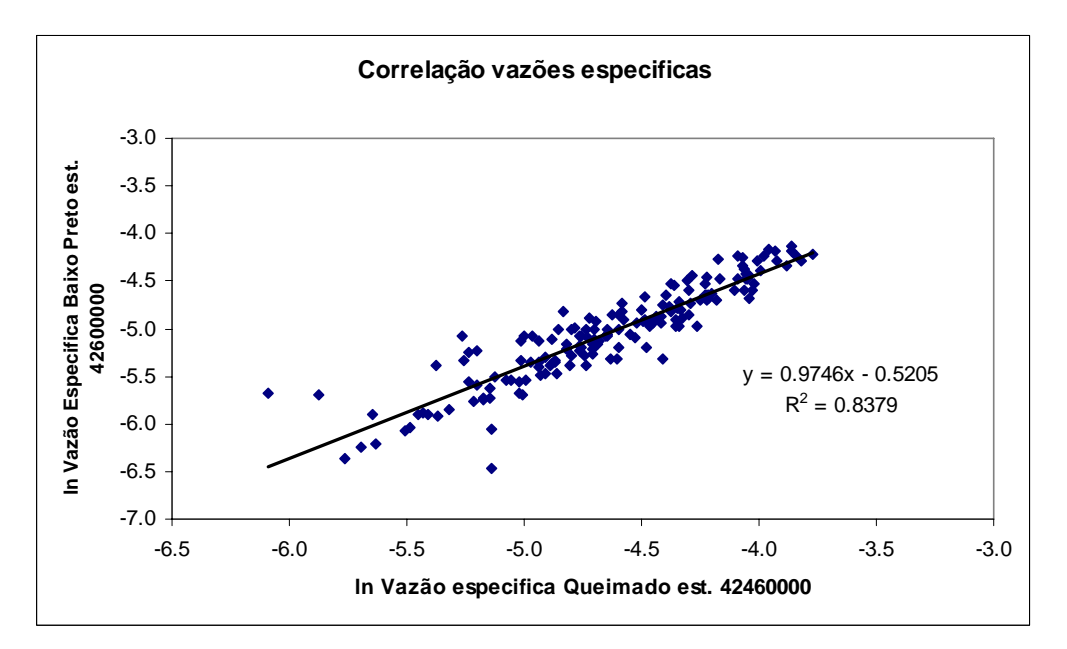

Figura 5.15 Correlação de vazões especificas estação 42460000 vs. 4249000

Realizando análise estatística simples, pode ser observado um coeficiente de determinação ( $\mathbb{R}^2$ ) superior a 0,8, o que permite inferir que a regressão linear é o modelo indicado para correlacionar os dados. O coeficiente de correlação (r) supeior a 0,8 indica uma forte relação entre os logaritmos das vazões específicas. Finalmente, realizando a análise de variância e interpretando os valores dos F calculado e tabelado (F calculado maior ao F tabelado), é possível concluir que a regressão é significativa. Os valores resultantes da análise estatística encontram-se na Tabela 5.13.

|             | $\rm R^2$ | r    | F Calculado | F Tabelado |
|-------------|-----------|------|-------------|------------|
| Figura 5.14 | 0,93      | 0,97 | 2874,02     | 3,88       |
| Médio preto |           |      |             |            |
| Figura 5.15 | 0,84      | 0,92 | 837,2986    | 3,9        |
| Baixo Preto |           |      |             |            |

Tabela 5.13 Análise estatística da correlação das vazões especificas.

Estudando as equações de correlação, observa-se que elas apresentam a seguinte forma:

$$
\ln\left(\frac{Q_2}{A_2}\right) = C \bullet \ln\left(\frac{Q_1}{A_1}\right) + b' \tag{5.9}
$$

Em que

- *Q2* Vazão observada da estação baixo ou médio Preto
- *A2* Área da estação baixo ou médio Preto
- *C* Constante
- *Q1* Vazão observada da estação abaixo do reservatório de Queimado.
- *A1* Área da estação abaixo do reservatório Queimado

*b´= ln(b)* Constante.

Simplificando à equação ( 5.9) obteve-se :

$$
\ln\left(\frac{Q_2}{A_2}\right) = C \cdot \ln\left(\frac{Q_1}{A_1}\right) + b'
$$
\n
$$
\ln\left(\frac{Q_2}{A_2}\right) = C \cdot \ln\left(\frac{Q_1}{A_1}\right) + \ln(b)
$$
\n
$$
\ln\left(\frac{Q_2}{A_2}\right) = \ln\left(\left(\frac{Q_1}{A_1}\right)^c\right) + \ln(b)
$$
\n
$$
\ln\left(\frac{Q_2}{A_2}\right) = \ln\left(b \cdot \left(\frac{Q_1}{A_1}\right)^c\right)
$$
\n
$$
\frac{Q_2}{A_2} = b \cdot \left(\frac{Q_2}{A_2}\right)^c \Rightarrow Q_2 = A_2 \cdot b \cdot \left(\frac{Q_1}{A_1}\right)^c
$$
\n
$$
b = e^{b'}
$$
\n(5.10)

Da simplificação, foram obtidos os valores das constantes para as áreas de estudo baixo e médio Preto. Nas equações ( 5.11 ) e ( 5.12 ), podem-se observar os valores obtidos para o baixo e médio Preto respectivamente.

$$
C = 0.9746
$$
  
b' = e<sup>-0.5205</sup> = 0.5942 (5.11)

$$
C = 1.076
$$
  
b = e<sup>0.2357</sup> = 1.2657 (5.12)

Assumindo essas constantes e aplicando a equação ( 5.13 ), e adotando como série de vazão de referência a série de vazões naturais de 20 anos de duração da estação de Queimado, foram encontradas as vazões naturais para as áreas do baixo e médio Preto. Para as áreas de estudo do alto Preto DF, Queimados e Goiás, foram adotadas as mesmas constantes que para o médio Preto.

$$
Q_2 = A_2 \bullet b \bullet \left(\frac{Q_1}{A_1}\right)^c \tag{5.13}
$$

As vazões naturais utilizadas no modelo AcquaNet são mostradas da Tabela 5.14 a Tabela 5.20 .

|      | Vazões Naturais Médias Mensais (m <sup>3</sup> /s) |            |            |            |            |            |            |            |            |            |            |            |
|------|----------------------------------------------------|------------|------------|------------|------------|------------|------------|------------|------------|------------|------------|------------|
| Ano  | <b>JAN</b>                                         | <b>FEV</b> | <b>MAR</b> | <b>ABR</b> | <b>MAI</b> | <b>JUN</b> | <b>JUL</b> | <b>AGO</b> | <b>SET</b> | <b>OUT</b> | <b>NOV</b> | <b>DEZ</b> |
| 1980 | 142                                                | 201        | 112        | 114        | 83         | 68         | 58         | 49         | 45         | 36         | 48         | 84         |
| 1981 | 94                                                 | 64         | 84         | 105        | 66         | 55         | 44         | 37         | 30         | 43         | 100        | 90         |
| 1982 | 174                                                | 113        | 170        | 133        | 94         | 78         | 64         | 56         | 49         | 49         | 43         | 52         |
| 1983 | 146                                                | 164        | 130        | 103        | 80         | 66         | 56         | 46         | 32         | 39         | 82         | 93         |
| 1984 | 80                                                 | 65         | 65         | 105        | 57         | 46         | 38         | 35         | 37         | 35         | 29         | 46         |
| 1985 | 71                                                 | 58         | 93         | 80         | 56         | 44         | 39         | 33         | 29         | 34         | 44         | 70         |
| 1986 | 107                                                | 79         | 64         | 48         | 42         | 33         | 29         | 26         | 22         | 25         | 20         | 28         |
| 1987 | 34                                                 | 46         | 58         | 47         | 47         | 36         | 26         | 21         | 18         | 20         | 32         | 83         |
| 1988 | 74                                                 | 93         | 105        | 86         | 63         | 50         | 42         | 36         | 29         | 37         | 48         | 68         |
| 1989 | 71                                                 | 71         | 70         | 46         | 35         | 32         | 26         | 22         | 20         | 22         | 70         | 207        |
| 1990 | 83                                                 | 54         | 49         | 37         | 37         | 30         | 28         | 23         | 23         | 34         | 33         | 33         |
| 1991 | 43                                                 | 74         | 118        | 109        | 67         | 54         | 44         | 34         | 28         | 31         | 59         | 157        |
| 1992 | 214                                                | 294        | 120        | 103        | 80         | 63         | 54         | 47         | 44         | 49         | 100        | 105        |
| 1993 | 84                                                 | 121        | 83         | 81         | 56         | 47         | 38         | 32         | 28         | 27         | 27         | 57         |
| 1994 | 77                                                 | 51         | 151        | 86         | 63         | 52         | 45         | 36         | 29         | 23         | 38         | 69         |
| 1995 | 74                                                 | 74         | 55         | 65         | 50         | 36         | 30         | 23         | 19         | 20         | 47         | 71         |
| 1996 | 51                                                 | 39         | 55         | 40         | 41         | 28         | 23         | 21         | 18         | 23         | 34         | 37         |
| 1997 | 52                                                 | 40         | 58         | 74         | 52         | 42         | 34         | 28         | 24         | 23         | 31         | 47         |
| 1998 | 38                                                 | 56         | 42         | 33         | 27         | 23         | 19         | 15         | 12         | 17         | 54         | 73         |
| 1999 | 52                                                 | 38         | 71         | 36         | 29         | 24         | 21         | 17         | 15         | 18         | 27         | 53         |
| 2000 | 64                                                 | 72         | 90         | 56         | 42         | 34         | 29         | 22         | 25         | 17         | 35         | 72         |

Tabela 5.14 Vazão natural UHE Queimado. Fonte ONS, 2008.

Tabela 5.15 Vazões naturais médias mensais estimadas, zona de estudo alto Preto DF.

|      | Vazões naturais médias mensais estimadas (m <sup>3</sup> /s) |            |            |            |            |            |            |                |                |                |            |            |  |
|------|--------------------------------------------------------------|------------|------------|------------|------------|------------|------------|----------------|----------------|----------------|------------|------------|--|
| Ano  | <b>JAN</b>                                                   | <b>FEV</b> | <b>MAR</b> | <b>ABR</b> | <b>MAI</b> | <b>JUN</b> | <b>JUL</b> | <b>AGO</b>     | <b>SET</b>     | <b>OUT</b>     | <b>NOV</b> | <b>DEZ</b> |  |
| 1980 | 69                                                           | 100        | 53         | 54         | 38         | 31         | 26         | 22             | 20             | 16             | 21         | 39         |  |
| 1981 | 44                                                           | 29         | 39         | 50         | 30         | 25         | 19         | 16             | 13             | 19             | 47         | 42         |  |
| 1982 | 85                                                           | 54         | 83         | 64         | 44         | 36         | 29         | 25             | 22             | 22             | 19         | 23         |  |
| 1983 | 71                                                           | 80         | 62         | 49         | 37         | 30         | 25         | 20             | 14             | 17             | 38         | 43         |  |
| 1984 | 37                                                           | 30         | 30         | 50         | 26         | 20         | 17         | 15             | 16             | 15             | 12         | 20         |  |
| 1985 | 33                                                           | 26         | 43         | 37         | 25         | 19         | 17         | 14             | 12             | 15             | 19         | 32         |  |
| 1986 | 51                                                           | 36         | 29         | 21         | 18         | 14         | 12         | 11             | 9              | 11             | 8          | 12         |  |
| 1987 | 15                                                           | 20         | 26         | 21         | 21         | 16         | 11         | 9              | $\overline{7}$ | 8              | 14         | 38         |  |
| 1988 | 34                                                           | 43         | 50         | 40         | 29         | 22         | 18         | 16             | 12             | 16             | 21         | 31         |  |
| 1989 | 33                                                           | 33         | 32         | 20         | 15         | 14         | 11         | 9              | 8              | 9              | 32         | 103        |  |
| 1990 | 38                                                           | 24         | 22         | 16         | 16         | 13         | 12         | 10             | 10             | 15             | 14         | 14         |  |
| 1991 | 19                                                           | 34         | 56         | 52         | 31         | 24         | 19         | 15             | 12             | 13             | 27         | 76         |  |
| 1992 | 107                                                          | 150        | 57         | 49         | 37         | 29         | 24         | 21             | 19             | 22             | 47         | 50         |  |
| 1993 | 39                                                           | 58         | 38         | 37         | 25         | 21         | 17         | 14             | 12             | 11             | 11         | 26         |  |
| 1994 | 35                                                           | 23         | 73         | 40         | 29         | 23         | 20         | 16             | 12             | 10             | 17         | 32         |  |
| 1995 | 34                                                           | 34         | 25         | 30         | 22         | 16         | 13         | 10             | 8              | 8              | 21         | 33         |  |
| 1996 | 23                                                           | 17         | 25         | 18         | 18         | 12         | 10         | 9              | 7              | 10             | 15         | 16         |  |
| 1997 | 23                                                           | 18         | 26         | 34         | 23         | 18         | 15         | 12             | 10             | 10             | 13         | 21         |  |
| 1998 | 17                                                           | 25         | 18         | 14         | 11         | 10         | 8          | 6              | 5              | $\overline{7}$ | 24         | 33         |  |
| 1999 | 23                                                           | 17         | 33         | 16         | 12         | 10         | 9          | $\overline{7}$ | 6              | $\overline{7}$ | 11         | 24         |  |
| 2000 | 29                                                           | 33         | 42         | 25         | 18         | 15         | 12         | 9              | 11             | $\overline{7}$ | 15         | 33         |  |

|      | Vazões naturais médias mensais estimadas (m <sup>3</sup> /s) |            |            |            |            |                |                |                |                |                |            |            |
|------|--------------------------------------------------------------|------------|------------|------------|------------|----------------|----------------|----------------|----------------|----------------|------------|------------|
| Ano  | <b>JAN</b>                                                   | <b>FEV</b> | <b>MAR</b> | <b>ABR</b> | <b>MAI</b> | <b>JUN</b>     | <b>JUL</b>     | <b>AGO</b>     | <b>SET</b>     | <b>OUT</b>     | <b>NOV</b> | <b>DEZ</b> |
| 1980 | 52                                                           | 75         | 40         | 41         | 29         | 23             | 20             | 16             | 15             | 12             | 16         | 29         |
| 1981 | 33                                                           | 22         | 29         | 37         | 23         | 19             | 15             | 12             | 10             | 14             | 35         | 32         |
| 1982 | 64                                                           | 40         | 63         | 48         | 33         | 27             | 22             | 19             | 16             | 16             | 14         | 18         |
| 1983 | 53                                                           | 60         | 47         | 37         | 28         | 23             | 19             | 15             | 10             | 13             | 29         | 33         |
| 1984 | 28                                                           | 22         | 22         | 37         | 19         | 15             | 13             | 11             | 12             | 11             | 9          | 15         |
| 1985 | 25                                                           | 20         | 33         | 28         | 19         | 15             | 13             | 11             | 9              | 11             | 15         | 24         |
| 1986 | 38                                                           | 27         | 22         | 16         | 14         | 11             | 9              | 8              | $\overline{7}$ | 8              | 6          | 9          |
| 1987 | 11                                                           | 15         | 20         | 16         | 16         | 12             | 8              | $\overline{7}$ | 6              | 6              | 10         | 29         |
| 1988 | 26                                                           | 33         | 37         | 30         | 22         | 17             | 14             | 12             | 9              | 12             | 16         | 23         |
| 1989 | 25                                                           | 25         | 24         | 15         | 11         | 10             | 8              | $\overline{7}$ | 6              | $\overline{7}$ | 24         | 78         |
| 1990 | 29                                                           | 18         | 16         | 12         | 12         | 10             | 9              | $\overline{7}$ | $\overline{7}$ | 11             | 11         | 11         |
| 1991 | 14                                                           | 26         | 42         | 39         | 23         | 18             | 15             | 11             | 9              | 10             | 20         | 58         |
| 1992 | 80                                                           | 113        | 43         | 37         | 28         | 22             | 18             | 16             | 15             | 16             | 35         | 37         |
| 1993 | 29                                                           | 44         | 29         | 28         | 19         | 16             | 13             | 10             | 9              | 9              | 9          | 19         |
| 1994 | 27                                                           | 17         | 55         | 30         | 22         | 18             | 15             | 12             | 9              | $\overline{7}$ | 13         | 24         |
| 1995 | 26                                                           | 26         | 19         | 22         | 17         | 12             | 10             | $\overline{7}$ | 6              | 6              | 16         | 25         |
| 1996 | 17                                                           | 13         | 19         | 13         | 14         | 9              | $\overline{7}$ | $\overline{7}$ | 6              | 7              | 11         | 12         |
| 1997 | 18                                                           | 13         | 20         | 26         | 18         | 14             | 11             | 9              | 8              | 7              | 10         | 16         |
| 1998 | 13                                                           | 19         | 14         | 11         | 9          | $\overline{7}$ | 6              | 5              | 4              | 5              | 18         | 25         |
| 1999 | 18                                                           | 13         | 25         | 12         | 9          | 8              | 7              | 5              | 5              | 6              | 9          | 18         |
| 2000 | 22                                                           | 25         | 32         | 19         | 14         | 11             | 9              | $\overline{7}$ | 8              | 5              | 11         | 25         |

Tabela 5.16 Vazões naturais médias mensais estimadas, zona de estudo alto Preto GO.

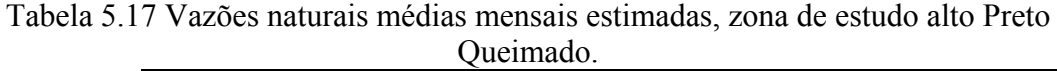

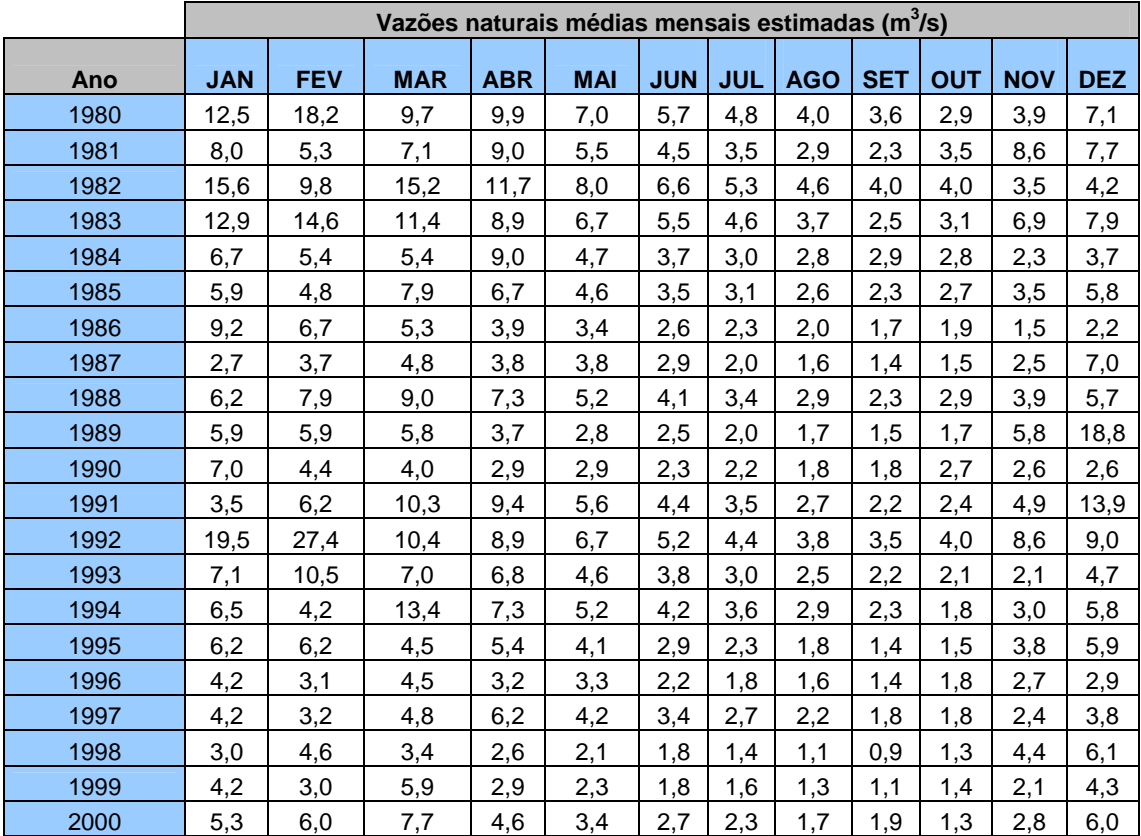

|      | Vazões naturais médias mensais estimadas (m <sup>3</sup> /s) |            |            |            |            |            |            |            |            |            |            |            |
|------|--------------------------------------------------------------|------------|------------|------------|------------|------------|------------|------------|------------|------------|------------|------------|
| Ano  | <b>JAN</b>                                                   | <b>FEV</b> | <b>MAR</b> | <b>ABR</b> | <b>MAI</b> | <b>JUN</b> | <b>JUL</b> | <b>AGO</b> | <b>SET</b> | <b>OUT</b> | <b>NOV</b> | <b>DEZ</b> |
| 1980 | 166                                                          | 241        | 128        | 131        | 93         | 75         | 63         | 53         | 48         | 38         | 52         | 94         |
| 1981 | 106                                                          | 70         | 94         | 120        | 73         | 60         | 47         | 39         | 31         | 46         | 114        | 102        |
| 1982 | 206                                                          | 130        | 201        | 155        | 106        | 87         | 70         | 61         | 53         | 53         | 46         | 56         |
| 1983 | 171                                                          | 194        | 151        | 117        | 89         | 73         | 61         | 49         | 33         | 41         | 92         | 105        |
| 1984 | 89                                                           | 72         | 72         | 120        | 62         | 49         | 40         | 37         | 39         | 37         | 30         | 49         |
| 1985 | 79                                                           | 63         | 105        | 89         | 61         | 47         | 41         | 34         | 30         | 36         | 47         | 77         |
| 1986 | 122                                                          | 88         | 70         | 52         | 45         | 34         | 30         | 27         | 22         | 26         | 20         | 29         |
| 1987 | 36                                                           | 49         | 63         | 50         | 50         | 38         | 27         | 21         | 18         | 20         | 33         | 93         |
| 1988 | 82                                                           | 105        | 120        | 97         | 69         | 54         | 45         | 38         | 30         | 39         | 52         | 75         |
| 1989 | 79                                                           | 79         | 77         | 49         | 37         | 33         | 27         | 22         | 20         | 22         | 77         | 249        |
| 1990 | 93                                                           | 59         | 53         | 39         | 39         | 31         | 29         | 23         | 23         | 36         | 34         | 34         |
| 1991 | 46                                                           | 82         | 136        | 125        | 74         | 59         | 47         | 36         | 29         | 32         | 64         | 185        |
| 1992 | 258                                                          | 363        | 138        | 117        | 89         | 69         | 59         | 50         | 47         | 53         | 114        | 120        |
| 1993 | 94                                                           | 140        | 93         | 91         | 61         | 50         | 40         | 33         | 29         | 28         | 28         | 62         |
| 1994 | 86                                                           | 55         | 177        | 97         | 69         | 56         | 48         | 38         | 30         | 23         | 40         | 76         |
| 1995 | 82                                                           | 82         | 60         | 72         | 54         | 38         | 31         | 23         | 19         | 20         | 50         | 79         |
| 1996 | 55                                                           | 41         | 60         | 42         | 44         | 29         | 23         | 21         | 18         | 23         | 36         | 39         |
| 1997 | 56                                                           | 42         | 63         | 82         | 56         | 45         | 36         | 29         | 24         | 23         | 32         | 50         |
| 1998 | 40                                                           | 61         | 45         | 34         | 28         | 23         | 19         | 15         | 12         | 17         | 59         | 81         |
| 1999 | 56                                                           | 40         | 79         | 38         | 30         | 24         | 21         | 17         | 15         | 18         | 28         | 57         |
| 2000 | 70                                                           | 80         | 102        | 61         | 45         | 36         | 30         | 22         | 26         | 17         | 37         | 80         |

Tabela 5.18 Vazões naturais médias mensais estimadas, zona de estudo médio Preto.

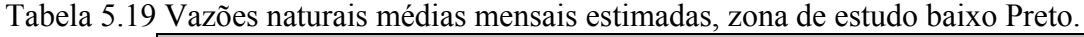

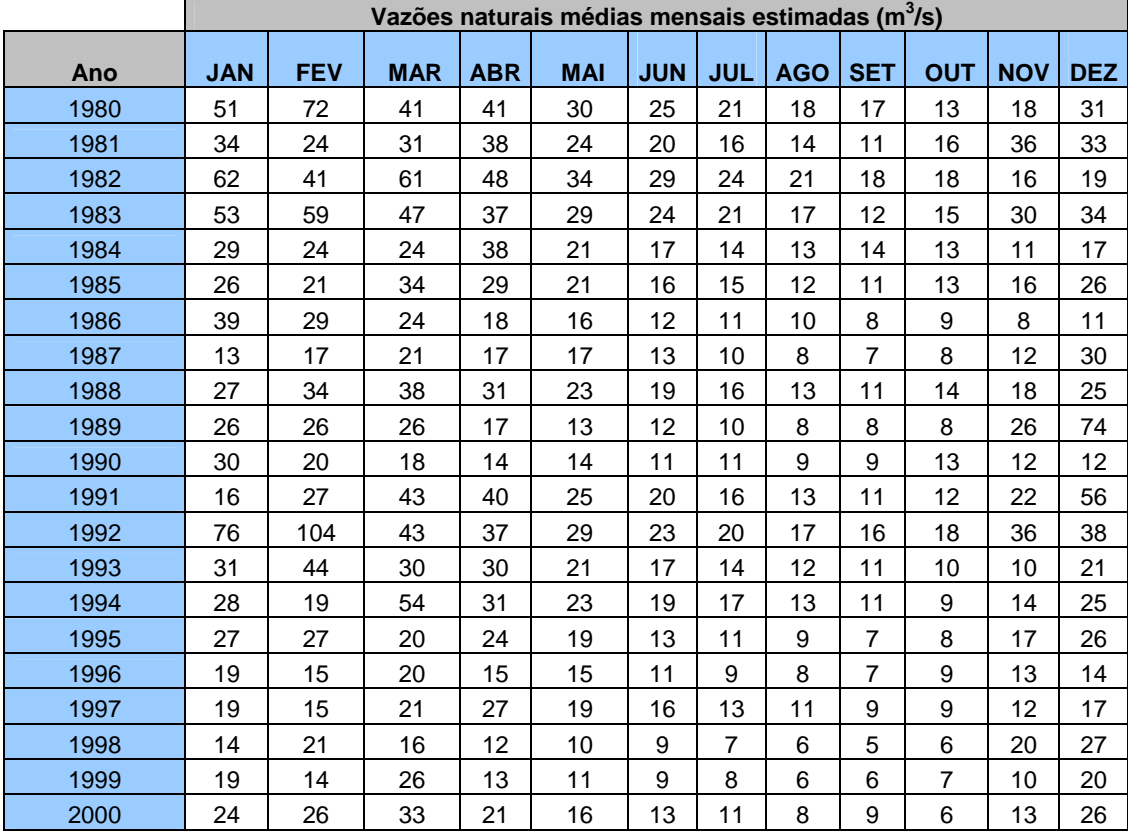

|      | Vazões naturais médias mensais estimadas (m <sup>3</sup> /s) |            |            |            |            |            |            |            |            |            |            |            |
|------|--------------------------------------------------------------|------------|------------|------------|------------|------------|------------|------------|------------|------------|------------|------------|
| Ano  | <b>JAN</b>                                                   | <b>FEV</b> | <b>MAR</b> | <b>ABR</b> | <b>MAI</b> | <b>JUN</b> | <b>JUL</b> | <b>AGO</b> | <b>SET</b> | <b>OUT</b> | <b>NOV</b> | <b>DEZ</b> |
| 1980 | 9,3                                                          | 8,1        | 9,2        | 9,2        | 8,5        | 7,9        | 7,4        | 6,8        | 6,5        | 5,7        | 6,7        | 8,6        |
| 1981 | 8,9                                                          | 7,7        | 8,6        | 9,1        | 7,8        | 7,2        | 6,4        | 5,8        | 5,1        | 6,3        | 9,0        | 8,7        |
| 1982 | 8,8                                                          | 9,2        | 8,9        | 9,3        | 8,9        | 8,3        | 7,7        | 7,2        | 6,8        | 6,8        | 6,3        | 7,0        |
| 1983 | 9,2                                                          | 9,0        | 9,3        | 9,0        | 8,4        | 7,8        | 7,2        | 6,5        | 5,3        | 6,0        | 8,5        | 8,8        |
| 1984 | 8,4                                                          | 7,7        | 7,7        | 9,1        | 7,3        | 6,5        | 5,9        | 5,6        | 5,8        | 5,6        | 5,0        | 6,5        |
| 1985 | 8,0                                                          | 7,4        | 8,8        | 8,4        | 7,2        | 6,4        | 6,0        | 5,4        | 5,0        | 5,5        | 6,4        | 8,0        |
| 1986 | 9,1                                                          | 8,4        | 7,7        | 6,7        | 6,2        | 5,4        | 5,0        | 4,6        | 4,2        | 4,5        | 3,9        | 4,9        |
| 1987 | 5,5                                                          | 6,5        | 7,4        | 6,6        | 6,6        | 5,7        | 4,6        | 4,0        | 3,6        | 3,9        | 5,3        | 8,5        |
| 1988 | 8,2                                                          | 8,8        | 9,1        | 8,6        | 7,6        | 6,8        | 6,2        | 5,7        | 5,0        | 5,8        | 6,7        | 7,9        |
| 1989 | 8,0                                                          | 8,0        | 8,0        | 6,5        | 5,6        | 5,3        | 4,6        | 4,2        | 3,9        | 4,2        | 8,0        | 7,9        |
| 1990 | 8,5                                                          | 7,1        | 6,8        | 5,8        | 5,8        | 5,1        | 4,9        | 4,3        | 4,3        | 5,5        | 5,4        | 5,4        |
| 1991 | 6,3                                                          | 8,2        | 9,2        | 9,1        | 7,9        | 7,1        | 6,4        | 5,5        | 4,9        | 5,2        | 7,4        | 9,1        |
| 1992 | 7,6                                                          | 3,6        | 9,3        | 9,0        | 8,4        | 7,6        | 7,1        | 6,6        | 6,4        | 6,8        | 9,0        | 9,1        |
| 1993 | 8,6                                                          | 9,3        | 8,5        | 8,5        | 7,2        | 6,6        | 5,9        | 5,3        | 4,9        | 4,8        | 4,8        | 7,3        |
| 1994 | 8,3                                                          | 6,9        | 9,2        | 8,6        | 7,6        | 7,0        | 6,5        | 5,7        | 5,0        | 4,3        | 5,9        | 7,9        |
| 1995 | 8,2                                                          | 8,2        | 7,2        | 7,7        | 6,8        | 5,7        | 5,1        | 4,3        | 3,8        | 3,9        | 6,6        | 8,0        |
| 1996 | 6,9                                                          | 6,0        | 7,2        | 6,0        | 6,1        | 4,9        | 4,3        | 4,0        | 3,6        | 4,3        | 5,5        | 5,8        |
| 1997 | 7,0                                                          | 6,0        | 7,4        | 8,2        | 7,0        | 6,2        | 5,5        | 4,9        | 4,4        | 4,3        | 5,2        | 6,6        |
| 1998 | 5,9                                                          | 7,2        | 6,2        | 5,4        | 4,8        | 4,3        | 3,8        | 3,2        | 2,7        | 3,5        | 7,1        | 8,1        |
| 1999 | 7,0                                                          | 5,9        | 8,0        | 5,7        | 5,0        | 4,4        | 4,0        | 3,5        | 3,2        | 3,6        | 4,8        | 7,0        |
| 2000 | 7,7                                                          | 8,1        | 8,7        | 7,2        | 6,2        | 5,5        | 5,0        | 4,2        | 4,5        | 3,5        | 5,6        | 8,1        |

Tabela 5.20 Vazões naturais médias mensais estimadas, reservatório de Queimado.

# **6. DEFINIÇÃO DE CRITÉRIOS E INDICADORES**

Um indicador pode ser definido como um parâmetro  $2$  ou um valor derivado de parâmetros, que dispõe de informações acerca de um dado fenômeno ou situação. Sua importância vai além das propriedades associadas diretamente ao valor do parâmetro. Os indicadores reduzem o número de medidas e parâmetros que são usualmente requeridos para a representação de uma dada situação (OCDE, 2003)

Um dos aspectos a ter em consideração é que esse parâmetro deve estar associado a um atributo ou a um grupo de atributos de fundamental interesse para a tomada de decisão, que resumam ou simplifiquem importantes características do sistema estudado, e não que esteja associado a características superficiais ou isoladas.

Uma das principais funções dos indicadores é que reduzem o número de medidas e parâmetros que normalmente são necessários para dar uma representação exata de uma situação. Em conseqüência, o número de parâmetros e a quantidade de detalhes utilizados em um indicador têm de ser reduzidos, já que eles tendem a mascarar o valor real do indicador e o que ele representa.

Os indicadores também cumprem funções de simplificação, pois facilitam o processo de comunicação pelo qual a informação chega ao usuário ou ao interessado. Porém, devido a essa simplificação e à adaptação às necessidades e interesses do usuário, os indicadores nem sempre atendem demandas científicas robustas e específicas. Então, os indicadores devem ser considerados como "uma expressão do melhor conhecimento disponível" (OCDE, 2003).

Segundo Gallopín (2006), as principais funções dos indicadores são valorar condições e tendências, comparar através de locais e situações, valorar condições e tendências em relação a metas e objetivos, proporcionar informação de advertência prematura, e antecipar futuras condições e tendências.

1

<sup>2</sup> É definido como uma propriedade que é medida ou observada (OCDE, 2003).

Como os indicadores são usados para diversos propósitos, é preciso definir as suas principais propriedades. Segundo Gallopín (2006), as propriedades requeridas ou desejáveis nos indicadores são:

- 1. O valor do indicador deve ser mensurável.
- 2. Os dados a serem usados devem estar disponíveis ou devem ser obtidos, por meio de medidas especiais ou atividades de monitoramento.
- 3. A metodologia para a obtenção e processamento dos dados, assim como a construção dos indicadores deve ser clara e padronizada.
- 4. Aceitabilidade política no nível apropriado (Local, nacional, internacional).
- 5. Participação e apoio do público em geral no uso dos indicadores é altamente desejável, como parte da participação da sociedade na busca do desenvolvimento sustentável.

Como, no presente trabalho, é levado em consideração o ponto de vista do outorgante, o principal ator envolvido é o organismo encarregado de conceder a outorga. No caso do rio Preto, por se tratar de um rio de domínio da União, esse organismo é a ANA. Além da ANA, há organismos outorgantes estaduais para o caso de tributários do rio Preto.

Por meio de reuniões com especialistas em outorga da ANA, e em consulta formal a eles, foram definidos os critérios e indicadores que pudessem atender macro-objetivos econômico, ambiental, técnico e social. Ressalta-se que esses macro-objetivos foram definidos de tal modo a promover eventuais rebatimentos nas políticas e nas práticas de outorga das instituições outorgantes da bacia do rio Preto.

O macro-objetivo econômico procura refletir o ganho por irrigação e o ganho por produção de energia, sob a perspectiva da sociedade.

Adotou-se o macro-objetivo ambiental como sendo a minimização das falhas no atingimento de uma vazão mínima de restrição nos corpos d'água da bacia. No caso do presente estudo, considerou-se como vazão de restrição a vazão ecológica Q95 (Vazão com 95% de permanência no tempo).
O macro-objetivo técnico é representado pela conjugação de uma melhoria da eficiência dos métodos de irrigação, uma diminuição da perda de geração na UHE Queimado e uma diminuição no não-atendimento aos irrigantes.

O macro-objetivo social foi representado, neste caso, pela favorecimento ao aumento da participação dos irrigantes familiares na superfície irrigada na bacia do rio Preto.

As repercussões das possíveis evoluções de uso da água na bacia podem, assim, ser avaliadas com base nesses macro-objetivos, com auxílio de critérios e indicadores. Dependendo da política de outorga que a instituição queira imprimir, que se refletiria no nível de importância relativo que um macro-objetivo pode assumir em relação a um outro, um cenário de evolução pode ser mais ou menos desejável para a instância outorgante.

# **6.1 CRITÉRIOS ECONÔMICOS**

Na Tabela 6.1, são apresentados os critérios econômicos identificados para a análise dos diferentes cenários propostos para a área de estudo.

Tabela 6.1 Critérios e indicadores econômicos.

| Critérios econômicos          | Indicadores                               |
|-------------------------------|-------------------------------------------|
| Ganho por irrigação           | Renda Líquida pela agricultura. (R\$/ano) |
| Ganho por produção de energia | Renda Líquida pela energia (R\$/ano)      |

# **6.1.1 Ganho por irrigação**

O ganho por irrigação é determinado mediante a multiplicação da renda líquida do irrigante por metro cúbico de água consumido, seja por pivô central ou por aspersão convencional, multiplicado pelo número de metros cúbicos de água consumidos, como é mostrado na equação ( 6.1 ).

Ganho por irrigação (RS/ano) = 
$$
Q_{\text{fornecido}}(m^3/s)^* \text{Valor da água para irrigação} (RS/m^3)
$$
 (6.1)

O valor da água para irrigação na bacia do rio Preto foi adotado do trabalho de Machado (2009), que calcula o preço da água segundo a seguinte metodologia:

Primeiro, calcula-se o número de irrigantes e a área que eles ocupam na bacia.

Depois, pesquisa-se a dinâmica do irrigante na bacia com o objetivo de determinar o ciclo produtivo das principais culturas praticadas na bacia, além de informações de produtividade, preço médio de venda, custos fixos e variáveis do processo produtivo. Cabe notar que, para exprimir a variabilidade da produção agrícola entre os agricultores da região, utiliza-se um modelo teórico de distribuição de probabilidades (distribuição normal) para cada uma das culturas identificadas nos diferentes ciclos produtivos.

Conhecida a dinâmica do irrigante, calcula-se o volume de água consumido no processo de irrigação, já que essa é uma variável-chave no cômputo do benefício que a água agrega ao processo de produção agrícola, em especial, à produtividade da cultura dos grãos (Machado, 2009).

Finalizada essa fase, calcula-se a renda bruta e o custo total de cada Pivô central. Uma vez contabilizados esses dois fatores, a renda líquida da irrigação é obtida efetuando-se a diferença entre os mesmos. De maneira análoga, calculam-se os custos e a renda percebida em uma mesma área de plantio, só que para o caso em que esta fosse destinada ao modo de produção em sequeiro. Isso é, comparam-se dois sistemas de produção, um com recurso à irrigação e outro sem esse recurso. A diferença de renda, por m<sup>3</sup> e por ha, é assimilável ao valor econômico específico da água para a atividade.

O valor da água, por sua vez, foi derivado a partir da Equação ( 6.2)

*Valor da água = Renda Líquida Irrigante – Renda Líquida Sequeiro Consumo de Água* ( 6.2)

Procedendo-se dessa maneira, realiza-se o cálculo do valor da água para cada pivôcentral delimitado na bacia do rio Preto, sendo que os parâmetros econômicos e as etapas de cálculo para um pivô central podem ser conferidos na Tabela 7.9. Esse exemplo corresponde a um pivô cultivado segundo a seqüência proposta para o ciclo 1 de irrigação (Machado, 2009).

| Irrigação       |                                          |            |            |               |                                                      |                   |                                     |                          |  |
|-----------------|------------------------------------------|------------|------------|---------------|------------------------------------------------------|-------------------|-------------------------------------|--------------------------|--|
|                 | Area                                     | Preço      | Custo      | Produtividade | Renda                                                | Custo de          | Renda                               | Consumo                  |  |
|                 | (ha)                                     | $(R\$/Kg)$ | Médio      | (Kg/ha)       | Bruta                                                | Produção          | Líquida                             | d'água                   |  |
|                 | (a)                                      | (b)        | $(R\$/ha)$ | (d)           | (R\$)                                                | (R <sub>S</sub> ) | (R\$)                               | $(m^3)$                  |  |
|                 |                                          |            | (c)        |               | $(e)=a*b*d$                                          | $(f)=a*c$         | $(g)=e-f$                           | (h)                      |  |
| Soja            |                                          | 0.64       | 1.943      | 3.620         | 131.459                                              | 109.726           | 21.733                              | 64.238                   |  |
| Trigo           | 56,47                                    | 0.60       | 1.867      | 5.742         | 193.639                                              | 105.442           | 88.197                              | 191.350                  |  |
| Feijão          |                                          | 1,60       | 2.403      | 3.314         | 300.155                                              | 135.705           | 164.449                             | 133.032                  |  |
| <b>Sequeiro</b> |                                          |            |            |               |                                                      |                   |                                     |                          |  |
|                 | Area                                     | Preço      | Custo      | Produtividade | Renda                                                | Custo de          | Renda                               | Consumo                  |  |
|                 | (ha)                                     | $(R\$/Kg)$ | Médio      | (Kg/ha)       | Bruta                                                | Produção          | Líquida                             | d'água                   |  |
|                 | (a)                                      | (b)        | $(R\$/ha)$ | (1)           | (R <sub>s</sub> )                                    | (R <sub>s</sub> ) | (R\$)                               | (m <sup>3</sup> )        |  |
|                 |                                          |            | (i)        |               | $(l)=a*b*i$                                          | $(m)=a*1$         | $(n)=m-1$                           |                          |  |
| Feijão          |                                          | 1,60       | 2.003      | 2.755         | 249.510                                              | 113.134           | 136.376                             | $\overline{\phantom{a}}$ |  |
| Milho           | 56,47                                    | 0.34       | 1.569      | 6.447         | 125.372                                              | 88.596            | 36.776                              | $\overline{\phantom{0}}$ |  |
|                 | Valor da Agua                            |            |            |               |                                                      |                   |                                     |                          |  |
|                 | Diferença entre as Rendas Líquidas (R\$) |            |            |               |                                                      |                   |                                     |                          |  |
|                 |                                          |            |            |               | Consumo Total de Agua na Irrigação (m <sup>3</sup> ) |                   |                                     | 388.620                  |  |
|                 |                                          |            |            |               |                                                      |                   | Valor da Agua (R\$/m <sup>3</sup> ) | 0,26                     |  |

Tabela 6.2 Cálculo do valor da água para um pivô central.

Tendo em vista que a produtividade agrícola é considerada uma variável aleatória, por hipótese aderente à distribuição Normal, os resultados obtidos para o valor da água também apresentaram uma variabilidade estatística (Machado, 2009) na qual o valor médio da água para irrigação para o ciclo 1 é de 0.15  $R\$/m^3$ .

A vazão fornecida foi encontrada mediante simulação no programa AcquaNet para cada um dos irrigantes na bacia do Rio Preto.

#### **6.1.2 Ganho por produção de energia**

O ganho por produção de energia é determinado mediante a multiplicação do valor da água para o usuário na produção de energia na bacia do rio Preto pela vazão fornecida à turbina de Queimado para produção de energia, conforme a equação ( 6.3 ).

Renda liquida energia (RS/ano) = 
$$
Q_{\text{fornecido turbina}}(m^3/s)^* \text{Valor da água para energia} (R\$/m^3)
$$
 (6.3)

O valor da água foi obtido seguindo a metodologia proposta pela FGV (2003), em que o valor da água pode ser calculado segundo a expressão ( 6.4 ):

$$
Valor.da.água(R\$\,m^3) = \frac{Re ndalíquidaEnergia(R\$\,MWh)}{\text{"Pr}\,odutibilidadeHidrica\text{''}\,(m^3\,/MWh)}\tag{6.4}
$$

Em que a produtividade hídrica é a unidade de uso da água para o setor hidroelétrico. Esse conceito associa a geração de energia garantida a cada unidade de vazão que passa pelas turbinas. Uma das vantagens dessa metodologia é que ela permite comparar o valor da água para o setor elétrico com o valor para os demais usuários consuntivos e não-consuntivos. Exemplificando, pode-se inferir que, na usina de Queimado,  $1 \text{ m}^3/\text{s}$ passado pela turbina durante 1 hora, produz, em média, 1.5778 MWh. Então, por hora, tem-se o volume turbinado de  $2281.65 \text{ m}^3/\text{MWh}$ .

A Tabela 6.3 apresenta dados relativos à receita e ao custo operacional de produção de energia elétrica para a usina de Queimado. A receita operacional foi obtida de ANNEL (2005), e, devido à falta de informação, assumiu-se que o custo operacional de Queimado conserva a mesma relação entre a receita operacional e o seu custo operacional apresentada para as usinas do rio São Francisco no estudo da FGV (2003).

Tabela 6.3 Valor da água para o usuário para produção de energia elétrica na bacia do Rio Preto.

| Receita<br>Operacional<br>(R\$/MWh) | Custo<br>Operacional<br>$(R\$/MWh)$ | Renda<br>(R\$/MWh) | Produtibilidade*<br>$(65\%$ do volume<br>útil)<br>$(MW/m^3/s=MWh)$ | Volume<br>turbinado para<br>produzir 1<br>MWh.<br>(m <sup>3</sup> /MWh) | Valor da água<br>para o usuário<br>$(R\$/m^3)$ |
|-------------------------------------|-------------------------------------|--------------------|--------------------------------------------------------------------|-------------------------------------------------------------------------|------------------------------------------------|
| 115,98                              | 47,20                               | 68,78              | 1,5778                                                             | 2281,65                                                                 | 0,0301                                         |
| * Fonte: ONS                        |                                     |                    |                                                                    |                                                                         |                                                |

A vazão fornecida para a turbina para cada caso será obtido mediante simulação no programa AcquaNet.

# **6.2 CRITÉRIO AMBIENTAL**

O indicador identificado para medir o critério ambiental no caso de estudo foi o número de vezes em que a vazão nos trechos de controle na área em estudo é menor que a  $Q_{95}$ . Esse indicador representa uma vazão mínima da bacia, caracterizando uma situação de permanência.

#### Tabela 6.4 Critério e indicador ambiental.

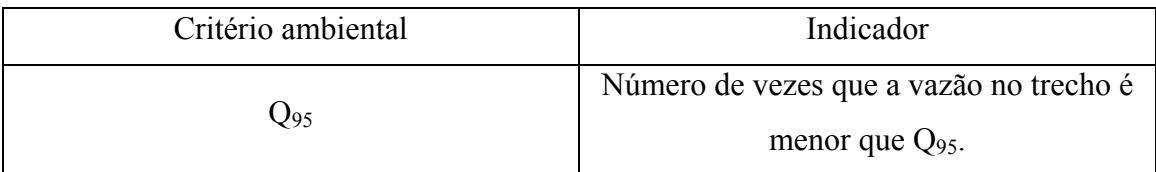

Esse indicador é utilizado para avaliar uma disponibilidade hídrica mínima, revelando situações críticas quanto à utilização de recursos hídricos.Desse modo, nos trechos e cenários em que esse indicador seja alto, ele indicará uma menor quantidade de água para o atendimento das necessidades ambientais.

# **6.3 CRITÉRIOS TÉCNICOS**

Na Tabela 6.5, são apresentados os critérios técnicos identificados para a análise dos diferentes cenários propostos para a área de estudo.

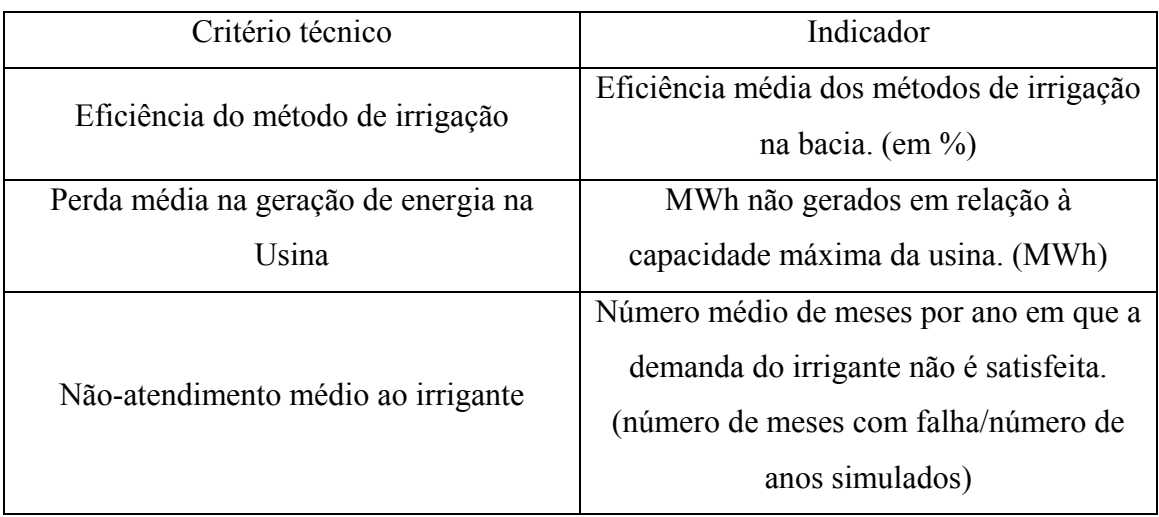

Tabela 6.5 Critérios e indicadores técnicos.

# **6.3.1 Eficiência do método de irrigação.**

A Eficiência do método de irrigação é determinada pela média ponderada das áreas irrigadas por pivô central e por aspersão (seja do tipo patronal ou familiar), levando em consideração a eficiência de aplicação da água assumida para cada um destes métodos de irrigação. Esse indicador é calculado conforme a equação ( 6.5 ).

$$
\sum_{\text{Area\_irrig\_piv\delta^*} \text{eficiencia} + \sum_{\text{Area\_irrig\_aspers\tilde{a}o\_patronal} \text{#eficiencia}\_ +} \sum_{\text{Area\_irrig\_aspers\tilde{a}o\_fami} \text{#eficiencia}} \sum_{\text{Area\_irrig\_piv\delta + \text{Area\_irrig\_aspers\tilde{a}o\_patronal}} \text{#Area\_irrig\_aspers\tilde{a}o\_fami} \tag{6.5}
$$

Esse indicador pretende representar o uso racional da água, em situações em que sejam utilizados métodos de irrigação de melhor eficiência. Para grandes áreas, esse indicador tenderá a ser maior. Em caso contrário, utilizando métodos de irrigação de baixa eficiência, esse indicador terá valor mais baixo, indicando que se trata de um uso pouco ou menos racional da água.

#### **6.3.2 Perda média na geração de energia na Usina.**

A perda média na geração de energia na usina é calculada pela média da geração máxima da usina de Queimado, menos a energia gerada pela usina no período simulado, conforme a equação ( 6.6 ).

$$
\frac{\sum (Geração.max(MW) - Energia.Gerada.mês(MW))}{Numero.de.meses.Simulados}
$$
 (6.6)

A geração máxima da usina de Queimado, segundo a ONS, é de 105 MW. Para calcular a energia gerada no primeiro mês, é calculado o volume médio do reservatório com os volumes inicial e final do reservatório. Com esse dado e utilizando o polinômio cotavolume, indicado pela equação ( 6.7 ), é encontrada a cota média do reservatório

*Z=793.4199\*V<sup>0</sup> +0.276978\*V<sup>1</sup> -9.587999E-04\*V2 +1.493439E-06\*V3 -8.123739E-10\*V4* ( 6.7 ) Em que:

- $V$  Volume médio do reservatório em  $\text{Hm}^3$ .
- *Z* Cota média do reservatório em m.

Com a cota média do reservatório, é encontrado, na tabela cota-coeficiente de produção, o valor do coeficiente de produção para cada cota encontrada em cada período simulado. A energia gerada é encontrada pela multiplicação do coeficiente de produção (C.P) e da vazão fornecida para a turbina, conforme a equação ( 6.8 ).

Energia gerada (MW) = C.P (MW/m<sup>3</sup>/s)\*
$$
Q_{\text{fornecido-turbinas}}(m^3/s)
$$
 (6.8)

#### **6.3.3 Não-atendimento médio ao irrigante**

O não-atendimento médio ao irrigante é calculado como o tempo abaixo da demanda necessária, em meses, dividido pelo número de anos da simulação. Esse indicador se mostra pertinente uma vez que ele fornece a noção de quanto tempo, em média, os irrigantes não são atendidos, gerando prejuízos de diferentes formas.

# **6.4 CRITÉRIO SOCIAL**

O indicador escolhido para medir o critério social é a participação dos agricultores familiares. Esse indicador representa a participação dos agricultores irrigantes familiares no agronegócio, gerando renda e benefícios para os pequenos agricultores que, em geral, são as pessoas mais pobres. Na Tabela 6.6, é apresentado o critério social utilizado no trabalho.

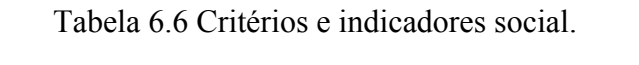

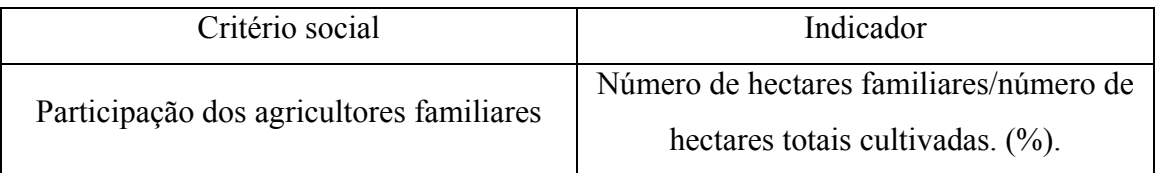

# **7. POSSÍVEIS CENÁRIOS**

Para a elaboração dos possíveis cenários de desenvolvimento da bacia hidrográfica do rio Preto, foi levado em consideração o estudo da SEINFRA (2006), em que são propostos possíveis cenários para a bacia do rio Preto. Além do mencionado estudo, foram realizadas reuniões com especialistas da ANA para esclarecer os possíveis cenários, já que no estudo da SEINFRA só é levada em consideração a parte da bacia do rio Preto que se encontra dentro do Distrito Federal.

Para definir os possíveis cenários de desenvolvimento da bacia do rio Preto, o estudo do SEINFRA utilizou a técnica de cenarização conhecida como Prospectiva Exploratória, que é, em resumo, um processo participativo de definição de cenários futuros, que leva em consideração a incerteza e dinâmica dos processos envolvidos. Por meio dela, buscase uma atitude não passiva diante do futuro. Ao contrário, ela subsidia processos de tomada de decisão que evitem eventos indesejados e potencializem eventos desejáveis, ao longo das trajetórias que levarão a futuros plausíveis desejados. A Prospectiva Exploratória pode também ser considerada uma abordagem para estimular a articulação e harmonização dos projetos dos atores sociais que participam de uma organização, levando-os, de forma participativa, a pactuar um futuro plausível desejado. Nesse sentido, a Prospectiva Exploratória é também uma estratégia de legitimação das estratégias de atuação da organização, em especial de organizações públicas, como é o caso de um Sistema de Recursos Hídricos (SEINFRA, 2006).

Como resultado da aplicação dessa metodologia, por meio de reuniões com os atores da bacia, foi definido que, na bacia do rio Preto, o principal uso da água, atual e futuro, é a irrigação, devido ao tipo de ocupação do solo, ao uso geral da água e aos interesses de gerenciamento de recursos hídricos na bacia. Os cenários elaborados para o horizonte de 20 anos têm em comum a hipótese de que as disponibilidades de água estarão totalmente comprometidas pela irrigação e com outros usos a jusante da bacia.

Três cenários são propostos para a bacia no estudo do SEINFRA (2006), com as seguintes denominações: 1) inercial, 2) agricultura exportadora, 3) pólo de agronegócios. Em cada um deles, ocorre um progressivo grau de tecnicidade da atividade agrícola, como é descrito a seguir.

Cenário 1: Inercial. A agricultura e a irrigação manterão o padrão atual de manejo em termos de tipos de cultivos e de técnicas de irrigação.

Cenário 2: Agricultura Exportadora. Haverá uma reconversão agrícola, que leve ao cultivo de culturas com maior valor agregado, com um maior grau de tecnicidade das lavouras e com técnicas que promovam maior economia de uso de água (incluindo irrigação localizada).

Cenário 3: Pólo de Agronegócio – Ocorrerá complementação do cenário anterior, em que a cadeia produtiva será expandida por meio do consórcio entre a agricultura de alto valor agregado e empreendimentos voltados ao processamento da produção agrícola. Nesse cenário, a taxa de crescimento dos irrigantes, é maior que no cenário de agricultura exportadora.

# **7.1 VARIÁVEIS LEVADAS EM CONSIDERAÇÃO**

Como esses cenários propostos no estudo do SEINFRA não levam em consideração a totalidade da bacia do rio Preto, mas somente a parte que se encontra no Distrito Federal, desconsideram o efeito que poderiam ter na usina hidroelétrica de Queimado. Por essa razão, foram determinadas as possíveis variáveis que afetariam a totalidade da bacia.

As variáveis que foram levadas em consideração foram: a taxa de crescimento das superfícies de irrigação, a localização do desenvolvimento da irrigação na bacia em relação à hidroelétrica de Queimado e o tipo de agricultores (patronais ou familiares). Outras variáveis, como o crescimento da população e a evolução do número de cabeças de gado não foram consideradas, assumindo-se a hipótese de que essas variáveis não interfeririam, de forma significativa, na evolução do uso da água, tendo em vista a vocação agrícola e o padrão demográfico da bacia.

As variáveis levadas em consideração são explicadas a seguir.

#### **7.1.1 Taxa de crescimentos dos irrigantes**

De acordo com estudo do SEINFRA e com as possíveis políticas de gerenciamento de recursos hídricos a serem adotadas na bacia, considerou-se que o uso da água na bacia poderia se desenvolver de três maneiras diferentes:

- Significativamente Esse caso seria similar ao cenário apresentado como pólo de agronegócios no estudo do SEINFRA, apresentando a maior taxa de crescimento da agricultura irrigada, dando prioridade ao desenvolvimento agrícola da bacia e deixando, em segundo plano, a produção de energia. A taxa de crescimento da superfície de irrigação para esse caso foi de 4.69% anual, tomada do estudo do SEINFRA (2006) no caso do cenário pólo de agronegócios.
- Moderado Nesse caso, a bacia do rio Preto continuaria com a taxa de crescimento das superfícies irrigadas que apresenta atualmente. É similar ao cenário apresentado no estudo do SEINFRA como inercial. A taxa de crescimento das áreas irrigadas adotada para esse caso foi de 2,5% anual, tomada do estudo do SEINFRA (2006) no caso do cenário inercial.
- Baixo Esse não seria um caso de crescimento "*per se*". Seria adotado nos casos em que se projeta um crescimento moderado, em uma parte da bacia, e um crescimento baixo, nulo ou negativo para outra parte da bacia. Nos casos em que se tenha um crescimento significativo, a outra parte ficaria com um crescimento moderado. Nesse cenário, foi adotado um crescimento de 1% anual, levando em consideração que, mesmo tomando medidas para impedir o crescimento da área irrigada, essa taxa não seria igual a zero.

#### **7.1.2 Localização do desenvolvimento na bacia**

Levando em consideração que, nos limites da bacia hidrográfica do rio Preto, encontrase a usina hidroelétrica de Queimado e que essa se situa na transição para parte média da bacia, a localização do desenvolvimento da irrigação tem efeitos importantes sobre os diferentes usos da água. Um grande desenvolvimento da agricultura irrigada na parte alta da bacia consumiria um grande volume de água, comprometendo o suprimento de água para produção de energia. No entanto, é essa a tendência atual de desenvolvimento. O desenvolvimento a jusante da usina seria um cenário coletivamente desejável, já que se aproveitaria a água depois de ser turbinarda. No entanto, não é a tendência atual, sendo que teriam de ser tomadas medidas para que isso ocorresse. Independentemente de fatores agrícolas, logísticos, fundiários e políticos da irrigação, não analisados no âmbito desta pesquisa, trata-se de cenário de complexa ocorrência, uma vez que estariam envolvidas, também, questões federativas (crescimento da irrigação em Minas Gerais e Goiás e redução da irrigação no Distrito Federal).

Para efeito deste trabalho, considera-se, como hipótese simplificadora, que as duas opções a serem observadas em relação à localização do desenvolvimento da irrigação na bacia do rio Preto se resumiriam: a) a montante e b) a jusante do reservatório de Queimado.

#### **7.1.3 Tipo de agricultores**

Além dos fatores comentados anteriormente, o tipo de irrigante é uns dos fatores a levar em consideração para se almejar um desenvolvimento socialmente eqüitativo na bacia. Sob esse ponto de vista, também como uma hipótese simplificadora, os irrigantes foram classificados em dois tipos: Familiar e Patronal.

O irrigante de tipo "familiar" deve atender as características constantes na lei nº 11.326, de 24 de julho de 2006, em que são estabelecidos os conceitos, princípios e instrumentos destinados à formulação das políticas públicas direcionadas à Agricultura Familiar e a Empreendimentos Familiares Rurais. Segundo a referida lei, no artigo terceiro, consideram-se agricultores familiares aqueles que atendam, simultaneamente, os seguintes requisitos:

I - não detenha, a qualquer título, área maior do que 4 (quatro) módulos fiscais;

II - utilize predominantemente mão-de-obra da própria família nas atividades econômicas do seu estabelecimento ou empreendimento;

III - tenha renda familiar predominantemente originada de atividades econômicas vinculadas ao próprio estabelecimento ou empreendimento;

IV - dirija seu estabelecimento ou empreendimento com sua família.

A partir de visitas feitas ao escritório da Empresa de Assistência Técnica e Extensão Rural do Distrito Federal (EMATER), localizado na sub-bacia do rio Jardim (sub-bacia do rio Preto) e que se relaciona não só com agricultores do DF, mas também com agricultores de Goiás e Minas Gerais, e, com base em entrevistas com o técnico desta empresa, M.Sc. Lúcio Taveira Valadão, ficou caracterizado que os irrigantes que usam a aspersão convencional (técnica de irrigação não industrializada), em sua expressiva maioria, cumprem com os requisitos estabelecidos pela lei para serem classificados como irrigantes familiares. Por outro lado, os irrigantes que se utilizam de pivô central se constituem, em sua grande maioria, em irrigantes "patronais". Desse modo, adotou-se, como hipótese simplificadora, neste trabalho, que o tipo de irrigante (familiar ou patronal) está associado à técnica de irrigação (aspersão convencional ou pivô).

Os módulos fiscais adotados foram tomados do *site* do Instituto Nacional de Colonização e Reforma Agrária (INCRA) e são apresentados na Tabela 7.1.

| Município             | Modulo fiscal | Hectares |
|-----------------------|---------------|----------|
| Brasilândia de Minas  | 65            | 260      |
| Bonfinópolis de Minas | 65            | 260      |
| Don Bosco             | 50            | 200      |
| Natalândia            | 50            | 200      |
| Unaí                  | 65            | 260      |
| Cabeceiras            | 45            | 180      |
| Formosa               | 40            | 160      |
| Cristalina            | 40            | 160      |

Tabela 7.1 Módulos fiscais para os municípios da bacia do rio Preto.

# **7.2 CENÁRIOS ADOTADOS**

Para construir os cenários de evolução do uso da água, foram levadas em consideração as variáveis mencionadas anteriormente, da seguinte maneira:

- o Localização do crescimento, a montante da UHE Queimado ou a jusante da UHE Queimado.
- o Crescimento, significativo ou moderado das áreas irrigadas.
- o Tipo de agricultor associado ao crescimento, patronal ou familiar.

Dessa maneira, com três variáveis dicotômicas, chegar-se-ia a oito possíveis cenários. Desses, poderiam ser descartados cenários, que não seriam plausíveis, e agregados cenários similares em termos de efeitos esperados. Trabalhou-se, no entanto, neste estudo, com o conjunto possível de cenários.

Os cenários possíveis são apresentados a seguir.

Cenário 1: Crescimento significativo a jusante, com tipo de irrigante familiar. Cenário 2: Crescimento significativo a montante, com tipo de irrigante patronal. Cenário 3: Crescimento significativo a jusante, com tipo de irrigante patronal. Cenário 4: Crescimento moderado a montante, com tipo de irrigante familiar. Cenário 5: Crescimento moderado a montante, com tipo de irrigante patronal. Cenário 6: Crescimento moderado a jusante, com tipo de irrigante familiar. Cenário 7: Crescimento moderado a jusante, com tipo de irrigante patronal. Cenário 8: Crescimento significativo na bacia toda com tipo de irrigante patronal.

# **8. BALANÇO HÍDRICO NO ACQUANET**

Este capítulo visa a, a partir das demandas, da disponibilidade hídrica e da topologia da bacia (descritas no capitulo cinco), da definição dos possíveis cenários (descrita no capitulo sete) e da compreensão do sistema de suporte à decisão que será utilizado (descrito no capitulo 3.5), determinar o balanço hídrico na bacia do rio Preto para um horizonte de 20 anos, para que, posteriormente, possam ser calculados os diferentes critérios e indicadores definidos no caso de estudo para cada um dos cenários propostos.

A simulação foi feita de forma continua, quer dizer, no final de cada ano simulado, o reservatório começa com o volume final do período anterior. Essa condição de simulação foi adotada devido ao fato de que se tem uma série de vazões relativamente grande, o que leva a que o volume inicial do reservatório tenha pequena influência sobre os resultados finais, indicando o comportamento do sistema.

O capítulo divide-se em quatro itens. O primeiro descreve a topologia utilizada para representar a bacia do rio Preto, o segundo descreve os dados de entrada do modelo, o terceiro descreve as demandas utilizadas para cada um dos cenários propostos, e o quarto descreve as prioridades utilizadas para atender a cada demanda.

#### **8.1 TOPOLOGIA UTILIZADA**

A topologia para representar a bacia hidrográfica do rio Preto foi desenvolvida visando a representar as diferentes zonas de estudo definidas na bacia, além dos diferentes tipos de demandas encontrados na bacia. Desse modo, a bacia foi representada por meio de nós de passagem chamados Alto Preto DF, Alto Preto GO, Alto Preto Queimado, e médio e baixo Preto.

A cada um desses nós de passagem foram associadas demandas que se apresentavam em cada uma das zonas de estudo. Em geral, foram considerados quatro tipos de demandas: (1) demandas por abastecimento, (2) demandas por dessedentação animal, (3) demandas por irrigação com aspersão convencional (denotado na rede como asper), e (4) demandas por irrigação com pivô central (notada como pivô).

Além disso, foi representado o reservatório de Queimado, e separadamente, como uma demanda à parte, as turbinas hidroelétricas, que desembocam em um nó de passagem, chamado confluência, que é utilizado para representar a saída da água das turbinas quando retorna ao curso principal de água.

No final da rede, foi utilizada uma demanda chamada "dreno", que simula a entrega da água para o rio Paracatu. Essa demanda somente é representada com o objetivo de evitar acumulação de água dentro do sistema e não representar uma demanda real. Na Figura 8.1, é apresentada a topologia usada para representar todos os cenários na bacia do rio Preto.

#### **8.2 DADOS DE ENTRADA DO MODELO ACQUANET**

Os dados de entrada para simulação do modelo dividem-se em três grupos: (1) dados do reservatório, (2) dados das demandas, e (3) dados de prioridades de atendimento.

#### **8.2.1 Dados de entrada do reservatório Queimado.**

Os dados de entrada do reservatório foram obtidos do Sistema de Informações do Potencial Hidroelétrico Brasileiro (SIPOT, 2008).

#### **8.2.1 Volumes máximo, mínimo e volume inicial.**

Esses dados correspondem ao limites de armazenamento superior e inferior do reservatório. O volume inicial corresponde ao volume adotado para o início da simulação.

Tabela 8.1 Volume máximo, mínimo e inicial do reservatório de Queimado.

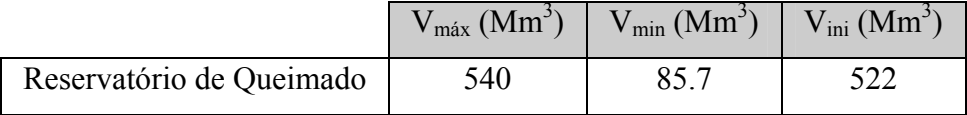

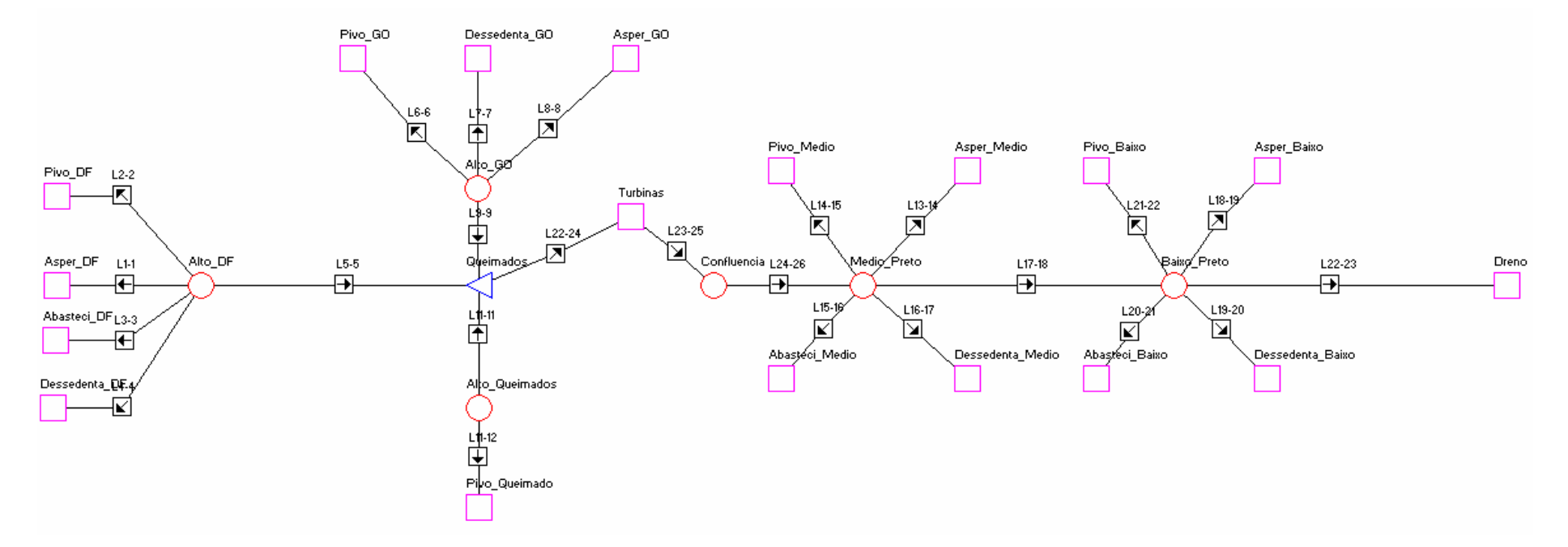

Figura 8.1 Topologia usada no AcquaNet para representar a bacia do rio Preto.

# **8.2.2 Tabela Cota-Área-Volume**

A Tabela 8.2 relaciona as diferentes cotas, áreas e volumes que podem apresentar o reservatório.

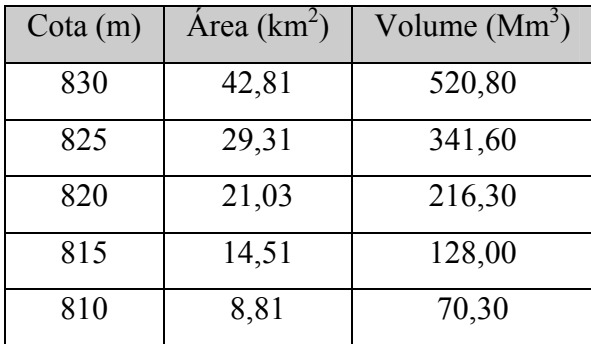

Tabela 8.2 Tabela Cota vs. Área vs. Volume para o reservatório de Queimado.

#### **8.2.3 Taxa de evaporação**

É a estimativa de quantidade de água que é evaporada do reservatório.

Tabela 8.3 Evaporação líquida (mm). Fonte ONS, 2008.

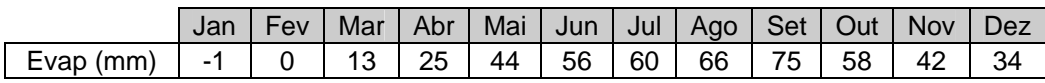

#### **8.2.4 Volume-meta.**

O volume-meta corresponde ao volume que o tomador de decisão considera como meta para manter em todos os meses da simulação. Como o objetivo da simulação é verificar o comportamento do reservatório em situações de estiagem, esse volume será fixado, ao mínimo, em 20% do volume total do reservatório.

#### **8.2.5 Vazão natural afluente ao reservatório.**

Foi considerada a série de vazões naturais do ONS, apresentada na Tabela 8.4

|      | Area       | $3773$ Km <sup>2</sup> |            |                                                    |            |            |            |            |            |            |            |            |
|------|------------|------------------------|------------|----------------------------------------------------|------------|------------|------------|------------|------------|------------|------------|------------|
|      |            |                        |            | Vazões Naturais Medias Mensais (m <sup>3</sup> /s) |            |            |            |            |            |            |            |            |
|      |            |                        |            |                                                    |            |            |            |            |            |            |            |            |
| Ano  | <b>JAN</b> | <b>FEV</b>             | <b>MAR</b> | <b>ABR</b>                                         | <b>MAI</b> | <b>JUN</b> | <b>JUL</b> | <b>AGO</b> | <b>SET</b> | <b>OUT</b> | <b>NOV</b> | <b>DEZ</b> |
| 1980 | 142        | 201                    | 112        | 114                                                | 83         | 68         | 58         | 49         | 45         | 36         | 48         | 84         |
| 1981 | 94         | 64                     | 84         | 105                                                | 66         | 55         | 44         | 37         | 30         | 43         | 100        | 90         |
| 1982 | 174        | 113                    | 170        | 133                                                | 94         | 78         | 64         | 56         | 49         | 49         | 43         | 52         |
| 1983 | 146        | 164                    | 130        | 103                                                | 80         | 66         | 56         | 46         | 32         | 39         | 82         | 93         |
| 1984 | 80         | 65                     | 65         | 105                                                | 57         | 46         | 38         | 35         | 37         | 35         | 29         | 46         |
| 1985 | 71         | 58                     | 93         | 80                                                 | 56         | 44         | 39         | 33         | 29         | 34         | 44         | 70         |
| 1986 | 107        | 79                     | 64         | 48                                                 | 42         | 33         | 29         | 26         | 22         | 25         | 20         | 28         |
| 1987 | 34         | 46                     | 58         | 47                                                 | 47         | 36         | 26         | 21         | 18         | 20         | 32         | 83         |
| 1988 | 74         | 93                     | 105        | 86                                                 | 63         | 50         | 42         | 36         | 29         | 37         | 48         | 68         |
| 1989 | 71         | 71                     | 70         | 46                                                 | 35         | 32         | 26         | 22         | 20         | 22         | 70         | 207        |
| 1990 | 83         | 54                     | 49         | 37                                                 | 37         | 30         | 28         | 23         | 23         | 34         | 33         | 33         |
| 1991 | 43         | 74                     | 118        | 109                                                | 67         | 54         | 44         | 34         | 28         | 31         | 59         | 157        |
| 1992 | 214        | 294                    | 120        | 103                                                | 80         | 63         | 54         | 47         | 44         | 49         | 100        | 105        |
| 1993 | 84         | 121                    | 83         | 81                                                 | 56         | 47         | 38         | 32         | 28         | 27         | 27         | 57         |
| 1994 | 77         | 51                     | 151        | 86                                                 | 63         | 52         | 45         | 36         | 29         | 23         | 38         | 69         |
| 1995 | 74         | 74                     | 55         | 65                                                 | 50         | 36         | 30         | 23         | 19         | 20         | 47         | 71         |
| 1996 | 51         | 39                     | 55         | 40                                                 | 41         | 28         | 23         | 21         | 18         | 23         | 34         | 37         |
| 1997 | 52         | 40                     | 58         | 74                                                 | 52         | 42         | 34         | 28         | 24         | 23         | 31         | 47         |
| 1998 | 38         | 56                     | 42         | 33                                                 | 27         | 23         | 19         | 15         | 12         | 17         | 54         | 73         |
| 1999 | 52         | 38                     | 71         | 36                                                 | 29         | 24         | 21         | 17         | 15         | 18         | 27         | 53         |
| 2000 | 64         | 72                     | 90         | 56                                                 | 42         | 34         | 29         | 22         | 25         | 17         | 35         | 72         |

Tabela 8.4 Vazão natural UHE Queimado. Fonte ONS, 2008.

# **8.3 DEMANDAS PARA CADA UM DOS CENÁRIOS PROPOSTO.**

Como foi mencionado anteriormente, as demandas para abastecimento e para dessedentação animal são mantidas constantes para cada cenário, quer dizer, não mudam de cenário a cenário. Por tal motivo, serão mantidas as demandas apresentadas no capitulo 5.

As demandas de irrigação por aspersão convencional e por pivô central mudam de acordo com a área projetada para cada cenário e seguindo a metodologia apresentada no capitulo 5. As áreas irrigadas para cada cenário são apresentadas na Tabela 8.5, e as demandas usadas em cada cenário são apresentadas no apêndice B.

|                               |                      |                 |             |                |              |          | Cenário (Área em ha.) |          |                |             |
|-------------------------------|----------------------|-----------------|-------------|----------------|--------------|----------|-----------------------|----------|----------------|-------------|
|                               |                      | Area<br>inicial | 1           | $\overline{2}$ | $\mathbf{3}$ | 4        | 5                     | 6        | $\overline{7}$ | 8           |
|                               | Pivô                 | 8077            | 10096       | 11868          | 10096        | 8885     | 10096                 | 8885     | 8885           | 11868       |
| <b>Alto Preto</b><br>DF       | Patronal<br>Aspersão | 5386            | 6733        | 7914           | 6733         | 5925     | 6733                  | 5925     | 5925           | 7914        |
|                               | Familiar<br>Aspersão | 753             | 941         | 941            | 941          | 941      | 828                   | 828      | 828            | 941         |
|                               | Pivô                 | 2976            | 3720        | 4373           | 3720         | 3274     | 3720                  | 3274     | 3274           | 4373        |
| <b>Alto Preto</b><br>GO       | Patronal<br>Aspersão | 488             | 610         | 717            | 610          | 537      | 610                   | 537      | 537            | 717         |
|                               | Familiar<br>Aspersão | 377             | 471         | 471            | 471          | 471      | 415                   | 415      | 415            | 471         |
|                               | Pivô                 | 2564            | 3205        | 3767           | 3205         | 2820     | 3205                  | 2820     | 2820           | 3767        |
| <b>Alto Preto</b><br>Queimado | Patronal<br>Aspersão | $\Omega$        | $\Omega$    | $\Omega$       | $\Omega$     | $\Omega$ | $\Omega$              | $\Omega$ | $\Omega$       | $\Omega$    |
|                               | Familiar<br>Aspersão | $\mathbf 0$     | $\mathbf 0$ | $\mathbf 0$    | $\mathbf 0$  | 0        | $\Omega$              | $\Omega$ | 0              | $\mathbf 0$ |
|                               | Pivô                 | 1415            | 1769        | 1769           | 2079         | 1557     | 1557                  | 1557     | 1769           | 2079        |
| <b>Médio Preto</b>            | Patronal<br>Aspersão | $\mathbf 0$     | $\Omega$    | $\Omega$       | $\Omega$     | 0        | $\Omega$              | $\Omega$ | 0              | 0           |
|                               | Familiar<br>Aspersão | 1691            | 2484        | 2113           | 2113         | 1860     | 1860                  | 2113     | 1860           | 2113        |
|                               | Pivô                 | 2857            | 3572        | 3572           | 4198         | 3143     | 3143                  | 3143     | 3572           | 4198        |
| <b>Baixo Preto</b>            | Patronal<br>Aspersão | 497             | 621         | 621            | 730          | 547      | 547                   | 547      | 621            | 730         |
|                               | Familiar<br>Aspersão | 1631            | 2397        | 2039           | 2039         | 1794     | 1794                  | 2039     | 1794           | 2039        |

Tabela 8.5 Áreas utilizadas para o cálculo das demandas de cada cenário.

# **8.4 PRIORIDADES DE ATENDIMENTO**

A prioridade de atendimento no AcquaNet corresponde à ordem de atendimento das demandas e dos volumes-meta dos reservatórios. Uma demanda com prioridade 1 será atendida primeiro que uma demanda com prioridade 2, e assim sucessivamente.

Com o objetivo de cumprir a Política Nacional de Recursos Hídricos, as demandas de dessedentação animal e de abastecimento urbano têm a primeira prioridade em todos os cenários propostos. O segundo lugar na escala de prioridades é ocupado pela irrigação objetivo do cenário, seja aspersão convencional ou pivô central, dependendo da sua localização na bacia, segundo cada cenário proposto.

O terceiro lugar na escala de prioridades é ocupado pelas demandas de irrigação que não são consideradas o objetivo do cenário, quer dizer, quando um cenário indica que será dada prioridade aos irrigantes patronais a montante do reservatório, esses terão

prioridade 2, sendo que o resto dos irrigantes a montante terão prioridade 3, o mesmo valendo para os irrigantes localizados a jusante do reservatório. A demanda requerida pelas turbinas da UHE Queimado também tem prioridade 3, com o objetivo de igualá-la às demandas não-objetivo do cenário. Isso foi feito visando a avaliar a perda de geração de energia e as falhas no suprimento das turbinas devido à irrigação-objetivo do cenário em análise.

O quarto lugar na escala de prioridades é o volume-meta do reservatório de Queimado, já que essa escolha permite observar o comportamento do reservatório (enchimento ou esvaziamento) ao longo da simulação, além de permitir calcular o decaimento na produção de energia que depende, diretamente, do nível no reservatório. A escala de prioridades utilizadas para os diferentes cenários é apresentada na Tabela 8.6.

|                                  |                |                |                |                | <b>Cenário</b> |                |                |                |
|----------------------------------|----------------|----------------|----------------|----------------|----------------|----------------|----------------|----------------|
| <b>Elemento ou Demanda</b>       | 1              | $\overline{2}$ | 3              | 4              | 5              | 6              | $\overline{7}$ | 8              |
| Abastecimento baixo Preto        | 1              | 1              | 1              | 1              | 1              | 1              | 1              | 1              |
| Abastecimento alto Preto DF      | 1              | 1              | 1              | 1              | 1              | 1              | 1              | 1              |
| Abastecimento médio Preto        | 1              | 1              | 1              | 1              | 1              | 1              | 1              | 1              |
| Dessedentação animal baixo Preto | 1              | 1              | 1              | 1              | 1              | 1              | 1              | 1              |
| Dessedentação animal DF          | 1              | 1              | 1              | 1              | 1              | 1              | 1              | 1              |
| Dessedentação animal GO          | 1              | 1              | 1              | 1              | 1              | 1              | 1              | 1              |
| Dessedentação animal Médio Preto | 1              | 1              | 1              | 1              | 1              | 1              | 1              | 1              |
| Aspersão baixo Preto             | $\overline{2}$ | 3              | 3              | 3              | 3              | $\overline{2}$ | 3              | 3              |
| Aspersão alto Preto DF           | 3              | 3              | 3              | $\mathcal{P}$  | 3              | 3              | 3              | 3              |
| Aspersão alto Preto GO           | 3              | 3              | 3              | $\mathfrak{p}$ | 3              | 3              | 3              | 3              |
| Aspersão médio Preto             | $\overline{2}$ | 3              | 3              | 3              | 3              | $\overline{2}$ | 3              | 3              |
| Pivô baixo Preto                 | 3              | 3              | $\mathfrak{p}$ | 3              | 3              | 3              | $\mathfrak{p}$ | 2              |
| Pivô alto Preto DF               | 3              | $\mathfrak{p}$ | 3              | 3              | $\mathcal{P}$  | 3              | 3              | $\mathcal{P}$  |
| Pivô alto Preto GO               | 3              | $\mathfrak{p}$ | 3              | 3              | $\mathcal{P}$  | 3              | 3              | $\overline{2}$ |
| Pivô médio Preto                 | 3              | 3              | $\mathfrak{p}$ | 3              | 3              | 3              | $\mathfrak{p}$ | $\overline{2}$ |
| Pivô alto Preto Queimado         | 3              | $\mathfrak{p}$ | 3              | 3              | $\mathcal{P}$  | 3              | 3              | $\overline{2}$ |
| Reservatório de Queimado         | 4              | 4              | 4              | 4              | 4              | 4              | 4              | 4              |
| Turbinas                         | 3              | 3              | 3              | 3              | 3              | 3              | 3              | 3              |

Tabela 8.6 Esquema de prioridades de atendimento utilizado na simulação.

# **9. AVALIAÇÃO DOS INDICADORES SELECIONADOS PARA A ÁREA DE ESTUDO**

# **9.1 CRITÉRIOS ECONÔMICOS**

#### **9.1.1 Ganho por irrigação**

O ganho liquido que gera a irrigação é apresentado na Figura 9.1 e na Tabela 9.1. Como é possível observar na figura, os cenários que maior ganho produzem são o cenário 8, 2, 3, ou seja, os cenários em que o crescimento das superfícies dos irrigantes patronais ocorre de maneira significativa.

No caso do cenário 2, esse crescimento significativo das áreas dos irrigantes patronais se dá a montante na bacia. A jusante do reservatório de Queimado, ocorre um crescimento moderado da área dos irrigantes familiares. No cenário 8, o crescimento significativo da área dos irrigantes patronais ocorre na bacia toda, observando-se um crescimento moderado dos irrigantes familiares em toda bacia. No cenário 3, dá-se um crescimento significativo da área dos irrigantes patronais a jusante na bacia.

A pouca diferença entre os cenários 2 e 3 indicaria, por exemplo, que, para obter o maior ganho econômico e social, o melhor seria incentivar fortemente a produção dos irrigantes patronais a montante da bacia e tomar medidas para aumentar a eficiência da produção dos irrigantes familiares a jusante da bacia, o que é politicamente mais viável do que tomar essas mesmas medidas em toda extensão da bacia, que seria o caso do cenário 8.

Os cenários com menor ganho para irrigação são os cenários 4 e 7, em que se tem um crescimento moderado, tanto a montante como a jusante, das áreas dos irrigantes familiares, associado, segundo o cenário proposto, a um crescimento quase nulo dos irrigantes patronais, o que indica que, sob a ótica econômica, limitar o crescimento desses últimos não seria uma boa medida a ser tomada.

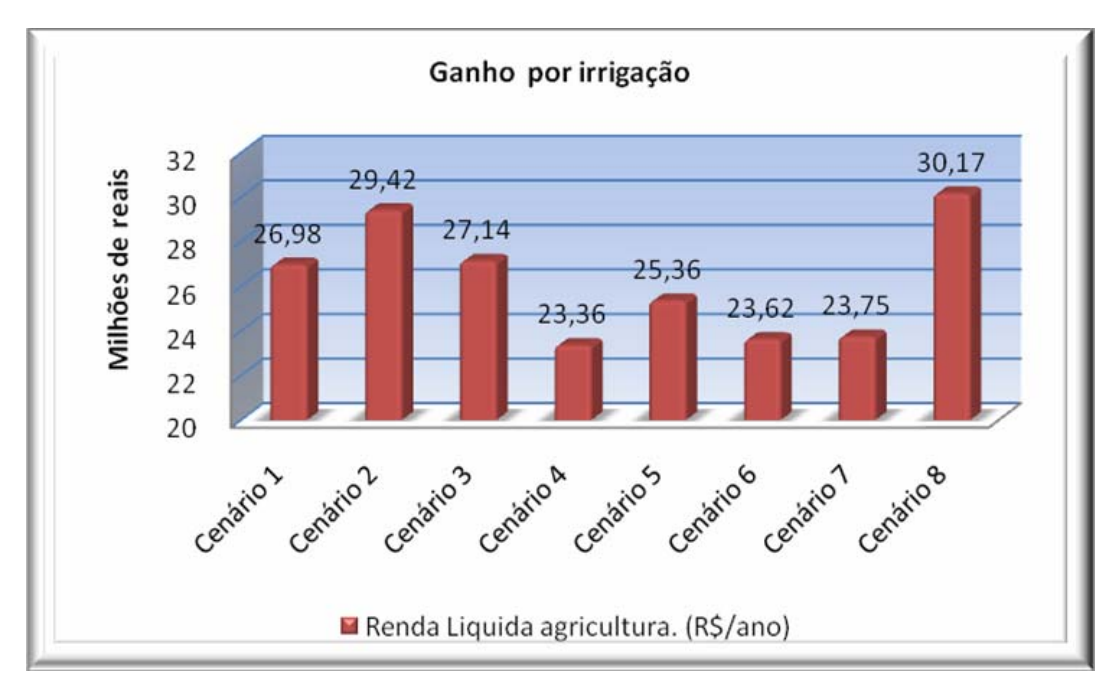

Figura 9.1 Renda líquida da agricultura na bacia do rio Preto.

Tabela 9.1 Renda Líquida agricultura. (R\$/ano)

|  | Cenário 1   Cenário 2   Cenário 3   Cenário 4   Cenário 5   Cenário 6   Cenário 7   Cenário 8         |  |  |  |
|--|----------------------------------------------------------------------------------------------------|--|--|--|
|  | 26.983.497   29.415.636   27.142.711   23.359.492   25.360.646   23.624.848   23.747.320   30.170.880 |  |  |  |

# **9.1.2 Ganho por produção de energia**

O ganho líquido por produção de energia é apresentado na Figura 9.2 e na Tabela 9.2. A figura mostra que não existe muita variação no ganho por produção de energia, independentemente, do cenário adotado.

É possível observar que os maiores impactos negativos no ganho por produção de energia se dão nos cenários 8 e 2, em que existe um crescimento significativo das áreas dos irrigantes patronais a montante do reservatório de Queimado, aja que a água para as turbinas de Queimado é comprometida pela irrigação extensiva.

Os cenários 3 e 1, em que ocorre um crescimento significativo da área dos irrigantes a jusante do reservatório, não tem muita diferença, em termo de efeitos, em relação aos cenários em que se produz um crescimento moderado a jusante (canários 6 e 7), o que indica que, sem afetar significativamente o ganho por energia, é possível desenvolver significativamente a agricultura a jusante do reservatório.

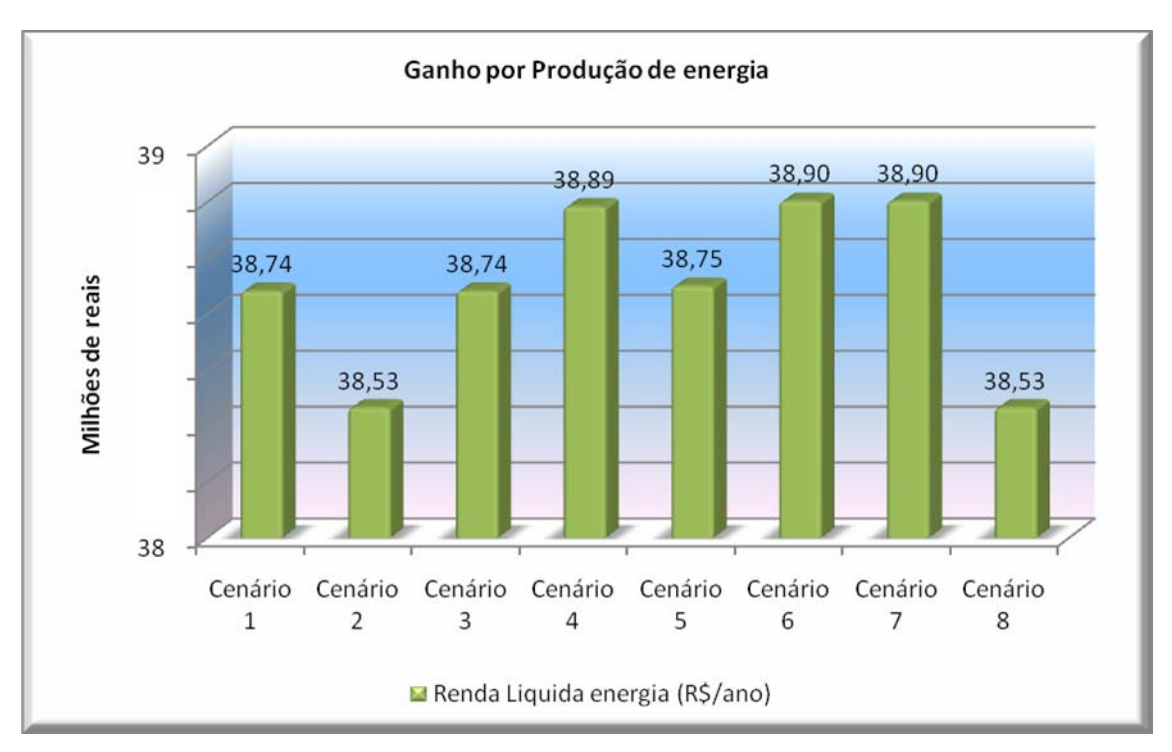

Figura 9.2 Renda líquida da produção de energia na UHE Quiemado.

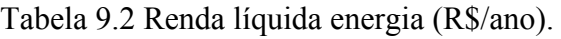

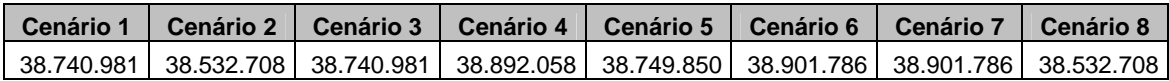

# **9.2 CRITÉRIO AMBIENTAL.**

O número de vezes em que a vazão nos trechos é menor do que a Q95 é apresentado na Figura 9.3 e na Tabela 9.3.. Na figura, é possível observar que, para todos os cenários simulados, não há um comprometimento forte da vazão ambiental, indicando que esse não seria um fator crítico no desenvolvimento futuro do uso da água na bacia.

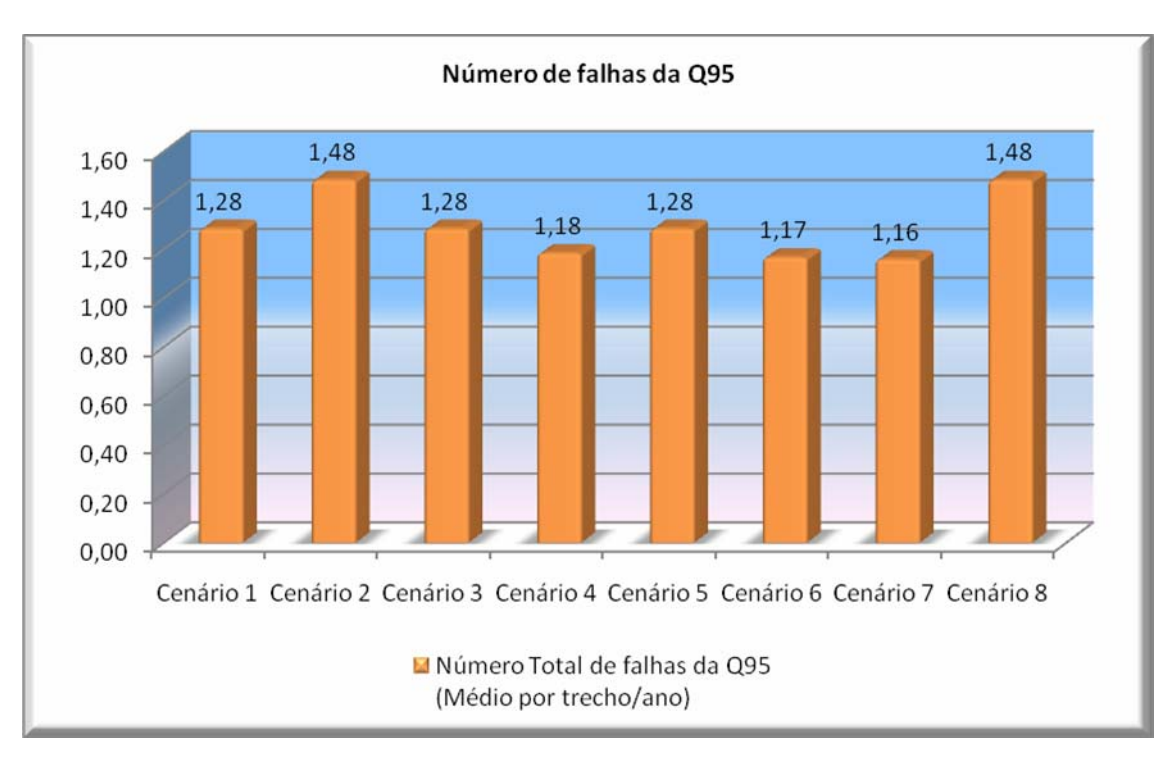

Figura 9.3 Número de falhas da Q95 na Bacia do rio Preto.

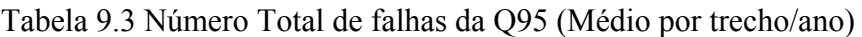

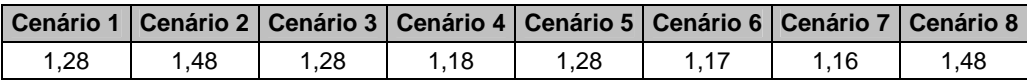

# **9.3 CRITÉRIOS TÉCNICOS**

.

# **9.3.1 Eficiência do método de irrigação.**

Na Figura 9.4 e na Tabela 9.4, são apresentadas as eficiências médias dos métodos de irrigação para cada um dos cenários propostos para a área de estudo. Como é possível observar, o cenário 8 é o que apresenta uma maior eficiência no uso da água, em termos do método de irrigação, uma vez que é, nesse cenário, em que se incentiva o desenvolvimento da área dos irrigantes patronais que usam o método de irrigação por pivô central, mais eficiente que a aspersão convencional.

O pior cenário, em termos de eficiência de irrigação, é o 1, devido ao fato que é, nesse cenário, que ocorre um crescimento significativo dos irrigantes que usam a aspersão convencional como método de irrigação.

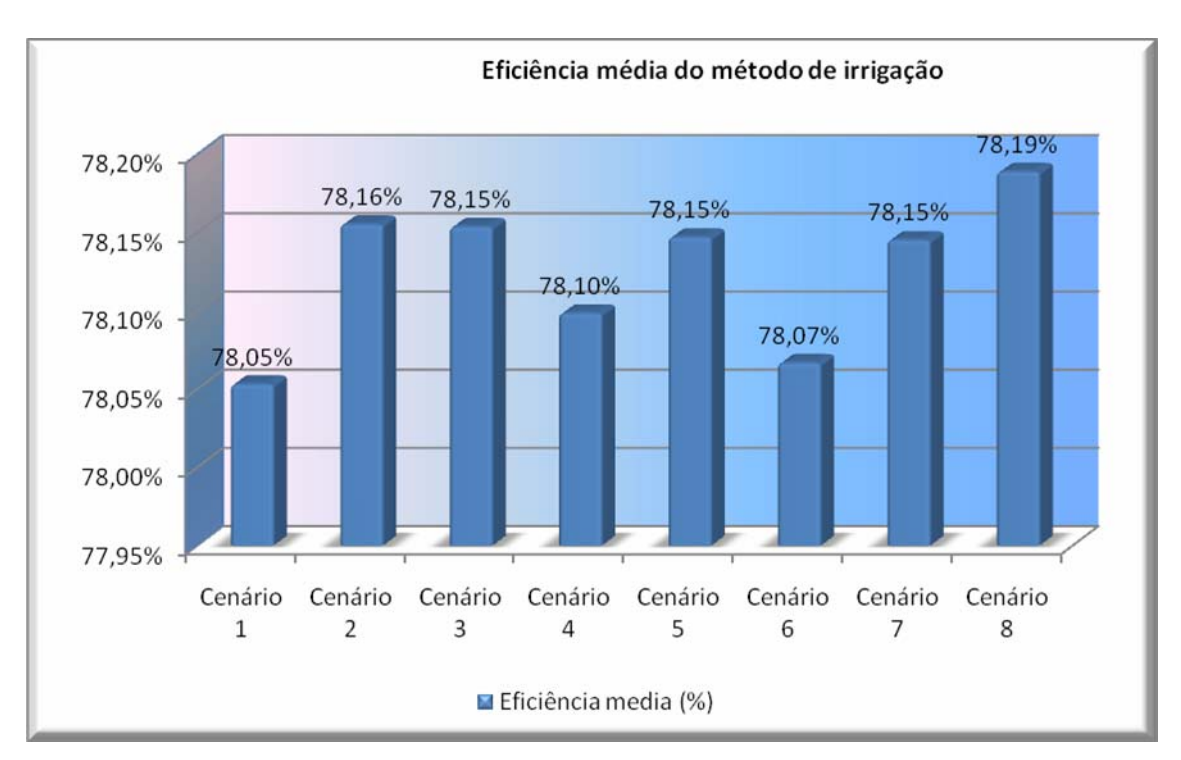

Figura 9.4 Eficiência média dos métodos de irrigação.

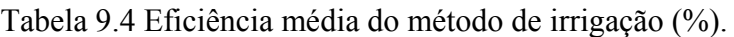

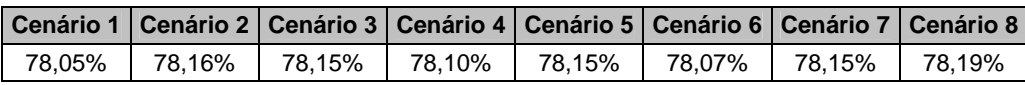

# **9.3.2 Perda média na geração de energia na Usina Queimado.**

Na Figura 9.5 e na Tabela 9.5, é apresentada a perda média na geração da usina. Como é possível observar, os cenários 6 e 7, nos quais existe um crescimento moderado dos irrigantes a jusante da UHE, são os que menos têm afetada a produção de energia, exatamente o contrário do que é observado nos cenários 8 e 2, que apresentam um crescimento significativo da área dos irrigantes a montante da UHE, comprometendo a água para a irrigação e não na produção de energia.

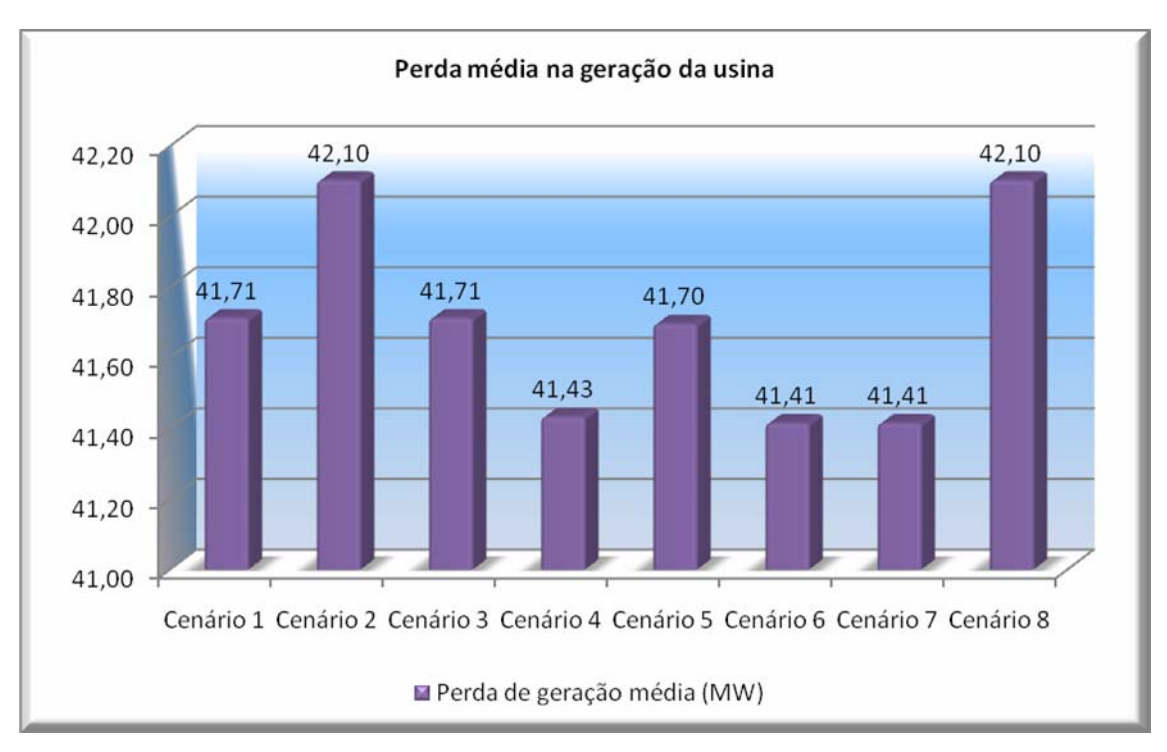

Figura 9.5 Perda de geração média da UHE Queimado.

Tabela 9.5 Perda de geração média (MW).

| Cenário 1   Cenário 2   Cenário 3   Cenário 4   Cenário 5   Cenário 6   Cenário 7   Cenário 8 |       |       |       |       |       |       |       |
|-----------------------------------------------------------------------------------------------|-------|-------|-------|-------|-------|-------|-------|
| 41.71                                                                                         | 42.10 | 41.71 | 41.43 | 41.70 | 41.41 | 41.41 | 42.10 |

# **9.3.3 Não-atendimento médio ao irrigante**

Na Tabela 9.6 e na Figura 9.6, apresenta-se o resultado do cálculo do indicador "nãoatendimento médio ao irrigante". Como indica a figura, para os diferentes cenários não ocorre nenhuma grande falha no atendimento. Os casos mais críticos se apresentam quando se configura um crescimento significativo dos irrigantes patronais, cenários 2 e 8.

Cabe ressaltar que, devido à configuração das prioridades de atendimento, em que se dá prioridade aos irrigantes antes de satisfazer ao volume-meta do reservatório, a água não fica armazenada no reservatório, uma vez que é utilizada para atender as demandas de irrigação. É, por esse motivo, que o indicador de não-atendimento médio ao irrigante tem poucas falhas ao longo da simulação.

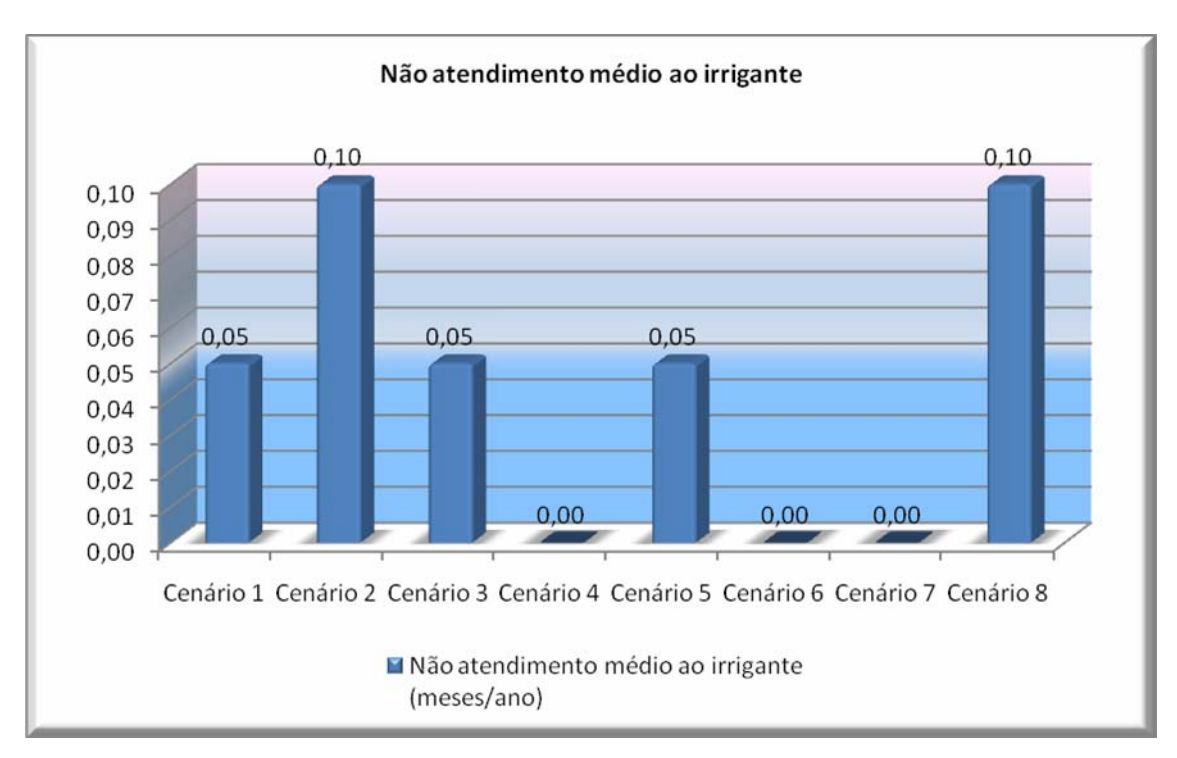

Figura 9.6 Não atendimento médio ao irrigante.

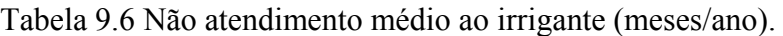

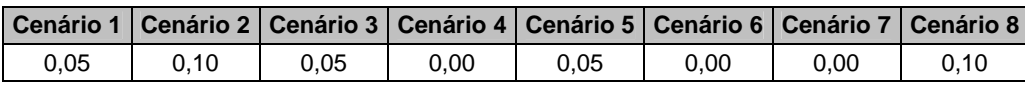

# **9.4 CRITÉRIO SOCIAL.**

Na Figura 9.7 e na Tabela 9.7, é apresentado o resultado do cálculo do indicador social. Como mostra a figura, o primeiro cenário é que tem melhor participação dos agricultores familiares, isso porque é, nesse cenário, que se dá um crescimento significativo desse tipo de agricultores na maior parte da bacia (a jusante). No cenário 6, que é o segundo melhor posicionado, ocorre um crescimento na mesma área mais moderado, o que indicaria que, para se ter uma participação mais alta dos irrigantes familiares na área total de irrigação, poder-se-ia tomar medidas a jusante mediante, por exemplo, incentivos moderados.

Os piores cenários são o 2 e 8, em que se dá prioridade ao crescimento significativo dos irrigantes patronais.

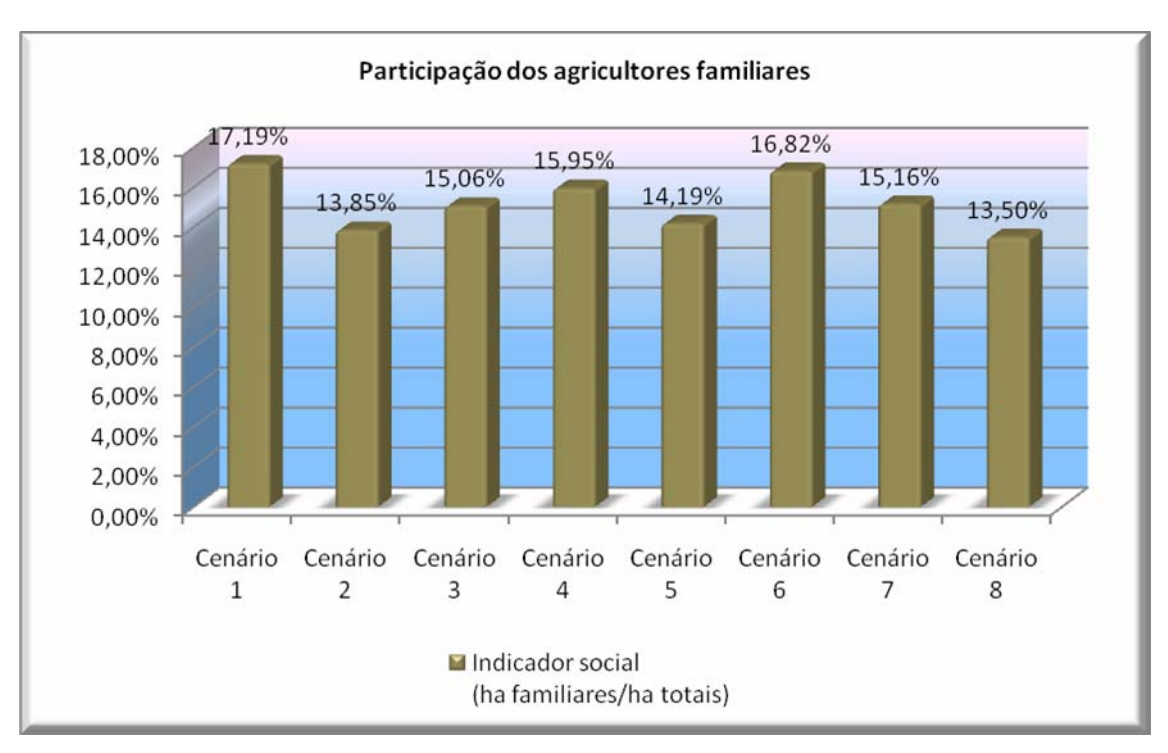

Figura 9.7 Participação dos agricultores familiares.

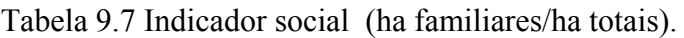

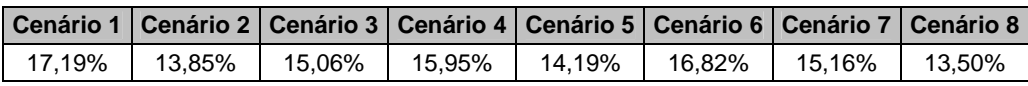

# **9.5 MATRIZ DE CONSEQÜÊNCIAS**

Como resultado da avaliação de todos os critérios e indicadores, foi possível determinar a matriz de conseqüências para a sua posterior análise com os métodos multiobjetivo multicritério. A matriz é apresentada na Tabela 9.8.

| <b>Indicador</b>                                     | Cenário 1  | <b>Cenário 2</b> | Cenário 3  | Cenário 4  | Cenário 5 | Cenário 6               | Cenário 7  | <b>Cenário 8</b> |
|------------------------------------------------------|------------|------------------|------------|------------|-----------|-------------------------|------------|------------------|
| Renda Líquida agricultura. (R\$/ano)                 | 26.983.498 | 29.415.636       | 27.142.711 | 23.359.493 |           | 25.360.646   23.624.849 | 23.747.321 | 30.170.880       |
| Renda Líquida energia (R\$/ano)                      | 38.740.982 | 38.532.709       | 38.740.982 | 38.892.059 |           | 38.749.850 38.901.787   | 38.901.787 | 38.532.709       |
| Eficiência média (%)                                 | 78.05%     | 78.16%           | 78.15%     | 78.10%     | 78.15%    | 78.07%                  | 78.15%     | 78,19%           |
| Perda de geração média (MW)                          | 41,71      | 42,10            | 41,71      | 41,43      | 41,70     | 41,41                   | 41,41      | 42,10            |
| Não atendimento médio ao irrigante (meses/ano)       | 0.05       | 0,10             | 0,05       | 0,00       | 0.05      | 0,00                    | 0,00       | 0,10             |
| Número Total de falhas da Q95 (Médio por trecho/ano) | 1,28       | 1,48             | 1,28       | 1,18       | 1.28      | 1.17                    | 1,16       | 1,48             |
| Indicador social (ha familiares/ha totais)           | 17.19%     | 13.85%           | 15.06%     | 15.95%     | 14.19%    | 16.82%                  | 15.16%     | 13,50%           |

Tabela 9.8 Matriz de conseqüências para o caso do rio Preto.

# **10. DEFINIÇÃO DOS PESOS**

Para a definição dos pesos para os indicadores selecionados, foi realizada uma consulta com especialista em outorga da ANA. Após reuniões, foram identificadas quatro possíveis estratégias para orientar o procedimento de outorga na bacia do rio Preto.

Cada uma dessas estratégias, denominadas de "políticas" neste trabalho, corresponderia a um arranjo de pesos para os diferentes critérios adotados.

Apresenta-se, aqui, uma aplicação desse conceito de "políticas" de outorga. Trata-se de mero exemplo, cujo objetivo é ilustrar de que maneira a abordagem proposta poderia ser implementada para identificar um cenário "ótimo" de evolução do uso da água na bacia em estudo, de acordo com determinada política. Uma aplicação real dessa abordagem requereria uma seleção mais acurada de critérios e pesos, com avaliação de sensibilidade, o que escapa do escopo desta pesquisa, cuja essência é o desenvolvimento metodológico.

A primeira política visa a dar prioridade às questões ambientais. Nessa abordagem, o critério ambiental  $(Q_{95})$  tem o peso de  $0.52$ , os outros critérios adotaram pesos iguais de *0,08*.

A segunda política proposta dá ênfase ao ganho econômico na bacia. Nessa abordagem, os critérios de ganho por irrigação e ganho por produção de energia têm os maiores pesos (0,3), os outros critérios adotaram pesos iguais de 0,08.

A terceira política proposta visa a dar prioridade à dimensão social na bacia. Essa estratégia dá maior peso ao critério participação dos agricultores familiares (0,4). O critério não-atendimento médio ao irrigante teve um peso de 0,2, já que também expressa uma visão social. Os outros critérios ficaram com pesos iguais de 0,08.

Também foi definida uma quarta política em que todos os critérios têm pesos iguais, com o fim de buscar representar uma estratégia de "neutralidade" em relação ao procedimento de outorga.

Com as diferentes políticas de outorga propostas, procura-se identificar o melhor cenário que possa cumprir com os diferentes macro-objetivos propostos na definição dos indicadores, e, além disso, definir uma política de outorga a ser aplicada na bacia.

Os pesos para os diferentes critérios nas diferentes políticas de outorga são apresentados na Tabela 10.1.

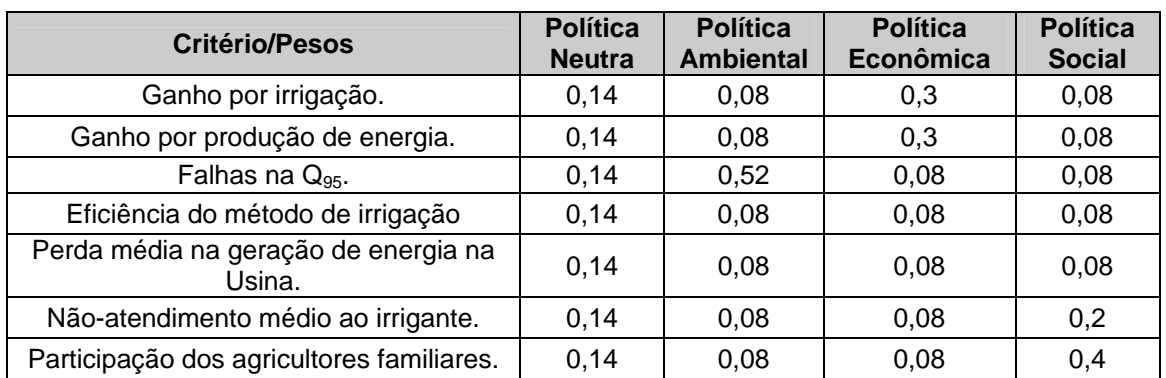

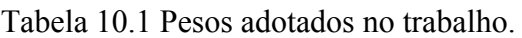

# **11. APLICAÇÃO DAS METODOLOGIAS MULTIOBJETIVO MULTICRITÉRIO**

Foram aplicados os métodos multicriteriais a partir da matriz de conseqüências, elaborada a partir da avaliação dos indicadores para cada um dos cenários de desenvolvimento da bacia propostos, para os pesos atribuídos para cada política de outorga da água.

Três métodos foram aplicados: Programação por Compromisso, TOPSIS e Promethe. Os resultados fornecidos pelo aplicativo PTARH, por meio da aplicação dos quatros cenários, encontram-se listados em detalhe no apêndice C, e podem ser observados, em resumo, da Figura 11.1 à Figura 11.4.

Esses métodos multicriterias foram escolhidos devido à grande aceitação que eles têm no âmbito cientifico, além disso, devido ao fato que são métodos de fácil entendimento ,e a que, o analista esta familiarizado com eles.

A seguir, são apresentadas as discussões dos resultados obtidos.

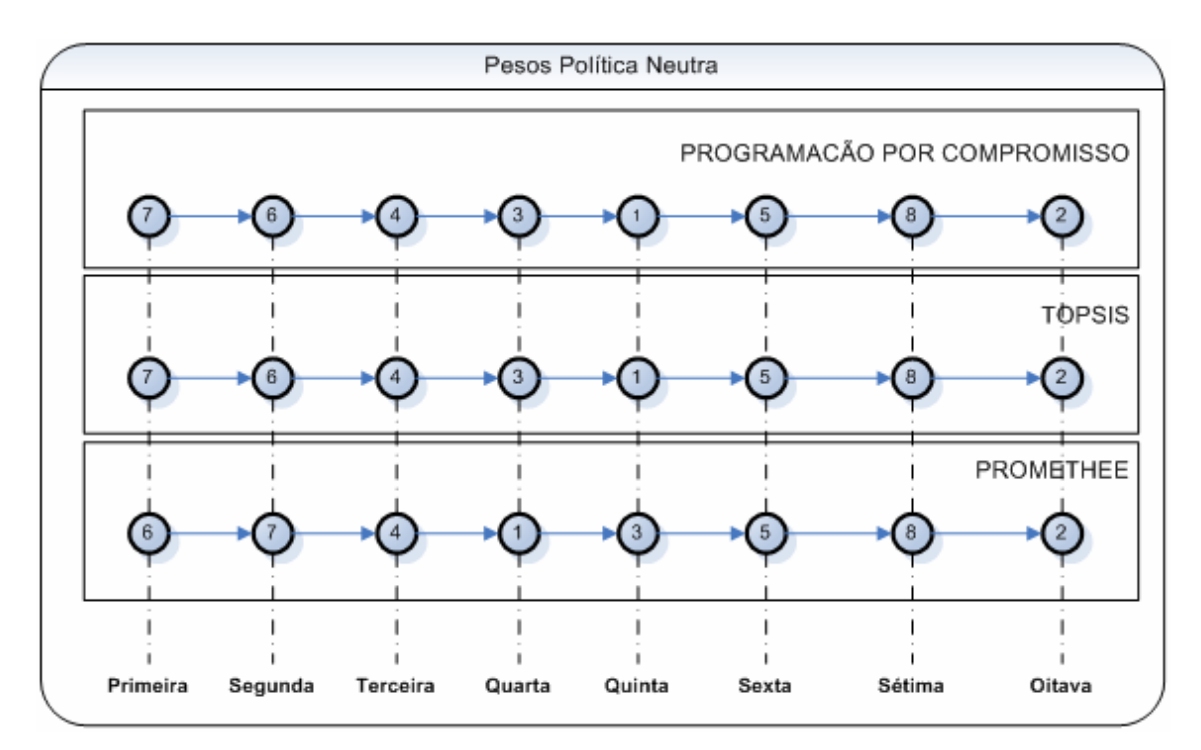

Figura 11.1 Resultado das hierarquizações realizadas pelos métodos multicriteriais, adotados para os oito cenários propostos, para pesos iguais para cada um dos critérios analisados.

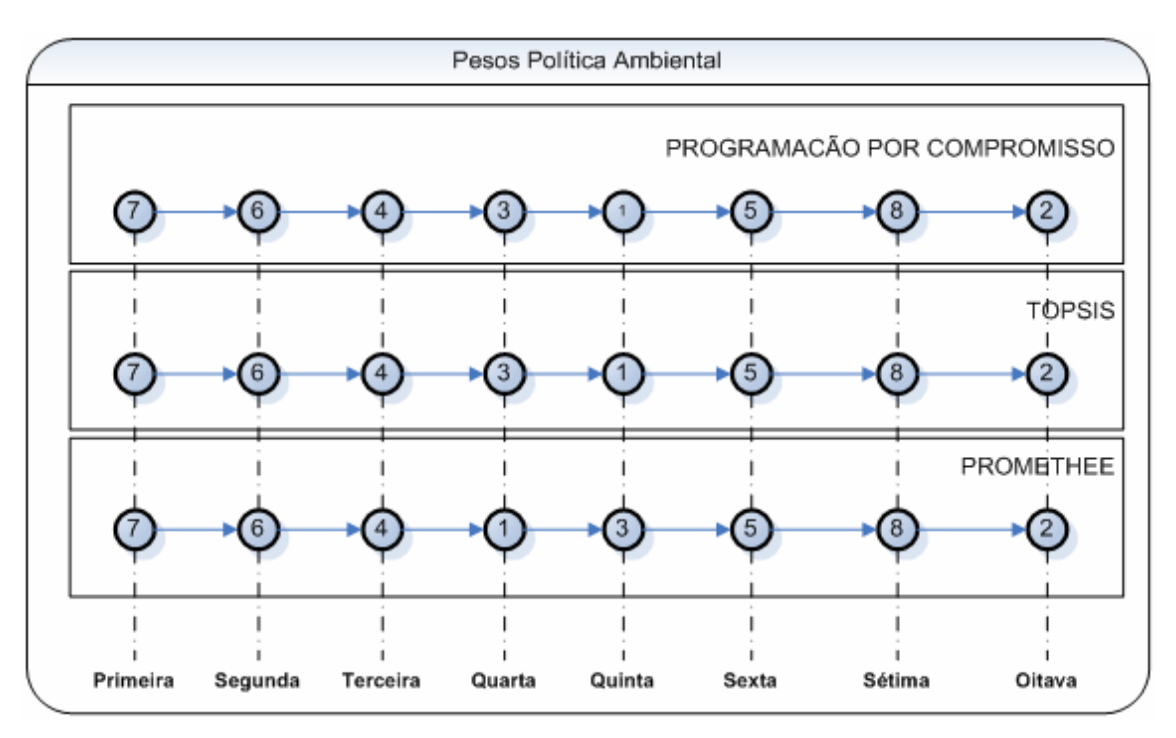

Figura 11.2 Resultado das hierarquizações realizadas pelos métodos multicriteriais, adotados para os oito cenários propostos, para os pesos da política ambiental dados a cada um dos critérios analisados.

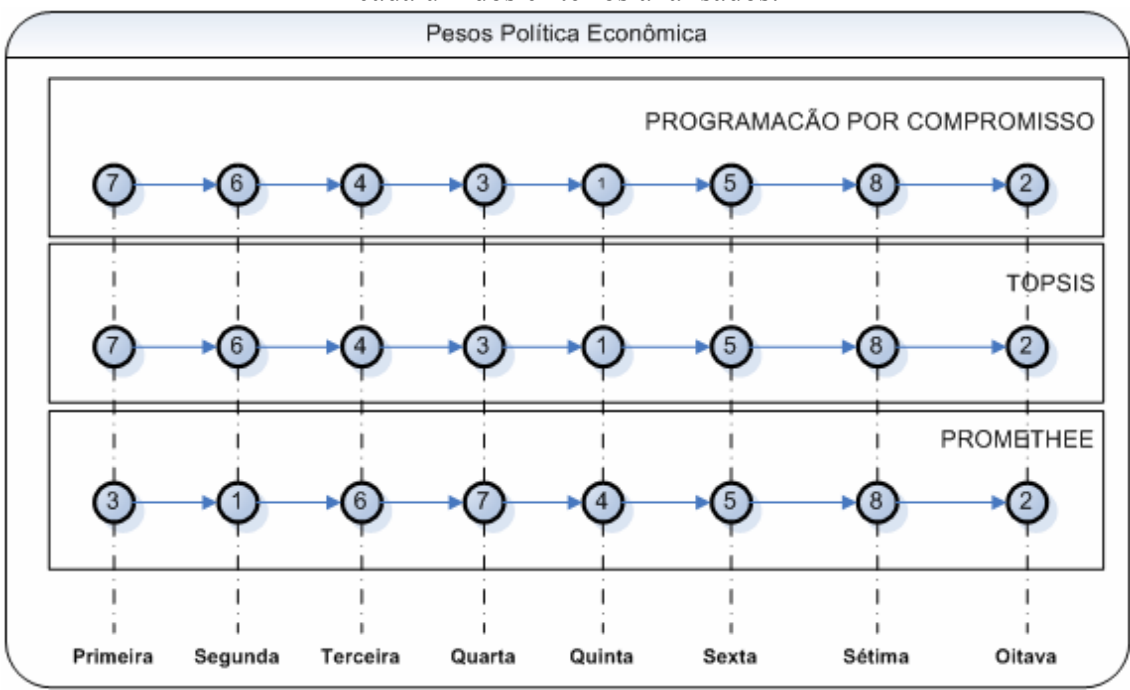

Figura 11.3 Resultado das hierarquizações realizadas pelos métodos multicriteriais, adotados para os oito cenários propostos, para os pesos da política econômica dados a cada um dos critérios analisados.

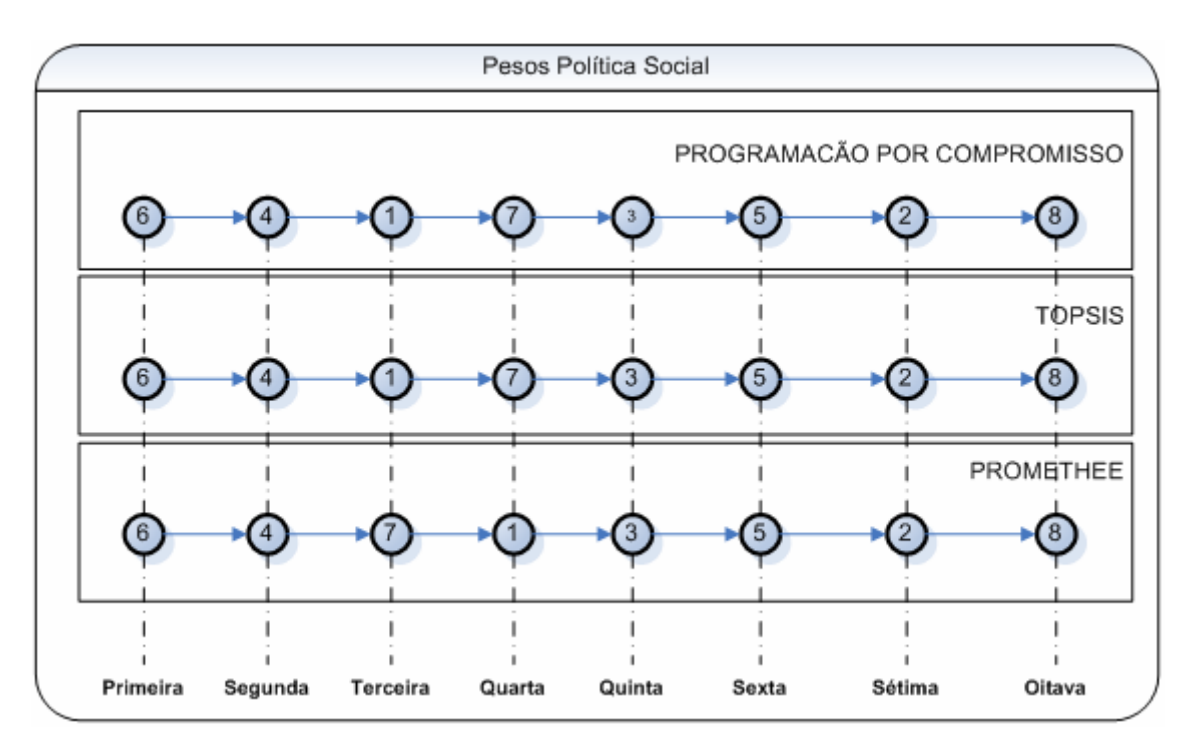

Figura 11.4 Resultado das hierarquizações realizadas pelos métodos multicriteriais, adotados para os oito cenários propostos, para os pesos da política social dados a cada um dos critérios analisados.

#### **11.1 PROGRAMAÇÃO POR COMPROMISSO**

A aplicação desse método apresentou pouca sensibilidade à mudança de pesos, fazendo a hierarquização dos cenários igual para as políticas de alocação ambiental, econômica e neutra. A classificação para cada uma dessas políticas foi 7, 6, 4, 3, 1, 5, 8, 2.

Os resultados para a política ambiental se mostraram coerentes, pois o método classificou como as piores alternativas os cenários 8 e 2, em que se dá um aumento considerável do uso dos recursos hídricos, não só a montante da bacia, onde já existe o problema de uso intensivo da água para irrigação, mas também para o desenvolvimento significativo das áreas irrigadas nas partes média e baixa da bacia, o que ocasionaria uma forte pressão sobre a vazão ambiental.

Na hierarquização feita para a política social, esse método demonstrou coerência com o objetivo, já que classificou, nas primeiras posições, os cenários que têm um maior desenvolvimento dos agricultores familiares, como é o caso dos cenários 6, 4, e 1. Além disso, nesses cenários, apresenta-se o menor número de falhas no atendimento aos irrigantes.

Nos resultados apresentados para a classificação de cenários, segundo a política econômica, o método classifica como prioritários os desenvolvimentos a jusante da bacia, independentemente do tipo de irrigante, o que não representa um maior ganho econômico, mas sim, um ganho na faixa média. Isso mostra que cenários com alto ganho econômico são desconsiderados como melhores, dado o alto grau de afetação que apresentam nos outros critérios, mesmo esses tendo um peso menor ao peso do critério econômico.

Os resultados apresentados para a política neutra foram coerentes, já que classificou, nas primeiras posições, os cenários que apresentavam os melhores resultados nos indicadores.

#### **11.2 TOPSIS**

A aplicação do método TOPSIS apresentou a mesma ordenação de alternativas que o método de programação por compromisso, para cada uma das políticas de alocação propostas.

O método apresentou a mesma ordenação de alternativas para as políticas neutra, ambiental e econômica, só apresentando variação na ordenação de alternativas na política social, em que a classificação dos três primeiros cenários foi 6,4,1.

É de se ressaltar que a classificação, mesmo sendo igual à gerada pelo método da programação por compromisso, leva em consideração a maior distância da pior solução. Isso confirma que a classificação gerada não só seria a melhor, mas como também que é a que mais se afasta do pior conjunto de soluções possível.

### **11.3 PROMETHEE**

Assim como nos métodos TOPSIS e programação por compromisso, o método PROMETHEE também foi aplicado aos quatro grupos de pesos. Observou-se para a política neutra que as cinco melhores posicões na classificação continuavam sendo ocupadas pelos mesmos cenários. A alternativa 7 mudou da primeira posição para a segunda. Houve, também, uma inversão na colocação das alternativas 3 e 1 que passaram da quarta para a quinta posição e da quinta para a quarta posição, respectivamente.

Na política ambiental de outorga, os cenários mais bem posicionados continuam sendo o 7 e o 6. Apresentaram-se mudanças na quarta e quinta colocação, agora ocupadas pelos cenários 1 e 3, respectivamente.

Na aplicação do método PROMETHEE II, para o caso da política econômica de outorga, observa-se que esse é o método mais sensível aos pesos, já que classifica as alternativas 3 e 1 como as melhores posicionadas, levando em conta o alto ganho que essas alternativas proporcionam, mas desconsiderando as falhas que se apresentam no atendimento aos irrigantes. Porém, sob o ponto de vista econômico, essa classificação pode ser aceita.

Na aplicação do método para a política social de outorga, observou-se total coerência com os outros métodos aplicados, só mudando de posição os cenários 7 e 1, que trocaram de posição de quinta para quarta e de quarta para quinta, respectivamente.

Os cenários pior posicionados continuam sendo os cenários 5,8 e 2 para as políticas ambiental, neutra, e econômica.

#### **11.4 CLASSIFICAÇÃO FINAL DAS ALTERNATIVAS**

Levando em consideração que, para os diferentes jogos de pesos propostos, os resultados da classificação das alternativas foram similares, e, com o fim de se gerar uma classificação final das alternativas, foi feita uma normalização dos resultados fornecidos por cada um dos métodos multicriteriais por política de outorga. O resultado pode ser observado na Figura 11.5.

A normalização foi feita para cada um dos resultados visando a reduzir os efeitos de escala entre os diferentes métodos, utilizando-se a transformação das distâncias ou índices de importância em uma variável Z com distribuição normal reduzida, com média zero e desvio padrão um. Transformaram-se, assim, a partir das matrizes de
resultados, a proximidade (programação por compromisso), o coeficiente de similaridade (TOPSIS), e o fluxo líquido (PROMETHEE) em resultados na mesma escala, como apresentado no apêndice C, no qual são apresentadas as matrizes de resultados e a sua respectiva normalização.

Na Figura 11.5, pode ser apreciada a classificação final por política de outorga. No caso em que fosse necessário privilegiar uma só política de alocação (de compromisso entre critérios e entre métodos), essa seria a classificação a ser levada em consideração.

Devido ao fato de que as melhores alternativas classificadas sempre foram a 7, 6 e 4, e observando que o índice de proximidade Lp do método de programação por compromisso, coeficiente de similaridade do método TOPSIS e o fluxo líquido de importância do método PROMETHEE II sempre tinham resultados muito próximos, foi determinada a média dos resultados, utilizando a normalização realizada, não só por política de outorga, como também por método multicritério, chegando-se como resultado a uma classificação final agregada, apresentada na Figura 11.6.

A partir das hipóteses adotadas, segundo os resultados fornecidos pelos diferentes métodos, o melhor cenário para o desenvolvimento da bacia seria o 6, em que se teria crescimento moderado dos irrigantes a jusante, com tipo de irrigante familiar. Esse cenário apresentou o melhor desempenho, entre outros fatores, por apresentar umas das maiores rendas líquidas tanto para a irrigação como para a produção de energia. Além disso, a eficiência média do método de irrigação é uma das mais altas de todos os cenários analisados.

Somado a esses fatores, o cenário 6 apresenta uma das menores presenças de falhas na Q95, uma alta participação dos irrigantes familiares e a não-presença de falhas no atendimento dos irrigantes.

A adoção desse cenário acarretaria pouca alteração da produção de energia devido ao fato de que o crescimento moderado dos irrigantes seria realizado a jusante do reservatório de Queimado e um crescimento quase nulo seria adotado a montante do reservatório, em que se apresentam conflitos pelo uso da água entre a agricultura e a

produção de energia. Além disso, o crescimento moderado dos irrigantes familiares a jusante contribuiria para a melhora do indicador social na bacia.

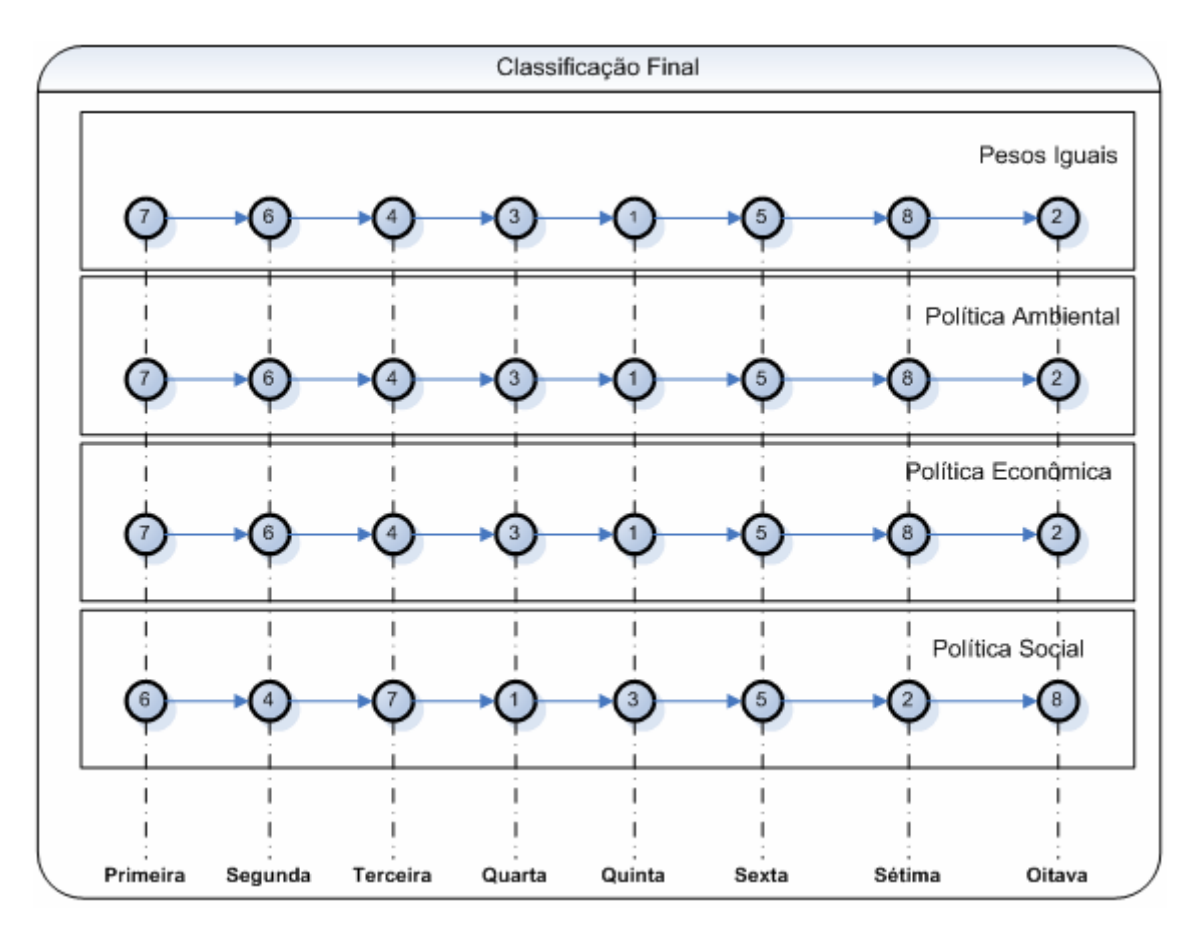

Figura 11.5 Classificação final, para as melhores alternativas segundo as diferentes políticas de outorga, obtidas através dos resultados dos métodos PROMETHE, TOPSIS, e Programação por compromisso, pela análise multicriterial.

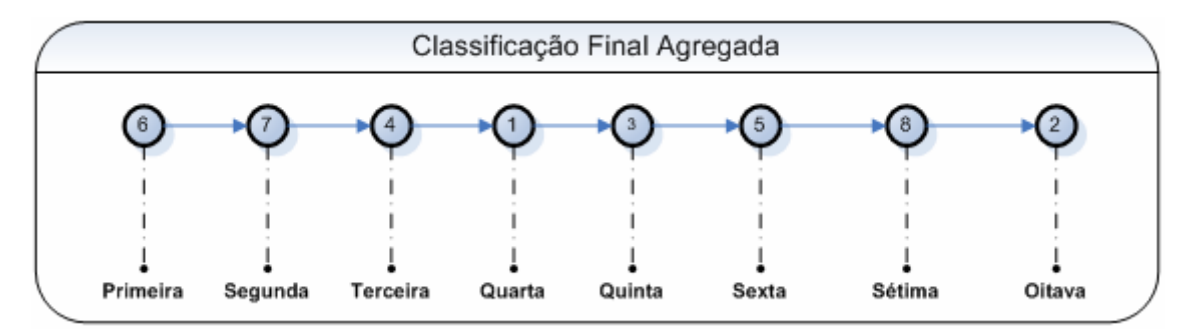

Figura 11.6 Classificação final agregada, para as melhores alternativas, obtidas através dos resultados dos métodos PROMETHE, TOPSIS, e Programação por compromisso, pela análise multicriterial.

O segundo na classificação geral é o cenário 7, que apresenta características similares ao cenário 6. O cenário 7 é de crescimento moderado a jusante, com tipo de irrigante patronal. Apresenta características similares ao anterior, mas, nesse cenário, dá-se uma maior pressão sobre a utilização da água, sobrecarregando os usos em uma bacia já afetada por esse fato.

O terceiro melhor posicionado é o cenário 4, crescimento moderado a montante, com tipo de irrigante familiar. Nesse cenário, embora se apresente uma maior pressão sobre a hidrelétrica, esse impacto é menor dentre outros cenários, uma vez que o crescimento dos irrigantes familiares está associado a um menor área e um menor consumo de água. Nesse cenário, observa-se um bom desempenho do indicador social e a presença moderada de falhas na Q95.

Os cenários classificados na quarta e quinta posição são os cenários 3 e 1 respectivamente. Nesses, ocorre um crescimento significativo a jusante das áreas dos dois tipos de irrigantes. Nesses, também, a pressão sobre o uso da água na bacia é maior, gerando impactos sobre a Q95 e aumentando o déficit na produção de energia. Além disso, nesses cenários, começa-se a perceber falhas no atendimento aos irrigantes.

Na sexta e sétima posição se encontram os cenários 5 e 8, respectivamente, em que se observa um crescimento moderado a montante dos irrigantes patronais (cenário 5) e um crescimento significativo na bacia toda com o tipo de irrigante patronal (cenário 8). Nesses cenários, devido ao desenvolvimento a montante da agricultura irrigada, acontece um aumento significativo na perda de geração de energia. Como o crescimento da agricultura é patronal, o indicador social diminui de maneira significativa, levando-o quase aos níveis mais baixos. Nos cenários 8 e 5, as falhas no atendimento ao irrigante, assim como as falhas na Q95 aumentam de maneira significativa, devido ao fato do desenvolvimento dos irrigantes a montante da bacia. Desse modo, os conflitos por destinação de uso para manter a vazão ambiental e atender aos irrigantes são mais perceptíveis.

O cenário classificado por ultimo é o cenário 2, de crescimento significativo a montante, com o tipo de irrigante patronal. Nesse cenário, a grande pressão se dá a montante da bacia, onde já se encontra a maioria dos irrigantes. O crescimento do consumo é o mais alto, acarretando a maior diminuição na produção de energia. Ocorre, também, a maior

taxa de não-atendimento aos irrigantes. Além disso, as falhas na  $Q_{95}$  são as maiores de todos os cenários estudados.

O resultado encontrado pelos diferentes métodos multiobjetivos, e os diferentes jogos de pesos mostrou-se coerente conforme estabelecido no plano de gerenciamento integrado dos recursos hídricos do Distrito Federal (SEINFRA, 2006). No plano é sugerido um desenvolvimento na parte da bacia hidrográfica do rio Preto, por meio de um aumento da eficiência dos métodos de irrigação acompanhado pela construção de reservatórios de regularização, para não causar interferências com a UHE Queimado.

O aumento das áreas irrigadas, sem a construção de reservatórios e seguindo os métodos de irrigação atualmente utilizados, é desconsiderado pela grande afetação na produção de energia. Além disso, menciona que, desenvolvimentos na parte baixa da bacia, não gerariam conflitos, já que, se pressupõe a geração de energia como um uso conservativo.

Embora se tenha trabalhado somente com quatro conjuntos de hipóteses de pesos, por se tratar de um exemplo de aplicação da metodologia proposta, pode-se inferir que há coerência nos resultados obtidos, o que contribui para inferir sobre a pertinência da abordagem proposta.

Uma utilização prática do resultado obtido por essa abordagem poderia ser a definição, por parte da autoridade outorgante, de uma "melhor" política para o uso da água na bacia, coerente com o objetivo de desenvolvimento socioeconômico regional.

Neste caso hipotético, as autoridades outorgantes da bacia do rio Preto trabalhariam, de forma articulada, para que se reproduzisse o cenário 6, promovendo a concessão de outorga para irrigantes familiares a jusante da UHE Queimado e exigindo maiores ganhos de eficiência na irrigação a montante da UHE e, também, dos irrigantes patronais.

### **12. METODOLOGIA RESULTADO**

Como resultado da pesquisa, foi possível desenvolver uma abordagem de auxílio à decisão de outorga de recursos hídricos, utilizando métodos multiobjetivo e multicritério, que é apresentada na figura 12.1.

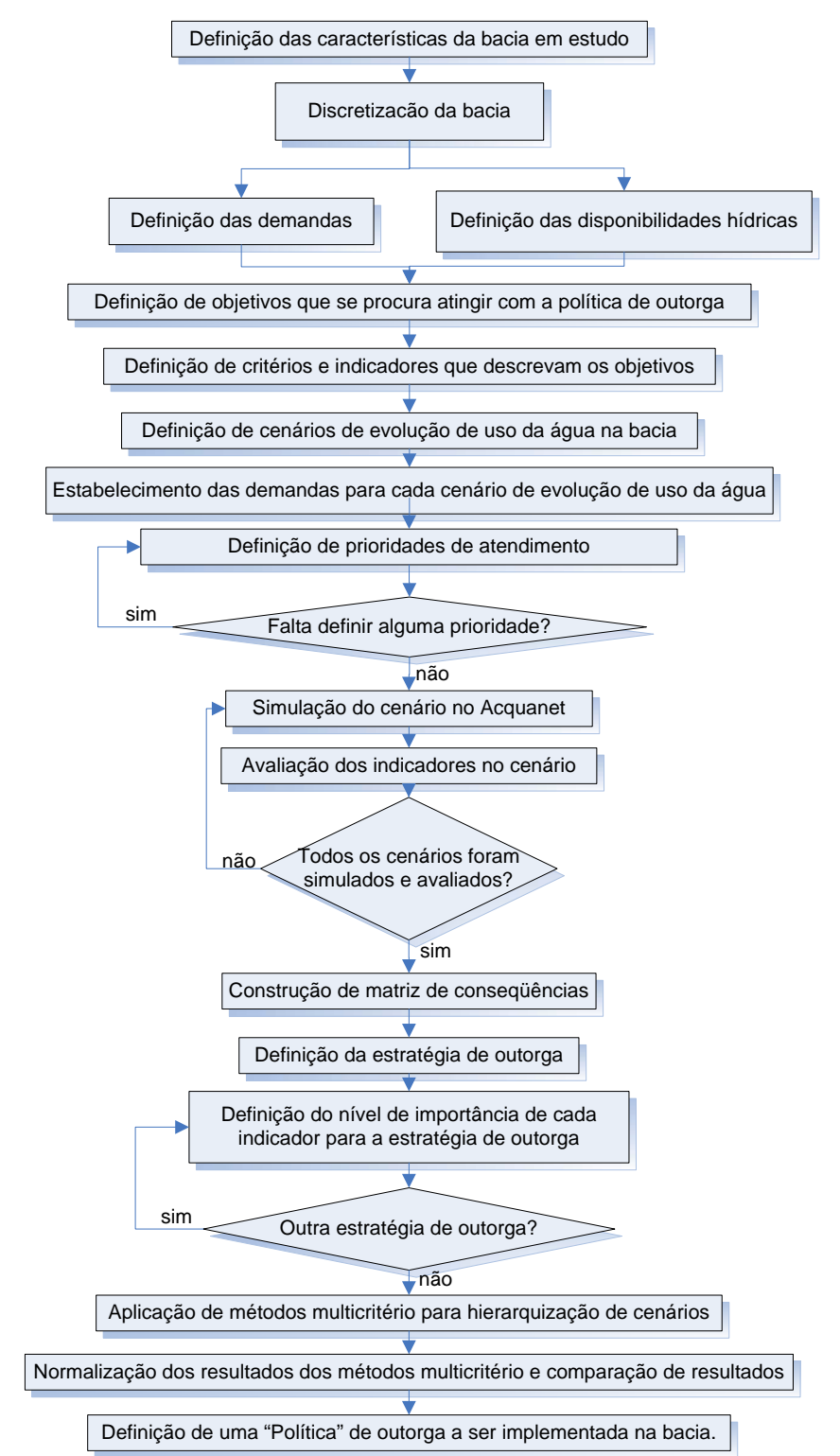

Figura 12.1 Metodologia resultado.

O primeiro passo para aplicar a metodologia encontrada é definir as características da área em estudo. Procura-se definir a bacia em estudo, descrevendo as suas principais características como localização, área, principais usos da água na bacia e os problemas entre os diferentes usos da água que se apresentam.

Como segundo passo, há de ser feita uma discretização da bacia, procurando dividi-la em diferentes zonas de estudo, levando em consideração os fatores encontrados no passo anterior, com o objetivo de simplificar o sistema em estudo e propiciar uma representação mais adequada da situação da bacia.

Como terceiro passo, tem de ser definidas as demandas e as disponibilidades hídricas que se apresentam em cada uma das zonas de estudo definidas para a bacia. Com isso, procura-se ter uma representação da situação de uso de recursos hídricos na bacia em estudo.

Depois, são definidos os objetivos que se procura atender com a política de outorga a ser implementada na bacia, como, por exemplo, objetivos ambientais, sociais, políticos, técnicos, etc.

Estabelecidos os objetivos, são definidos critérios e indicadores que descrevam esses objetivos e os quantifiquem, podendo, também, valorar condições e tendências em relação aos objetivos propostos, proporcionando informações de advertência prematura e antecipando futuras condições e tendências.

Como sexto passo, é preciso definir os futuros cenários de uso da água na bacia, para se dispor de uma representação, no futuro, dos usos e da evolução das demandas da água na bacia.

O sétimo passo é definir as demandas para cada um dos cenários de uso futuro da água na bacia. Estes têm de ser definidos se baseando nas demandas iniciais determinadas anteriormente, assim como nos fatores levados em consideração para estabelecer os futuros usos da água. Feito isso, são estabelecidas as prioridades de atendimento para cada uma das demandas em cada um dos diferentes cenários de uso futuro da água na bacia.

Posteriormente, cada um dos cenários de uso futuro da água na bacia em estudo são simulados no software AquacNet, com o objetivo de se determinar o balaço hídrico e realizar uma alocação otimizada da água para cada um dos cenários propostos.

Feito o balaço hídrico, é preciso avaliar cada um dos indicadores para cada um dos cenários futuros de uso da água propostos. Com isso, têm-se as bases para a construção da matriz de conseqüências, em que consta a avaliação dos diferentes indicadores para cada um dos cenários propostos.

Posteriormente é definida a estratégia de outorga a ser implementada na bacia, que busca simular a "política" que orienta o processo de outorga de recursos hídricos. Essa pode visar a dar prioridade, por exemplo, à questão ambiental , à questão social, ou à econômica.

Essa prioridade corresponde a um arranjo de pesos para os diferentes critérios adotados. São definidos arranjos de pesos para cada uma das diferentes "políticas" passíveis de serem adotadas na bacia.

Definidos os pesos de cada um dos indicadores para cada uma das estratégias de outorga da bacia, são aplicados os métodos de análise multicritério para hierarquizar os diferentes cenários de uso futuro da água na bacia e identificar um eventual cenário "ótimo" de uso da água na bacia em estudo para cada uma das políticas propostas.

Feita a análise multiobjetivo, os resultados fornecidos pela análise podem ser normalizados com o fim de reduzir os efeitos de escala entre os diferentes resultados fornecidos pelas diferentes métodos, e assim poder comparar os resultados obtidos para cada uma das políticas simuladas e gerar uma classificação final, na qual, pode-se identificar o cenário classificado como melhor para as diferentes políticas.

Esse cenário refletiria a política de recursos hídricos a ser implementada na bacia pela instancia outorgante. As autoridades outorgantes da bacia trabalhariam de forma articulada para que se reproduzisse o cenário de uso futuro da água, considerado como melhor na classificação final.

### **13. CONCLUSÕES E RECOMENDAÇÕES**

Em relação à metodologia adotada no presente trabalho para a determinação das demandas, a criação de uma base de dados georreferenciada, mediante o uso de sistemas de informação geográfica, facilitou a disponibilização das informações, assim como a sua acessibilidade.

Ao organizar as informações em mapas, foi possível agregar uma grande quantidade de dados, facilitando ao analista o acesso à informação. Além disso, tendo-se as informações tratadas em sistemas de informação geográfica, foi possível aplicar ferramentas de cruzamento de informações para determinar indicadores e calcular parâmetros para zonas especificas da bacia em estudo, com um alto grau de fidelidade. A divisão da bacia, mediante o uso de ferramentas de geoprocessamento, foi de vital importância para estabelecer as conseqüências do desenvolvimento a montante e a jusante da UHE Queimado.

No que concerne à determinação das demandas, é recomendável, para futuros trabalhos, que se construa, mediante a análise de imagens de satélite com cenas multitemporais, um cadastro mais fidedigno dos irrigantes com aspersão convencional, com o fim de complementar e contrastar as informações contidas no cadastro de outorgas emitidas pela ANA e no cadastro nacional de usuários de recursos hídricos. Em realidade, esses cadastros apresentam, muitas vezes, informações repetidas, e, até mesmo, desatualizadas, seja pela não-implantação dos projetos ou porque esses deixaram de operar. Também, é recomendável, para futuros trabalhos, levar em consideração a dinâmica demográfica, para se ter uma representação mais factível do futuro da bacia. De todo modo, dado o caráter de desenvolvimento metodológico do presente trabalho, os cadastros da ANA e dos usuários de recursos hídricos permitiram uma aproximação adequada à realidade das demandas que se apresentam na bacia do rio Preto, atendendo aos objetivos da pesquisa.

No que se refere à determinação dos critérios e indicadores, considerou-se acertado obtê-los com especialistas da ANA, já que refletiu o ponto de vista do outorgante, o que é apropriado ao caráter natural discricionário do processo de outorga. Entretanto, é recomendável, para futuros trabalhos, levar em consideração a visão de outros atores da

bacia, para poder obter uma representação mais abrangente de todos os implicados no processo de uso da água.

A inclusão dos critérios ambiental e social possibilitou uma análise do problema de outorga mais abrangente e mais justa que o simples balanço hídrico na bacia. É recomendável, em futuros trabalhos, a eventual inclusão de outros critérios ambientais e sociais, que, neste trabalho, não puderam ser levados em consideração, dada as limitações inerentes à pesquisa.

Para os critérios técnicos, é sugerido, nos trabalhos a serem realizados na bacia do rio Preto, incluir indicadores que levem em consideração o comportamento do nível do reservatório da UHE Queimado em relação ao volume de operação esperado.

No presente trabalho, no que se refere a indicadores econômicos, foram considerados valores iguais da água para irrigação, tanto para agricultura irrigada com pivô central como para aspersão convencional. Mesmo que essa possa ser uma aproximação aceita para o trabalho, é sugerido levar em consideração valores diferenciados, em aplicações futuras. No que se refere ao valor da água para produção de energia, é recomendável levar em consideração a influência que poderiam ter as usinas hidrelétricas localizadas a jusante de Queimado, já que a água continua sendo utilizada para produção de energia, razão pela qual o valor da água mudaria. No trabalho, essas considerações não foram levadas em conta, uma vez que uma análise tão detalhada dos fatores econômicos não era o objetivo da pesquisa. De todo modo, o procedimento utilizado pode ser considerado uma aproximação acertada, já que propiciou uma real noção do valor da água.

Com respeito à metodologia de outorga de recursos hídricos utilizada, a possibilidade de incluir aspetos econômicos, ambientais, técnicos e sociais, diferentes dos critérios hidrológicos normalmente utilizados, possibilita definir uma política de outorga que seja capaz de considerar os conflitos que se podem apresentar, de se articular com políticas sociais na bacia, de permitir a expansão dos projetos de recursos hídricos além dos limites normalmente utilizados e de promover o uso mais racional da água. Além disso, a metodologia de outorga desenvolvida permite encontrar uma política de outorga baseada em diferentes objetivos para outorga, tais como ambiental, social e econômica.

Pelos resultados obtidos neste trabalho, pode-se concluir que a aplicação de análise multicriterial, utilizando informações de naturezas diversas para definir uma política "desejável" de outorga de uso da água em uma bacia hidrográfica, mostrou-se pertinente e se constitui em tema promissor para futuros desenvolvimentos e aperfeiçoamentos metodológicos.

A metodologia utilizada apresentou resultados que eram esperados *a priori*, ou seja, que os cenários fossem divididos em dois grupos. O primeiro grupo foi composto por cenários desejáveis, em que se dava um desenvolvimento da área irrigada a jusante da bacia. As poucas diferenças que os cenários do primeiro grupo apresentavam entre si dificultaram a avaliação precisa de qual dos cenários seria o melhor. O segundo grupo, composto pelos cenários em que havia um desenvolvimento dos irrigantes a montante da bacia, possuía apenas uma alternativa (crescimento moderado a montante com tipo de irrigante familiar) em que o crescimento dos irrigantes não iria afetar a produção de energia, nem a aumentar as falhas na Q<sub>95</sub> e o não-atendimento aos irrigantes, ou seja, de menor impacto negativo do que as alternativas de crescimento significativo a montante da bacia, região já afetada por estresse hídrico.

Não se imaginava, previamente, qual seria a classificação final dos cenários, e essa resposta foi fornecida pelos métodos multicriteriais aplicados. Dessa forma, a aplicação dos métodos multicriteriais e os seus resultados demonstraram contemplar as melhores alternativas de cenário.

A aplicação de diferentes métodos de análise multicriterial e dos diferentes jogos de pesos demonstrou ser de interesse, uma vez que as classificações fornecidas pelos diferentes métodos para as diferentes políticas, mesmo sendo similares, não eram iguais, o que gerava dúvida sobre qual dos cenários privilegiados (os do primeiro grupo) escolher. Só foi possível definir uma política única de alocação e identificar um conjunto de cenários desejáveis com a aplicação dos diferentes métodos multicriteriais, a normalização dos seus resultados e a posterior comparação dos resultados. Provavelmente, caso se tivesse utilizado somente um método multicriterial, não se chegaria a um resultado dessa natureza.

Com a definição da política única de alocação encontrada, foi possível determinar para a bacia do rio Preto que o cenário de outorga que melhor atende os diferentes objetivos propostos seria o de um desenvolvimento a moderado a jusante da UHE Queimado com tipo de irrigante familiar.

As recomendações finais para que outros trabalhos similares posteriores possam avançar são:

- o Realizar a análise multicritério com os métodos ELECTRE 3 e AHP, visto que são métodos que incorporam outras relações de comparação entre alternativas e outras lógicas de decisão.
- o Definir mais critérios que possam abstrair e resumir as características da bacia em estudo para se ter uma representação mais exata do problema estudado.
- o Consultar os diferentes atores envolvidos no processo de alocação e de uso da água na bacia, para determinar critérios, indicadores e pesos para levar em consideração o ponto de vista de todos os atores envolvidos.
- o Discutir os resultados da política de outorga com os atores envolvidos na bacia, para subsidiar a discussão sobre a quantidade de água a ser alocada.

## **14. REFERÊNCIAS BIBLIOGRÁFICAS**

- ANA Agência Nacional de Águas. (2008). "Hidroweb: Sistema de Informações hidrológicas." Site: <http://hidroweb.ana.gov.br>, Em 6 de agosto de 2008.
- ANEEL Agência Nacional de Energia Elétrica. (2005). Relatório ANEEL 2005, Brasília DF, Brasil.
- Azevedo, L. G. T., Gates, T. K., Fontane, D. G., Labadie, J. W., e Porto, R. L. (2000). "Integration of Water Quantity and Quality in Strategic River Basin Planning." *Journal of Water Resources Planning and Management*, 126(2), 85-97.
- Baltar, A. M., Azevedo, L. G. T., Rêgo, M., e Porto, R. L. L. (2003). "Sistemas de Suporte à Decisão para Outorga de Direitos de Uso da Água no Brasil." Série Água Brasil .World Bank, Brasília.
- Bernardo, S. (1995). *Manual de irrigação*, Universidade Federal de Viçosa, Viçosa Minas Gerais.
- Bertsekas, D. P., e Tseng, P. (1994). "RELAX-IV : a faster version of the RELAX code for solving minimum cost flow problems." LIDS Technical Reports, Massachusetts Institute of Technology, Laboratory for Information and Decision Systems.
- Braga, B., Barbosa, P. S. F., e Nakayama, P. T. (1998). "Sistemas de Suporte à Decisão em Recursos Hídricos." *Revista Brasileira de recursos hídricos - RBRH*, 3(3), 73-95.
- Brasil (2005). "Diagnóstico Da Outorga De Direito De Uso De Recursos Hídricos No País - Diretrizes e Prioridades." Agência Nacional de Águas ANA, Cadernos de Recursos Hídricos, 75 p.
- Carolo, F. (2007). "Outorga de direito de uso de recursos hídricos: Instrumento para o desenvolvimento sustentável?. Estudo das bacias dos rios Piracaiba, Capivari e Jundaí.," Dissertação de mestrado. Universidade de Brasília. Desenvolvimento Sustentável., Brasília, Brasil.
- Chile (2000). "Catastro y localización de usos publicos no extractivos o usos in situ del agua." Ministerio de obras Publicas, 99 p.
- Close, A., Haneman, W. M., Labadie, J. W., e Loucks, D. P. (2003). "A Strategic Review of CALCIM II and its Use for Water Planning, Management, an

Operations in Central California." CALFED Science Program, Sacramento.

- Cohon, J. L., e Marks, D. H. (1975). "A review and evaluation of multiobjective programming techniques." *Water Resources Research*, 11(2), 208-220.
- Cordeiro Netto, O. M., Baltar, A. M., e Pimentel, C. E. B. (2000). "Critérios para outorga de uso da água para irrigação: o caso da bacia do rio Preto no Distrito Federal-Brasil." 4o Simpósio de Hidráulica e Recursos Hídricos dos Países de Língua Oficial Portuguesa, Coimbra, Brasil.
- Cruz, J. C., e Tucci, C. E. M. (2005). "Otimização e Simulação de Cenários de Outorga." *Revista Brasileira de Recursos Hídricos - RBRH*, 10(3), 75-91.
- Dinar, A., Rosegrant, M. W., e Meinzen-Dick, R. (1997). "Water Allocation Mechanisms-Principles And Examples." World Bank. (Policy Reseach Working Paper 1779), Washinton.
- EMBRAPA. (2006). "Métodos de irrigação." Site: http://sistemasdeproducao.cnptia.embrapa.br/FontesHTML/Milho/CultivodoMil ho\_2ed/imetodos.htm, .Em 28 de junho de 2008.
- FGV Fundação Getulio Vargas. Centro Internacional de Desenvolvimento Sustentável. (2003). "Estudos econômicos específicos de apoio à implantação da cobrança para os setores agropecuário, industrial e hidroelétrico." Convênio de cooperação técnica N° 18/2002.
- Fredericks, J. W., Labadie, J. W., e Altenhofen, J. M. (1998). "Decision Support System for Conjunctive Stream-Aquifer Management." *Journal of Water Resources Planning and Management*, 124(2), 69-78.
- Freitas, M. A. S. (2003). "Alocação negociada de águas na bacia hidrográfica do rio Gorutuba (Reservatório Bico da Pedra) - Minas Gerais." Site: http://www.ana.gov.br/AcoesAdministrativas/CDOC/ProducaoAcademica/Marc os%20Airton%20de%20S.%20Freitas/Aloca%E7%E3o%20negociada%20de%2 0%E1guas.pdf em 28 de julho de 2008.
- Gallopín, G. C. (2006). "Indicators and their use: Information for decision-making." site:www.icsu-scope.org/downloadpubs/scope58/ch01-introd.html. Em 3 de janeiro de 2009.
- Gonçalves, R. W., Pinheiro, P. R., e Sousa, M. A. (2003). "Métodos Multicritério Como Auxílio À Tomada de Decisão Na Bacia Hidrográfica Do Rio Curu–Estado Do Ceará." XV Simpósio Brasileiro de Recursos Hídricos, ABRH, Curitiba, Brasil.

Guerra, A. F., e Jacomazzi, M. A. (2001). "Método do Tanque Classe A para Irrigação

do Trigo no Cerrado." *EMBRAPA. Ministério da Agricultura, Pecuária e Abastecimento*, Comunicado Técnico 58.

- Guerra, A. F., e Jacomazzi, M. A. (2001). "Método do Tanque Classe A para Irrigação Suplementar da Cultura de Milho no Cerrado." *EMBRAPA. Ministério da Agricultura, Pecuária e Abastecimento*, Comunicado Técnico 59.
- Guerra, A. F., Rocha, O. C., Rodrigues, G. C., e de Souza, P. I. d. M. (2005). "Método do tanque classe A para irrigação da soja, Cultivar Sambaíba, no Cerrado." *EMBRAPA. Ministério da Agricultura, Pecuária e Abastecimento*, Comunicado Técnico 120.
- Guerra, A. F., Rodrigues, G. C., e Nazareno, R. B. (2002). "Uso do Tanque Classe A para Irrigação do Feijão Pérola no Cerrado." *EMBRAPA. Ministério da Agricultura, Pecuária e Abastecimento*, Comunicado Técnico 84.
- INCRA Instituto Nacional de Colonização e Reforma Agrária. (2008). "Instruções especiais ", www.incra.gov.br. Em novembro de 2008.
- Kelman, J., e Kelman, R. (2001). "Alocação de água para produção econômica em região semi-arida." Gestão ambiental de bacias hidrográficas., COPPE/UFRJ, ed., Rio de Janeiro.
- Labadie, J. W. (2004). "Optimal Operation of Multireservoir Systems: State of Art Review." *Journal of Water Resources Planning and Management*, 130(2), 93- 111.
- Labadie, J. W. (2006). "MODSIM: Decision Support System for Integrated River Basin Management." Summit on Environmental Modeling and Software, the International Environmental Modeling and Software Society, Burlington, VT USA.
- Labadie, J. W., e Larson, R. (2007). "MODSIM 8.1: River Basin Management Decision Support System. User Manual and Documentation." Site. ftp://ftp.engr.colostate.edu/people/labadie/modsim8.1/UserManual/MODSIMv8. 1UserManual\_pt1.pdf, ed., Em 24 de Maço de 2008.
- Lanna, A. E. (2000). "Introdução." Técnicas Quantitativas para o Gerenciamento de Recursos Hídricos, UFRGS e ABRH, eds., Porto Alegre.
- Lima, J. E. F., Ferreira, R. S. A., e Cruz, H. P. (2003). "Estimativa da redução da capacidade de geração de energia devido ao uso da água para irrigação na bacia do rio São Francisco." O estado das Águas no Brasil ANA, ed., Brasília, DF.

Lima, J. E. F. W., Ferreira, R. S. A., e Christofidis, D. (1999). "O uso da irrigação no

Brasil." O estado das águas no Brasil, ANEEL/SIH/MMA/SRH/MME, ed., Brasília.

- Lopes, A. V. (2005). "Curso de capacitação em outorga de direito de uso de recursos hídricos." Agencia Nacional de Águas - ANA, Brasília, Brasil.
- Lopes, A. V., e Freitas, M. A. S. (2007). "A alocação de água como instrumento de gestão de recursos hídricos: experiências brasileiras." *Revista de Gestion del Agua de America Latina - REGA*, 4(1), 5-27.
- Machado, B. G. F. (2009). "Análise econômica aplicada à decisão sobre alocação de água entre os usos irrigação e produção de energia: O caso do rio Preto" Dissertação de mestrado, Universidade de Brasília. Faculdade de Tecnologia. Brasília, Brasil.
- Magalhães Junior, A. P. (2003). "Os indicadores como instrumento de apoio à consolidação da gestão participativa da água no Brasil: Realidade e perspectivas no contexto dos comitês de bacia hidrográfica" Dissertação de mestrado, Universidade de Brasília, Desenvolvimento Sustentável, Brasília, Brasil.
- Marques, G. F., Lund, J. R., Leu, M. R., Jenkins, M., Howitt, R., Harter, T., Hatchett, S., Ruud, N., e Burke, S. (2006). "Economically Driven Simulation of Regional Water Systems: Friant-Kern, California." *Journal of Water Resources Planning and Management*, 132(6), 468-479.
- McKinney, D. C. (2004). "International Survey Of Decision Support Systems For Integrated Water Management." Support to Enhance Privatization, Investment, and Competitiveness in the Water Sector of the Romanian Economy (SEPIC), Bucharest, Romania.
- Medeiros, Y. D. P., Cidreira, T. S., Faria, A. S., Srdjevic, B., Cordeiro, N. O., e Souza, M. A. A. (2004). "Processo Decisório de Alocação de Águas Utilizando Análise Multicritério: Caso da Bacia Do Rio São Francisco " VII Simpósio de Recursos Hídricos do Nordeste. , ABRH, São Luis - MA
- Mota, S. (1995). *Preservação e conservação de recursos hídricos*, Associação Brasileira de Engenharia Sanitária e Ambiental, Rio de Janeiro.
- OECD Organization for Economic Cooperation and Development. (2003). "OEDC environmental indicators. Development, measurement and use." http://w.w.w.oecd.org/env/ em 15 de janeiro de 2009.
- Organización de las Naciones Unidas para la agricultura y la alimentación FAO. (2002). *Agua y cultivos*, FAO, Roma.
- Orlob, G. (1992). "Water quality modeling for decision making." *Journal of Water Resources Planning and Management*, 118(3), 295-307.
- Parker, B. J., e Al-Utaibi, G. A. (1986). "Decision support systems: The reality that seems hard to accept?" *Omega*, 14(2), 135-143.
- Poch, M., Comas, J., Rodríguez-Roda, I., Sànchez-Marrè, M., e Cortés, U. (2004). "Designing and building real environmental decision support systems." *Environmental Modeling & Software*, 19(9), 857-873.
- Pompermayer, R. S. (2003). "Aplicação da análise multicritério em gestão de recursos hídricos: simulação para as bacias dos rios Piracicaba, Capivari e Jundiaí," Dissertação de mestrado, Universidade Estadual de Campinas, Faculdade de Engenharia Agrícola, Campinas, Brasil.
- Porto, R. L. L., e Azevedo, L. G. T. (2002). "Sistemas de Suporte a Decisões Aplicados a Problemas de Recursos Hídricos." Técnicas Quantitativas para o Gerenciamento de Recursos Hídricos, UFRGS e ABRH, eds., Porto Alegre.
- Ribeiro, M. M. R., e Lanna, A. E. L. (2003). "A outorga Integrada das Vazões de Captação e Diluição." *Revista Brasileira de recursos hídricos - RBRH*, 8(3), 151-168.
- Savenije, H. H. G., e van der Zaag, P. (2000). "Conceptual framework for the management of shared river basins; with special reference to the SADC and EU." *Water Policy*, 2(1-2), 9-45.
- SEINFRA-DF. (2006). "PLANO DE GERENCIAMENTO INTEGRADO DOS RECURSOS HÍDRICOS DO DISTRITO FEDERAL – PGIRH /DF." Consórcio GOLDER/FAHMA, Belo Horizonte - MG.
- Shim, J. P., Warkentin, M., Courtney, J. F., Power, D. J., Sharda, R., e Carlsson, C. (2002). "Past, present, and future of decision support technology." *Decision Support Systems*, 33(2), 111-126.
- Simonovic, S. P. (1993). "Flood control management by integrating GIS with expert systems: Winnipeg city case study." Hydro GIS'93: Application of Geographic Information Systems in Hydrology and Water Resources, IAH, Vienna.
- SIPOT Sistema de Informações do Potencial Hidroelétrico Brasileiro. (2008).
- Souza Filho, F. A., e Porto, R. L. (2003). "Aprimoramento do processo de alocação água de curto prazo no Ceará a traves da utilização da informação climática." XV Simpósio Brasileiro de Recursos Hídricos ABRH, Curitiva, Brasil.

Souza, M. A. A. (2007). "Abordagem Multiobjetivo para Decisão de Outorga. PARTE 5:

SAD de Outorga." MCT/FINEP/CT – HIDRO - GRH , Universidade de Brasília, Brasília-DF.

- Srdjevic, B., Medeiros, Y. P., e Faria, A. S. (2004). "An Objective Multi-Criteria Evaluation of Water Management Scenarios." *Water Resources Management*, 18(1), 35-54.
- Triana, E., Labadie, J. W., e Gates, T. K. (2005). "Combining a River Basin Network Flow Model and Artificial Neural Networks for Salinity Control in an Irrigated Valley." *World Water Congress 2005*, Anchorage, Alaska, USA, 516-516.
- Wang, L. (2005). "Cooperative Water Resources Allocation among Competing Users," University of Waterloo, Waterloo, Ontario, Canada.
- Wurbs, R. A. (1993). "Reservoir-system simulation and optimization models." *Journal of Water Resources Planning and Management*, 119(4), 455-472.

**APÊNDICES** 

### **A. CALCULO DA LAMINA IRRIGADA**

Tabela A.1 Calculo da lamina irrigada, Alto Preto DF.

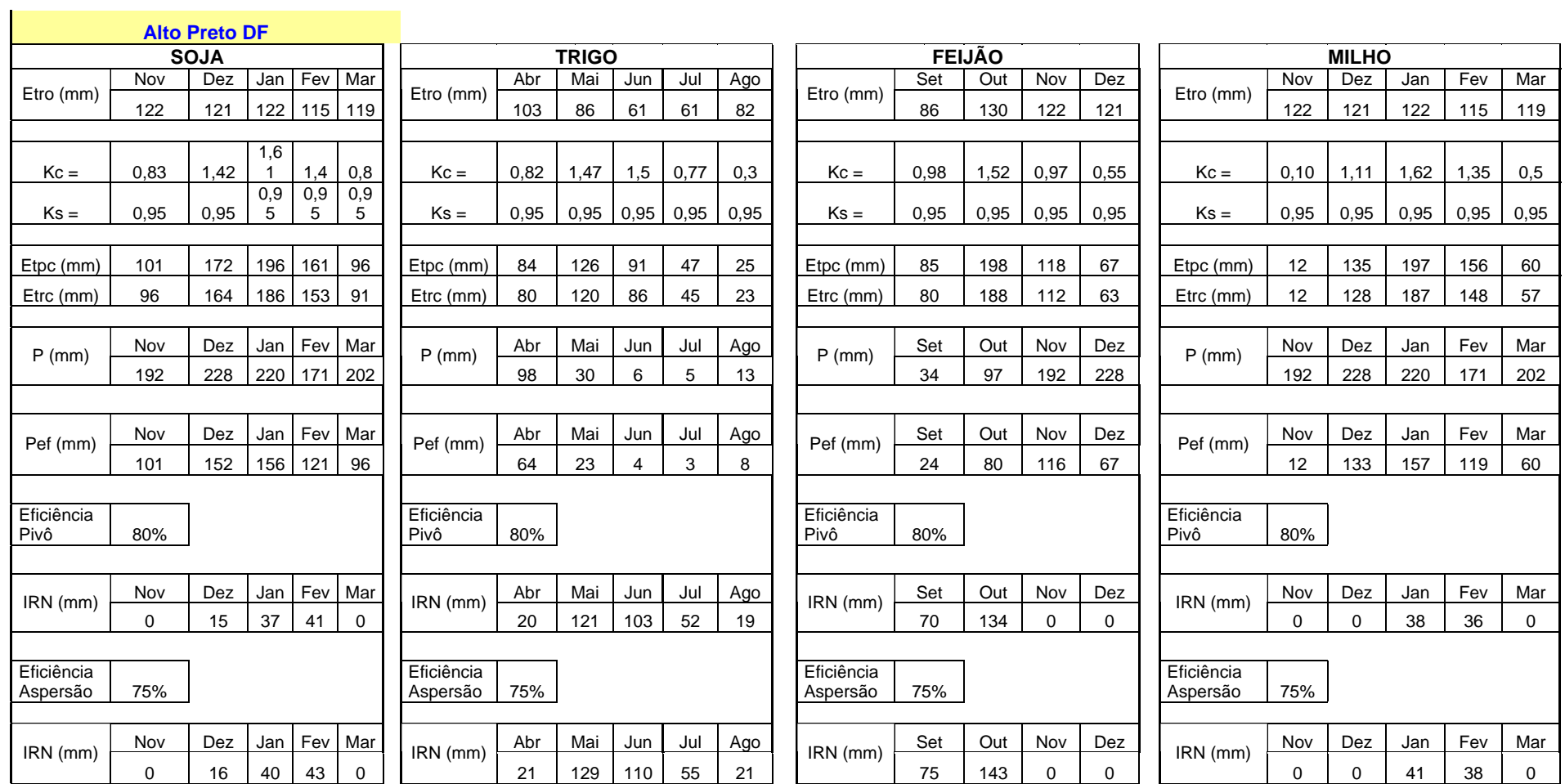

Tabela A.2 Calculo da lamina irrigada, Alto Preto GO.

#### **Alto Preto Go**

 $\mathbf{I}$ 

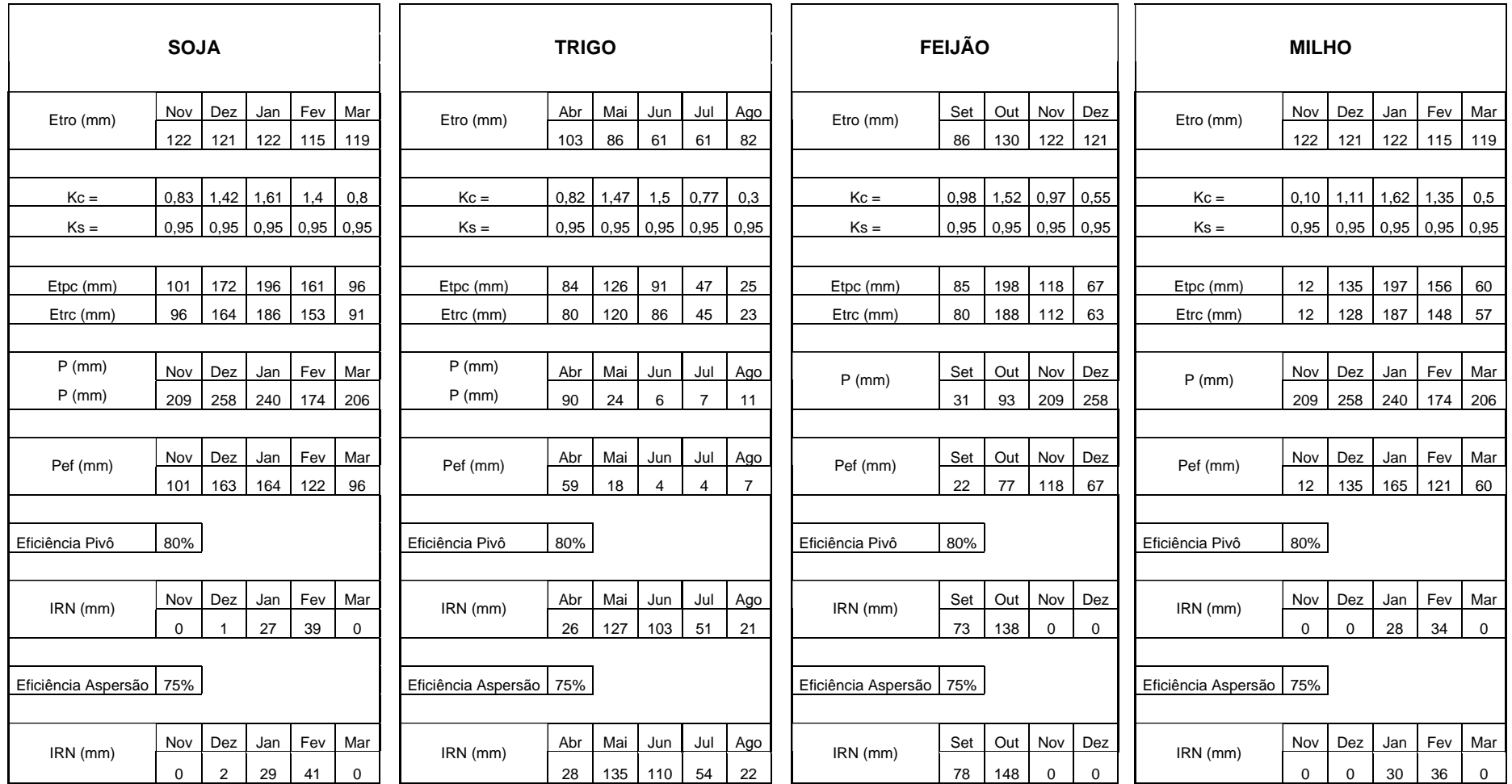

Tabela A.3 Calculo da lamina irrigada, Alto Preto Queimado.

### **Alto Preto Queimado**

 $\mathbf{I}$ 

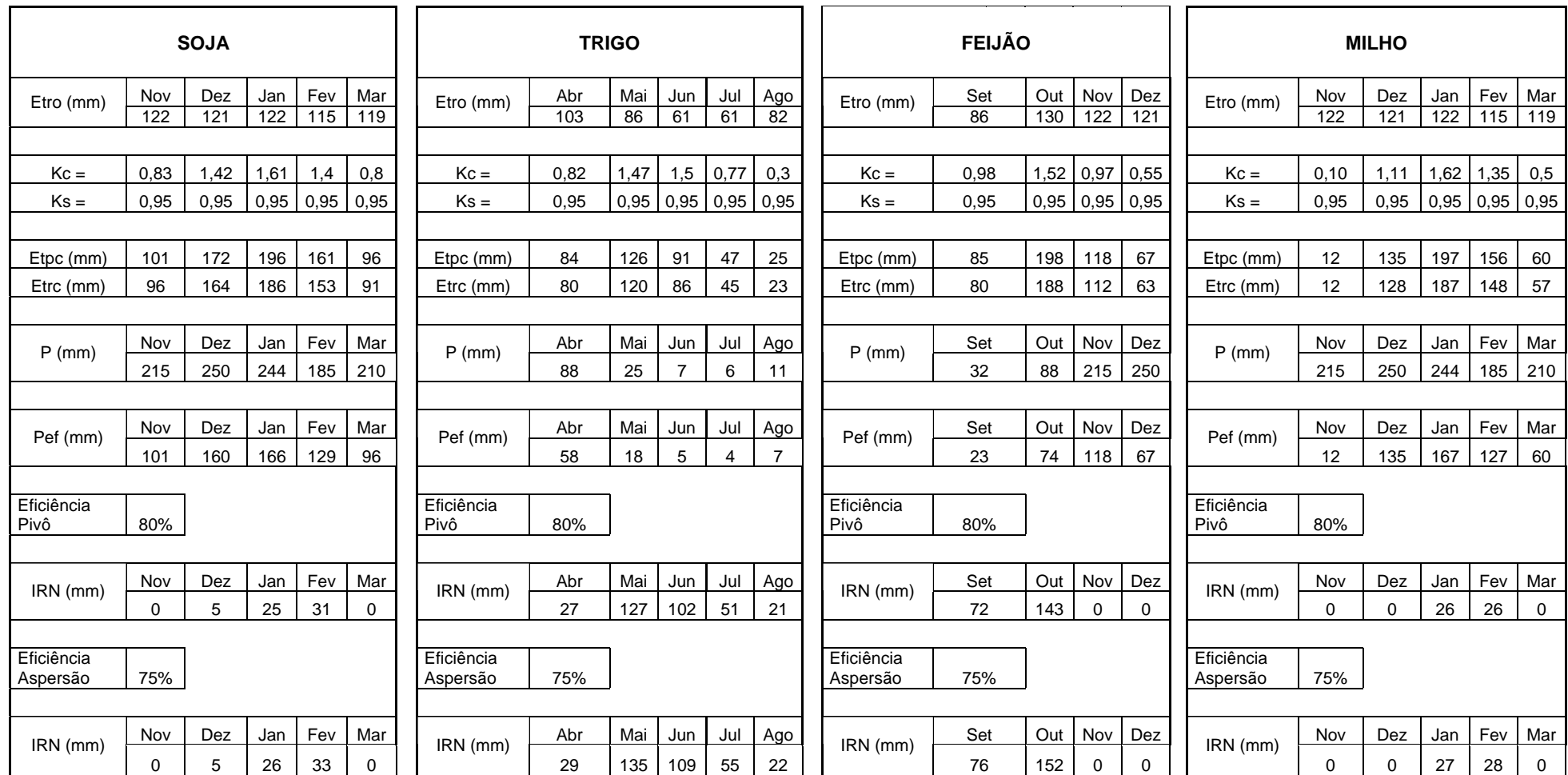

Tabela A.4 Calculo da lamina irrigada, Médio Preto.

#### **Médio Preto**

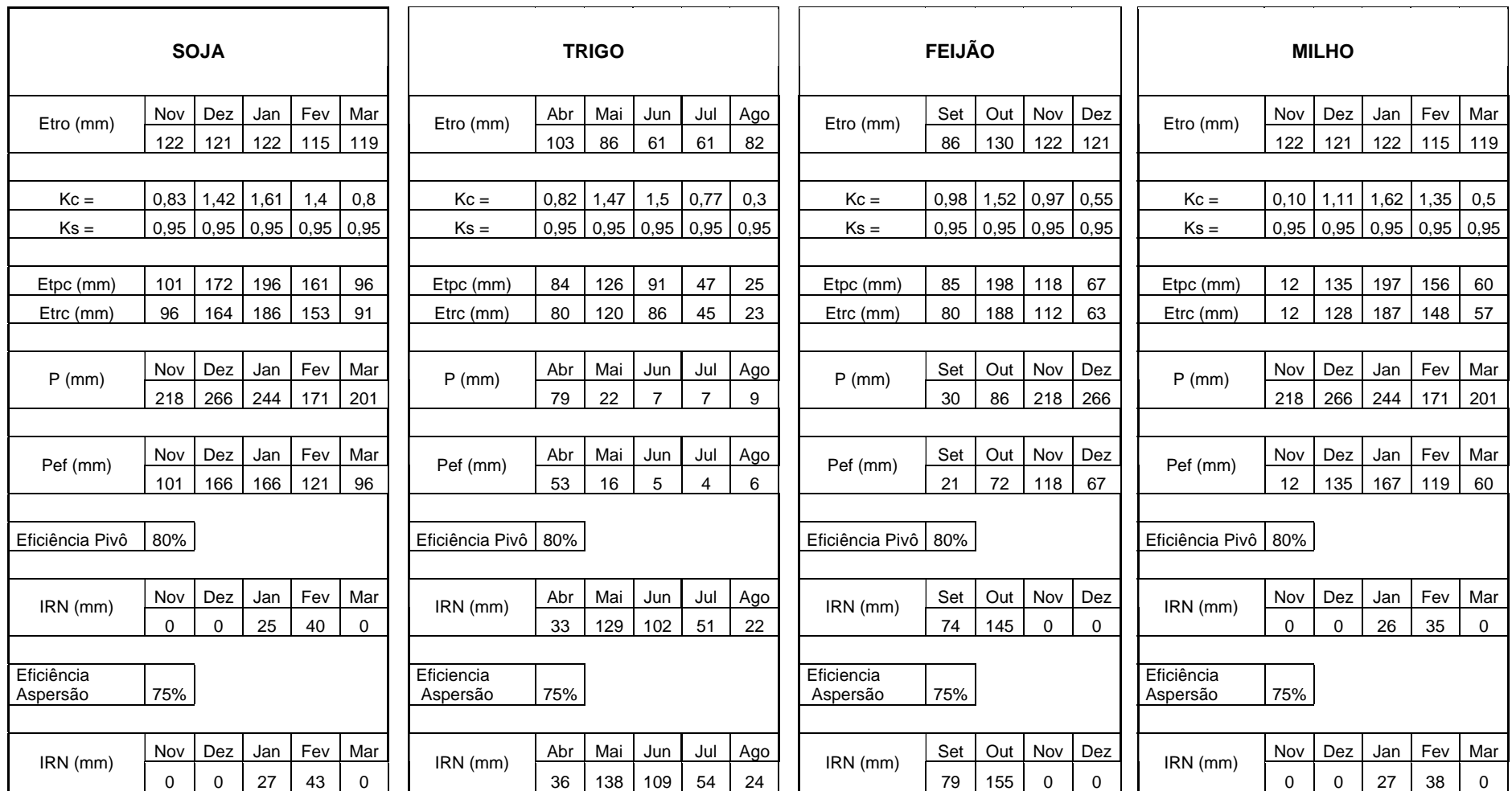

Tabela A.5 Calculo da lamina irrigada, Baixo Preto.

**Baixo Preto** 

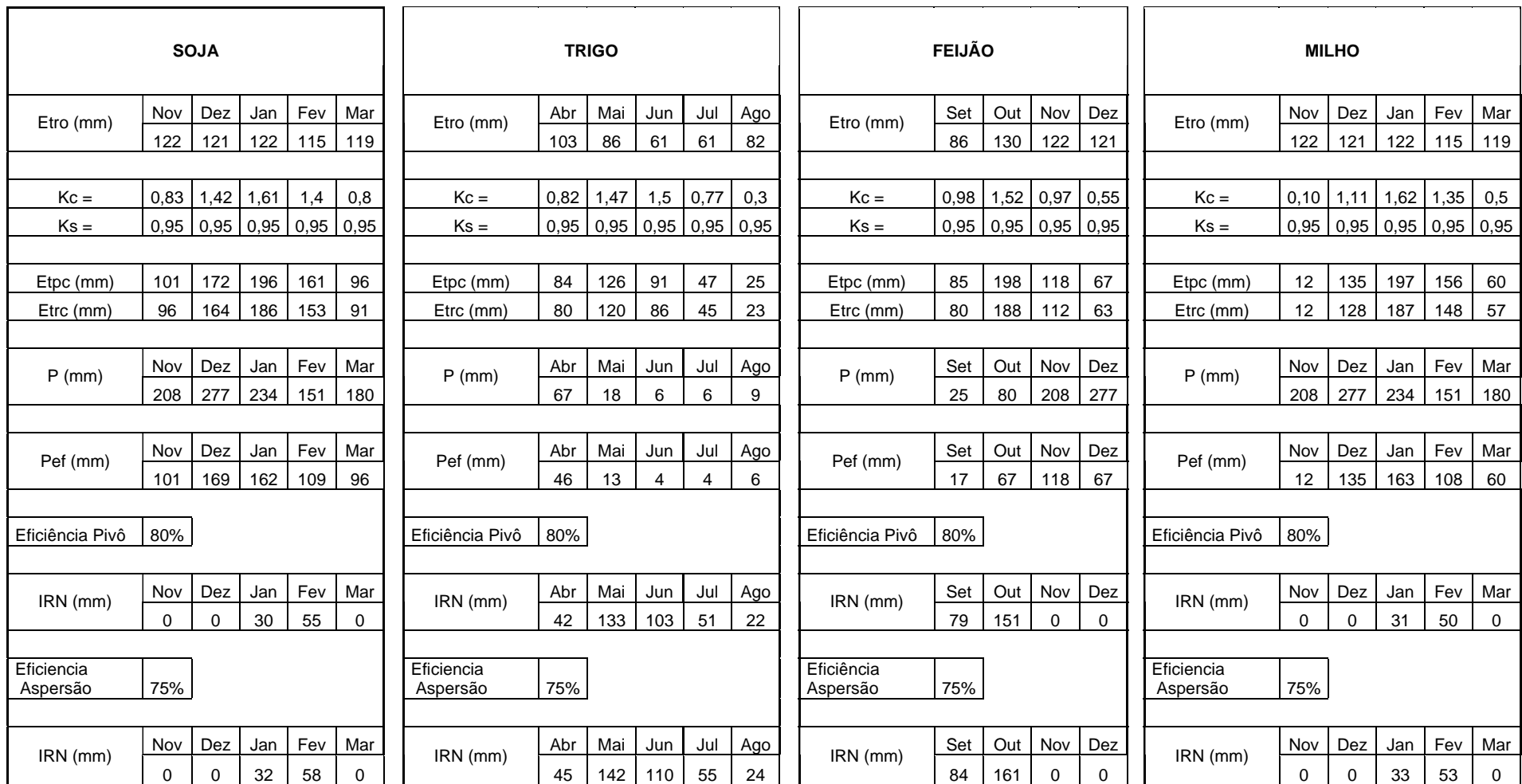

# **B. DEMANDAS USADAS NA SIMULAÇÃO**

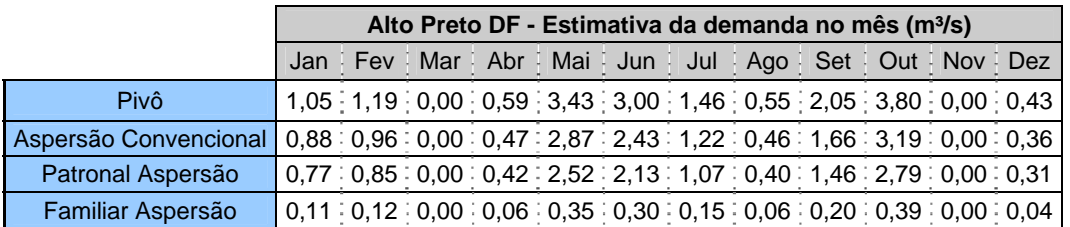

Tabela B.1 Demandas usadas na simulação do cenário 1.

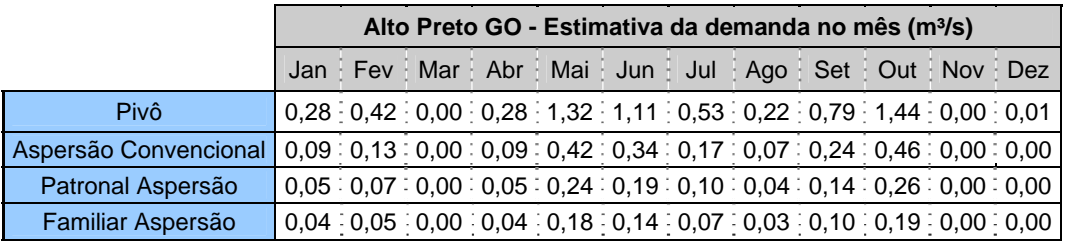

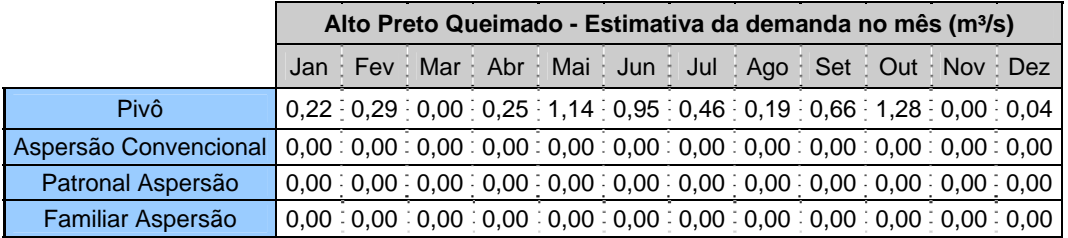

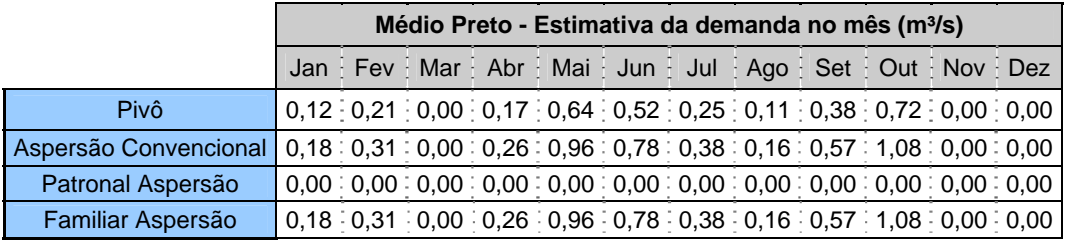

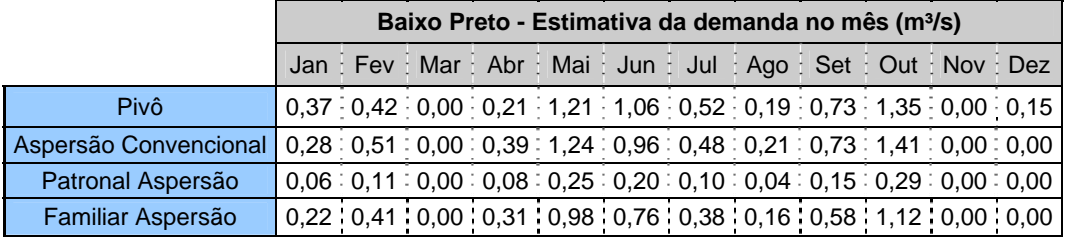

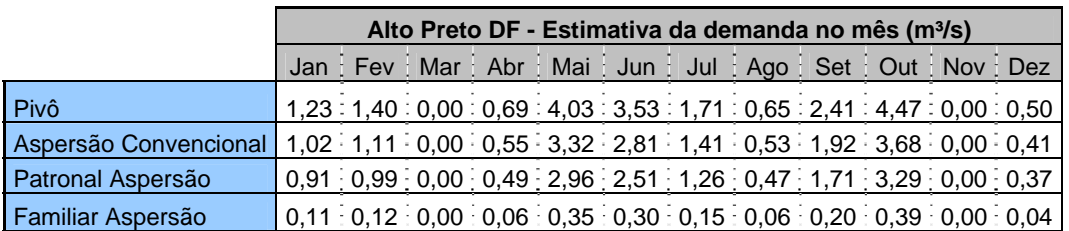

## Tabela B.2 Demandas usadas na simulação do cenário 2

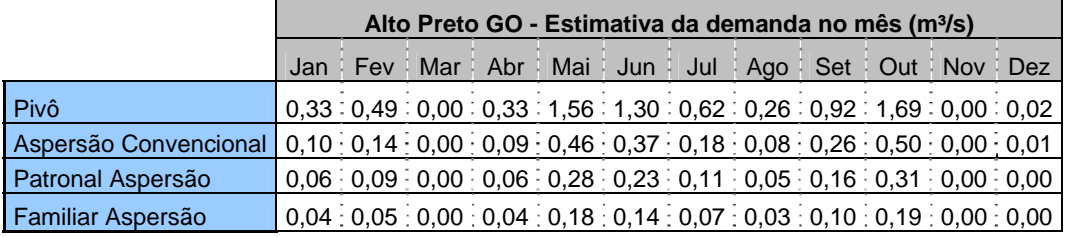

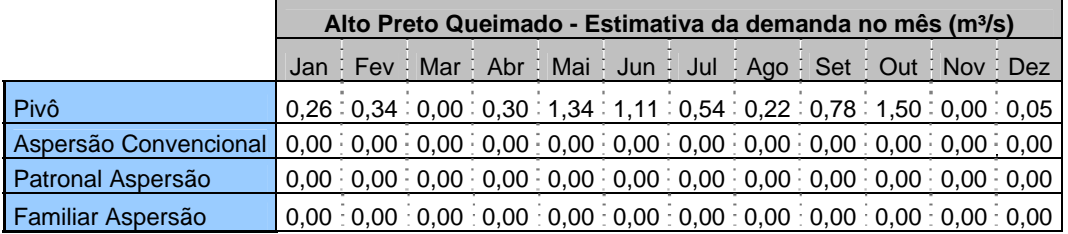

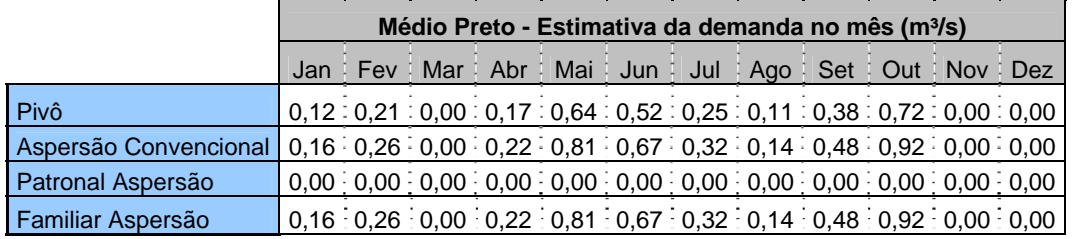

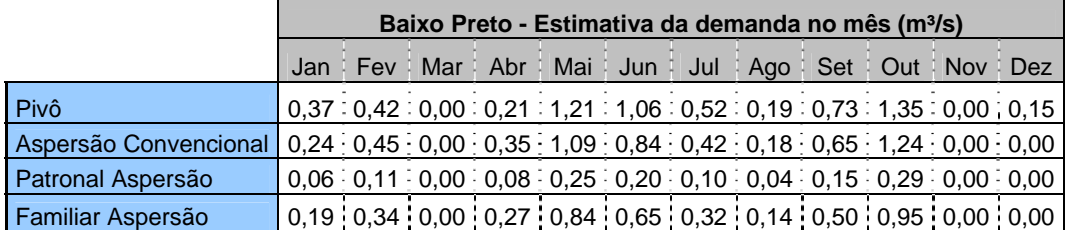

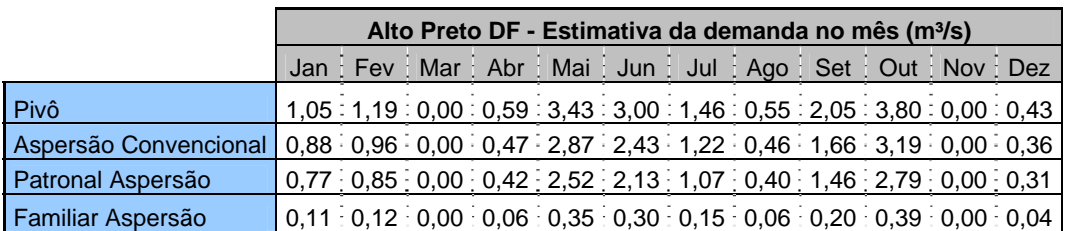

## Tabela B.3 Demandas usadas na simulação do cenário 3

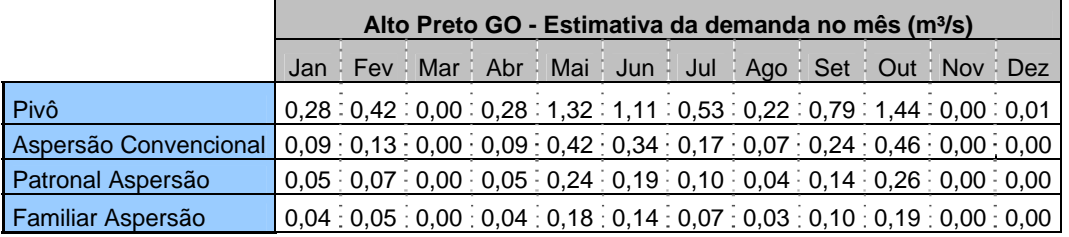

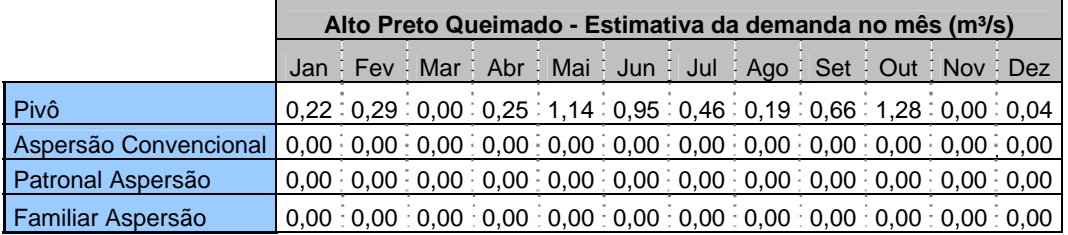

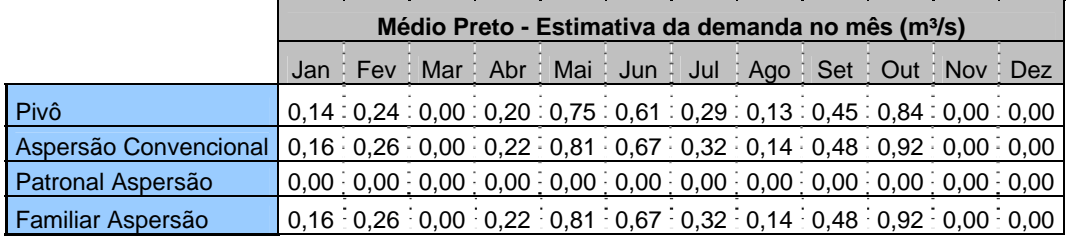

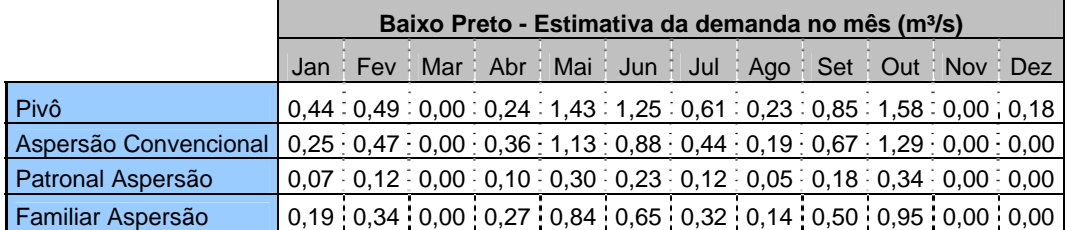

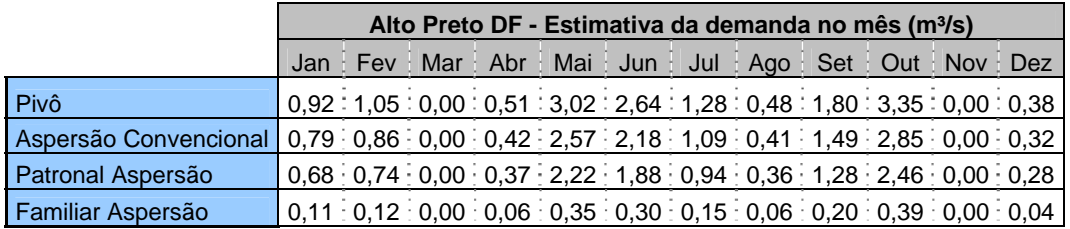

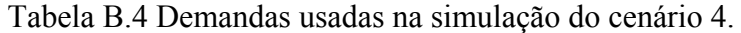

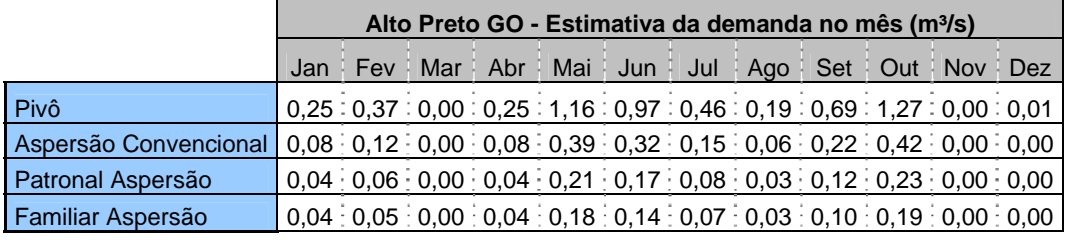

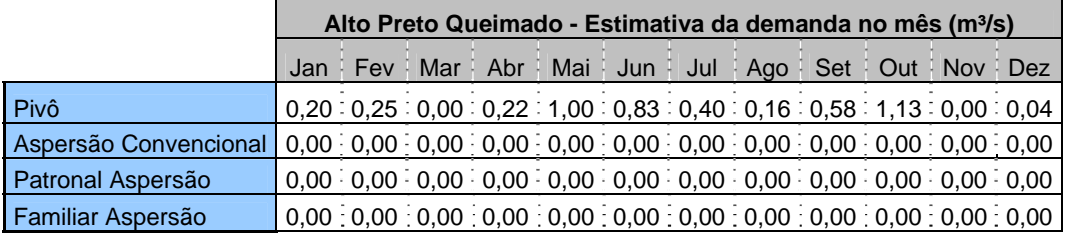

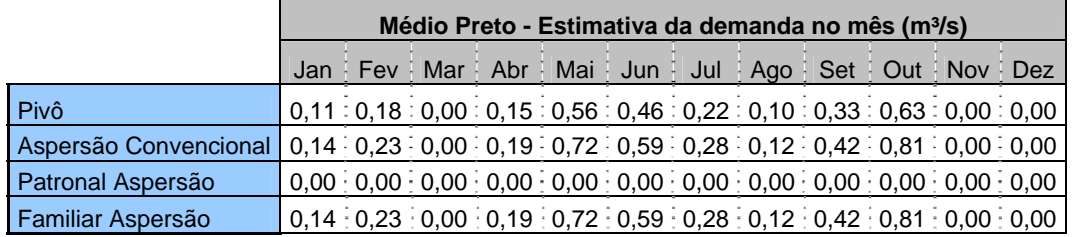

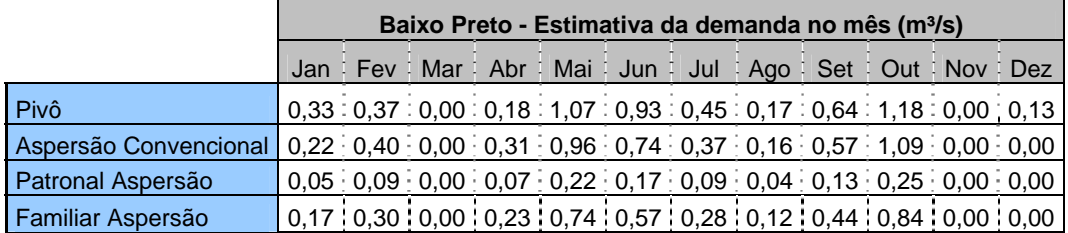

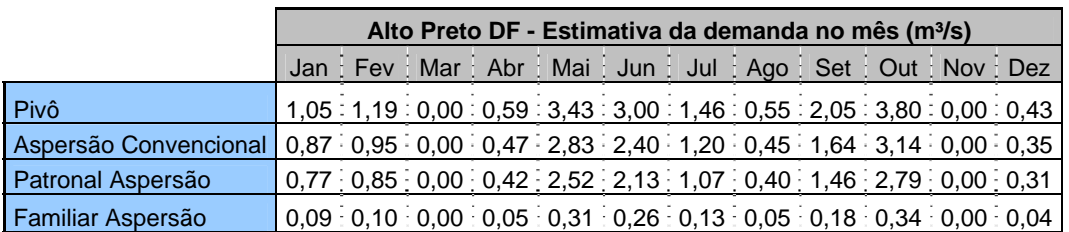

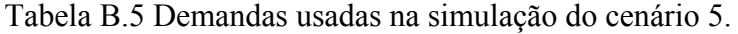

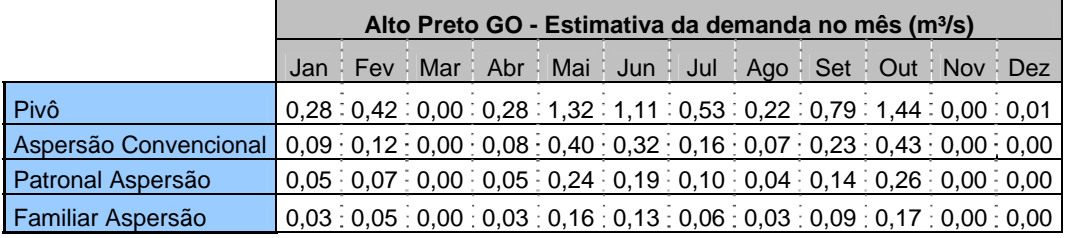

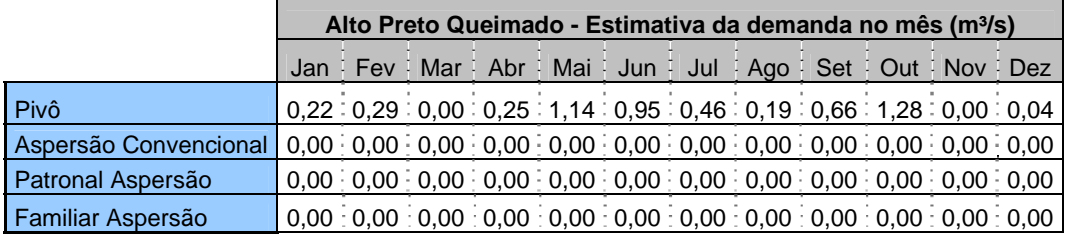

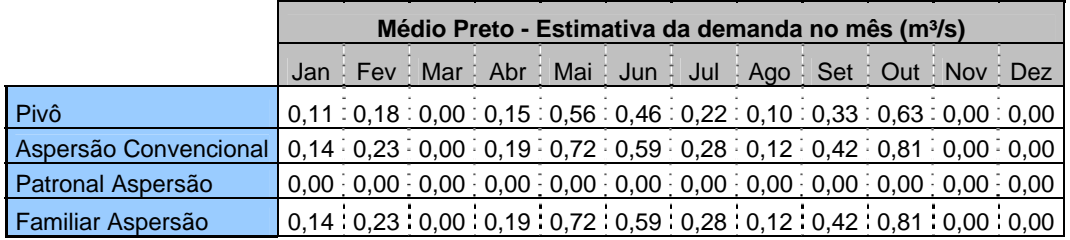

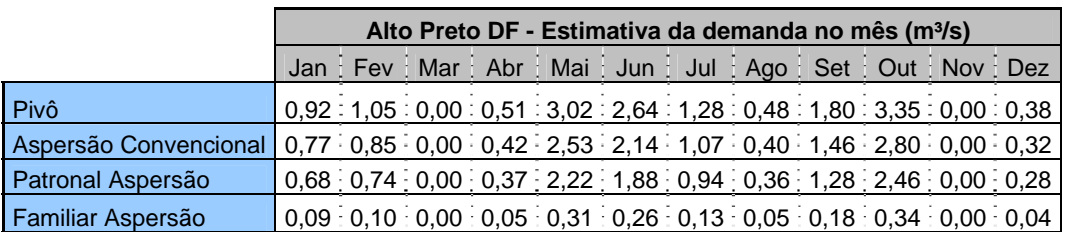

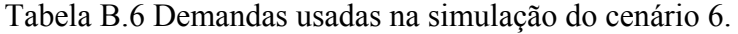

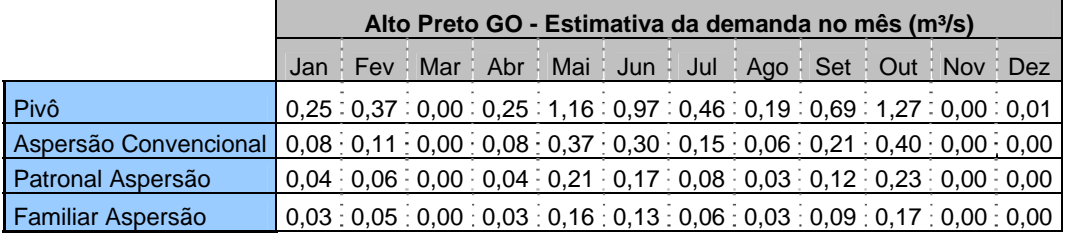

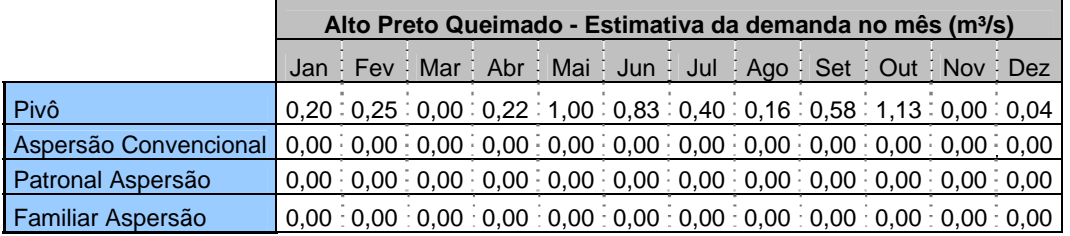

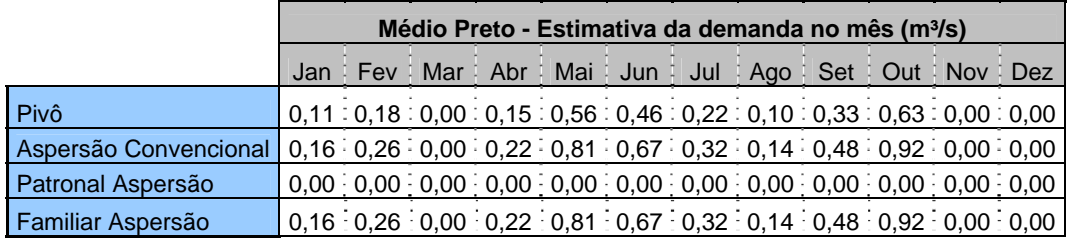

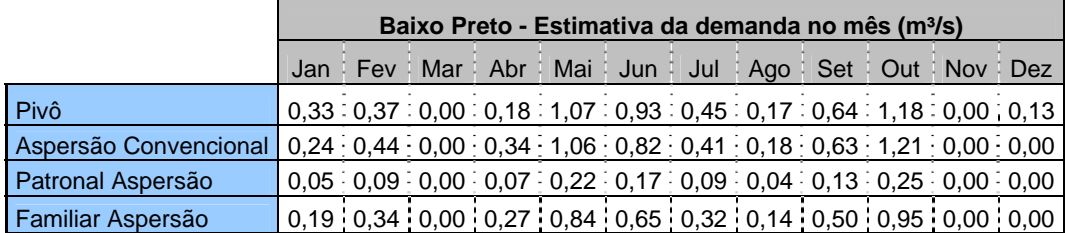

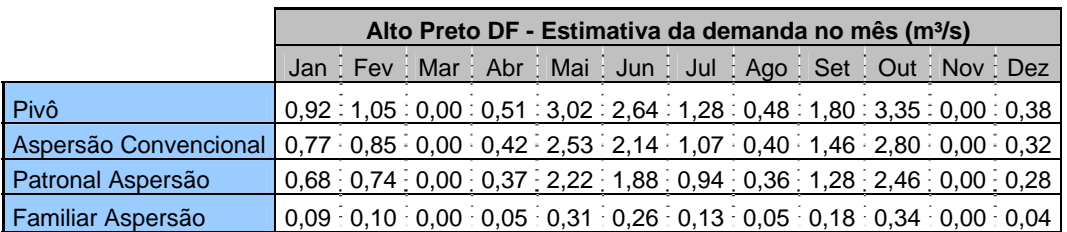

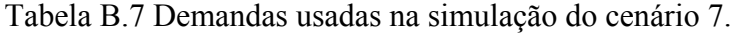

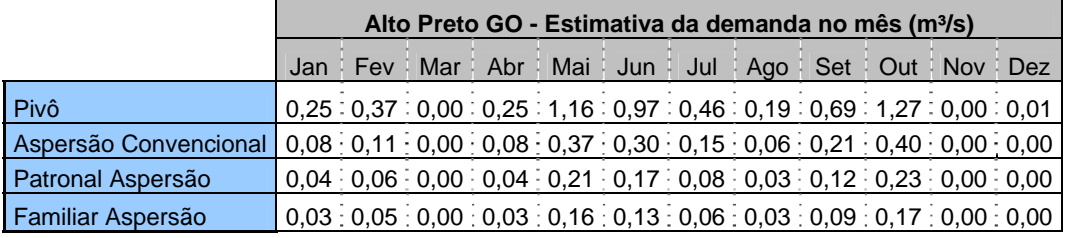

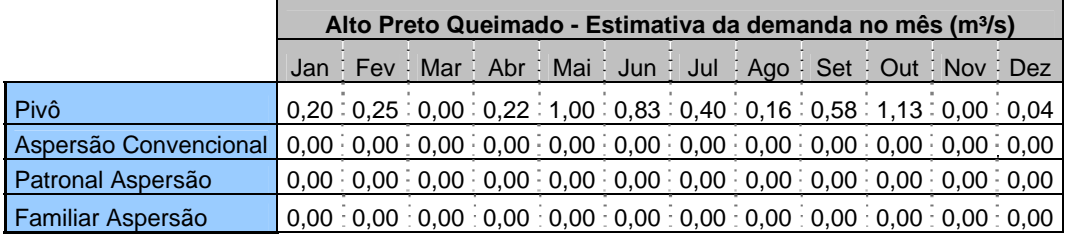

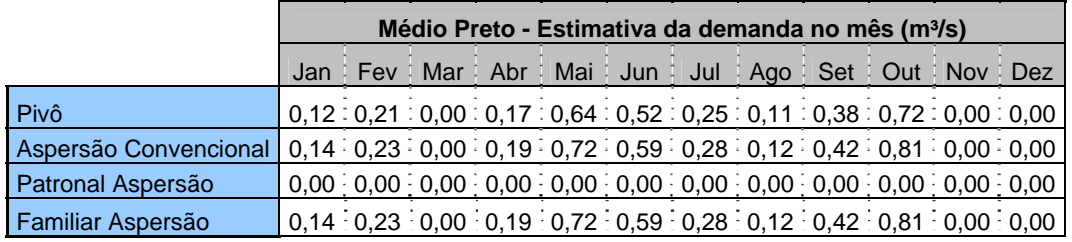

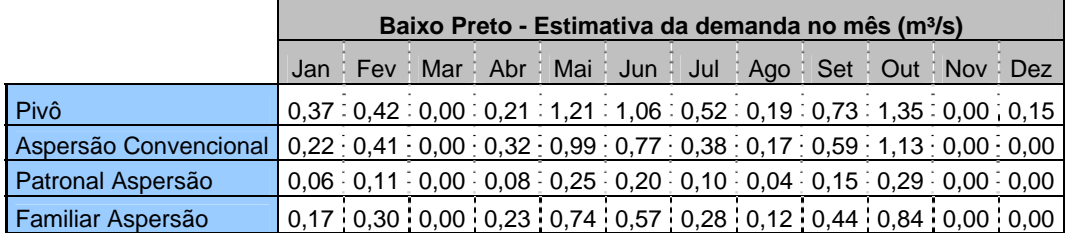

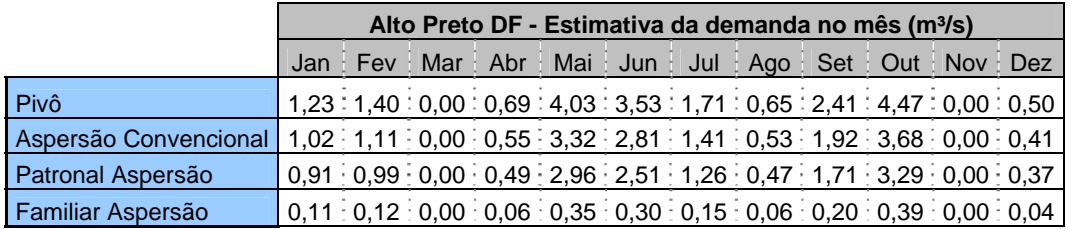

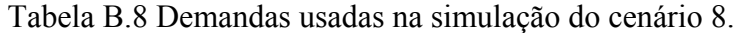

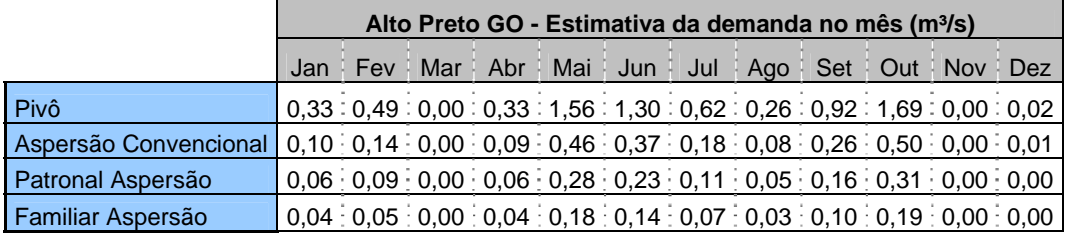

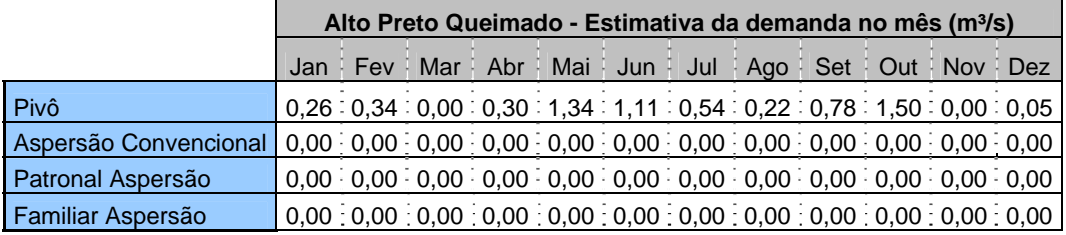

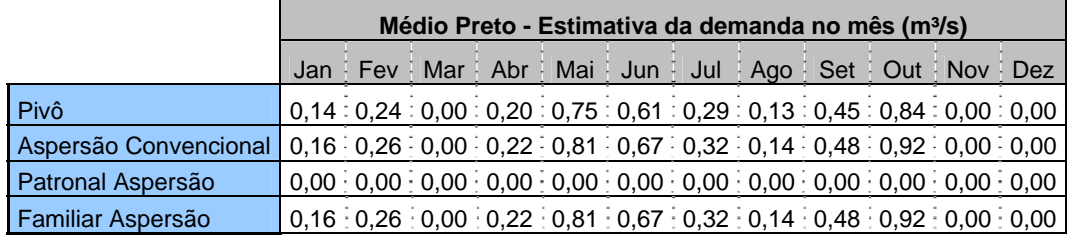

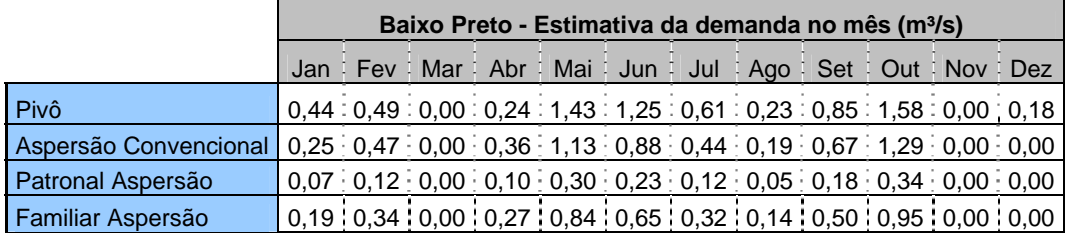

# **C. RESULTADOS DOS MÉTODOS MULTIOBJETIVO**

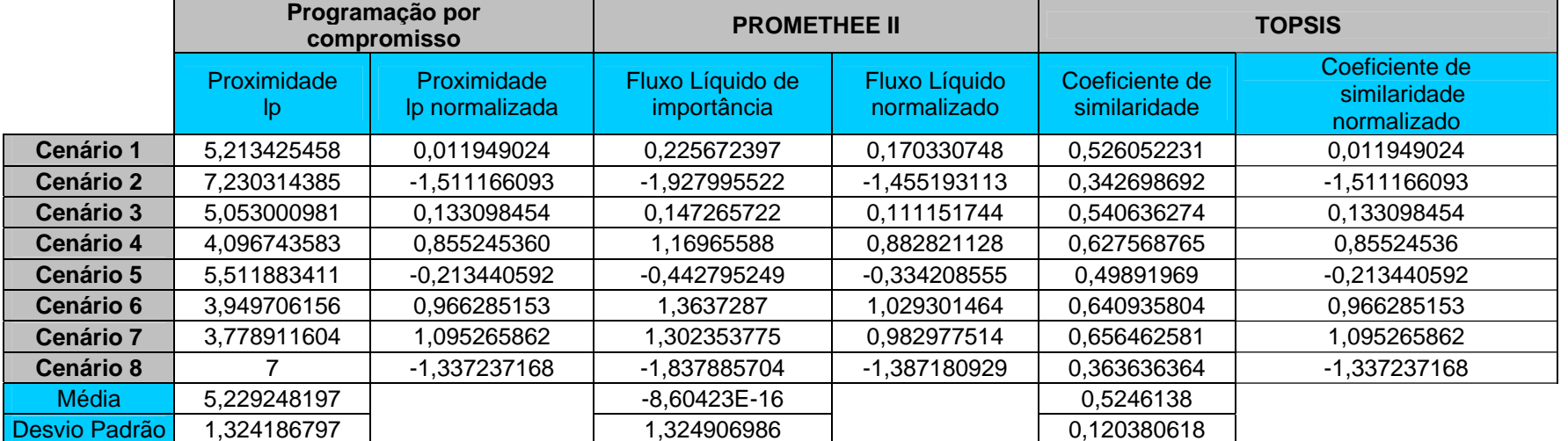

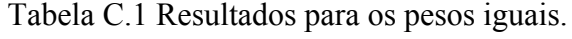

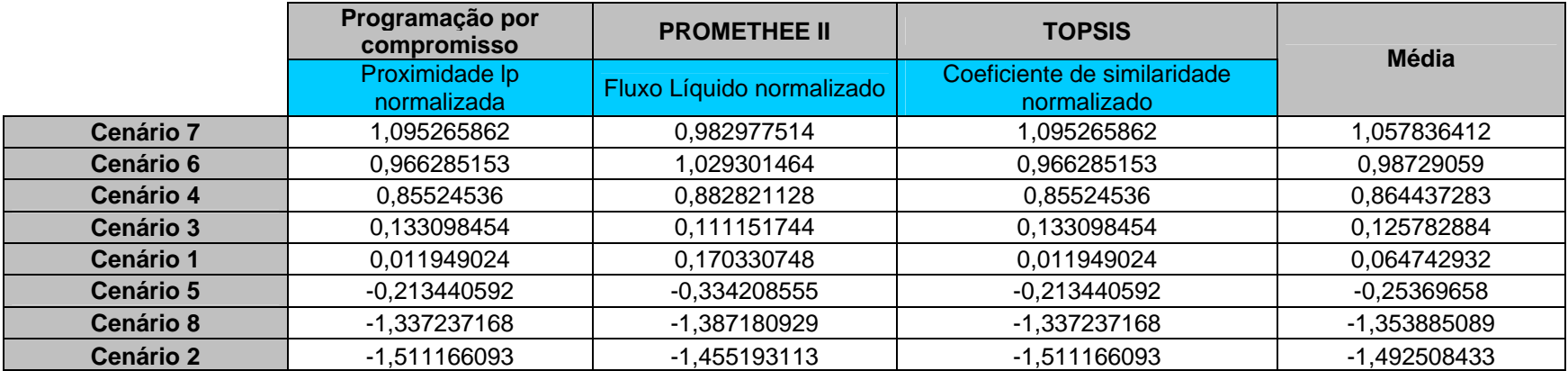

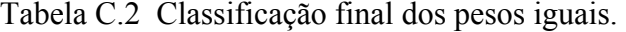

Tabela C.3 Resultados política ambiental

|                  | Programação por<br>compromisso |                               | <b>PROMETHEE II</b>             |                              | <b>TOPSIS</b>                  |                                               |
|------------------|--------------------------------|-------------------------------|---------------------------------|------------------------------|--------------------------------|-----------------------------------------------|
|                  | Proximidade<br>lp.             | Proximidade<br>Ip normalizada | Fluxo Líquido de<br>importância | Fluxo Líquido<br>normalizado | Coeficiente de<br>similaridade | Coeficiente de<br>similaridade<br>normalizado |
| <b>Cenário 1</b> | 2,422074037                    | 0.047105525                   | 0,198213277                     | 0,122387741                  | 0.515585193                    | 0.047105525                                   |
| <b>Cenário 2</b> | 2,858425151                    | -1.498689873                  | -2,399677492                    | -1,481692408                 | 0.42831497                     | -1,498689873                                  |
| <b>Cenário 3</b> | 2,409240078                    | 0.092570456                   | 0.154305539                     | 0.095276697                  | 0.518151984                    | 0.092570456                                   |
| <b>Cenário 4</b> | 2,195239487                    | 0.850678135                   | 1,409293007                     | 0,870174744                  | 0.560952103                    | 0.850678135                                   |
| <b>Cenário 5</b> | 2,445950673                    | $-0.03747864$                 | $-0.176128605$                  | $-0.108751454$               | 0.510809865                    | $-0.03747864$                                 |
| <b>Cenário 6</b> | 2,169726492                    | 0,941059178                   | 1,571851337                     | 0.970547167                  | 0.566054702                    | 0.941059178                                   |
| <b>Cenário 7</b> | 2,142312928                    | 1,038173084                   | 1,59135893                      | 0,982592224                  | 0,571537414                    | 1,038173084                                   |
| <b>Cenário 8</b> | 2,84                           | -1,433417865                  | -2,349215994                    | $-1,450534713$               | 0,432                          | -1,433417865                                  |
| Média            | 2,435371106                    |                               | 1,67E-16                        |                              | 0,512925779                    |                                               |
| Desvio Padrão    | 0,282282581                    |                               | 1,619551723                     |                              | 0.056456516                    |                                               |

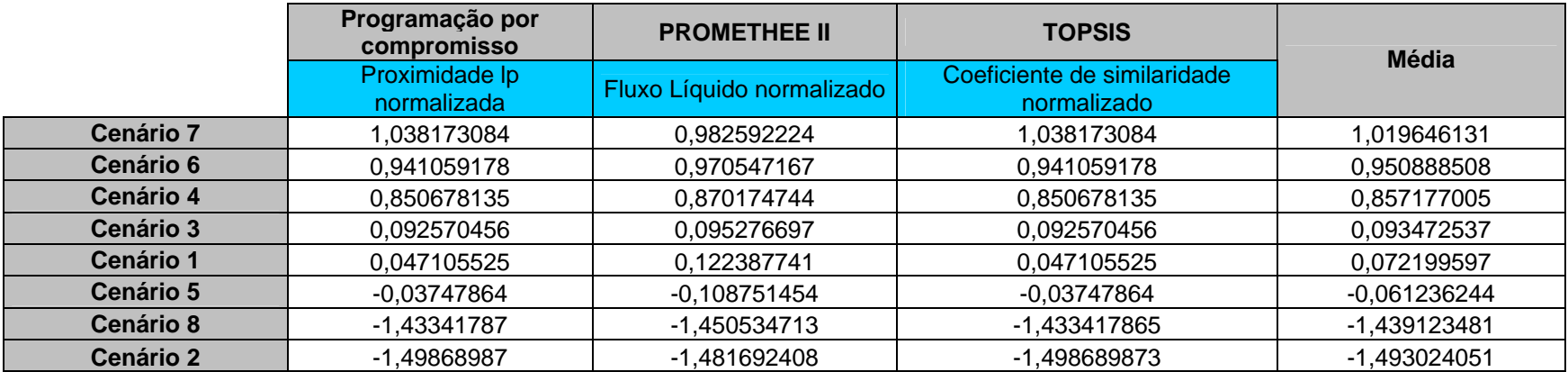

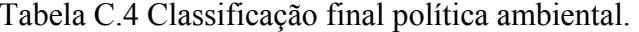

Tabela C.5 Resultados política social.

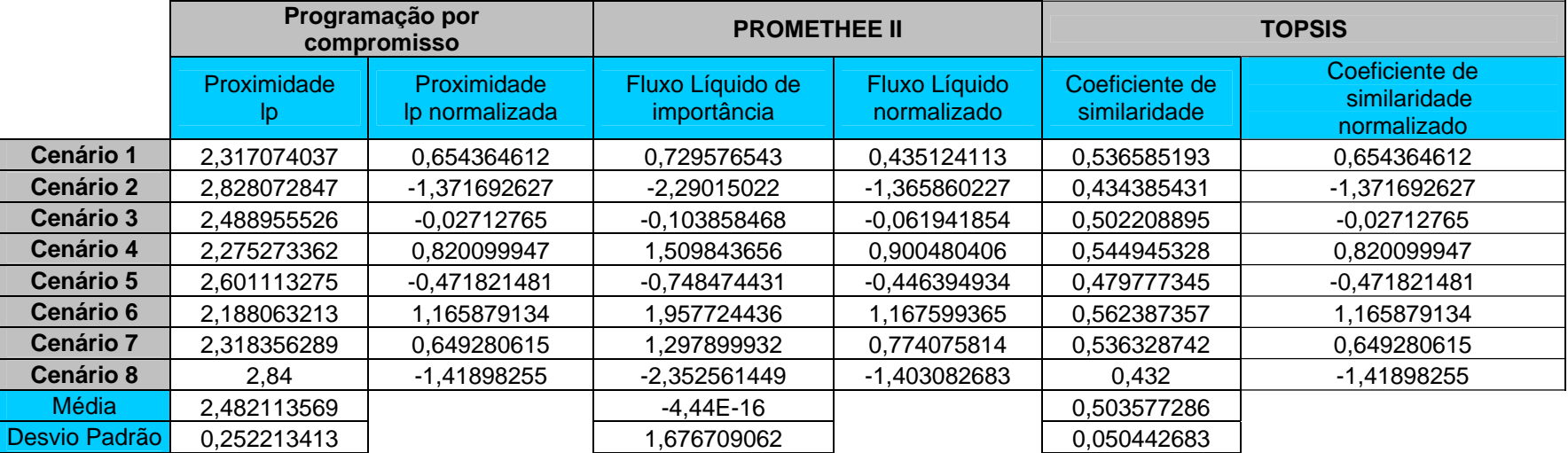

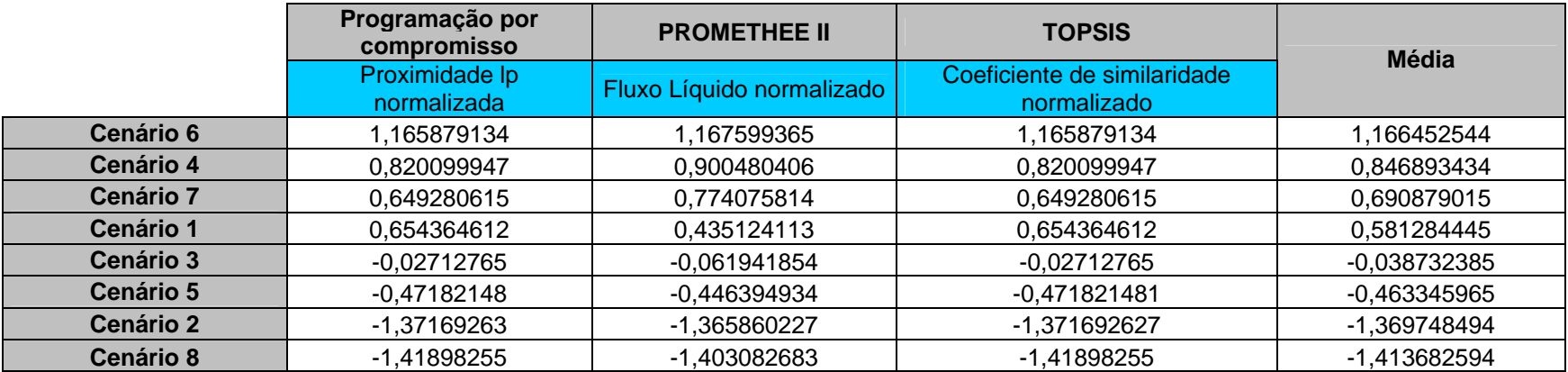

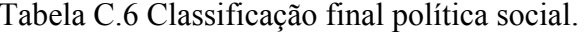

Tabela C.7 Resultados política econômica.

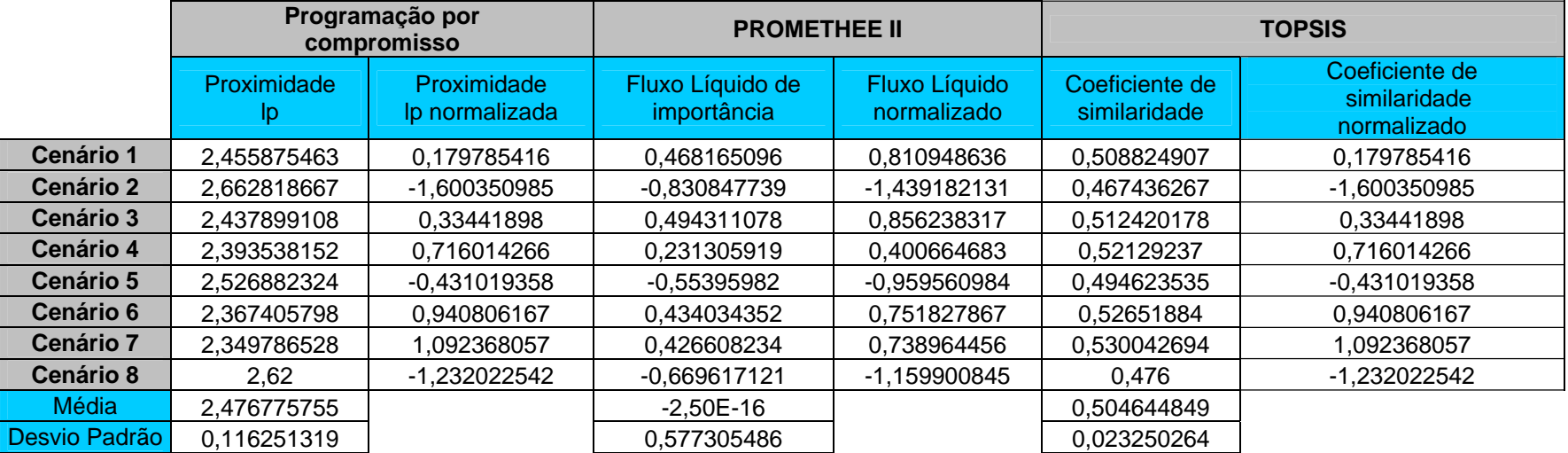

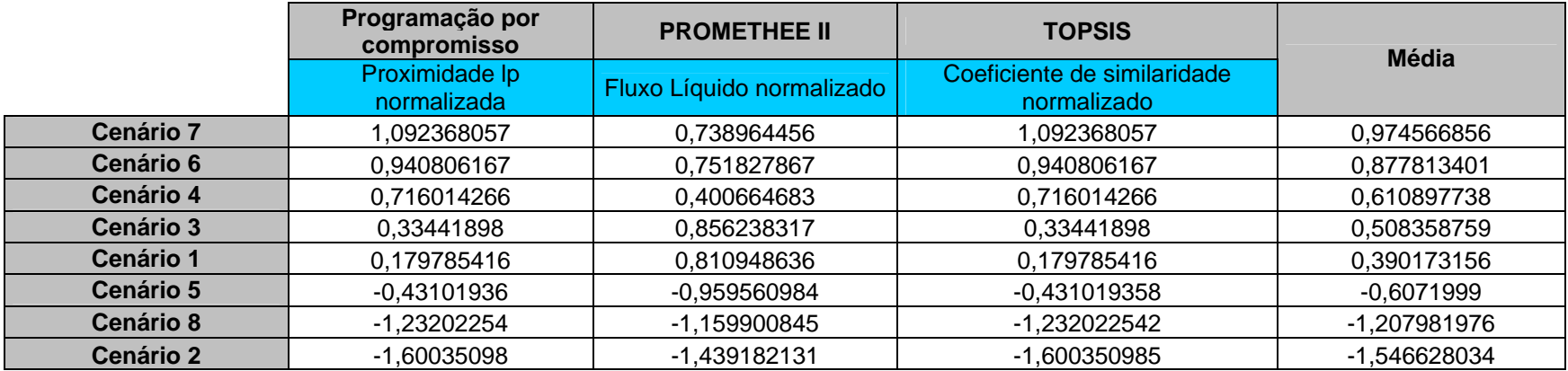

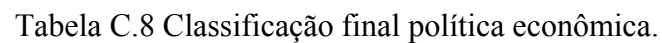

Tabela C.9 Classificação final total, media por método multiobjetivo.

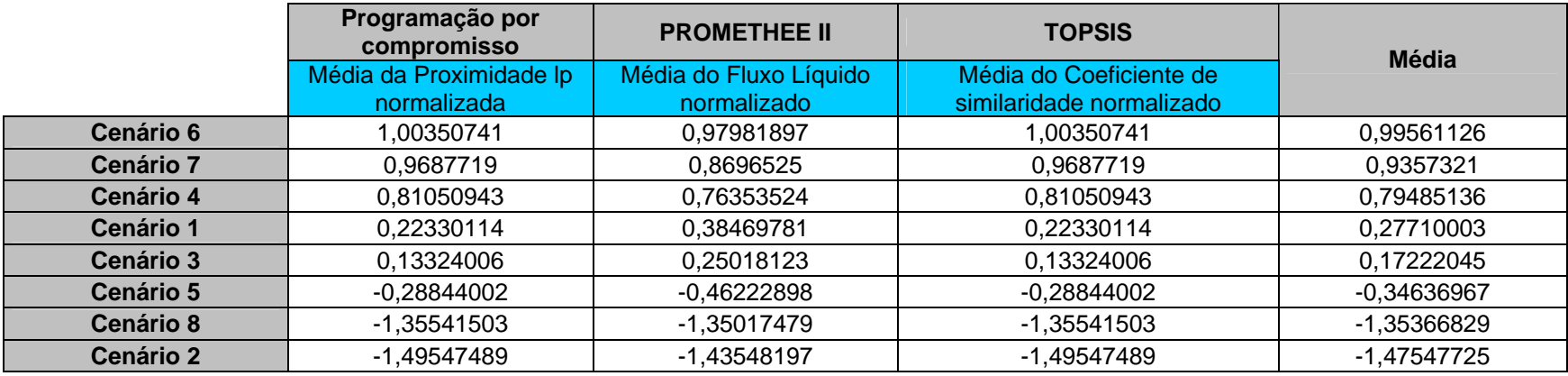
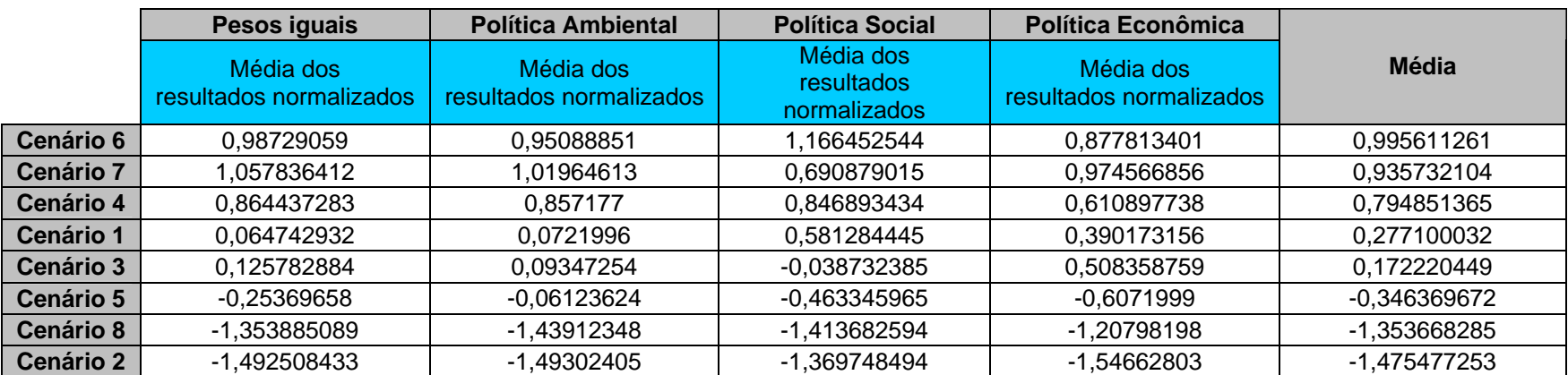

Tabela C.10 Classificação final total, media por política de outorga.